برنسيالله الأخمر بالأحيم

**راهنمای هنرآموز دانش فنی تخصصی**

**رشتۀ متالورژی گروه مواد و فراوري شاخۀ فنی و حرفهای پایۀ دوازدهم دورۀ دوم متوسطه**

 $\mathbf{L}^{\mathbf{D}}$ 

### **وزارت آموزش و پرورش سازمان پژوهش و برنامهريزي آموزشي**

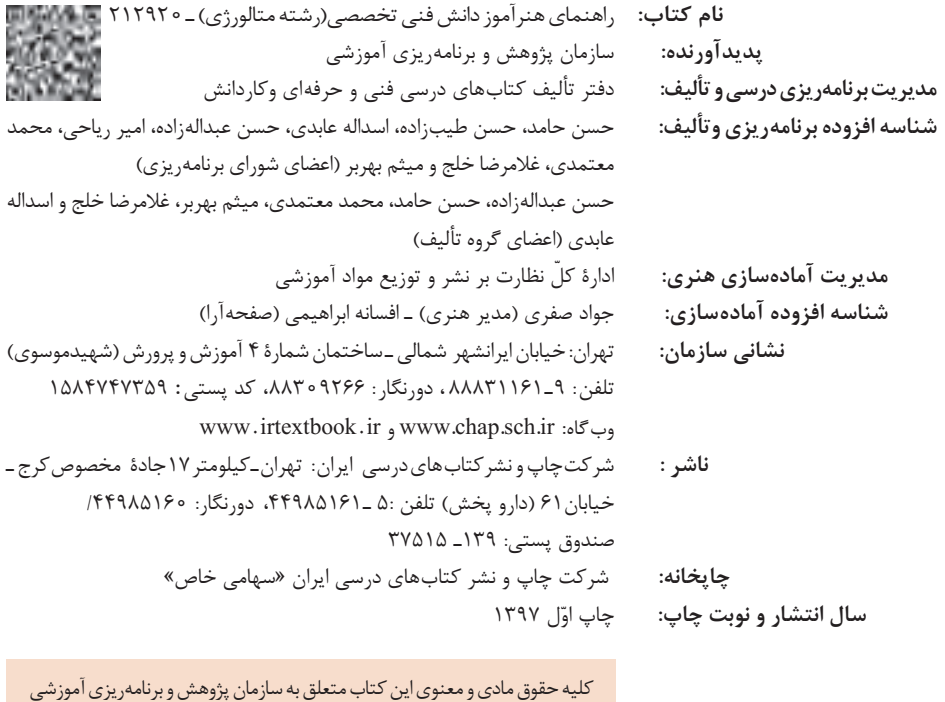

وزارت آموزش و پرورش است و هرگونه استفاده از کتاب و اجزای آن بهصورت چاپی و الکترونیکی و ارائه در پایگاههای مجازی، نمایش، اقتباس، تلخیص، تبدیل، ترجمه، عکسبرداری، نقاشی، تهیه فیلم و تکثیر به هر شکل و نوع بدون کسب مجوز از این سازمان ممنوع است و متخلفان تحت پیگرد قانونی قرار میگیرند.

**شابک -4 -3331 05 - 964 - 978 -3331-4 05 - 964 - 978 ISBN**

دست توانای معلم است که چشمانداز آینده ما را ترسیم میکند. **ِّ امام خمینی )قد َس ِ س ّر ّ ه الشریف(**

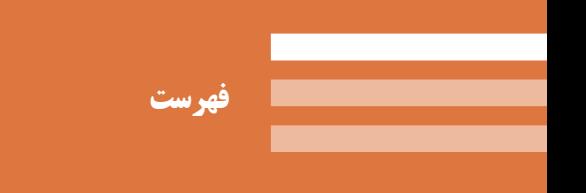

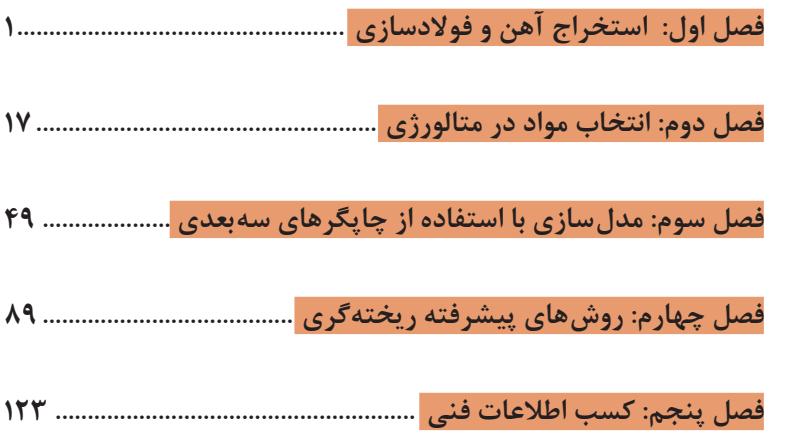

**مقدمه**

از الزامات اجرای برنامه درسی، وجود محتوای آموزشی جهت تحقق نیازهای فردی و اجتماعی و اهداف نظام تعلیم و تربیت میباشد. با توجه به تغییرات نظام آموزشی که حول محور سند تحول بنیادین آموزش و پرورش انجام شد چرخشهای جدیدی از وضع موجود به مطلوب صورت پذیرفت. از جمله به نقش معلم از آموزش دهنده صرف، به مربی، اسوه و تسهیل کننده یادگیری و نقش دانشآموز از یادگیرنده منفعل به فراگیرنده فعال، تربیتجو و مشارکتپذیر و نقش محتوا از کتاب درسی بهعنوان تنها رسانه آموزشی به برنامه محوری و بسته یادگیری (آموزشی) نام برد. بسته یادگیری شامل رسانههای متنوعی از جمله کتاب درسی دانشآموز، کتاب همراه دانشآموز/ هنرجو، کتاب راهنمای تدریس معلم/ هنرآموز، نرمافزارهای آموزشی، فیلم آموزشی و پوستر و .... میباشد که با هم در تحقق اهداف یادگیری نقش ایفا میکنند. كتاب راهنماي هنرآموز جهت ايفاي نقش تسهيلگري، انتقالدهنده و مرجعيت هنرآموز در نظام آموزشي برای هر کتاب درسی طراحي و تدوين شده است. در این رسانه سعی شده روش تدریس کلی و جلسه به جلسه به همراه تجهیزات، ابزارها و مواد مصرفی مورد نیاز هر جلسه، نکات مربوط به ايمني و بهداشت فردي و محيطي آورده شود. همچنین نمونه طرح درس، تبیین پیچیدگیهای یادگیری هنرجویان، هدایت و مدیریت کارگاه و کالس در هنرستان، راهنمایی و پاسخ

فعاليتهاي يادگيري و تمرينها، بیان شاخصهای اصلی جهت ارزشیابی شایستگی و ارائه بازخورد، اشاره به اشتباهات و مشکالت رایج در یادگیری هنرجویان و روش سنجش و نمرهدهی، نكات آموزشي شايستگيهاي غيرفني، ایمنی، بهداشت و ارگونومی، منابع مطالعاتی، نكات مهم در فرايند اجرا و آموزش در محيط يادگيري، بودجهبندي زماني و صالحيتهاي حرفهاي و تخصصي هنرآموزان و ديگر موارد آورده شده است. امید است شما هنرآموزان گرامی با دقت و سعه صدر در راستای تحقق اهداف بسته آموزشی که با کوشش و تالش مؤلفین گرانقدر تدوین و تألیف شده موفق باشید.

**دفتر تأليف كتابهاي درسي فني و حرفهاي و كاردانش**

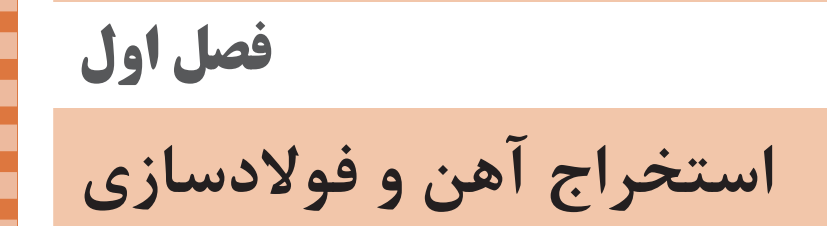

# **جلسه اول**

مقدمه چینی برای شناساندن و درک بهتر مطالب به شکلی عمیقتر در ذهن شنونده است. برای این کار پیشنهاد میشود ابتدا ذهن هنرجویان را برای رسیدن به هدف، درگیر و آماده پذیرش کنیم. بدین ترتیب که از یک نفر پرسیده شود با توجه به آموزههای سالهای قبل آیا چیزی از مواد صنعتی میداند؟ جواب هرچه که باشد آن را تکمیل کرده و تعریف قابل فهم مواد صنعتی در کالس بیان شود. آنگاه از هنرجوی دیگر پرسیده شود که حالتهای مختلف ماده را با توجه به آنچه در سالهای گذشته فرا گرفتهاند بیان کنند. پس از آن پاسخ پرسش را تکمیل نمایید و در صورت نیاز توضیحات تکمیلی ارائه و نتیجهگیری کنید، سپس هنرجویان را به سه گروه تقسیم نموده و از هر گروه خواسته شود چند مثال در مورد مایعات جامدات و گازها همراه با مختصری از کاربردهای آنها در زندگی روزمره بنویسند و در کالس بحث گروهی و تعاملی انجام دهند. بحثهای هنرجویان را تکمیل کنید. سپس جدول شماره ۱ تشریح گردیده و مختصری از کاربرد هر عنصر در زندگی روزمره بیان کنید. ممکن است هنرجویان انواع مختلفی از مواد شامل »معدنی، آلی، کامپوزیت و ...«

را شنیده باشند ولی در مورد مفهوم و کاربرد آنها کمتر مطالعه کرده باشند. بهتر است جدول کتاب درسی با توضیح مختصری به آنها گفته شود، سپس آنها را به سه گروه تقسیم نموده و از هر گروه خواسته شود در مورد یکی از مواد معدنی، آلی، کامپوزیت، بحث تعاملی داشته و بهطور مثال جدول زیر را پر نمایند.

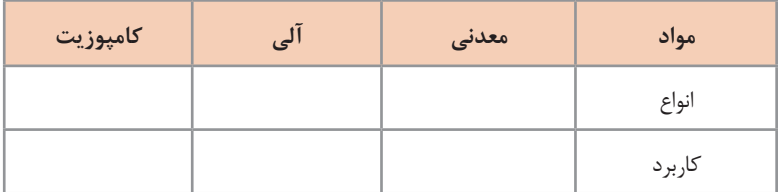

به هنرجویان پیشنهاد شود، انواع مواد را غیر از آنهایی که در کتاب آمده با توجه به کاربردهای صنعتی و نوع ماده اولیه آنها که در طبیعت وجود داشته و در زندگی روزمره کاربرد دارند را یادداشت کرده و بهصورت گروهی در کالس مورد بحث و گفتوگو قرار دهند. پس از تکمیل بحث و نتیجهگیری، جدول تقسیمبندی مواد که در کتاب درسی آمده در کالس توضیح داده شود.

فعالیتهای کلاسی و بحثهای گروهی حتماً ارزشیابی شوند.

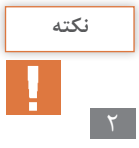

**سنگهای معدن آهن**

هدف اصلی ارائه این قسمت، فوالدسازی است. بنابراین توصیه میشود، طی پرسشی علل انتخاب این قسمت و ضرورت فراگیری آن در صنعت، با توجه به موقعیت کشور و نیاز بهاین صنعت استراتژیک که مادر صنایع نام گرفته است در کالس مورد بحث گروهی و گفتوگو قرار گیرد و بحث تکمیلی در کالس انجام شود. بعد بهطور خالصه فرایند استخراج فلز آهن و نحوۀ تبدیل آن به انواع آلیاژهای پایه آهنی (چدنها و فولادها) شرح داده شود. و در مورد سنگهای معدن آهن و شرایط انتخاب آنها جهت استخراج بحث گروهی بیشتری انجام گیرد. در ادامه انواع سنگهای معدن آهن مورد استفاده و شرایط آنها )جدول ۲ کتاب درسی) طی بحث گروهی در کلاس بهصورت تعاملی شرح داده شود.

**مراحل استخراج سنگ معدن و تغلیظ آن** میزان آهن خام تولید شده به درصد خلوص باالی سنگ معدن تغلیظ شده بستگی دارد. بنابراین توصیه میگردد که علل و نحوۀ تغلیظ )تهیه کنسانتره سنگ معدن( بهصورت ساده بیان شود و اهمیت مراحل آن ذکر شود.

در صورت امکان انواع کانه آرایی در کالس با آوردن نمونههای یک نوع کانه با دانهبندی مختلف نمایش داده شود و اهمیت تغلیظ آن در کالس توضیح داده شود. سپس شکل ۱ کتاب درسی و مکانیزم انجام آن با مثالی ساده )نمونه عملکرد کف صابون و تأثیر آن در جداسازی ناخالصیهای ناخواسته) شرح داده شود. به همین ترتیب میتوان به هنرجویان توصیه کرد که آیا غیر از روشی که گفته شد، روشهای دیگری را میشناسند که بتوانند تغلیظ را برای جداکردن ناخالصیها بهتر انجام دهند؟ در این صورت بحث گروهی و تعاملی بین هنرجویان صورت میگیرد و بهاین روش میتوان انواع روشهای تغلیظ سنگهای معادن آهن را تشریح و نتیجهگیری کرد.

بهترین روش برای یادگیری و افزایش کنجکاوی، تشویق هنرجویان به تعامل بیشتر آنها در کالس است. برای این انجام کار باید نکات را از ساده به مشکل و بهطور واضح و کاربردیتر تشریح نمود.

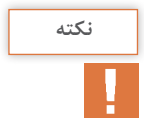

**آگلومراسیون )Agglomeration)**

پیشنهاد میشود قبل از پرداختن به مبحث آگلومراسیون، به اهمیت به هم پیوستن ذرات پودر پس از تغلیظ و نیز افزایش تخلخل تکههای یکپارچه شده )بریکت، گندله، گرانول ...( جهت کاهش زمان ذوب پرداخته شود. سپس مراحل انجام آن مورد بحث قرار گیرد.

به عنوان مثال به سنگ پا و یا سنگهای آتشفشانی که تخلخل باالیی دارند میتوان اشاره کرد که کدام یک زودتر داغ شده و ذوب میشوند. سپس آن را با سنگ معمولی بدون تخلخل مقایسه کرد که کدام یک در زمان کمتری حرارت بیشتری را جذب میکنند. این مثالها هنرجویان را کنجکاو میکند که مطلب مربوط به آگلومراسیون را بهتر و زودتر درک کنند. سپس از هنرجویان بپرسید که آیا نمونههایی در این زمینه به یاد دارند که در زندگی روزمره اتفاق افتاده است؟ پس از گرفتن نظرات هنرجویان، آن را با توضیحات بیشتر تکمیل نمایید. سپس هر یک از روشهای آگلومراسیون را تشریح کرده و فرآیند انجام هر روش در تولید آگلومره به بحث گذاشته شود. پس از بحث گروهی و تعامل هنرجویان، بحثهای تکمیلی انجام و نتیجهگیری شود.

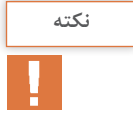

در بحث آگلومراسیون، واکنشهای گرماگیر )Endothermic )و گرمازا )Exothermic )که در کتاب درسی آمده، در ذوب و به خصوص آگلومراسیون و فوالدسازی از اهمیت باالیی برخوردار است. توصیه میشود با توجه به مبحثی که در شیمی به عنوان واکنشهای گرمازا و گرماگیر از آنها یاد شده و یادآوری مطالب و مثالهای مربوطه، فرمولهای تجزیه سنگ آهک (CaCO<sub>۲</sub>) و افزودن آن به مواد آگلومره و فرق آن با افزایش آهک (CaO) در به وجود آوردن تخلخل در مواد آگلومره و افزایش سرعت ذوب را بیان کنید.

**ارزشیابی پایانی جلسة اول** برای تکمیل این کار برگ ابتدا آن را از کتاب درسی تکثیر نموده و در اختیار هنرجویان قرار دهید و پس از تکمیل فرم توسط هنرجویان، نمره خود را طبق یادداشتهای نظارتی که در طول روز تهیه کردهاید تکمیل کرده و در کار پوشه هنرجویان ثبت کنید. **کار برگ ارزشیابي پایان جلسۀ اول**

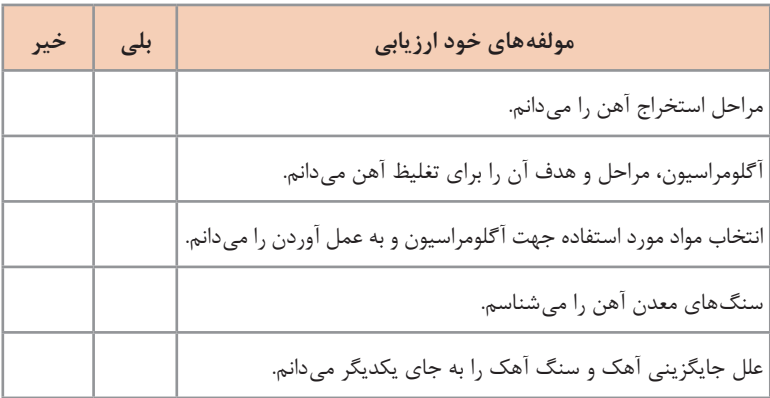

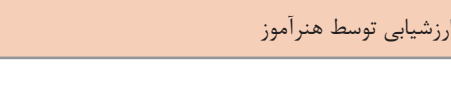

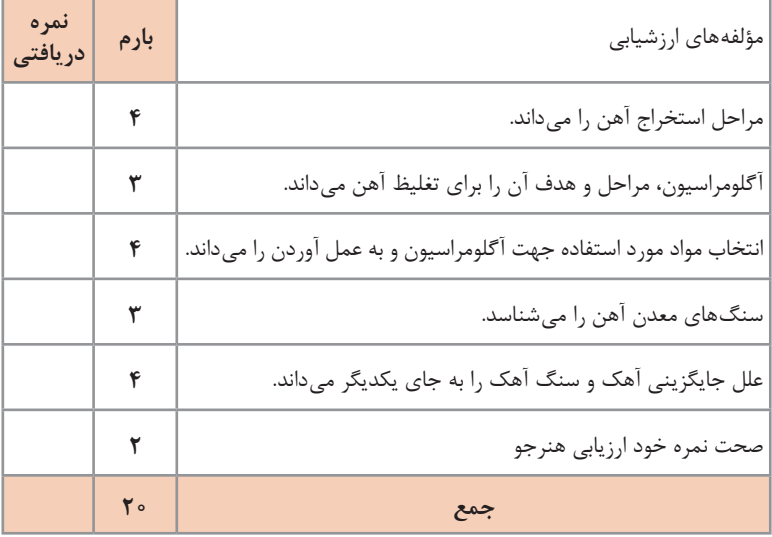

# **جلسه دوم**

**تولید آهن خام از سنگ معدن تغلیظ شده آهن** برای افزایش بازده یادگیری هنرجویان توصیه میشود ابتدا فرق بین آهن خام و فوالد صنعتی و اهمیت آن گفته شود. برای این کار ابتدا از هنرجویان پرسیده شود آهن خام چیست؟ این بحث میتواند با تعامل هنرجویان با یکدیگر و یا تعامل آنها با هنرآموز انجام شود. پس از بحث و گفتوگو و تعامل هنرجویان و نتیجهگیری، توضیحات تکمیلی توسط هنرآموز ارائه شود. سپس طی سؤالی از هنرجویان پرسیده شود که آیا در مورد فرایند تولید آهن خام اطالعاتی دارند؟ در صورت نیاز فرایند تولید، به بحث گروهی یا کالسی گذاشته شود. پس از انجام بحث و تعامل هنرجویان با یکدیگر، نتیجه تعامل اعالم و در صورت نیاز بحثهای تکمیلی و مشروح توسط هنرآموز انجام گیرد.

آهن خام به دو روش احیاء غیرمستقیم و احیاء مستقیم تولید میشود. توصیه میشود برای تفهیم بهتر احیاء مستقیم و غیرمستقیم، با طرح سؤاالتی هنرجویان به بحث و تعامل گروهی ترغیب شوند و در صورت نیاز از توضیحات و بحثهای مربوط به اکسیداسیون (اکسایش) و احیاء (کاهش) در درس شیمی کمک گرفته شود. پس از تعامل و بحث گروهی، در صورت نیاز مطالب تکمیلی برای تفهیم بهتر مطالب توسط هنرآموز ارائه گردد.

**تولید آهن خام به روش احیاء غیرمستقیم:** تولید آهن خام به روش احیاء غیرمستقیم به کمک کوره بلند انجام میشود. پیشنهاد میشود قبل از شروع بحث تولید، ابتدا احیاء غیرمستقیم آهن از سنگ معدن بیان شود. برای این کار بهتر است چند پرسش از احیاء غیرمستقیم انجام شود. پس از بحث کالسی، تعامل گروهی و نتیجهگیری در صورت نیاز توضیحات تکمیلی ارائه گردد. سپس بحث کوره بلند و راهاندازی آن انجام شود. در این مورد چند مثال مطرح

شود: کوره چیست؟ چرا کورۀ احیاء غیرمستقیم آهن برای تولید آهن خام به کوره بلند معروف است؟ فرایند تولید آهن خام توسط این کوره چیست؟ این سؤاالت را برای کل هنرجویان مطرح کرده و از هنرجویان خواسته شود با توجه به سؤاالت جدول زیر را پر کنند.

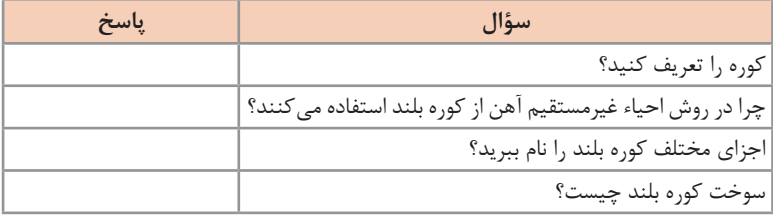

پس از طرح سؤال و پایان یافتن فرصت پاسخ از یک یا دو نفر که فعالیت بیشتری در پاسخ به سؤاالت داشتند خواسته شود که جوابهای خود را بخوانند، پس از خواندن جواب هر سؤال به ترتیب پاسخ تکمیلی و توضیحات الزم ارائه شده و نتیجهگیری شود. بهتر است در حین پاسخ دادن به سؤاالت و توضیحات تکمیلی، ماکت یا شکل کوره بلند در معرض دید هنرجویان )از داخل کتاب یا پوستر نصب شده روی دیوار کالس و ...( باشد.

پس از شناخت کوره و اجزای مختلف آن، پرسش بعدی مطرح میشود که آیا در مورد راهاندازی و فرایند تولید آهن خام توسط کوره بلند آشنایی دارند؟ در این صورت نیز مطابق سلیقه خود جدولی تهیه کرده و با استفاده از پاسخ پرسشها، تعامل هنرجویان، نتیجهگیری و در صورت نیاز با پاسخ تکمیلی و توضیحات الزم درس مربوط به راهاندازی، شارژ کوره، مناطق فعل و انفعال، ذوب و بارگیری به هنرجویان تفهیم شود.

ماده اصلی تولید حرارت در کورههای تولید آهن خام عموماً سوختها هستند. ً تدریس این قسمت نیز اهمیت به سزایی دارد. پیشنهاد میگردد ابتدا از مسلما هنرجویان بخواهیم اطالعات خود را درباره انواع انرژی و نحوۀ تولید آن مطرح کنند. در این صورت انواع انرژیها شامل فسیلی، الکتریکی و هستهای مطرح میگردد که با گفتوگو و تعامل هنرجویان میتوان اطالعات الزم را برای آنها بهوسیله توضیحات تکمیلی مطرح نمود.

میدانیم که پیشگرم کردن سوخت و هوا نیز اگر استاندارد باشد، میتواند تا حد زیادی راندمان سوخت و در نتیجه ذوب را افزایش دهد. پس از تفهیم این مطلب با مثالهای ساده نظیر: فرق آتشگیری چوب خشک و تر و یا استارت نزدن و عدم احتراق سوخت کامیونها در هوای سرد زمستان بدون استفاده از پیشگرم توسط گرمکنهای الکتریکی اهمیت پیشگرمکردن را به هنرجویان تفهیم کرده و سپس دستگاهها و اتاقکهای پیشگرم را تشریح نمود.

**تولید آهن خام به روش احیای مستقیم )Iron Reduction Direct):**  پیشنهاد میشود قبل از بحث تولید آهن خام، احیاء مستقیم مورد پرسش قرار گرفته و اطمینان حاصل شود که کلمه احیای مستقیم در ذهن هنرجویان جا افتاده و در صورت عدم اطمینان از فراگیری کامل، توضیحات تکمیلی ارائه شود. سپس هدف از احیای مستقیم و فرق آن با احیای غیرمستقیم از نظر بازده تولیدی و اقتصادی مورد بحث و بررسی قرار گیرد. یکی از مواردی که میتوان به اقتصادی بودن روش احیای مستقیم نسبت به روش احیای غیرمستقیم اشاره کرد این است که در روش احیای مستقیم عمل ذوب انجام نمیشود بنابراین انرژی و حرارت کمتری صرف شده و در 300° میرسد. نتیجه اقتصادیتر میشود و حداکثر حرارت الزم در این روش به C

در حالی که در روش احیای غیرمستقیم که در آن عملیات ذوب نیز انجام میشود، درجۀ حرارت به حدود C ° ° ۱۶۰ میرسد. در ضمن افزایش سرعت تولید به دلیل تخلخل و اسفنجی بودن آهن خام نیز این روش را اقتصادیتر کرده است. برای درک بیشتر اقتصادی بودن این روش میتوان فرق این دو روش را به بحث کالسی گذاشت و پس از بحث، تعامل و نتیجهگیری الزم در صورتی که نیاز باشد توضیحات تکمیلی ارائه گردد. در حد امکان پیشنهاد میشود روشهای مختلف احیای مستقیم نیز به بحث و تعامل گذاشته شود و سپس نتیجهگیری الزم حاصل و تشریح گردد.

در تمام موارد در حین تعامل هنرجویان با یکدیگر میتوان یکایک هنرجویان را ارزشیابی کرد.

چون در کشورهای مختلف بهخصوص در ایران روش میدرکس )Midrex )در تولید آهن خام بیشتر مورد توجه است پیشنهاد میشود که در مورد تولید و فرایند آن بیشتر توضیح داده شود. برای اینکه بتوان از روش میدرکس آهن اسفنجی (آهن خام) تولید کرد، توصیه میشود ابتدا فرایند گندلهسازی در کالس بحث شود تا پس از ساخت گندله و پخت، برای تولید آهن خام اسفنجی توسط روش میدرکس آماده شود. پس از بحث و گفتوگوی تعاملی، در صورت نیاز توضیحات الزم در کالس ارائه شود. سپس در مورد علل انتخاب روش میدرکس برای تولید آهن اسفنجی )آهن خام) پرسشهایی مطرح شود و پس از دریافت پاسخ در صورت نیاز توضیحات تکمیلی شده و نتیجهگیری شود. ذکر مزایا و معایب استفاده از روش تولید آهن اسفنجی، بهخصوص روش میدرکس به دالیل اقتصادی، زیستمحیطی، عدم استفاده از فوالدهای قراضه با توجه به موقعیت کشور بسیار حائز اهمیت است. بهتر است با طرح پرسشهایی در این زمینه نظر هنرجویان را بیشتر جلب نموده و پس از دریافت پاسخ کتبی، در صورت نیاز توضیحات تکمیلی الزم ارائه شده و نتیجهگیری شود. سپس علل استفاده از آهن خام به جای قراضه و دم قیچی به پرسش گذاشته شده و پاسخهای مربوطه دریافت شود. در صورت نیاز توضیحات تکمیلی داده شده و نتیجهگیری شود. همچنین نکات قابل توجه در نتیجهگیری نیز گوشزد شود.

 $\Lambda$ 

**نکته**

**ارزشیابی پایانی جلسة دوم** برای تکمیل این کار برگ ابتدا آن را از کتاب درسی تکثیر کرده و در اختیار هنرجویان قرار دهید و پس از تکمیل فرم توسط هنرجویان نمره خود را طبق یادداشتهای نظارتی که در طول روز تهیه کردهاید تکمیل کرده و در کار پوشه هنرجو ثبت کنید.

**کار برگ ارزشیابي پایان جلسه دوم**

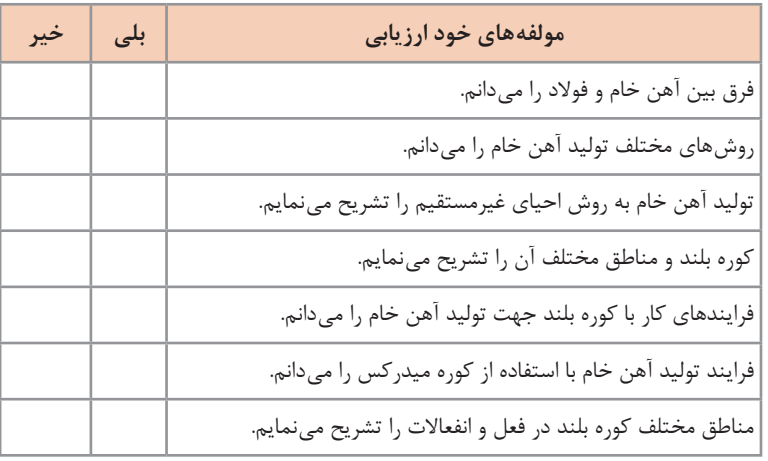

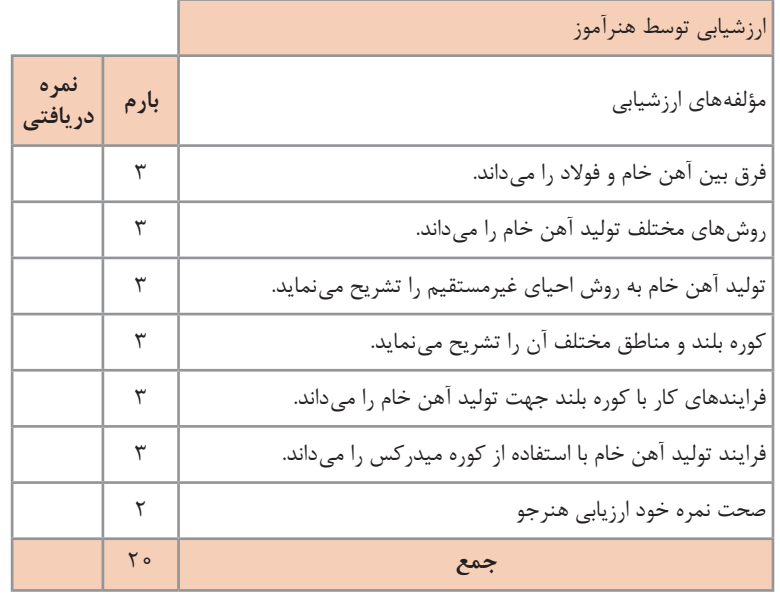

## **جلسه سوم**

**تولید فوالد صنعتی از آهن خام**

در شروع کالس بهتر است ابتدا با طرح چند سؤال در رابطه با چدن و فوالد، فرق بین آنها و نیز نحوه و کاربرد آنها در صنایع، ذهن هنرجویان آماده شود. در این رابطه سعی شود پرسشها کالسی باشد و همه هنرجویان نظرات خود را دربارۀ پرسشها یادداشت کنند. پس از بحث و تعامل گروهی برای دریافت نتیجه بهتر در صورت نیاز توضیحات تکمیلی داده شود و نتیجهگیریهای الزم انجام شده و در صورت نیاز یادداشت گردد.

سپس پرسشهایی در مورد فرایند تصفیه آهن خام و چگونگی دستیابی به فوالد صنعتی مطلوب انجام شود. اجازه دهیم هر کدام از هنرجویان در مورد سؤاالت فکر کرده و نتیجه را یادداشت کنند. بعد از آن به بحث گروهی و کالسی پرداخته شود تا نتیجهگیری کلی حاصل شده و به یک جمعبندی مطلوب برسند. در صورتی که نیاز به تکمیل نتیجه بحث گروهی باشد توضیحات الزم داده شود. در ادامه جدول مربوط به انواع فوالدها که در کتاب آمده برای کشورهای مختلف از پیشرفته صنعتی و در حال توسعه و جهان سوم و حدود مقدار تولید مورد انتظار به بحث گذاشته شده و هنرجویان بهصورت گروهی و با تعامل یکدیگر نتیجه را یادداشت کرده و جدول مربوطه را پر نمایند.

ادامه بحث میتواند راهکار خوبی برای تولید انواع فوالدها و دستهبندی آنها و نیز شناسایی مواد شارژ، آلیاژسازها و همینطور شناخت و انتخاب کورههای مربوطه و نیز نوع انرژی مصرفی جهت ذوب و تصفیه داشته باشد. برای مثال انتخاب دیرگداز جدارۀ کوره برای مواد شارژ دارای فسفر، گوگرد و... نسبت به مواد شارژ ً فاقد این عناصر بایستی کامال متفاوت باشد. تا هم از نظر بازده تولید و هم هزینۀ اقتصادی مقرون به صرفه باشد. بنابراین برای شارژهای با ترکیبات مختلف، عموما باد از کورۀ مخصوص با راندمان حرارتی و نوع دیرگداز متفاوت جهت تولید فوالد صنعتی استفاده شود. به عبارت دیگر هنرجو باید بداند چرا برای انواع متفاوت شارژ، کورههای متفاوتی جهت تهیه فوالد صنعتی استفاده میشود. پس از بحث و تعامل هنرجویان در زمینۀ انتخاب کورههای مختلف برای شارژهای متفاوت و بحث و نتیجهگیری، در صورت نیاز توضیحات تکمیلی توسط هنرآموز ارائه شود. ذکر این نکته مهم است که فرق بین شارژ و مواد افزودنی و تلقیحی و نیز مواد سیاله به هنرجو تفهیم گردد. برای این کار انواع مواد الزم برای تولید فوالد صنعتی از آهن خام نام برده شود و از هنرجویان خواسته شود مشخص کنند که کدامیک مربوط به مواد شارژ (شمش، برگشتی، دورریز، قراضه و آلیاژساز یاهاردنر و ...) و کدامیک مربوط به مواد افزودنی )گاززدا، گدازآور، گوگرد و فسفرزدا، مواد تلقیحی،

#### **فصل اول: استخراج آهن و فوالدسازي**

جوانهزا و ریزکننده و...( هستند پس از بحث، تعامل و نتیجهگیری از آنها خواسته شود نتیجه را در جدولی ثبت کرده و تحویل دهند. سپس در صورت نیاز توضیحات تکمیلی ارائه گردد.

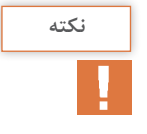

کلیۀ مواد شارژ و افزودنی و روش ارائه آن گفته شد بهطوری که در تمام موارد ذوب، تصفیه، آلیاژسازی و متالورژی کاربرد داشته و بحث و چگونگی تفهیم آن در فرایندهای مختلف تولید، میتواند مورد استفاده قرار گیرد.

> **روشهای مختلف تصفیه آهن خام و تولید فوالد صنعتی با توجه به ترکیب شارژ**

همانطور که گفتیم هدف از تولید فوالد صنعتی از آهن خام در واقع دستیابی به آنالیز مشخص از فوالد با خروج عناصر ناخواسته و یا واردکردن عناصر الزم به فوالد است. با توجه بهاین هدف در ابتدا میتوان سؤاالتی مطرح کرد مبنی بر اینکه عموماً در متالورژی چگونه میتوان بدون تأثیر منفی هنگام ذوب عناصر را از مذاب خارج و یا وارد کرد یا عملیاتی انجام داد که اثر منفی روی ورود یا خروج عناصر اصلی موجود در مذاب نداشته باشد؟ بدین ترتیب پس از بحث و گفتوگو و تعامل گروهی در کالس میتوان به نتیجه مطلوب رسید و جدولی تشکیل داد که در آن عناصر مضر و مفید تأثیرگذار و نیز عناصر بیاثر در حین عملیات و فرایند تولید نام برده شود. در نتیجه جدول کامل شده و در صورت وجود اشکال توضیحات بیشتر توسط هنرآموز ارائه گردد. سپس تمام عواملی که در حین ذوب و تصفیه میتوانند تأثیر گذار باشند مورد بحث و تعامل کالسی قرار گرفته و راهکار الزم بهوسیله توضیحات تکمیلی ارائه

**روش توماس )Thomas )در تولید فوالد از آهن خام**

شود.

در ابتدا سؤاالتی مطرح شود و در آن علل استفاده از نوع کنورتر توماس و دیرگدازهای مورد استفاده در جداره داخلی کنورتر مطرح شود. در ضمن طرح این پرسش که جدارۀ داخلی دیرگداز کنورتر چگونه میتواند از خروج مواد مفید داخل مذاب جلوگیری و خروج مواد مضر از مذاب کمک کند؟ سپس در مورد اینکه چرا هوای دمشی، اکسیژن خالص است؟ بحث و گفتوگوی کالسی به عمل آید و نتیجهگیری شود. در صورت نیاز برای تکمیل نتایج حاصل از گفتوگوی تعاملی در کالس و نتیجهگیری بهتر توضیحات تکمیلی داده شود. در ادامۀ بحث دربارۀ فرایند انتخاب نوع دیرگداز کنورتر (اسیدی، بازی و…) و

انتخاب ترکیب آن با توجه به نوع شارژ و مواد افزودنی و نیز فرایند راهاندازی کنورتر و ذوب و تصفیه مواد ذوبی سؤال شود و از هنرجویان خواسته شود که هر کدام جداگانه به پرسشها پاسخ دهند و نتیجۀ آن را به بحث بگذارند. در صورت نیاز، توضیحات تکمیلی توسط هنرآموز ارائه شود. توصیه میشود که پس از انجام فرایند ذوب چند سؤال به شرح زیر در مورد تصفیۀ مذاب که اصلیترین فرایند تولید فوالد صنعتی است مطرح شود: علت استفاده از اکسیژن خالص برای تصفیه و تولید فوالد صنعتی چیست؟ سربارهگیری و آخالزدایی چگونه انجام میشود؟ برای اکسیژنزدایی و گوگردزدایی و فسفرزدایی از چه مواد و فرایندی میتوان استفاده کرد؟ دیرگداز جداره کنورتر چگونه میتواند ناخالصیهای مضر درون مذاب را کنترل  $8.1.5$ پس از بحث، گفتوگو و تعامل بین هنرجویان نتیجه نهایی در جدولی شامل پرسشهای فوق و پاسخهای مربوطه یادداشت شده و در صورت نیاز، توضیحات تکمیلی ارائه شود.

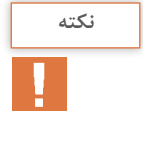

باید توجه داشت که ارزشیابی و نیز استعدادیابی در حین پرسش و پاسخ و نتیجهگیری و جدیت در انجام فرایند میتواند کارگشا باشد و به ارزشیابی پایان دوره کمک کند. با پرسش و پاسخ و درگیر شدن در فرایند صحیح آن کالس را درگیر کرده و نتیجه مطلوب و نهایی حاصل میشود.

**ارزشیابی پایانی جلسة سوم** برای تکمیل این کار برگ ابتدا آن را از کتاب درسی تکثیر نموده و در اختیار هنرجویان قرار دهید و پس از تکمیل کاربرگ توسط هنرجویان نمره خود را طبق یادداشتهای نظارتی که در طول روز تهیه کردهاید تکمیل کرده و در کار پوشه هنرجو ثبت کنید.

**کار برگ ارزشیابي پایان جلسه سوم**

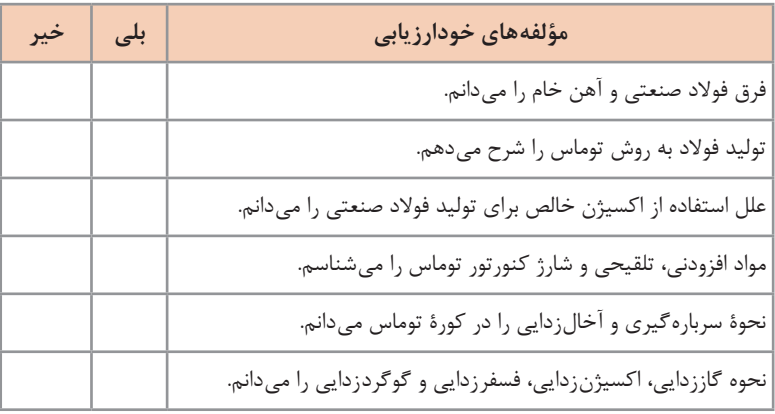

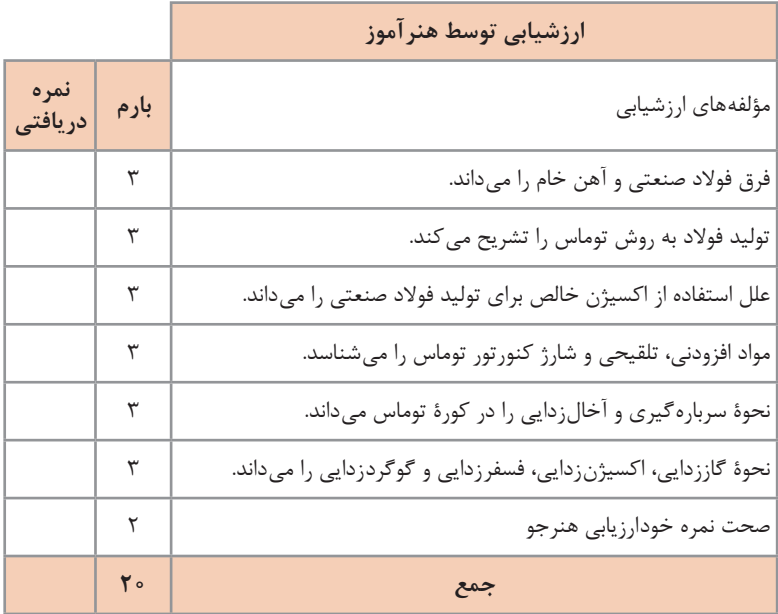

# **جلسه چهارم**

**تولید فوالد صنعتی از آهن خام به روش زیمنس ـ مارتین )SM)** در ابتدا بهتر است در مورد علل انتخاب کورۀ زیمنس ـ مارتین نسبت به کنورتر توماس ـ بسمر پرسش شود و علت یا علل این انتخاب به بحث گذاشته شده و از هنرجویان خواسته شود نظرات خود را یادداشت کنند. پس از بحث و تعامل بین هنرجویان، در صورت نیاز توضیحات تکمیلی داده شود و نتیجه نهایی یادداشت و ثبت گردد. سپس با توجه به علل انتخاب کورۀ زیمنس ـ مارتین در مقابل کنورتر بسمر ـ توماس، مزایا و معایب این روش توسط هنرجویان یادداشت و به بحث و تعامل گذاشته شود و نتیجهگیری مقدماتی بررسی شده و در صورت نیاز، توضیحات الزم داده شده و یادداشت گردد.

در ادامه مشخصات کوره زیمنس ـ مارتین، محفظه درونی و مزایا و معایب روباز بودن آن مورد پرسش و پاسخ قرار گرفته و در مورد پاسخها بحث و بررسی شود. در صورت لزوم پاسخهای تکمیلی ارائه شود و نتیجه کلی یادداشت گردد. سقف بیضی شکل داخل کوره به علت افزایش راندمان حرارتی از طریق تشعشع ُست، این مورد حتماً تذکر داده شده و در مورد آن بحث شود. ً بهتر است پرسشهایی در مورد پيش گرمکردن مواد اولیۀ مورد مصرف و ضمنا هوای ورودی به داخل کوره مورد بحث و بررسی قرار گرفته و توضیحات الزم داده شود. برای این کار پرسشهایی بهصورت زیر مطرح گردد: چرا آجر چینی دیرگدازهای سقف کوره را بیضی شکل میسازند؟ چرا مواد ذوبی )شارژ( ورودی به داخل کورۀ ذوب، باید پیشگرم شود؟ چرا هوای ورودی به داخل کوره باید پیشگرم شود؟ مکانیزم داخلی ساختمان محفظه پیشگرم )رژنراتور( چگونه است؟ چرا؟ تفاوت شارژ این کوره با کنورتر چیست؟ این پرسشها طی جدولی در اختیار هنرجویان قرار گرفته و از آنها خواسته شود پاسخ پرسشها را در مقابل هر سؤال بدهند و سپس طی بحث و تعامل گروهی نتیجه کلی ارزیابی شده و در صورت نیاز توضیحات تکمیلی ارائه شود.

**تولید فوالد صنعتی از آهن خام به روش D    ـ L** از مشخصات اصلی کنورترها استفاده از اکسیژن خالص، شبیه کنورتر بسمر است. در ضمن دهانۀ کنورتر نسبت به شکم کنورتر تنگتر )شبیه گالبی( است. توصیه میگردد پرسشهایی مبنی بر اینکه از اکسیژن خالص در تولید حرارت

به همراه سوخت مطرح شود و سپس سؤاالت در کالس به بحث گذاشته شود. پس از بحث، تعامل و نتیجهگیری، در صورت نیاز توضیحات الزم برای تکمیل پاسخ داده شود. در ادامه علت اینکه علیرغم اطالع از افزایش قیمت تمام شده در حالت استفاده از دمش اکسیژن خالص نسبت به هوای معمولی، از اکسیژن خالص استفاده میشود، پس از پرسش به بحث گذاشته شده و سپس نتیجهگیری شود. ضمناً شباهت كنورتر (L\_D) با كنورتر بسمر از نظر استفاده از اكسيژن خالص در تصفيۀ شارژ و توليد، بيان شده و نتيجۀ الزم گرفته شود. ضرورت دارد پرسشي مطرح شود مبني بر اينكه فرايند توليد فوالد صنعتي با استفاده از كنورتر چگونه است؟ همچنين افزايش سرعت سردكردن مذاب پس از تصفيه، چگونه انجام ميشود و در اين راستا همزمان چه نوع عمليات تصفيه انجام ميگيرد. در اين مورد نيز بحث و نتيجهگيري شود.

**توليد فوالد صنعتي از آهن خام با استفاده از كورۀ قوسي**

توصيه ميشود ابتدا از مشخصات كوره اعم از مكانيزم كاري، نوع و مصرف انرژي، شرايط اقتصادي استفاده از آن، در كالس سؤاالتي مطرح شود. پس از بحث و گفتوگوي تعاملي به نتيجۀ مطلوب برسيد بهطوري كه اين كورهها در هر شرايطي قابل استفاده، كاربردي و اقتصادي نيستند. مثلا زمانی مورد استفاده قرار می گيرند كه توليد فوالد سوپر آلياژ مورد نظر قرار گیرد تا كاربرد آنها براي توليد صنعتي توجيهپذير باشد. پس از پرسش و پاسخ اين سؤاالت و نتيجهگيري، در صورت نياز توضيحات تكميلي ارائه شود.

سپس انواع كورههاي قوسي توضيح داده شده و سؤاالتي مطرح شود و پس از بحث و گفتوگوي گروهي در كالس، اطمينان حاصل شود كه تفهيم به درستي انجام ً شده است. مثال مكانيزم كاري كورههاي مستقيم و غيرمستقيم در پرسشها در نظر گرفته شود تا مشخص گردد هر كدام از روشها به درستي انتخاب گرديده و مورد استفاده قرار گرفته ً است. مثال در شرايط كنوني كشور از نظر محدوديت اقتصادي و واردات آيا كورههاي قوسي ميتوانند براي توليد انتخاب شوند يا بايد دنبال روشهاي ديگري براي توليد باشيم؟ در همين حال شايد بحثهايي به ميان آيد كه شرايط حاضر بهترين موقعيت براي توليد الكترودهاي مصرفي در اين كورهها است و توضيح در مورد انواع فوالدهاي مصرفي و سوپر آلياژها كه تنها با اين روش توليد ميشود، ضروري است.

**ارزشیابی پایانی جلسة چهارم**

برای تکمیل این کار برگ ابتدا آن را از کتاب درسی تکثیر نموده و در اختیار هنرجویان قرار دهید و پس از تکمیل کاربرگ توسط هنرجویان نمره خود را طبق یادداشتهای نظارتی که در طول روز تهیه کردهاید تکمیل کرده و در کار پوشه هنرجو ثبت کنید.

**کار برگ ارزشیابي پایان جلسه چهارم**

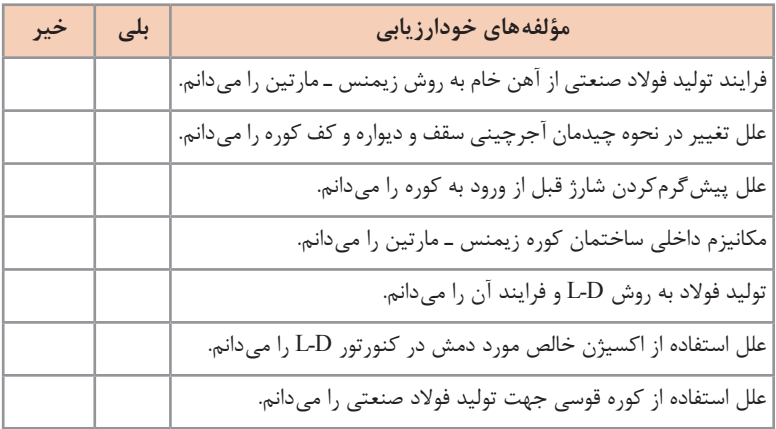

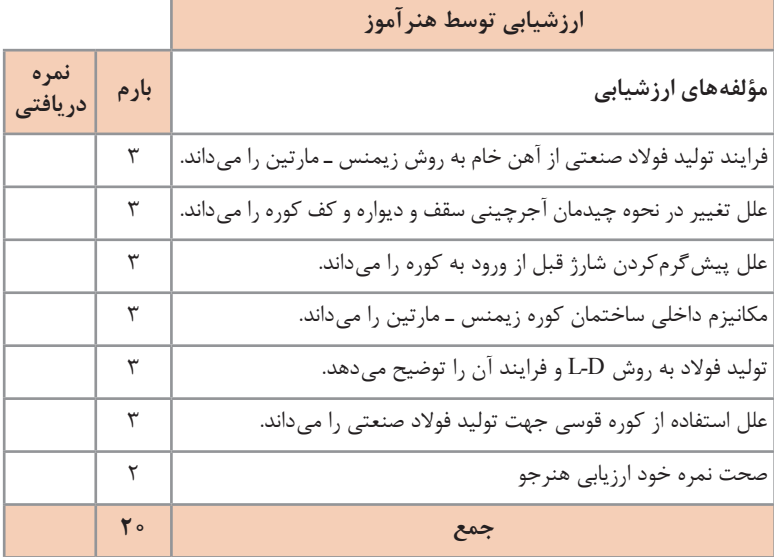

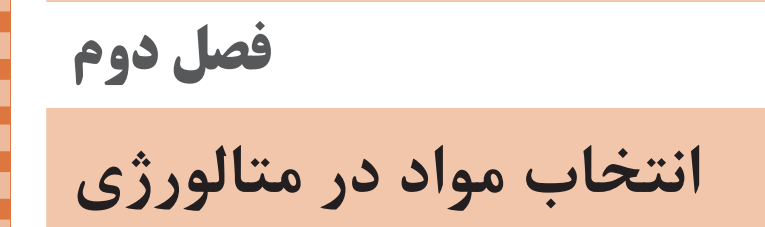

## **جلسه پنجم**

#### **مقدمه**

قبل از ورود به تدریس این قسمت ابتدا توضیحاتی درخصوص لزوم حرارت در متالورژی و فواید و مضرات انتقال حرارت در متالورژی بهصورت بسیار ساده و قابل فهم و با استفاده از تصویر و فیلم برای هنرجویان بیان شود. در خالل نمایش تصاویر و فیلم پیشنهاد میشود با مطرحکردن سؤاالتی از طرف هنرآموز توجه آنها را جلب کرده و همچنین با توضیحات کاربردی و ملموس به تحریک تفکر آنها کمک کنید برای بهتر نتیجه گرفتن موضوع از همفکری و گفتوگوی گروهی استقبال کنید و سعی کنید از همۀ هنرجویان در بحث استفاده شود تا سبب توجه بیشتر هنرجویان به مطلب گردد. در نهایت پس از پایان فیلم و یا تصاویر درخصوص لزوم حرارت و انتقال آن در متالورژی توضیحات را کامل کرده و به سؤاالت مطرح شده توسط خود و هنرجویان پاسخ دقیق داده و نتیجهگیری کلی را بیان کنید.

### **انتقال حرارت**

پیشنهاد میگردد برای تدریس این مبحث ابتدا توضیح ساده و کوتاهی راجع به انتقال حرارت برای هنرجویان داشته باشید و مثالهای بسیار ساده که موضوع انتقال را روشن کند بیان کنید. برای مثال میتوانید از خود هنرجویان به عنوان اتم و با حرکت دادن آنها به عنوان تئوری انتقال استفاده کرد. در خالل توضیحات میتوان مطالب قابل بحث را بهصورت سؤال از تک تک هنرجویان و یا بهصورت عمومی که حتی تمامی هنر جویان را به درگیر شدن در بحث وادار کند. و برای ورود به بحث محاسباتی انتقال حرارت و قوانین مربوط به آن میتوانید از لحاظ اقتصادی انتقال حرارت را بیان کنید و میزان حرارت و کاهش راندمان حرارتی در تولید قطعات را برای کنجکاوی هنرجویان استفاده کنید. **انواع انتقال حرارت**  در این قسمت با استفاده از تصاویر و فیلم شروع به توضیح انواع انتقال حرارت کرده و همانطور که در مبحث قبل گفته شد استفاده از هنرجویان به عنوان اتم به درک بهتر انتقال حرارت کمک بسیاری خواهد کرد. در هر قسمت از تدریس مبحث انواع انتقال حرارت، پیشنهاد میگردد در ابتدا و اواسط توضیحات یک سؤال انگیزشی مطرح شود تا هنرجویان را به تفکر و اندیشه در موضوع انتقال حرارت وادار کند و پس از پایان بحث گروهی به بیان توضیح و

پاسخ صحیح بپردازید. پیشنهادمی گردد برای تدریس انواع انتقال حرارت مثال هایی از دستگاه ها و ماشین آلات ریختهگری که انتقال حرارت در آنها دخیل است بیان شود و همچنین این نکته ذکر شود که انتقال حرارت باعث افزایش یا کاهش راندمان کاری آن دستگاهها خواهد شد. لزوم نمایش تصاویر، فیلم و مطرحکردن سؤاالت مربوط به انتقال حرارت از اهمیت بسیاری برخوردار است و باعث افزایش توجه و گیرایی هنرجویان خواهد شد.

**محاسبات انتقال حرارت از طریق هدایت**

برای تدریس این قسمت پیشنهاد میگردد از قبل فرمولها را در کاغذ 1A نقشهکشی چاپ کرده و در کالس استفاده شود این کار باعث خوانا بودن فاکتورهای فرمول شده و همچنین از اتالف وقت برای نوشتن فرمول بر روی تخته کالس جلوگیری میکند. البته در صورت وجود ویدئو پروژکتور در کالس فایل مربوط به کتاب و فصل مربوطه را آورده و بر روی صفحۀ نمایش به تصویر کشیده و توضیح الزم را ارائه دهید. در مطالب قبل گفته شد که میتوان از هنرجویان به عنوان اتم استفاده کرد و در تفهیم فاکتورهای فرمول از آنها استفاده کرد.

**برای مثال فاکتور زمان s** به او بگویید که در یک زمان خاص )برای مثال دو ثانیه) کسانی از کلاس خارج شوند آیا کسی می تواند خارج شود و در صورت افزایش زمان احتمال خروج از کالس بیشتر میشود.

**فاکتور فاصله d** برای فاکتور فاصله از یکی از هنرجویان اول کالس که به درکالس َ نزدیک است و هنرجویی که در انتهای کالس قرار دارد خواسته شود از در کالس خارج شوند و مطمئناً هنرجوی اول کلاس سریعتر خارج شده و سپس نتیجه گرفته شود که هرچه فاصله کمتر باشد خروج هنرجو سریعتر انجام میگیرد و به ُرد. پس از تفهیم همین ترتیب میتوان برای تمامی فاکتورها مثال عملی به کار ب فاکتورهای مؤثر بر انتقال حرارت فرمول انتقال حرارت از طریق هدایت نمایش داده و بر روی آن دوباره توضیح دهید.

**واحدهای انتقال حرارت**

در این قسمت هر فاکتور را جداگانه واحدگذاری کرده و توضیح کوتاه داده شود و برای واحد k یا ضریب هدایت حرارتی از همفکری هنرجویان استفاده شود پیشنهاد میگردد که در تمامی قسمتهای تدریس فعالیت هنرجویان بسیار حائز اهمیت بوده و به تفهیم درس کمک خواهد کرد به عنوان مثال طرح سؤال یا طرح تغییر در واحدها و بهدست آوردن واحد بقیه فاکتورهای فرمول انتقال حرارت از طریق هدایت بسیار مناسب است و در انتهای این قسمت یک مثال آورده شده است و

با کمک هنرجویان آن تمرین را حل کرده و پیشنهاد میگردد که از هنرجویان خواسته شود که مجهول مثال ذکر شده را تغییر داده و به دلخواه فاکتور دیگری را مجهول نمایند و مسئله دوباره توسط هنرجویان و با کمک هنرآموز حل گردد. الزم به ذکر است که مثال باال یک پیشنهاد بوده و از تمرینهای داخل کتاب حتما در کالس حل گردد. **حل یکی از تمرینهای کار در کالس**

اگر ضریب هدایت حرارتی یک جسم 
$$
\frac{\text{cal}}{\text{cm}^{\circ} \text{c.s}}
$$
 ہیہ مدایت حرار آن را برحسب  
س
$$
\frac{w}{m\text{°c}}
$$

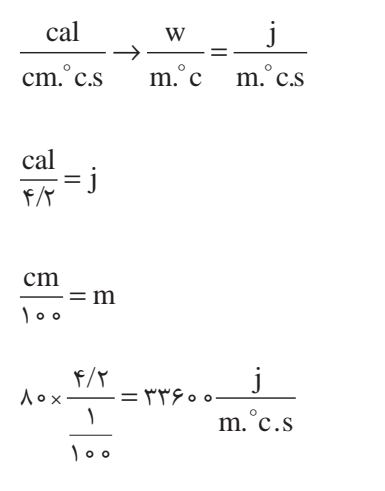

برای تدریس این قسمت کمک از چارت نمایشی و تصویر بسیار مهم بوده و در صورت وجود یک انیمیشن که حرارت را بهصورت شماتیک در داخل آجر نمایش دهد بسیار مفید خواهد بود. پیشنهاد میگردد که یک مثلث قائمالزاویه که قاعدۀ آن ضخامت دیواره نسوز و ارتفاع آن تغییرات دمایی و وتر آن شیب دمای باشد رسم کرده و با تغییر قاعده و ارتفاع که به ترتیب همان ضخامت و اختالف دما میباشد تغییرات شیب دمایی را نشان دهید.

**شیب حرارتی**

و از همین مثلث رابطه تانژانت یا فرمول شیب دمایی را استخراج کنید. در ادامه با عددگذاری در قاعده و ارتفاع مثلث میتوان مقدار شیب را با توجه به میزان قاعده و ارتفاع تمرین کرد. اگر دو مثلث قائمالزاویه که نسبت به هم متشابه باشند را در نظر بگیرید میتوانید مثالهایی برای درک بهتر درجه حرارت در نقاط مختلف داخل دیواره نسوز بهدست آورد.

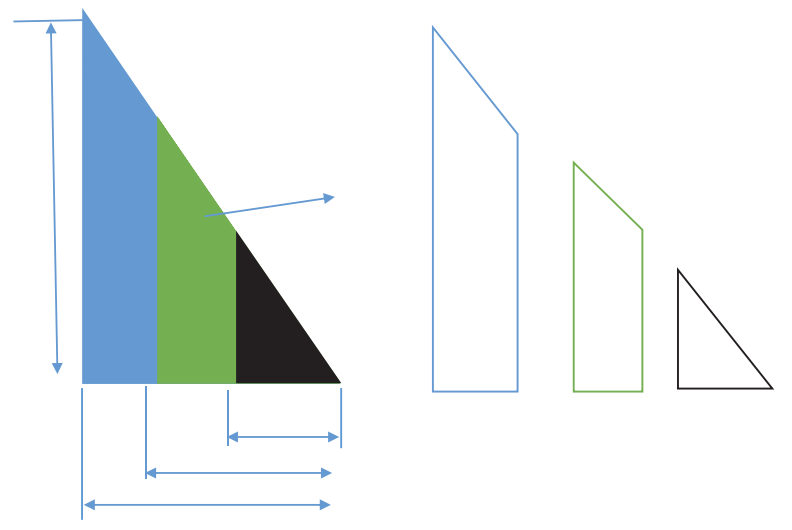

در خالل تدریس با استفاده از سؤال، هنرجویان را به گفتوگو و بحث گروهی وادار کرده و از میزان درک آنها نسبت به مطالب مطلع گردید و چنانچه الزم باشد از تمرین و مثالهای ساده جهت درک بهتر و کاملتر شدن درک هنر جویان استفاده کنید.

یک تمرین را با جابهجا کردن معلوم و مجهول چندین بار استفاده کنید.

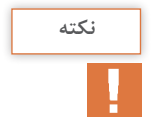

 $\Upsilon$ 

**مفاهیم انتقال حرارت از طریق هدایت**

در این قسمت ابتدا مفهوم شدت جریان حرارتی و شدت جریان حرارتی مخصوص را شرح و توضیح داده و همراه با تعامل هنرجویان مطلب را مورد بحث و گفتوگو قرار دهید سپس با هر کدام از مفاهیم یک تمرین ساده را محاسبه کرده و برای درک بهتر از هنرجویان جهت حل تمرین استفاده کنید اگر یک مسئله از ابتدا تا انتها با مشارکت هنرجویان حل گردد نتیجه بسیار مطلوبتری حاصل خواهد شد. موارد باال برای مفاهیم هدایت حرارتی و مقاومت حرارتی تکرار گردد.

**انتقال حرارت از سطوح چند الیه**

در این بخش از تدریس کتاب، تصویری از یک جسم چند الیه کشیده شود یا بهصورت تصویر چاپ شده یا فیلم نمایش داده شود و با توجه به میزان هدایت حرارتی هر الیه شیب حرارتی کند یا تند شود و به هنرجویان علت این امر و همچنین دلیل استفاده از هر الیه، برای مثال الیههای ورق فوالدی ورق آزبست خاک نسوز آجر در کورههای زمینی را بیان گردد.

فرمول مربوطه و حل یک مثال با توضیح به همراه تعامل با هنرجویان انجام گیرد.

**نکته**

برای بهدست آوردن ضریب هدایت حرارتی معادل ابتدا مقدار مخرج کسر محاسبه شده، سپس عدد d را بر آن تقسیم کنید. به هنرجویان توضیح دهید که در انجام محاسبات دچار اشتباه نشوند.

**انتقال حرارت از دیوارههای استوانهای تک الیه و چند الیه**

طبق توضیحات قبل، ابتدای تدریس هر واحد درسی حتماً از تصاویر، فیلم و توضیحات جهت تفهیم استفاده شود، سپس فرمول محاسبه انتقال حرارت را نوشته و توضیح دهید در حین توضیح از هنرجویان استفاده کرده و با سؤاالت آنها را با درس همراه کنید و پیشنهاد میگردد که پس از مطرح شدن سؤال از چند هنرجو خواسته شود که راجع به سؤال با هم به بحث و گفتوگو بپردازند و در نهایت همۀ هنرجویان نظرات خود را بیان کنند، سپس با حل یک تمرین سؤاالت را جواب داده و در ادامه با تمرینهای بیشتر و حل تمرین توسط هنرجویان مطلب ً را کامال به هنرجویان آموزش دهید.

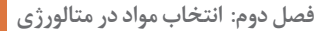

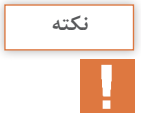

در محاسبۀ ضریب هدایت حرارتی معادل ابتدا مخرج کسر محاسبه شده سپس عدد ۱ بر آن تقسیم میگردد.

#### **انتقال از طریق جابهجایی**

طبق روال قبل توضیحات کلی از مفاهیم اصلی انتقال حرارت به طریق جابهجایی را با استفاده از تصاویر، فیلم و چارت بیان کنید، سپس توضیح دهید این انتقال در چه دستگاههایی و چه ماشینآالتی مورد کاربرد قرار گرفته و آیا سبب افزایش یا کاهش راندمان دستگاه میگردد؟ در خالل توضیحات باید با سؤال انگیزشی هنرجویان را با درس همراه کرده و از نظرات آنها استفاده کرد و بهصورت یک بحث گروهی اطالعات هنرجویان رد و بدل گردد و موجب افزایش درک از مطلب گردد پس از اتمام بحث گروهی توضیحات تکمیلی و پاسخ درست به سؤال و نتیجهگیری نهایی توسط هنرآموز انجام گیرد. به تشریح و توضیح فرمول محاسبۀ انتقال از طریق جابهجایی بهصورت تصاویر، فیلم و یا چارت آموزشی پرداخته و یک مثال ساده حل گردد در ادامه با حل تمرین و تکرار آن با کمک هنرجویان نسبت به میزان یادگیری هنرجویان پیبرده و در جهت افزایش آن میتوانید از تمرینهای بیشتر استفاده کنید.

**انتقال حرارت از طریق تشعشع**

میتوانید از بحث انتقال حرارت از طریق جابهجایی برای این موضوع نیز استفاده کنید. **ارزشیابی پایانی جلسة پنجم**

برای تکمیل این کار برگ ابتدا آن را از کتاب درسی تکثیر نموده و در اختیار هنرجویان قرار دهید و پس از تکمیل کاربرگ توسط هنرجویان نمره خود را طبق یادداشتهای نظارتی که در طول روز تهیه کردهاید تکمیل کرده و در کار پوشه هنرجویان ثبت کنید. **کار برگ ارزشیابي پایان جلسه پنجم**

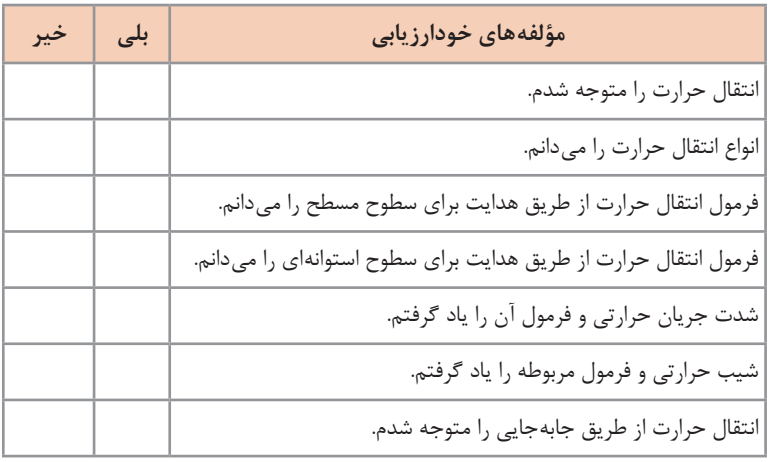

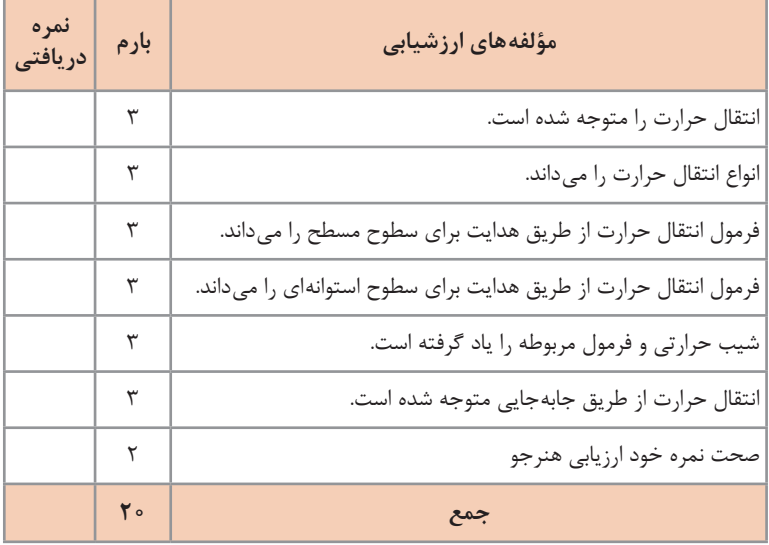

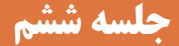

**سوختها**

در تدریس این قسمت ابتدا در رابطه با حرارت و ایجاد حرارت و کاربرد آن در متالورژی با هنرجویان گفتوگو شود؛ نظرات تک تک هنرجویان را خیلی کوتاه گرفته و در نهایت توضیحات تکمیلی توسط هنرآموز ارائه گردد. در ادامه یک سؤال انگیزشی در رابطه با انواع سوختها مطرح گردد و خواسته شود که به بحث و گفتوگو بپردازند تا به نتیجه برسند و در نهایت هنرآموز پاسخ صحیح را با توضیحات خود مشخص کند.

سپس با توجه به راندمان حرارتی کورهها به توضیحاتی که مربوط به محاسبه سوخت و حرارت میباشد، بپردازد.

در این خصوص با یک سؤال انگیزشی هنرجویان را به همکاری وادار کنید. برای مثال سؤال شود چگونه میشود راندمان کورهها را افزایش داد و نیز اینکه چه راهکاری برای کاهش مصرف سوخت دارید این سؤاالت را از جنبه اقتصادی مطرح کنید تا انگیزه ایجاد کند و همچنین از لحاظ زیستمحیطی سؤال کنید کدام نوع سوخت را برای صنعت متالورژی پیشنهاد می دهید که از لحاظ آلودگی کمترین ضرر را به محیط برساند.

سپس جوابهای هنرجویان را گرفته و با توضیحات تکمیلی پاسخ صحیح را مطرح کنید.

در ادامه مفاهیم کلی را توضیح دهید و به تشریح هر کدام بپردازید. برای درک بهتر و تفهیم مطلب نیاز به تصاویر فیلم چارت نمایشی ضروری است. مفاهیم احتراق کامل و ناقص مدل سطحی و همچنین درجه حرارت احتراق و ضریب تخلخل را بهصورت جداگانه توضیح دهید و برای درک بهتر و تعامل هنرجویان برای هر کدام یک سؤال انگیزشی مطرح نمایید و بهصورت بحث گروهی اطالعات هنرجویان را دریافت کنید و در ادامه با توضیحاتی جواب سؤاالت را داده و نتیجهگیری کنید.

در ادامه فرمول هر یک از مفاهیم ذکر شده را بهصورت چارتر نمایشی یا بر روی تختۀ کالس بیاورید و به توضیح تک تک فاکتورها و واحد آنها بپردازید. در خالل توضیحات برای همکاری هنرجویان از آنها سؤال کنید برای مثال چرا قرار دادن یک کاغذ بزرگ بر روی آتش، احتمال خاموش شدن آن زیاد است؟ و یا چرا آتش نشانها برای خاموشکردن آتش از کف یا پودر استفاده میکنند؟ در ادامه بین هنرجویان بحث گروهی ایجاد کنید بهطوری که همه در موضوع همفکری کنند و در نهایت با توضیحاتی پاسخ صحیح را بیان کنید. سپس یک مثال از کتاب را حل کرده و برای درک بهتر مثالهای دیگر را با کمک هنرجویان انجام دهید. مراحل بالا را برای بقیۀ مفاهیم به همین ترتیب می توانید بهکار ببرید.

## **شرایط احتراق کامل**

در ابتدای تدریس این بخش از کتاب، یک سؤال انگیزشی مطرح کنید. برای مثال به چه دلیل پاشش آب بر روی شعله آتش باعث خاموش شدن آن میشود و در ادامه از هر یک از هنرجویان جواب دریافت کنید و فضای کالس را بهگونهای ایجاد کنید که بین هنرجویان بحث و گفتوگو صورت گیرد. در نهایت با توضیحاتی پاسخ صحیح را بیان کرده سپس هر یک از شرایط احتراق را توضیح داده و فرمول آن را بهصورت چارت نمایشی یا روی تختۀ کالس نمایش دهید و سپس هر کدام از فاکتورهای فرمول را توضیح داده و واحد آن را مشخص کنید. یکی از مثالهای کتاب را حل کرده و در هر مرحله از حل، توضیحاتی به هنرجویان دهید سپس با تغییر در مجهول مسئله و ایجاد مسائل جدید از هنرجویان خواسته شود که در حل مسئله همکاری جمعی داشته باشند. پیشنهاد میگردد اگر یک مسئله توسط هنرجو به درستی حل نشد با توضیح خطا در حل مسئله از هنرجویان بخواهید راههای دیگر را برای حل مسئله امتحان کنند و در ادامه برای درک بهتر موضوع تمرینها و مسائل اضافه نیز با کمک و همفکری

**دانش افزایی**

بقیه هنرجویان انجام گیرد.

**دستهبندی سوختها** بهطور كلي تمام سوختهاي آلي و فسيلي را ميتوان به دو گروه طبيعي و مصنوعي تقسيمبندي كرد كه هر گروه نيز به سه دسته سوختهاي جامد، مايع و گاز طبقهبندي ميشوند. از مهمترين سوختهاي جامد طبيعي چوب و زغال سنگ و از مهمترين سوختهاي جامد مصنوعي كك، زغال چوب و بريكت را ميتوان نام برد. انواع و اقسام نفتهاي استخراجي، سوختهاي مايع طبيعي را تشكيل ميدهند كه در حقيقت نوعي تبديل و تغيير شكل زغال سنگها هستند كه در شرايط خاص و وجود عوامل حيواني، به صورت مايع درآمدهاند. الكلها و محصوالت تقطير نفت طبيعي، مانند بنزين، نفت سفيد و گازوئيل از سوختهاي مايع مصنوعي به شمار ميآيند.

گاز طبيعي چاههاي نفت و گاز معادن زغال سنگ، در دستۀ سوختهاي گازي طبيعي قرار ميگيرند. در حالي كه سوختهاي گازي مصنوعي دامنۀ وسيعي دارند و مشتمل بر گاز كورههاي بلند ذوب آهن، گاز تقطير زغال سنگ، محصوالت گازي كراكينگ (شكستهشدن مولكولهاي بزرگ و تبديل آنها به مولكول هاي كوچك)، گاز مولّدها )دستگاههايي كه در آنها زغال سنگ، بهطور ناقص محترق شده و توليد گازهاي قابل سوختن مي كند) هستند. در جدول ١ دستهبندي انواع سوخت، نشان داده شده است.

| نوع سوخت                                  | دستههای سوخت | گروه سوختها |
|-------------------------------------------|--------------|-------------|
| چوب                                       | حامد         |             |
| زغال سنگ                                  |              |             |
| نفتهاى طبيعى                              | مايع         | طبیعی       |
| گاز طبیعی (گاز چاههای نفت)                | گاز          |             |
| گاز معادن زغال سنگ                        |              |             |
| زغال چوب                                  | حامد         | مصنوعى      |
| کک                                        |              |             |
| بر یکت                                    |              |             |
| محصولات تقطير نفت                         | مايع         |             |
| محصولات كراكينگ نفت                       |              |             |
| الكل هاى صنعتى                            |              |             |
| گاز كوره بلند ذوب آهن                     | گاز          |             |
| كراكينگ گاز طبيعي                         |              |             |
| گاز تقطیر زغال سنگ                        |              |             |
| گازهای سنتز مانند: متان، بوتان و          |              |             |
| گاز مولَّدها: گاز هوا، گاز آب و گاز مخلوط |              |             |

**جدول 1ـ دستهبندي سوختهاي آلي**

**تركيب سوخت:** همانطور ك ً ه قبال ذكر شد، قسمت اعظم و سازندۀ اصلي سوختها را كربن و هيدروژن تشكيل ميدهد. با اين حال از نقطه نظر اشتعال و ايجاد حرارت مورد نياز، سوختها را ميتوان تركيبي از كربن )C)، هيدروژن)H)، اکسيژن (O)، ازت (يا نيتروژن N)، گوگرد فرّار يا قابل احتراقS<sub>V</sub> (Volatile Sulphur)، مواد غير قابل احتراق به نام خاكستر )A )و رطوبت )W )دانست. اين مواد و عناصر، در داخل سوخت، داراي تركيبات ساده يا پيچيدهاي هستند كه مطالعه و بررسي آنها مربوط به علم شيمي است. ً تركيب سوختهاي جامد و مايع را برحسب درصد وزني و سوختهاي گازي معموال را برحسب درصد حجمي محاسبه مي كنند. بديهي است كه مجموع درصدهاي عناصر و تركيبات يك سوخت بايد همواره صد در صد جرم (يا حجم) كل آن باشد. به عبارت ديگر:  $C+H+N+S_V+A+W=1$ ۰۰ درصد اين رابطه در واقع درصد تركيب عناصر ساده )به استثناي خاكستر A و رطوبت W كه اجسام مركبي هستند) و مؤثر در ايجاد حرارت و عمليات احتراق سوخت را نشان ميدهد. گوگرد در داخل سوختها ممكن است به سه شكل و تركيب متفاوت وجود داشته باشد. كه عبارت اند از:  $(Ca_rSO_r, K_rSO_r, Na_rSO_r)$ الف) سولفات ها ب) سولفور فلزات (معمولاً پيريت به فرمول ،FeS) ج) تركيبات آلي گوگرد به شكل سولفات، قابل احتراق نيست (غير فرّار) و وارد خاكستر ميشود. تركيبات آلي گوگرد و همچنين گوگرد به شكل پيريت، مي توانند محترق شوند و ز اين نظر، مجموعاً گوگرد قابل احتراق سوخت را تشكيل ميدهند. بنابراين در  $\rm S_{O}$  صورتي كه گوگرد به شكل سولفور (پيريت) با  $\rm S_{P}$  و به شكل تركيبات آلي با نمايش داده شود، بديهي است كه گوگرد قابل احتراق چنين خواهد بود:

$$
S_V = S_P + S_O
$$

با روشهاي تهيۀ مواد معدني، دو نوع گوگرد به شكل سولفاتها و سولفورها قابل جدا كردن است و ميتوان با وسايلي آنها را از بين برد و يا دست كم مقدارشان را به حدّاقل رساند (مثلا شستوشوي نفت يا زغال سنگ توسط اسيد سولفوريک). در حالي كه گوگرد به شكل تركيبات آلي در ساختمان و تركيب شيميايي سوخت ست و به سهولت نمی توان آن را جدا کرد (گوگرد، عنصر مضرّی شناخته شده است و وجود آن در فلزات و آلياژها، خواص مكانيكي و متالورژيكي آنها را پايين میآورد). معمولاً مقدار گوگرد به شكل تركيبات آلي، در داخل سوختها ناچيز است و از 0/1 درصد تجاوز نمي كند. از اين نظر در محاسبات احتراق ميتوان از آن صرفنظر كرده و تركيبات آلي سوخت را فقط شامل C ، H ، O ، N دانست.

 $\gamma$ 

**احتراق در سوختهای مایع و گاز:**

پیشنهاد میگردد ابتدا راجع به این نوع سوخت و ترکیبات آن توضیحاتی بیان شود سپس واکنش یک گاز را با اکسیژن بر روی تخته کالس نوشته و یا از چارت نمایشی استفاده شود. سپس به توضیح تمامی جزئیات آن پرداخته و راجع به موازنه این واکنش توضیحاتی را بیان کنید سپس با توجه به یک نوع گاز برای مثال 4CH گاز متان واکنش را عددگذاری کرده و توضیح دهید. سپس نوع گاز را تغییر داده و از هنرجویان خواسته شود فرمول را با توجه به نوع گاز جدید عددگذاری نمایند. در ادامه یکی از موارد واکنش را مجهول کرده و شروع به حل مسئله کنید به عنوان مثال مقدار اکسیژن مورد نیاز برای سوختن ۲۰ کیلوگرم از گاز متان چقدر است. در ادامه با کمک هنرجویان انواع دیگر گازها را در مسئله قرار داده و محصوالت آن را بهدست آورند.

**دانش افزایی**

**زغال کک به عنوان سوخت مصرفی در صنایع ذوب فلزات** زغال كك و يا به اختصار كك )Coke)، از حرارت دادن زغال سنگ در محيط مسدود توليد ميشود. در اثر حرارت گازهاي مختلفي از زغال سنگ خارج و تغييراتي در حجم زغال سنگ ايجاد ميشود. با ادامه عمل، شدت گازهاي متصاعد شده كاهش مي يابد و باالخره متوقف ميشود و جسم جامد خاكستري رنگ نسبتا سختي با تخلخل نسبي حاصل ميشود كه آن را كك مينامند.

هر چند در گذشته از زغال سنگ نيز بهطور مستقيم در صنايع ذوب و گرم كردن استفاده میشد. ولي امروزه استفاده مستقيم از زغال سنگ متوقف شده است و عموماً از كك، به عنوان تنها سوخت جامد صنعتي بهره مي گيرند. علل عدم كاربرد زغال سنگ را ميتوان به اين صورت خالصه كرد:

الف) قدرت حرارتي انواع زغال سنگ ها متفاوت است، در حالي كه قدرت حرارتي نک نسبتاً ثابت است و کنترل و تنظيم حرارت کوره بهتر انجام مي گيرد.

ب) خواص مكانيكي زغال سنگ@ا از نظر مقاومت به فشار، ضربه و اصطكاك نيز متفاوت و پايين است. بنابراين در عمل عالوه بر سختي شرايط كنترل، به سهولت خرد و نرم ميشوند كه در نتيجه جريان هوا از داخل آنها به سختي انجام ميگيرد و باعث خفگي در احتراق ميشود.

ج) زغال سنگ ها داراي مواد آلي پر ارزشي هستند كه در كك سازي خارج مي شوند و مورد استفاده قرار ميگيرند )قطران، آمونياك، بنزن، فنل، نفتالين و آنتراسن از

اين گازها محسوب ميشوند(. عالوه بر آن سوختن زغال سنگ و خروج گازهاي مذكور آلودگي محيط كارگاه را تشديد مي كنند. د( زغال سنگ در مجاورت هوا به تدريج اكسيد ميشود، به همين دليل انبار كردن زغال سنگ بسيار خطرناك است و احتمال احتراق آن وجود دارد. به عالوه اكسيداسيون و جذب اكسيژن، ارزش حرارتي و قابليت كك شدن زغال سنگ را به ميزان قابل مالحظهاي پايين ميآورد. مشخصات ككي كه در صنايع ذوب فلزات به كار ميرود عبارت اند از: **الف( تركيب شيميايي:** كك مناسب براي ريختهگري داراي چنين تركيبي است: ّار: كمتر از 1 درصد كربن: 90ـ85 درصد مواد فر خاكستر: حداكثر 12 درصد رطوبت: حداكثر 2 درصد گوگرد قابل احتراق )SV): كمتر از 2 درصد گوگرد، عنصر نامطلوب در كك شناخته شده است و بايد مقدار آن از 2 درصد كمتر باشد )الزم به توضيح است كه درصد گوگرد كك مصرفي در تهيۀ بعضي از فلزات نظير چدن با گرافيت كروي بايد به مراتب كمتر از اين اندازه باشد(. تركيب، درصد و نقطه ذوب خاكستر نيز از عوامل شناخته شدهاي هستند كه نقش مهمي در ارزش حرارتي كك دارند. **ب( ضريب تخلخل:** كك مصرفي در ريختهگري بايد متخلخل باشد تا احتراق بهطور كامل انجام شود. محاسبه نشان داده است كه ضريب تخلخل يك قطعه كك )نسبت حجم فضاي خالي به حجم ك ّل قطعه( برابر است با: P <sup>e</sup> <sup>P</sup> ⇒ ضريب تخلخل −1<sup>=</sup> ′ <sup>P</sup> %e ( ) <sup>P</sup> درصد تخلخل 100 1 × −= ′

كه در آنها P و ′P به ترتيب چگالي حقيقي و ظاهري كك هستند. نک های صنعتی معمولاً دارای چنین مشخصاتی هستند:

e =0/45 ـ0/55 P=1/8  ـ2 g/cm<sup>3</sup> P′ = 0/8  ـ1/1 g/cm<sup>3</sup> ً با بار كوره تماس دارد **ج( ارزش حرارتي:** در كورههايي كه سوخت، مستقيما )مانند كورۀ كوپل و كورۀ بلند ذوب آهن( كك بهترين و مناسبترين سوخت ً كربن آزاد موجود در كك ّ نقش مهمي در احياي مواد محسوب ميشود؛ زيرا اوال ً در كوره كوپل و كوره بلند جزء يكي از عناصر اصلي و مهم اكسيدي دارد و ثانيا چدن است. ً زياد نيست ولي به علت همين تماس در هر حال با اينكه قدرت حرارتي كك نسبتا با بار راندمان كورههاي مذكور در مقايسه با ساير كورهها باالست.
ارزش حرارتي يك كك خوب با تركيب شيميايي مناسب و با داشتن حداكثر خاكستر به ميزان 8 درصد بين 6500 تا 7500 كيلوكالري بر كيلوگرم تغيير مي كند. لازم به توضيح است كه قدرت حرارتي كربن خالص (كك ايدئال) برابر  $\lambda \circ \gamma \circ \text{Kcal/kg}$  است با: **د( راكتيويته )Reactivity):** در احتراق كك، ميزان توليد گاز كربن منواكسيد )CO )يكي از مشخصات و خواص عمده آن، در عمليات احياي اكسيد فلزات است. همان طور كه قبلاً نيز ذكر شد در يك احتراق ناقص، در ابتدا مقداري از كربن كك در مجاورت اكسيژن (يا هوا) ميسوزد و توليد گاز كربن دي اكسيد (CO<sub>۲</sub>) ميكند. سپس باقيمانده كربن، با اين گاز تركيب ميشود و توليد گاز كربن منواكسيد مي كند:

 $C + O_r \rightarrow CO_r$ 

$$
CO
$$
<sub>τ</sub> + C → ۲ CO  
گاز O7 به سهولت میتواند اکسیدهای فلزی را احیا و به علاوه تولید گرما کند  
(فعل و انفعال گرمازا) مثلاً در احیای اکسید آهن توسط CO داریم:

 $FeO + CO \rightarrow Fe + CO_{r} + \gamma_0 \sim$  Cal/mol طبق تعريف، راكتيويته عبارت است از نسبت تعداد مولكولهاي كربن دياكسيد تبديل شده به كربن منواكسيد (B) بر تعداد كل مولكول هاي كربن اكسيد توليد شده )A )در احتراق است. يعني:

 $R = \frac{B}{A}$ 

محاسبه نشان داده است كه درصد راكتيويته بر حسب درصد گازهاي كربن دي اكسيد و كربن منواكسيد چنين است:

$$
\%R = \frac{\%CO}{\%CO + \frac{7}{\%CO_{\gamma}} \times 1 \cdot \cdot \cdot}
$$

راكتيويته كك در فشار ثابت بستگي به دو عامل مهم، درجه حرارت گاز 2CO و سرعت عبور آن از روي كك گداخته دارد. در داخل كوپل راكتيويته كك حدود ً كربن كك با احتراق ميسوزد. در حالي كه در كوره بلند ذوب %20 است و تقريبا 900° حداقل حدود آهن كه مقدار اكسيدهاي آهن زياد است، راكتيويته كك در C %75 و حداكثر حدود %90 است.

**محاسبۀ حجم هوا در شرایط متعارفی و غیر متعارفی** 

در مباحث قبل چگونگی محاسبۀ مقدار اکسیژن توضیح داده شده است. در این قسمت از تدریس کتاب چگونگی محاسبه حجم هوا در دو حالت متعارفی و همچنین غیرمتعارفی میپردازد. از هنرجویان سؤال کنید برای احتراق و سوختن انواع سوخت چرا از اکسیژن استفاده نمیشود؟ سپس بحث گروهی ایجاد کنید، از هر یک از هنرجویان اطالعات دریافت کنید و در ادامه پاسخ صحیح را مطرح کرده و نتیجهگیری کنید. در ادامه توضیح دهید که نسبت حجم اکسیژن هوا چه عددی است و براساس آن با معلوم بودن میزان اکسیژن چگونه هوا محاسبه میگردد. پیشنهاد میگردد برای توضیح این قسمت یک مثال آورده شود و همراه با حل مسئله، درس نیز توضیح داده شود. سپس برای درک بهتر و تفهیم مطلب تمرینها و مثالهای بیشتر با کمک هنرجویان انجام گیرد. در ادامه فرمول محاسبه حجم هوا در شرایط غیر متعارفی را بهصورت چارت نمایشی و یا استفاده از تختۀ کالس نمایش داده و به توضیح تک تک فاکتورهای فرمول بپردازید و در خالل توضیحات از هنرجویان سؤاالتی در خصوص فرمول پرسیده شود و در نهایت با توضیحات شما فرمول تکمیل شده و یک مثال ساده حل گردد در ادامه برای درک بهتر مطلب پیشنهاد میگردد از تمرینهای بیشتر استفاده شود و از همکاری هنرجویان در حل مسئله کمک گرفته شود.

**دانش افزایی**

**بررسی قدرت حرارتی سوخت**  براساس واكنشهاي قابل احتراق عناصر داخلي سوخت با اكسيژن و همچنين تعيين درصد آنها، همواره ميتوان حرارت توليد شده براي هر واحد جرم )Kg )و يا واحد حجم (mỹ) يعني ارزش حرارتي سوخت را محاسبه و تعيين كرد. در عمل، سوخت همواره حاوي خاكستر و رطوبت نيز هست كه بهخصوص مقدار خاكستر در سوختهاي جامد قابل مالحظه است. خاكستر و مواد غير قابل احتراق فقط به دليل كاهش درصد مواد قابل احتراق در قدرت حرارتي مؤثرند. در حالي كه رطوبت موجود در سوخت امكان تبخير و گرماگيري دارد و اثرات آن در كاهش قدرت حرارتي، بيشتر از مقدار درصد غير قابل احتراقي آن است. حضور اكسيژن در سوخت به علت تركيب با هيدروژن (در مواقع احتراق) از قدرت حرارتي آن مي كاهد (همچنين مي توان گفت كه جسم اكسيژن دار قبلاً اكسيد

شده و در نتيجه از قدرت حرارتي آن كاسته شده است). بهطور كلي قدرت حرارتي يك سوخت را با توجه به گرمازايي عناصر مختلف در تركيب با اكسيژن و ساده شدن شرايط محاسبه ميتوان از اين رابطه تعيين كرد:

$$
q_m = \lambda \circ C + \tau \tau \circ (H - \frac{O}{\lambda}) + \tau \circ S + \epsilon W
$$

**مثال :1** مطلوب است تعيين قدرت حرارتي يك نوع گازوئيل كه در تجزيه كّمي آن 90 درصد كربن، 9 درصد هيدروژن، 0/5 درصد گوگرد و 0/5 درصد مواد غيرقابل احتراق تعيين شده است. **حل:**

$$
q_m = \lambda \circ C_+ \gamma \gamma \circ (H - \frac{O}{\lambda}) + \gamma \circ S + \gamma W
$$
  
\n
$$
q_m = \lambda \circ \times \gamma \circ + \gamma \gamma \circ \times \gamma + \gamma \circ \times \circ / \Delta
$$
  
\n
$$
q_m = 1 \circ \gamma \gamma \circ Kcal/kg
$$

**مثال :2** مطلوب است تعيين قدرت حرارتي يك زغال با نسبت تركيبي: C = 84% H = 1% A = 11% )خاكستر )W = 4% **حل:**

$$
q_m = \lambda \circ C_+ \gamma \gamma \circ (H - \frac{O}{\lambda}) + \gamma \circ S + \gamma W
$$
  
\n
$$
q_m = \lambda \circ \times \lambda \gamma + \gamma \gamma \circ \times \lambda - \gamma \times \gamma
$$
  
\n
$$
q_m = \gamma \circ \gamma \gamma \text{ Kcal/kg}
$$

عمل به دليل ناچيز بودن اكسيژن و گوگرد در سوخت، اغلب مقدار آنها را در محاسبه منظور نمي كنند و حتي از تأثير اضافي رطوبت نيز ميتوان در حدود تقريب صرفنظر كرد. بهطور مثال قدرت حرارتي سوخت مذكور در مثال 2 با فرمول ساده شده و حذف تأثير اضافي رطوبت عبارت است از:

 $q_m = \lambda \circ C + \tau \circ H$  $q_m = \lambda \circ \times \lambda \circ + \gamma \circ \times \lambda$  $q_m = V \circ \mathcal{F} \circ Kcal/kg$ 

**ارزشیابی پایانی جلسة ششم**

برای تکمیل این کار برگ ابتدا آن را از کتاب درسی تکثیر نموده و در اختیار هنرجویان قرار دهید و پس از تکمیل کاربرگ توسط هنرجویان، نمره خود را طبق یادداشتهای نظارتی که در طول روز تهیه کردهاید تکمیل کرده و در کار پوشه هنرجویان ثبت کنید. **کار برگ ارزشیابي پایان جلسه ششم**

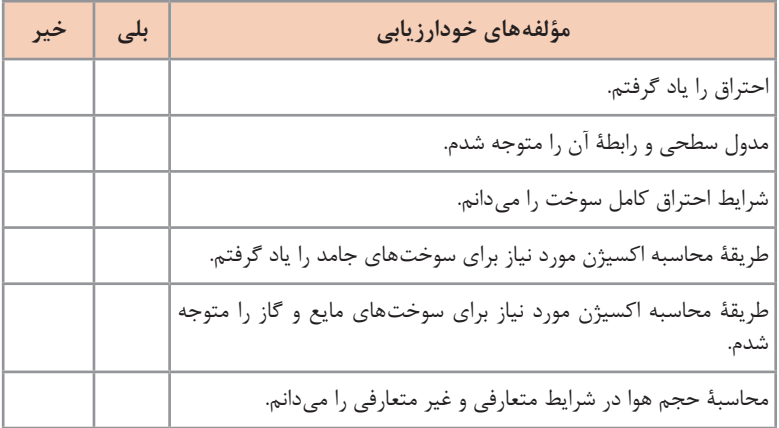

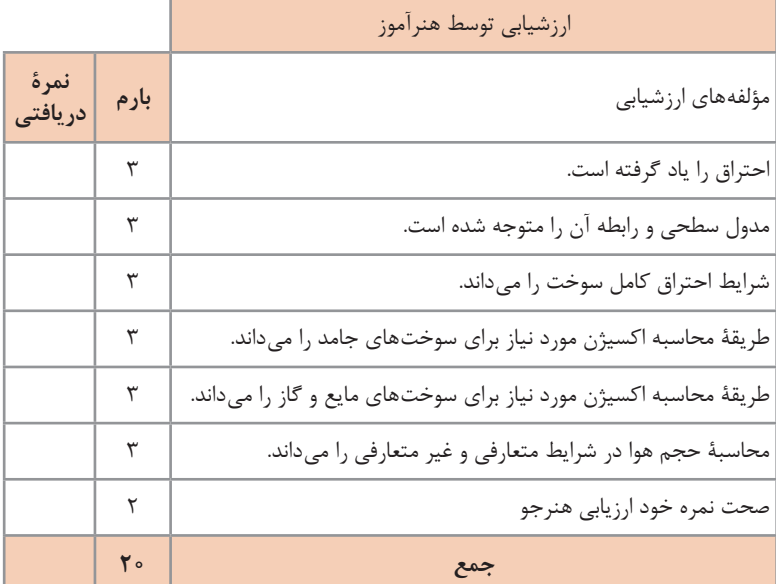

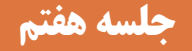

**فلز روی و ویژگیهای آن** 

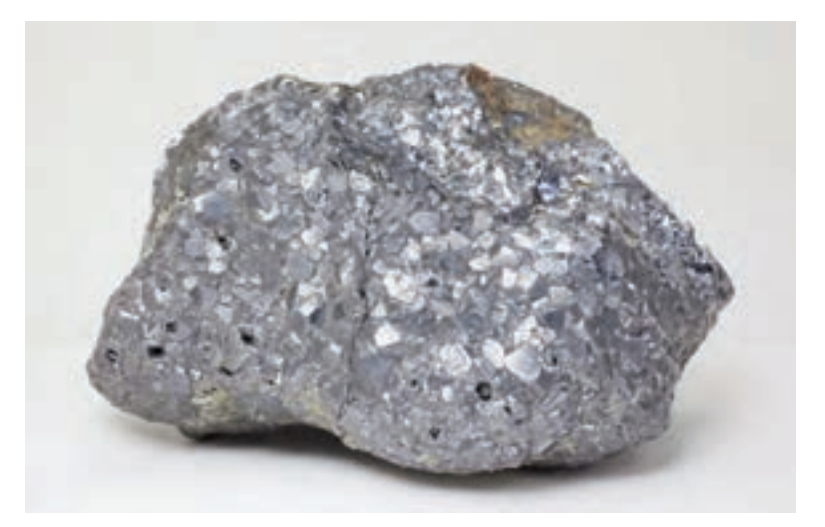

فلز روی از قرنها پیش مورد استفاده بوده است. به خاطر نقطه جوش پایین و واکنش شیمیایی فلز روی (روی جدا شده دود شده و قابل دست.یابی نبود) خصوصیات واقعی این فلز در زمان باستان مشخص نشده بود. کاالهای برنجی که به ۱4۰۰ـ۱0۰۰ سال پیش باز میگردند در فلسطین پیدا شدهاند و اشیاء رویی با ٪۸۷ روی در ترانسیلوانیا ما قبل تاریخ یافت شدهاند.

ساخت برنج به رومیها نسبت داده شده است و مربوط به ۳۰ سال پیش از میالد میباشد. آنها کاالمین و مس را با یکدیگر در بوتۀ آهنگری حرارت میدادند که در این عمل اکسید روی در کاالمین کاهش مییافت و فلز روی آزاد توسط مس به دام انداخته میشد و به شکل آلیاژ در میآمد. برنج بهدست آمده یا در قالب ریخته میشد

یا با چکش به شکلهای مختلف در میآمد. روی چهارمین فلز متداول و مورد استفاده بوده و بعد از آهن آلومینیوم و مس بیشترین فلز تولیدی میباشد.

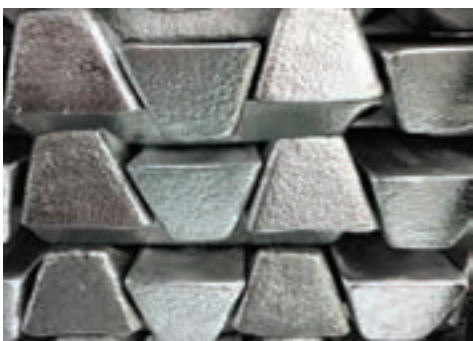

 $\Gamma \Delta$ 

**فلز روی و صنعت آن:** فلزی است به رنگ سفید مایل به آبی یا نقرهای که در پوستۀ زمین وجود دارد.میزان فراوانی روی در طبیعت بسته به مکان و فصل تغییر مے کند.

روی خالص بسیار نرم بوده و در درجه حرارت معمولی ترد و شکننده است و با ضربۀ چکش به راحتی میشکند. همچنین این ماده قابل نورد نیست. روی در طبیعت بیشتر بهصورت سولفور یافت میشود.

این فلز بهصورت اشکال تجاری متنوعی مانند: شمش و کلوخه ورق و سیم، گلولهای، میلهای، دانهای و پولکی ارائه میگردد. این فلز از جمله مهمترین و باارزشترین فلزات است که در صنایع مختلف بهویژه در ساخت آلیاژها و صنعت گالوانیزاسیون کاربردهای فراوانی دارد. این فلز در ساختار اقتصادی هر کشور جهت تولید و تکمیل انواع فرآوردههای صنعتی نقش اساسی دارد. سرب و روی در طبیعت همواره با هم آمیخته بوده و سنگهای درونگیر مشترکی دارند. **ویژگیهای روی:** این فلز به لحاظ خواص کاربردی از جمله واکنشپذیری با آهن، مقاومت در برابر خوردگی، خواص الکتروشیمیایی، نقطه ذوب پایین، سیالیت، ظرفیت باال برای عملآوری سطح، استحکام، آلیاژپذیری، شکلپذیری، مقاومت کششی باال، مادۀ مغذی، بهبودی و التیامدهندگی و،... مصارف گوناگونی پیدا کرده

است. زمانیکه این فلز با %۴ آلومینیوم آلیاژ شود، مقاومت تسلیم و سختی آن به اندازۀ زیادی افزایش مییابد. خاصیت الکترونگاتیوی روی سبب استفادۀ وسیع آن در باتریهای خشک شده است. ویژگیهای این فلز شامل: **1** شکلپذیری **2** الکتروشیمیایی **3** درجه ذوب پایین **4** مقاومت در برابر خوردگی **5** سیالیت **6** استحکام **7** ویژگیهای آلیاژی ویژگیهایی نظیر )مقاومت در برابر خوردگی، واکنشپذیری با آهن و خاصیت الکتروشیمیایی فلز روی موجب استفاده از آن به عنوان یک )پوشش مناسب در برابر خوردگی) گالوانیزاسیون، گردیده است. از فولاد گالوانیزه در صنایع ساخت وساز، نیرو، ساخت امکان رفاهی شهری (نظیر نیمکت و میز و…) کشاورزی و حمل و نقل استفاده میشود.

درجۀ ذوب پایین، سیالیت و استحکام روی موجب استفاده از آن در ریختهگری شده است. از این فلز در تولید آلیاژهای مختلفی نظیر برنج، آلیاژهای آلومینیوم و آلیاژهای منیزیوم استفاده میشود که این آلیاژها در صنایع ساختوساز، اتومبیلسازی، الکتریکی و... کاربرد دارد. شکل پذیری و مقاومت در برابر خوردگی این فلز سبب تولید ورقههای روی می شود که از آنها در صنعت ساختوساز استفاده میشود. خاصیت الکتروشیمیایی این محصول موجب استفاده از آن در تولید باتریها شده است. خاصیت شیمیایی این فلز موجب استفاده از آن در تولید باتریها شده است. **مصارف و کاربردهای روی:** آمار جهانی مصرف اولیه و نهایی این فلز در بخشهای مختلف اقتصادی به شرح زیر میباشد: **1** گالوانیزاسیون **2** برنج و برنز **3** وسایل نیمساخته **4** مصارف شیمیایی **5** ساختوساز <mark>6 ح</mark>مل ونقل **7** مهندسی عمومی **8** کاالهای مصرفی و الکتریکی **مصارف و کاربردهای روی در صنعت گالوانیزاسیون:** روشی برای پوشش فلزات فاسد شدنی با استفاده از فلزات دیگر همچون روی میباشد. یکی از عمدهترین محصولات تولیدی، آهن سفید (آهن گالوانیزه) است. فوالد گالوانیزه شده در هر جایی ممکن است استفاده شده باشد از جمله ساختن لولۀ بخاری، کانال کولر، شیروانی منازل، لولههای آب و غیره. گالوانیزاسیون حدود 50 ـ%47 از مصرف روی را شامل میشود و عمدهترین صنعت مصرفکنندۀ فلز روی بهشمار میرود.

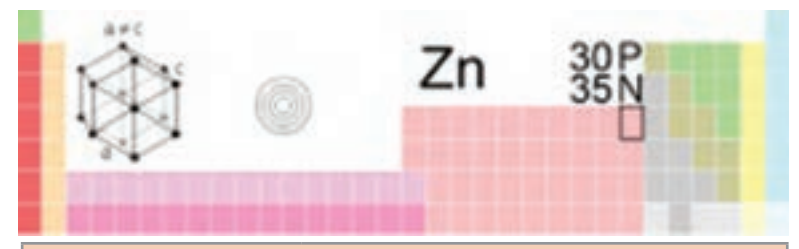

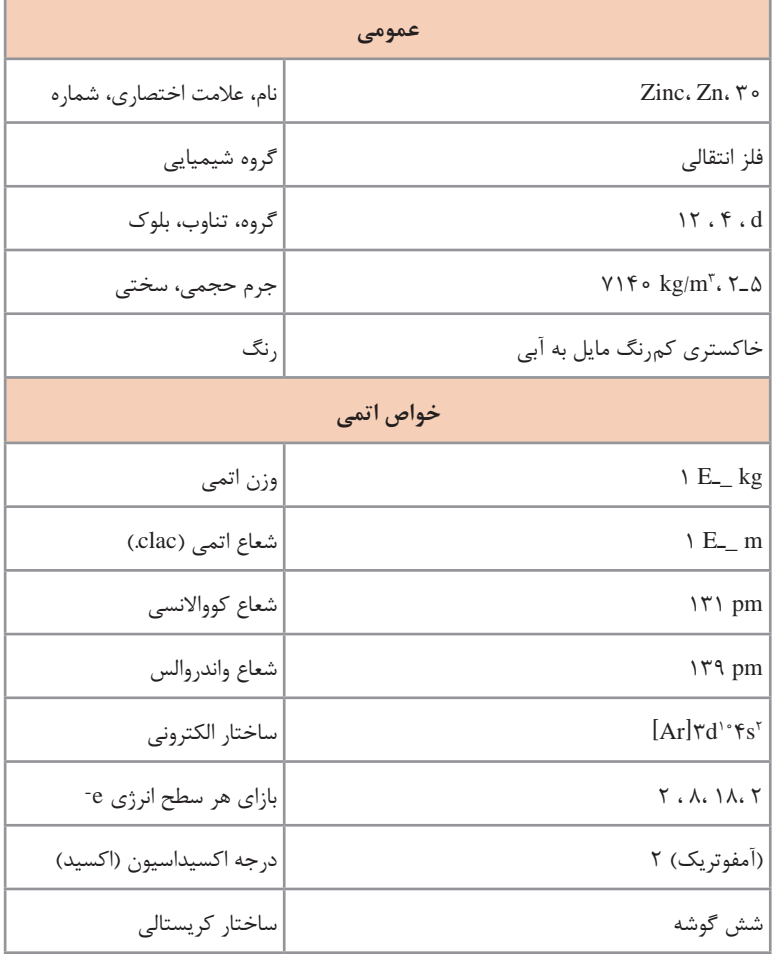

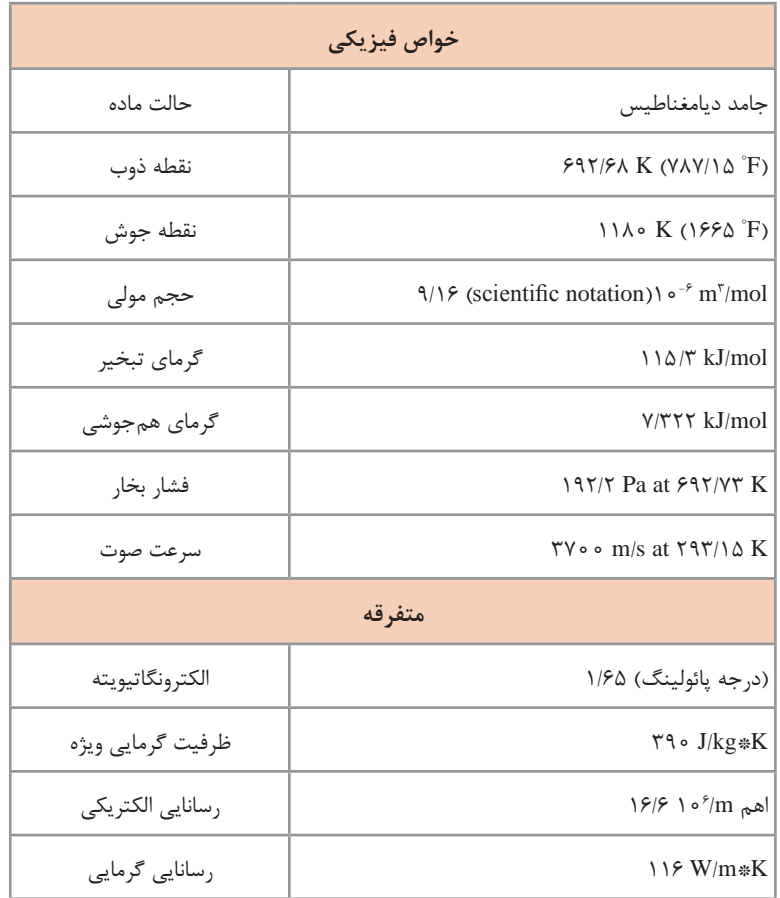

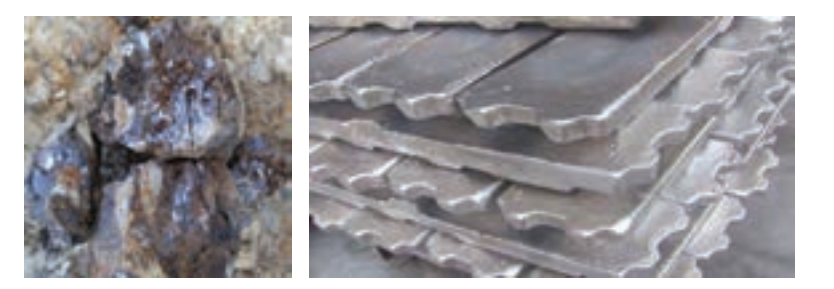

**سرب و کاربرد آن در صنعت**

<mark>تاریخچه:</mark> بهعلت فراوانی سرب (هنوز هم این گونه است)، تهیه آسان، کار کردن آسان با آن، انعطافپذیری و چکش خواری بالا و پالایش راحت، حداقل از ۷۰۰۰ سال پیش مورد استفاده بشر میباشد. کیمیاگران میپنداشتند سرب قدیمیترین فلز بوده و به سیاره زحل مربوط میشود. لولههای سربی که نشانههای امپراتوری روم را حمل میکردند، هنوز هم بهکار میروند. نشان Pb برای سرب خالصۀ نام التین آن plumbum است. در اواسط دهۀ 80 تغییر مهمی در الگوهای پایان استفاده از سرب بهوجود آمده بود. بیشتر این تغییر ناشی از پیروی مصرفکنندگان سرب آمریکا از قوانین زیستمحیطی بود که بهطرز قابل مالحظهای استفاده از سرب را در محصوالت بهجز باطری از جمله گازوئیل، رنگ، اتصاالت و سیستمهای آبی کاهش داده یا حتی حذف کرد.

**خصوصیات قابل توجه:** سرب فلزی است براق، انعطافپذیر، بسیار نرم، شدیدا چکشخوار و به رنگ سفید مایل به آبی که از خاصیت هدایت الکتریکی پایینی برخوردار است. این فلز حقیقی بهشدت در برابر پوسیدگی مقاومت میکند و به همین علت از آن برای نگهداری مایعات فرسایشگر (مثل سولفوریک اسید) استفاده میشود. با افزودن مقادیر خیلی کمی آنتیموان یا فلزات دیگر به سرب میتوان آن را سخت کرد.

**کاربردها:** کاربردهای اولیۀ سرب عبارت بودند از: سازههای ساختمانی، رنگدانههای مورد استفاده در لعاب سرامیک و لولههای انتقال آب، کاخها و کلیساهای بزرگ اروپا، در وسایل تزئینی، سقفها، لولهها و پنجرههایشان دارای مقادیر قابل توجهی سرب هستند.

در باطریهای سرب اسید، در اجزای الکترونیکی، روکش کابل، مهمات، در شیشه CTR سرامیک، شیشه ُ های سربدار، لولههای سربی )اگرچه استفاده از اتصاالت سربی در لولههای آب آشامیدنی در دهۀ 90 در آمریکا قانونی شد، امروزه کاربرد آنچنانی ندارند)، در رنگها (از سال ۱۹۷۸ در آمریکا و بهتدریج از دهه ۶۰ تا دهۀ 80 در انگلستان ممنوع شد، اگرچه رنگ سطوح قدیمی میتوانست تا %50 وزن از سرب باشد)، آلیاژها، پیوتر، اتصالات و مواد پر کنندۀ دندان.

همچنین در بامها بهعنوان درزگیر برای محافظت اتصاالت در برابر باران مورد استفاده قرار میگیرد. در گازوئیل تترا اتیل و تترامتیل سرب برای کاهش صدای موتور کاربرد دارد )detonation  ـ pre، ignition  ـ pre و pinking هم نامیده می شود). فروش بنزین سربدار در آمریکا از سال ۱۹۸۶ و در اتحادیه اروپا از سال 1999 ممنوع شد.

ً **جداسازی:** سرب محلی در طبیعت یافت میشود، اما کمیاب است. امروزه معموال سرب در کانی هایی همراه با روی، نقره و (بیشتر) مس یافت می شود و به همراه این مواد جدا میگردد. مادۀ معدنی اصلی سرب گالن )PbS )است که حاوی ۸۶۱۶٪ سرب میباشد. سایرکانیهای مختلف و معمول آن سروسیت (PbCO<sub>۲</sub>) و نگلسیت (PbSO<sub>پ</sub>) میباشند. اما بیش از نیمیاز سربی که امروزه مورد استفاده قرار میگیرد، بازیافتی است.

سنگ معدن بهوسیلۀ مته یا انفجار جدا شده، سپس آن را خرد کرده و روی زمین قرار میدهند. بعد از آن، سنگ معدن تحت تأثیر فرایندی قرار میگیرد که در قرن نوزدهم در Hill Broken استرالیا بهوجود آمد. یک فرایند شناور سازی، سرب و دیگر مواد معدنی را از پس ماندههای سنگ جدا می کند تا با عبور سنگ معدن، آب و مواد شیمیایی خاص از تعدادی مخزن که درون آنها دوغاب همیشه مخلوط میشود، عصارهای بهوجود آید.

درون این مخزنها هوا جریان یافته و سرب سولفید به حبابها میچسبد و بهصورت کف بالا آمده که میتوان آن را جدا نمود. این کف (که تقریباً دارای ۵۰٪ سرب است) خشک شده، سپس قبل از پالایش به منظور تولید سرب ۹۷٪ سینتر میشوند. بعد ازآن سرب را طی مراحل مختلف سرد کرده تا ناخالصیهای سبکتر باال آمده و آنها را جدا میکنند. سرب مذاب با گداختن بیشتر بهوسیلۀ عبور هوا از روی آن و تشکیل الیهای از تفالۀ فلز که حاوی تمامیناخالصیهای باقیمانده میباشد، تصفیه شده و سرب خالص %99/9 بهدست میآید.

**ایزوتوپها:** سرب بهطور طبیعی دارای چهار ایزوتوپ پایدار است:  $Pb_1 \circ f(1/\sqrt{2})$   $Pb_2 \circ f(1/\sqrt{2})Pb_1 \circ f(1/\sqrt{2})$   $Pb_2 \circ f(1/\sqrt{2})Pb_2$ سرب ،206 207 و 208 همگی پرتوزا بوده، محصوالت پایانی زنجیره فروپاشی پیچیدهای هستند که به ترتیب در 238ـU، 235ـU و 232ـ Th رخ میدهند.

**هشدارها:** سرب فلز سمیاست که به پیوندهای عصبی آسیب رسانده )بهخصوص در بچهها) و موجب بیماریهای خونی و مغزی میشود. تماس طولانی با این فلز یا مکهای آن (مخصوصاً نمکهای محلول یا اکسید غلیظ آن PbO<sub>۲</sub>) می تواند باعث بیماریهای کلیه و دردهای شکمی شود. به اعتقاد بعضی افراد استفادۀ تاریخی از سرب توسط امپراطوری روم برای لولههای آب و نمک آن عامل دیوانگی بسیاری از امپراطوران بود. نگرانی دربارۀ نقش سرب در عقبماندگی ذهنی کودکان موجب کاهش استفاده از آن در سطح جهان گردید. ً

فروش رنگهای حاوی سرب در کشورهای صنعتی متوقف شده، گرچه احتماال بسیاری از خانههای قدیمی هنوز دارای مواد سربی در رنگهایشان هستند. ًکال پیشنهاد میشود رنگهای قدیمی را با سمباده از بین نبرند، چون این کار باعث

ایجاد غباری قابل استنشاق میگردد. نمکهای سرب که در لعاب ظروف سفالی به کار می رود، گاهی اوقات ایجاد مسمومیت کردهاند، چون هنگامی که در آنها اسید نوشیده میشود، مانند آبمیوهها، یونهای سرب از لعاب ظرف جدا میشوند. گفته میشود استفاده از سرب برای فشردن سیب جهت تهیۀ آب سیب، عامل بیماری .میباشد Devon colic سرب در واقع برای ساخت مدادهای اولیه مورد استفاده قرار میگرفت، اگرچه در چند دهۀ اخیر مغز مدادها از گرافیت که شکل طبیعی کربن میباشد، ساخته شده است.

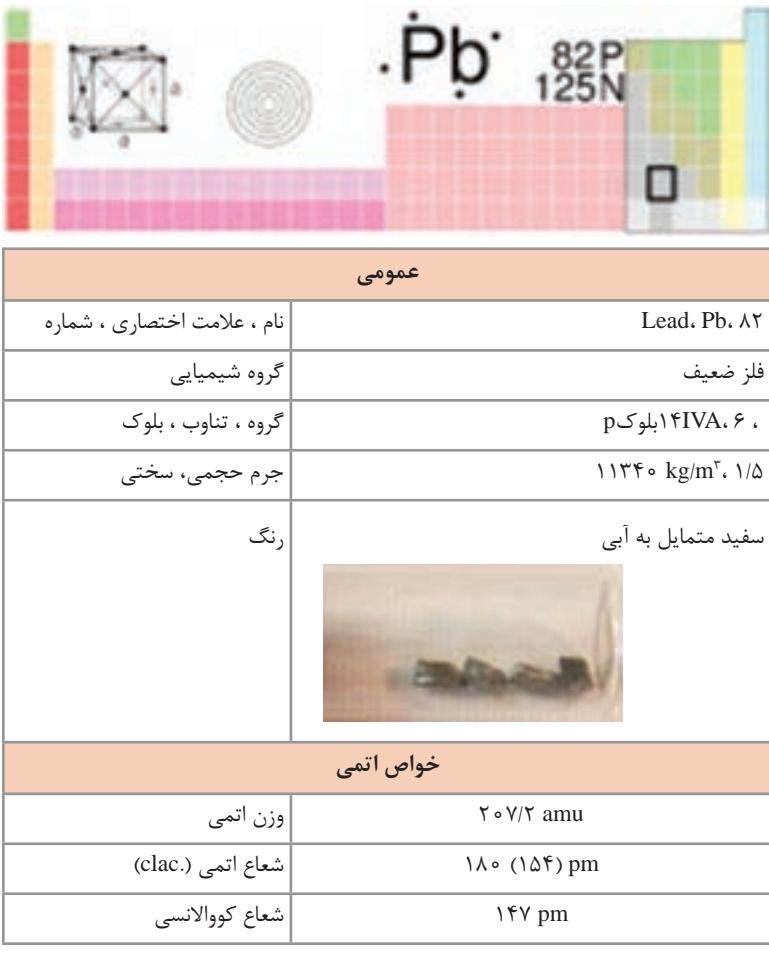

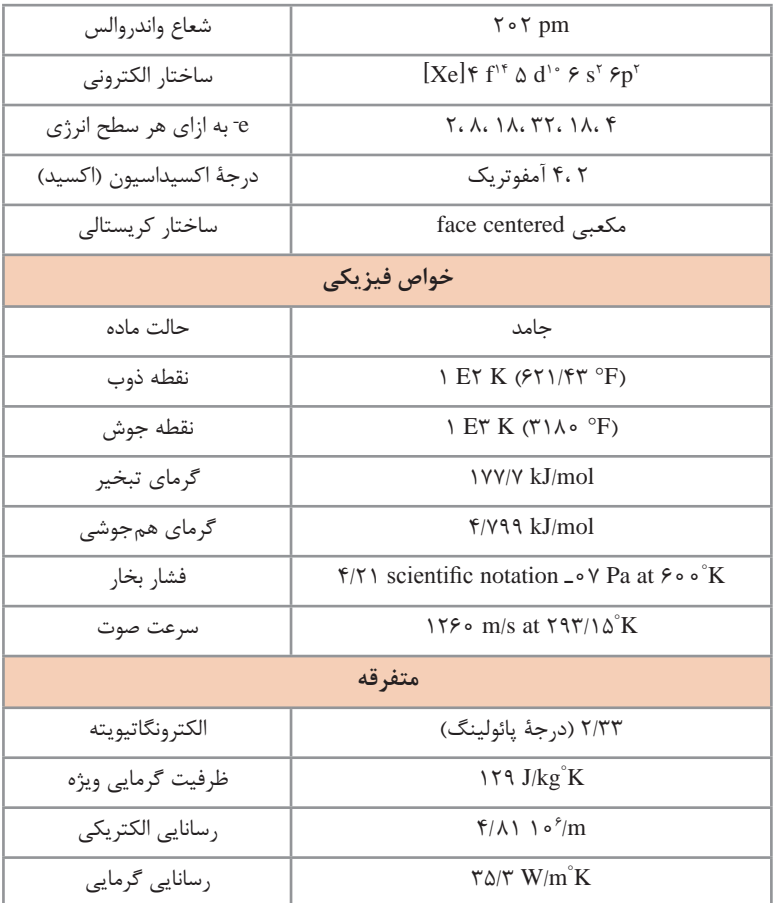

**قلع:** قلع عنصر شیمیایی است که در جدول تناوبی با نشان Sn و عدد اتمی 50 وجود دارد. این فلز ضعیف چکش خوار و نقرهای که به آسانی در آزمایشهای مربوط به هوا اکسیده نمیشود و در برابر فرسایش مقاوم است، در بسیاری از آلیاژها وجود داشته و بهعنوان پوشش مواد دیگر جهت جلوگیری از فرسایش آنها به کار میرود. قلع را عمدتاً از ماده معدنی کاسی تریت که در آن بهصورت اکسید وجود دارد، بهدست میآورند.

ً بلورین **خصوصیات قابل توجه:** قلع فلزی است چکش خوار، قابل انعطاف، شدیدا و سفید نقرهای که ساختار بلوری آن هنگام خم شدن قطعهای از قلع صدای خاصی ایجاد میکند (علت آن شکست بلورها است). این فلز دربرابر فرسایش ناشی از آب تقطیر شده دریا و آب لولهکشی مقاومت میکند اما بهوسیله اسیدهای قوی و موادقلیایی و نمکهای اسیدی مورد حمله قرار می گیرد. هنگامی که اکسیژن بهصورت محلول است قلع بهعنوان کاتالیزور عمل کرده و واکنشهای شیمیایی را تسریع مے کند.

درصورتی که آن را درحضور آزمایش های مربوط به هوا حرارت دهند Sn۲ حاصل میشود. 2Sn اسید ضعیفی بوده و با اکسیدهای بازی تولید نمکهای قلع میکند. قلع را میتوان به مقدار زیادی جال داد و بهعنوان پوشش سایر مواد جهت ممانعت از فرسودگی یا واکنشهای شیمیایی دیگر مورد استفاده قرار میگیرد. این فلز ً با کلر و اکسیژن ترکیب میشود و جایگزین هیدروژن اسیدهای رقیق مستقیما میگردد. قلع در دماهای معمولی انعطافپذیر است اما درصورتیکه گرم شود شکننده میشود.

**شکلهای مختلف:** در فشار طبیعی قلع جامد دارای دو شکل مختلف است. در دماهای پایین به شکل خاکستری یا قلع آلفا وجود دارد که دارای ساختار بلوری مکعبی مانند سیلیکن و ژرمانیم است. وقتی دما باالتر از 13/2 درجۀ سانتیگراد باشد به رنگ سفید یا قلع بتا تبدیل میشود که فلزی بوده و دارای ساختار چهار وجهی است. درصورتیکه سرد شود به آهستگی بهصورت خاکستری برمیگردد که بیماری قلع نامیده می شود. به هر حال این تغییر شکل تحت تأثیر ناخالصی هایی از قبیل آلومینیوم و روی قرار میگیرد که با افزودن آنتیموان یا بیسموت میتوان از آن جلوگیری کرد.

**کاربردها:** قلع به آسانی به آهن متصل شده و برای پوشش سرب روی و فوالد مورد استفاده قرار میگیرد تا از پوسیدگی آنها جلوگیری شود. قوطیهای فوالدی با پوشش قلع برای نگهداری غذا کاربردی وسیع دارد و این کاربرد بخش وسیعی از بازار قلع فلزی را تشکیل میدهد. **سایر کاربردها**

 برخی از آلیاژهای مهم قلع عبارت اند از: برنز، مفرغ، بابیت، آلیاژ ریختهگری شدۀ تحت فشار، پیوتر، برنز فسفردار، لحیم نرم و فلز سفید. مهمترین نمک آن قلع کلرید است که بهعنوان عامل کاهنده و یک خورنده

در چاپ روی پارچه کاربرد دارد. اگر نمک قلع روی شیشه پاشیده شود الیهای بهوجود میآید که خاصیت هدایت الکتریکی دارد. از این پوششها در شیشههای اتومبیل ضد یخ و روشنایی تابلو فرمان استفاده میشود.

 برای ساخت شیشۀ پنجره با سطحی تخت، بیشتر از روش شناور کردن شیشۀ مذاب روی قلع مذاب )شیشه شناور( استفاده میشود این روش را فرایند Pilkington مینامند.

 از قلع همچنین در لحیم کاری برای اتصال لولهها یا مدارهای الکتریکی، در آلیاژهای چرخ دنده، در شیشهسازی وطیف وسیعی از کاربردهای شیمیایی قلع استفاده میشود. زیر دمای X° 7۲/۳ قلع تبدیل به یک ابررسانا میشود. در واقع قلع یکی از اولین ابررساناهایی بود که مورد بررسی قرار گرفت؛ effect Meissner که یکی از ویژگیهای ابررساناها میباشد اولین بار در بلورهای قلع ابررسانا کشف شد. آلیاژ نیوبیوم ـ قلع (Nb۳Sn) بهعلت دمای بحرانی بالا (۱۸ )) و میدان مغناطیسی بحرانی 25T بهصورت سیمهایی برای آهنرباهای ابررسانا کاربرد تجاری پیدا کرده است. یک آهنربای ابررسانا به وزن چند کیلوگرم قادر به تولید میدانهای مغناطیسی مشابه الکترومغناطیسهای چندتنی میباشد.

**تاریخچه:** قلع یکی از قدیمیترین فلزات شناخته شده است و از دوران باستان بهعنوان بخشی از برنز مورد استفاده بوده است. چون موجب سخت شدن مس میگردد از 3500 سال قبل از میالد در وسایل برنزی بهکار رفته است.

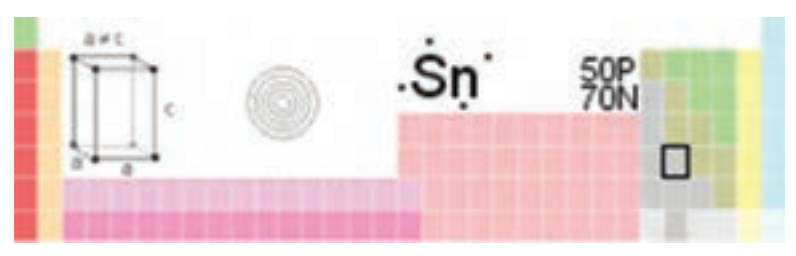

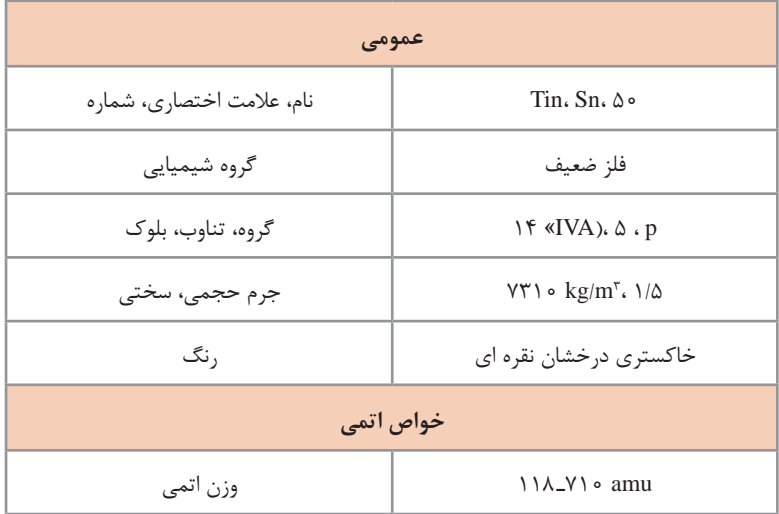

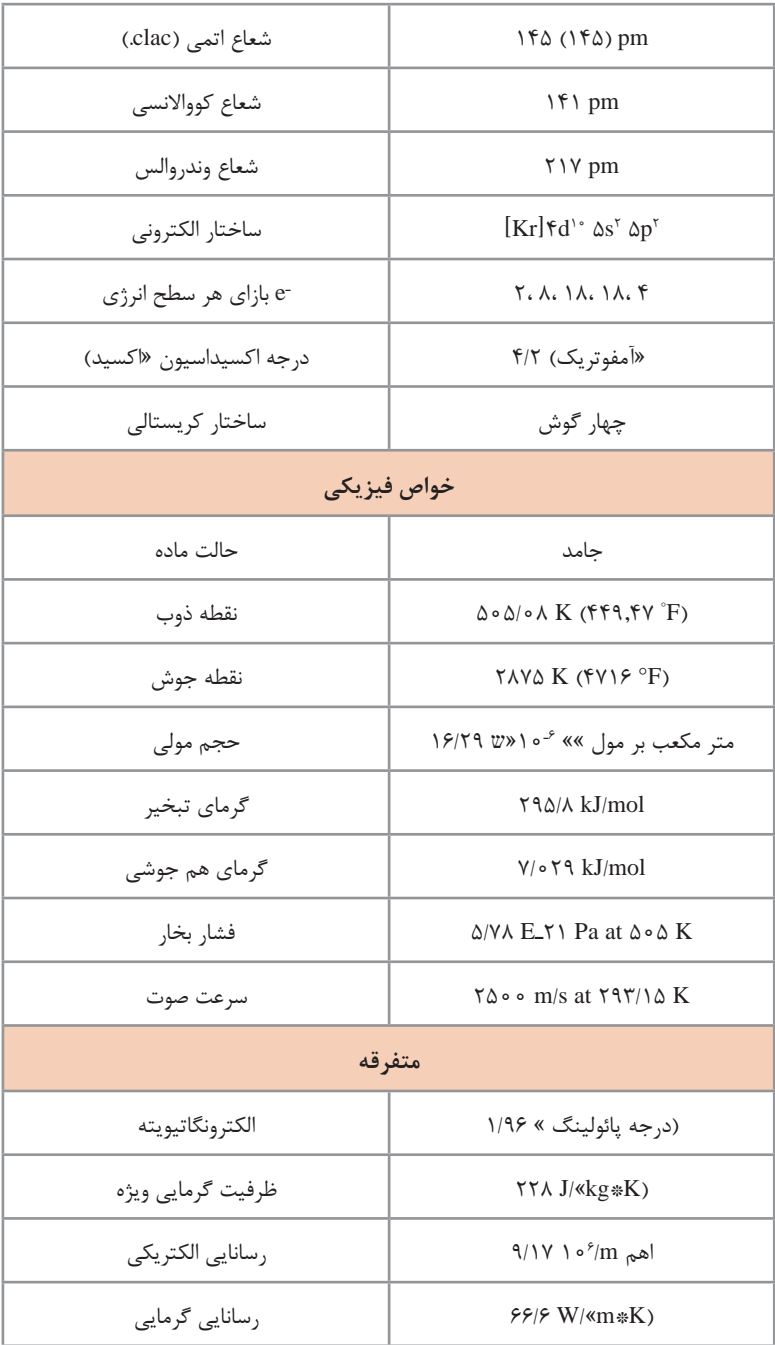

**ارزشیابی پایانی جلسة هفتم** برای تکمیل این کار برگ ابتدا آن را از کتاب درسی تکثیر نموده و در اختیارهنرجویان قرار دهید و پس از تکمیل کاربرگ توسط هنرجویان نمره خود را طبق یادداشتهای نظارتی که در طول روز تهیه کردهاید تکمیل کرده و در کار پوشه هنرجویان ثبت کنید.

### **کار برگ ارزشیابی پایان جلسه هفتم**

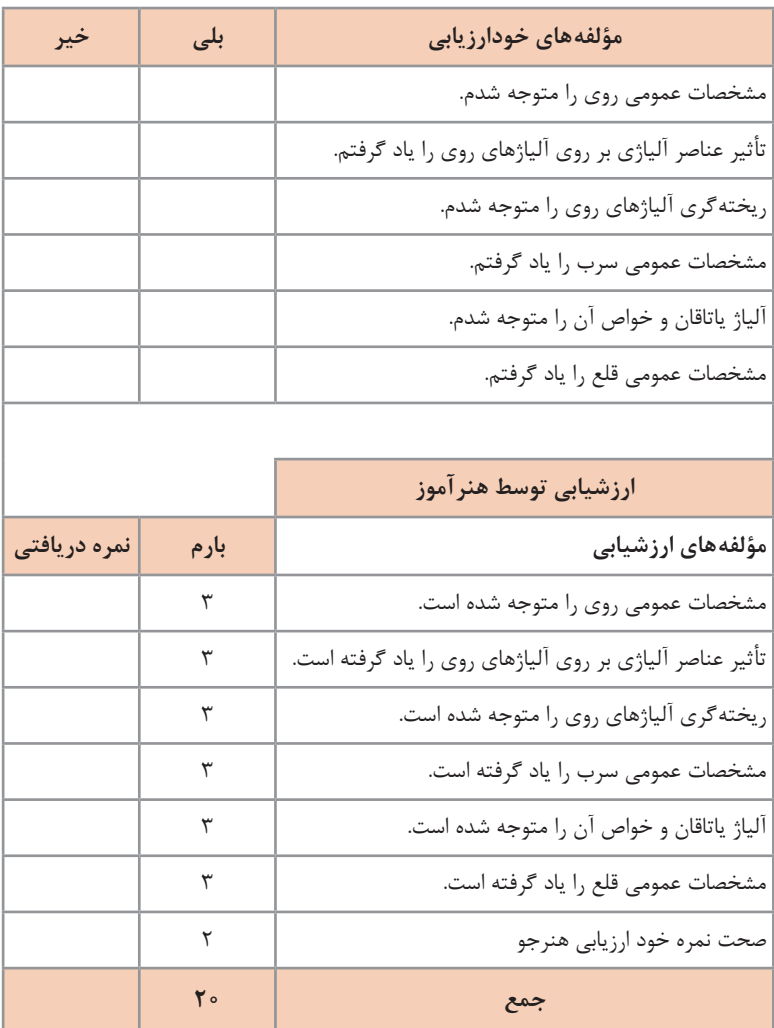

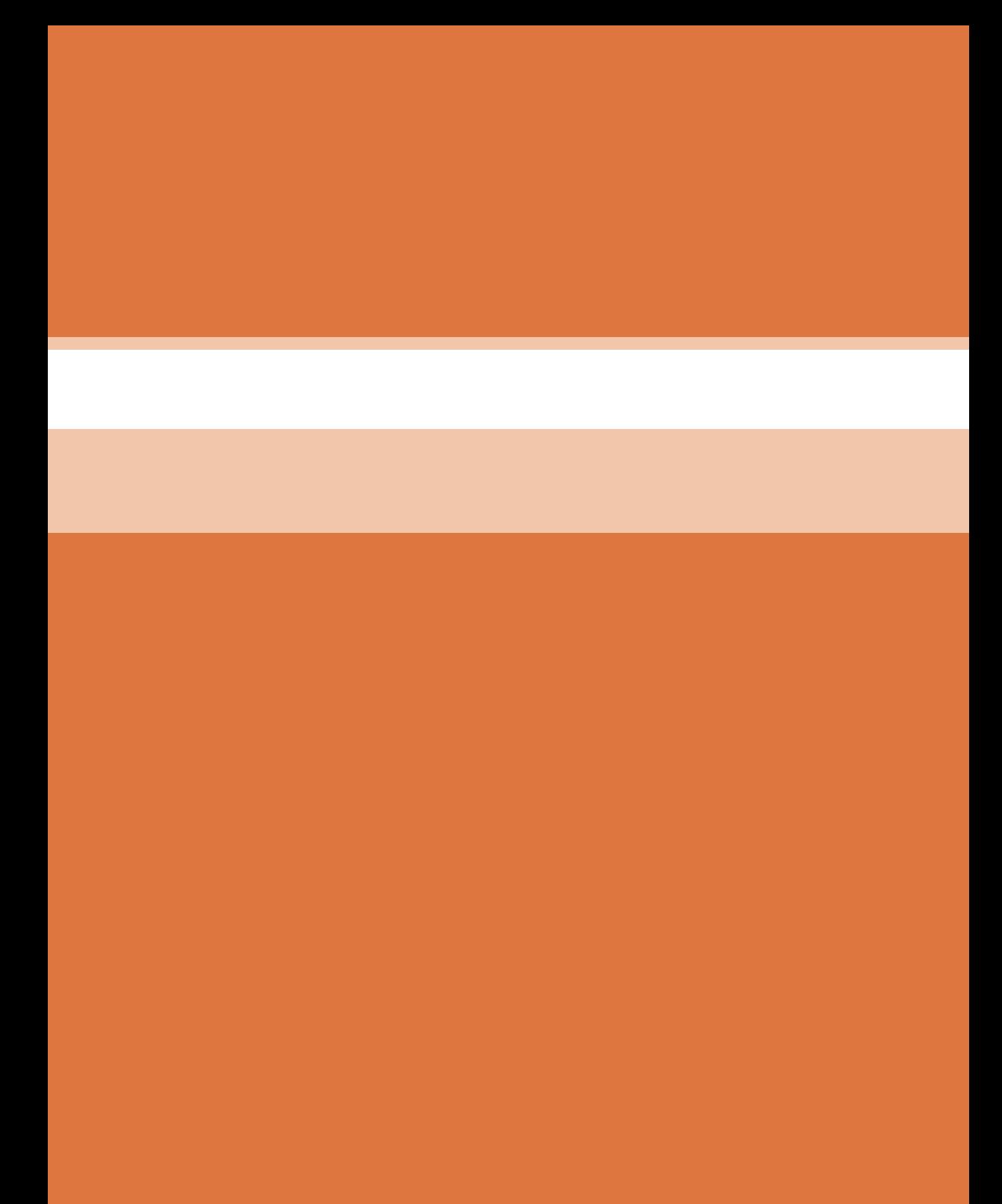

**فصل سوم**

# **مدلسازی با استفاده از چاپگرهای سهبعدی**

# **جلسۀ هشتم**

**مدلسازی در نرمافزار سالیدورکز شرایط سایت رایانه** این درس به صورت کامل در سایت رایانه اجرا می شود. سایت رایانه باید مجهز به شبکۀ داخلی )NetSupport )و اینترنت باشد. از هر رایانه باید حداکثر دو نفر استفاده کنند. نسخۀ نرم افزار سالیدورکز نصب شده روی رایانه ها نباید قدیمی تر از نسخه 2016 باشد. تمرینات هنرجویان باید در رایانه سرور به صورت تفکیک شده بایگانی شود. **مقدمه** این بخش به اینترنت برای جست وجو و اجرای فعالیت ها نیاز دارد. از فیلم ها و انیمیشن های آموزشی برای مقایسه نرم افزارهای َکد )CAD )استفاده کنید. با توجه به اینکه هنرجویان در سال دهم با اتوکد کار کرده و آن را می شناسند، درباره نحوۀ عمل و مقایسۀ این دو نرم افزار توضیح دهید. شاید الزم باشد در ابتدای جلسه برای یادآوری زمانی را به کار با اتوکد و فرمان های اصلی آن در مدل سازی صلب اختصاص دهید. آموزش این فصل به خوبی صورت نمی گیرد مگر اینکه هنرآموزان محترم با عالقه و با استفاده از طرح درس و به کمک وسایل کمک آموزشی مانند فیلم و انیمیشن و... تدریس را انجام دهند. **معرفی نرمافزار سالیدورکز و آشنایی با آن** در حد چند جمله تاریخچۀ سالیدورکز را بیان کنید. عملکرد های اصلی نرم افزار را نام ببرید. با نمایش تصاویری جذاب عملکرد مدل سازی قطعه، مونتاژ و نقشه کشی را توضیح دهید.

**نکته**

آموزش مبحث مونتاژ در این فصل پیش بینی نشده است اما آن را به عنوان یکی از عملکرد های سالیدورکز توضیح دهید.

رشته هایی که از این نرم افزار استفاده می کنند را نام ببرید. ً مثال: نرم افزار سالیدورکز برای رشته های درسی زیر بسیار مفید و کاربردی و یادگیری آن ً کامال ضروری است: رشته مهندسی مکانیک گرایش جامدات مهندسی مکانیک گرایش ساخت و تولید شرکت هایی که در حوزه تولید قطعات خودرو فعال هستند **فصل سوم: مدلسازی با استفاده از چاپگرهای سهبعدی** 

هوافضا و صنایع هواپیمایی طراحی لوازم خانگی و مبلمان کسانی که عالقه مند به طراحی سه بعدی مکانیکی می باشند رشتۀ مهندسی صنایع رشتۀ مهندسی پزشکی گرایش بیومکانیک نقشه کشی صنعتی 

# **دانشافزایی**

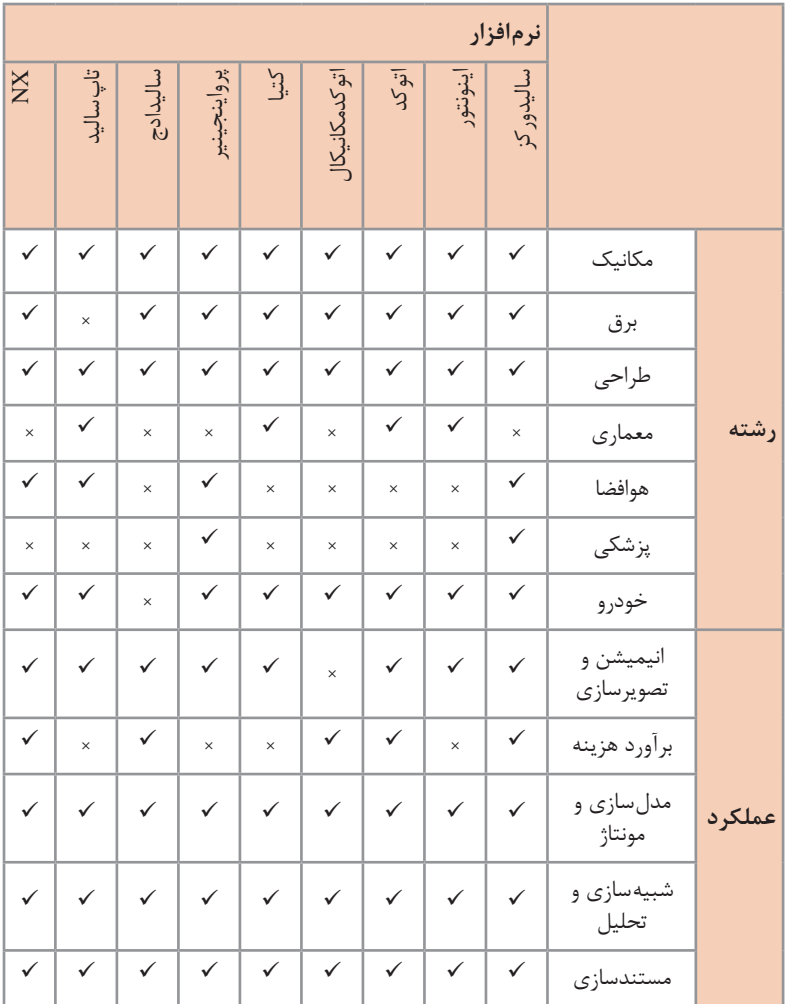

 $\Delta$ 1

در صورت نیاز به اطالعات تکمیلی دربارۀ نرم افزارهای کد و جداول مقایسه ای بیشتر به سایت http://www.3ds.ir مراجعه کنید.

### **روند مدلسازی در نرمافزارهای CAD**

در روند مدل سازی اجزای مختلف یک مجموعه را با ذکر نمونه نام ببرید. مجموعه ـ زیرمجموعه ـ قطعه ـ فیچر ـ اسکچ ـ اجزای اسکچ ـ قیدهای اسکچ. روش های چهارگانه مدل سازی قطعات در نرم افزارهای کد را با ذکر مثال توضیح دهید. از این روش ها روی اکسترود تأکید کنید. حدود 80 تا 90 درصد مدل سازی قطعات با استفاده از اکسترود انجام می شود.

#### **احجام مرکب**

تجزیه و تحلیل احجام مرکب یکی از مباحث مهم در مدل سازی است. با تشریح مثال های کتاب و همچنین مثال های دیگری که هنرآموز محترم از قبل تهیه می کند این مبحث را آموزش دهید. فعالیت کلاسی صفحه ۶۷ نیز یکی از فعالیت های مهم این جلسه هست. این احجام عمدتاً با استفاده از اکسترود مدل سازی می شوند. هنرجویان باید احجام به کار رفته (فیچرهای اکسترود) در مدل را با دست آزاد، اما متناسب ترسیم کنند. در صورتی که در کالس زمان کافی برای اجرای این فعالیت باقی نماند آن را به صورت تکلیف در منزل در نظر گرفته و روی اجرای صحیح آن تأکید کنید. این فعالیت باید به صورت انفرادی انجام شود و تکلیف نهایی بایگانی گردد.

#### **نصب نرمافزار سالیدورکز**

دربارۀ نصب نرم افزار توضیح دهید ودر صورت لزوم مراحل نصب را روی یک سیستم به صورت زنده نمایش دهید. در موقع نصب نرم افزار در مورد قانون کپی رایت و لزوم رعایت آن و همچنین دلیل عدم اجرای این قانون در شرایط حاضر توضیح دهید. در مورد قیمت نسخه اصلی نرم افزارهای کد و نسخه های دانشجویی و آموزشی آنها نیز توضیح دهید. دربارۀ کاربرد نرم افزارهایی که همراه سالیدورکز نصب می شوند توضیح دهید و نحوۀ نصب یا عدم نصب آنها را نمایش دهید.

**رابط کاربر نرمافزار سالیدورکز** در این بخش هنرجویان باید بتوانند نرم افزار را اجرا کنند، وارد محیط های سه گانه نرم افزار شوند، در محیط مدل سازی قطعه یک اسکچ را شروع کنند و واحد ترسیم را تعیین نمایند. منظور از شروع اسکچ این است که صفحه اسکچ را انتخاب کنند و دکمۀ اسکچ را کلیک کنند. در این مرحله نیازی به استفاده از ابزارهای ترسیمی در اسکچ نیست. در صورت لزوم به دستورهای فایلی و عمومی اشاره کنید. یکی از اشکاالت احتمالی ذخیره نکردن فایل نقشه است.

**ارزشیابی** جدول زیر شامل 2 نوع ارزشیابی است. 1ـ خودارزیابی توسط هنرجو که 2 نمره دارد 2ـ ارزشیابی توسط هنرآموز. سعی بر این بوده که مطابق ژوری ثبت نمرۀ نهایی آخر فصل ارزشیابی انجام شود. نمرۀ نهایی فصل، میانگین نمرات جلسات است. برای نمرۀ مستمر هم فقط میانگین را وارد کنید.

**کاربرگ ارزشیابی پایان جلسه هشتم**

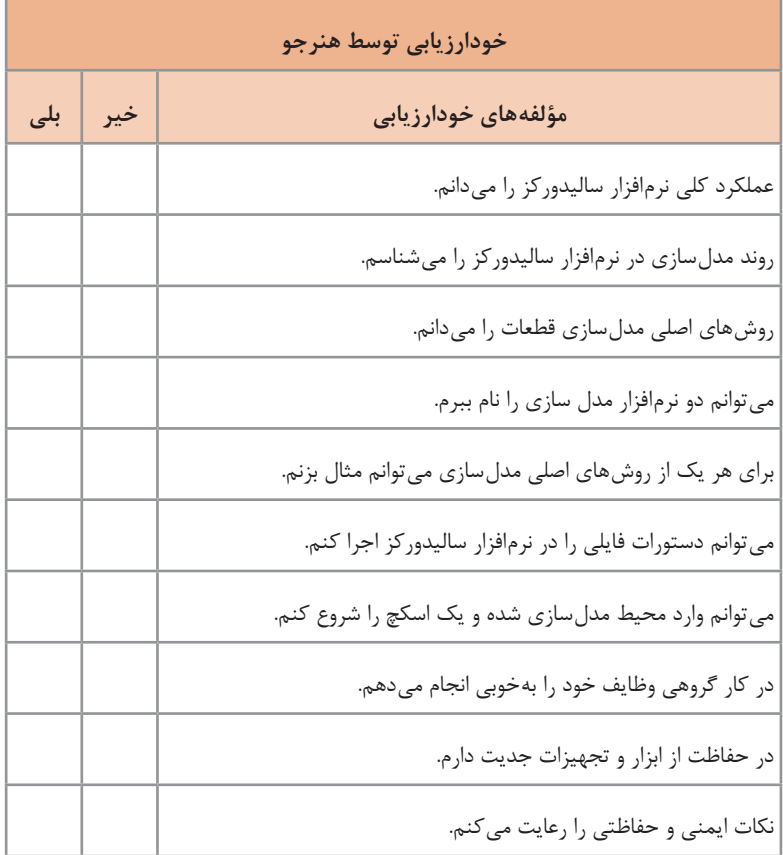

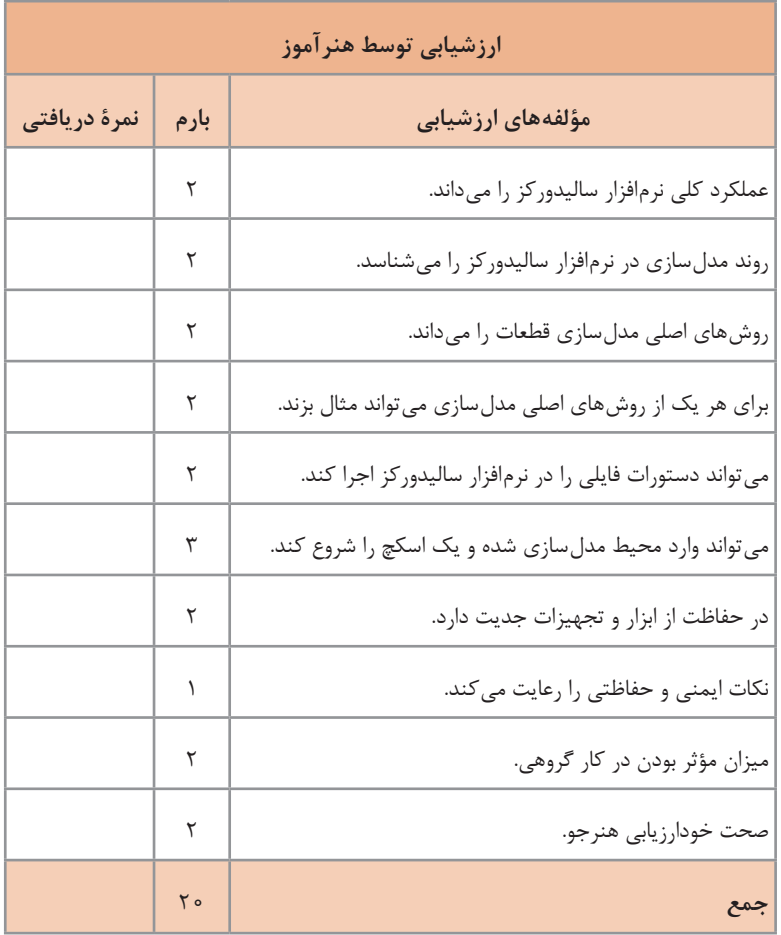

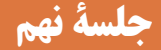

### **کار با نرمافزار سالیدورکز**

#### **مقدمه**

در این جلسه هنرآموزان باید بتوانند یک اسکچ را در صفحۀ ترسیم مورد نظر رسم کنند، سپس آن را اندازه گذاری کرده و در نهایت از محیط اسکچ خارج شده و فایل نقشه را ذخیره کنند.

قبل از ترسیم اسکچ باید هنرجو با تجزیه و تحلیل مدل آشنا شده باشد. او باید بتواند فیچر اصلی را مشخص کرده و صفحۀ ترسیم اسکچ را تعیین کند. تعیین واحد اولین مرحلۀ ترسیم اسکچ است. اگر مراحل نصب نرم افزار را به صورت زنده در کالس نمایش دهید، هنرجویان متوجه خواهند شد که در اولین اجرای نرم افزار نیاز به تعیین واحدهای مورد نیاز است که با تعیین آنها در اجراهای بعدی نیازی به تعیین واحد نیست.

**ترسیم اسکچ** برای شروع اسکچ و فعال کردن ابزارهای آن روش های مختلفی وجود دارد. این روش ها را توضیح دهید و از هنرجویان بخواهید که یک روش را انتخاب کرده و همیشه از آن استفاده کنند. سعی کنید حتی المقدور از اسکچ های ساده استفاده کنید. ترسیم اسکچ های ساده آسان تر و کنترل کردن آنها راحت تر است. ً مثال بسیاری از فیلت ها و یا الگوها را به جای ترسیم در اسکچ، که جز پیچیده کردن اسکچ سود دیگری ندارد، می توان به صورت فیچر اعمال کرد. البته اگر فیلت پارامتریک بوده و مرکز آن با یکی از اعضای اسکچ هم مرکز باشد را نمی توان به صورت فیچر اعمال کرد و باید در اسکچ آن را رسم کرد.

### **ابزارهای ترسیمی**

مهم ترین ابزار ترسیمی ابزار Line است که باید به خوبی از آن استفاده نمود و ً کامال به آن مسلط شد. بر ویژگی ترسیم کمان مماس در ابزار Line تأکید کنید و یادگیری آن را رصد نمایید. ابزارهای ترسیمی در سالیدورکز تفاوت زیادی با نرم افزارهای کد از جمله اتوکد ندارد. در کتاب درسی همه ابزارها با جزئیات توضیح داده نشده است. در صورت امکان استفاده از راهنمای نرم افزار را به صورت آفالین و یا آنالین توضیح دهید و هنرجویان را هدایت کنید تا نحوۀ اجرای بقیه ابزارها را با استفاده از انیمیشن ها و تصاویر موجود در راهنمای نرم افزار درک کنند. روش های دسترسی به ابزارهای اسکچ نیز متفاوت است. بهتر است یک روش را به خوبی آموخت و همیشه از آن استفاده کرد. این کار موجب سرعت عمل در

ترسیم نقشه و مدل سازی می گردد. نحوه اجرای روش های مختلف ترسیم مستطیل در شکل زیر نمایش داده شده است:

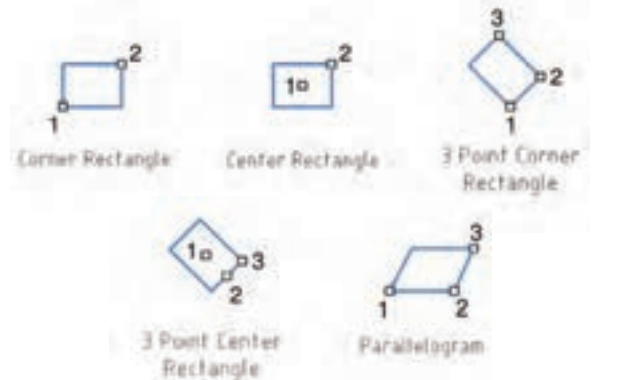

در فعالیت کالسی صفحۀ ۷۲ کافی است اسکچ اصلی در نمای روبه رو ترسیم شده و حجم کلی یاتاقان ایجاد شود. هنرآموز محترم این فعالیت را یک بار به صورت عملی و مرحله به مرحله ترسیم کند.

### **اندازهگذاری اسکچ**

ابزار اندازه گذاری Dimension Smart است که انواع اندازه گذاری های مورد نیاز با توجه به انتخاب موضوع را در اسکچ درج می کند. جدول نوع اندازه را با توجه به موضوعات انتخاب شده نمایش می دهد. می توان با یک تمرین همۀ این اندازه ها را درج کرد. در اندازه گذاری اسکچ باید تنها اندازه های مورد نیاز اعمال کرد و آن بخش هایی که باید با قیدهای هندسی مقید نمود را اندازه گذاری نکرد. تمریناتی که برای ترسیم اسکچ در نظر می گیرید، باید طوری اندازه گذاری شده باشد که هنرجو تنها همان

فعالیت کالسی صفحۀ 75 تنها نیاز به 5 اندازه گذاری وجود دارد اما با توجه به اینکه

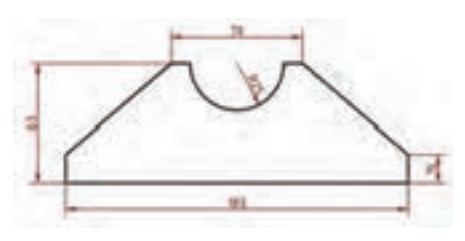

اندازه ها را روی اسکچ اعمال کند. هنوز قیدگذاری توضیح داده نشده است باید اندازه های دیگر نیز اعمال شود. توجه هنر جویان را به این نکته جلب کنید که بادرج هر اندازه، رنگ موضوعات از آبی به مشکی تغییر می کند.

در ادامۀ این جلسه هنرجویان تعدادی از اسکچ های صفحۀ 81 را رسم کرده، اندازه گذاری نموده و به صورت مجزا ذخیره کنند.

**کاربرگ ارزشیابی پایان جلسه نهم**

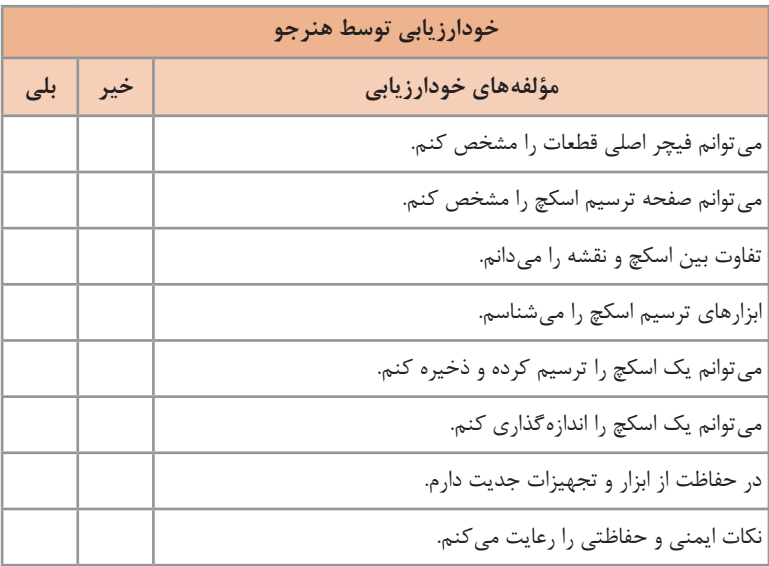

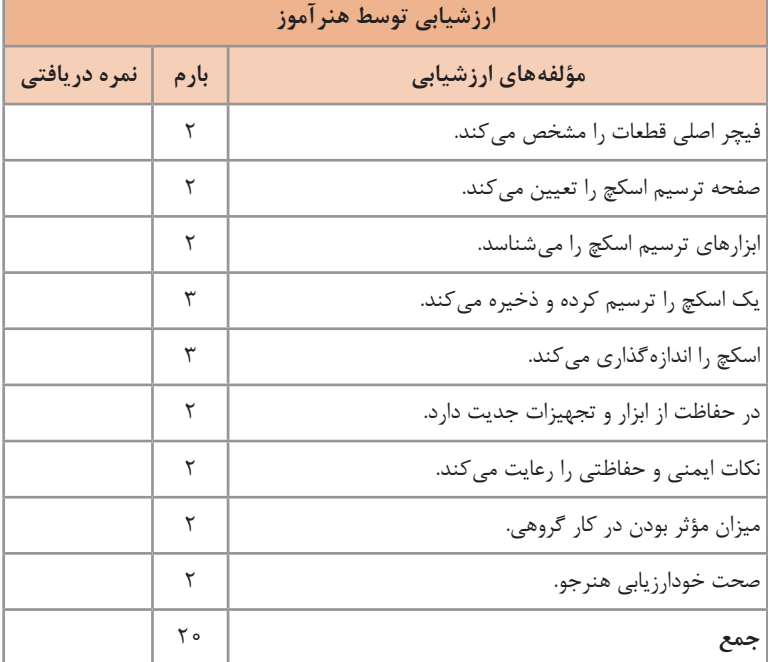

## **جلسۀ دهم**

**ابزارهای ویرایشی ـ قیدگذاری**

**ابزارهای ویرایشی** ابزارهای ویرایشی Offset، Mirror و Pattern در این جلسه توضیح داده می شود. در الگوی خطی ابتدا الگو در یک جهت را توضیح دهید. مانند تعدادی دایره که با فاصله مشخص در یک مسیر مستقیم پشت سر هم قرار گرفته اند. در بخش Instances تعداد و در بخش Spacing فاصلۀ بین اعضای الگو وارد شود. سپس یک الگوی خطی که دوجهته باشد توضیح دهید. در اینجا نیز بعد از تعیین جهت باید تعداد و فاصله بین اعضای الگو در هر جهت به صورت مجزا تعیین شود. در نهایت یک الگوی خطی که زاویه داشته باشد و احیاناً یک یا چند عضو آن ناقص باشد را اجرا کنید و تمرین بدهید. در الگوی دایره ای نیز ابتدا یک الگوی کامل به مرکز مبدأ مختصات آموزش دهید سپس الگوی دایرهای غیر ۳۶۰ درجه (مثلاً نیم دایره) در نهایت هنرجو باید بتواند در مواجهه با یک الگو، قبل از ترسیم آن تمامی پارامترهای مورد نیاز را تعیین کند. این پارامترها در الگوی دایره ای عبارت اند از: جزء پایه (همان عضوی که تکرار می شود) مرکز الگو تعداد اعضای الگو زاویه بین اعضا و یا زاویه کل الگو جهت ایجاد الگو در الگوهای دایره ای ناکامل و غیر 360 درجه **قیدگذاری اسکچ** برای توضیح قید باید درجات آزادی را توضیح داد. یک نقطه در فضا شش درجه آزادی دارد. یک نقطه در صفحه دودرجه آزادی دارد. یک دایرهدر صفحه عالوه بردو درجه آزادی مرکز آن، یک درجه آزادی شعاع دارد. یک پاره خط از دو نقطه تشکیل شده است که هر کدام دو درجه آزادی دارند. همیشه سعی کنید اسکچ را از مبدأ مختصات شروع کنید و از قیدهای خودکاری که خود نرم افزار اعمال می کند استفاده کنید.

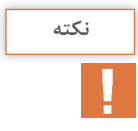

گاهی وجود یک قید مانع اعمال قید مورد نظر می شود، در این حالت در صورتی که منطق قیدگذاری را درک کرده باشید به راحتی می توان قید مزاحم را حذف کرده و اقدام به اعمال قید مورد نظر نمود.

تأکید نمایید که باید تمامی اسکچ ها ً کامال مقید باشند مگر اینکه به دالیلی یک اسکچ خاص را مستثنی کنید. اسکچ های فعالیت کالسی صفحۀ ۸۱ باید به صورت مجزا ذخیره شوند. یعنی هر هنرجو باید 15 فایل مجزا را ذخیره کند. ابعاد هر خانه شطرنجی در این فعالیت 5 میلی متر است. ترسیم اسکچ و مقید کردن آن یکی از مهم ترین مراحل در مدل سازی پارامتریک است بنابراین مطمئن شوید که اکثریت هنرجویان این مبحث را به خوبی فراگرفته و به آن مسلط هستند. به طورکلی هنرجو باید بعد از دیدن یک قطعه یا مدل آن بتواند بعد از تجزیه و تحلیل آن، ابتدا فیچر اصلی آن را تشخیص دهد سپس بتواند اسکچ آن فیچر را در صفحه طراحی مورد نظر ترسیم کند. البته در صورتی که اسکچ در صفحه اشتباه ترسیم شده باشد (مثلاً به جای نمای روبه رو در نمای بالا) می توان با استفاده از گزینۀ Plane Sketch Edit صفحۀ ترسیم آن را تغییر داد.

تصویر زیر نمونه ای از تمریناتی است که می توان در کالس ارائه کرد. هنرجو باید فیچر اصلی قطعه را تشخیص دهد و اسکچ آن را در صفحۀ مناسب ترسیم کند.

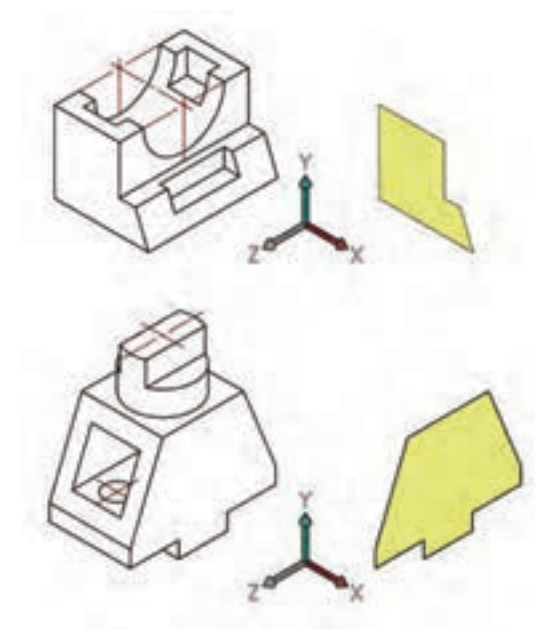

**کاربرگ ارزشیابی پایان جلسه دهم**

| خودارزيابي توسط هنرجو |     |                                                    |
|-----------------------|-----|----------------------------------------------------|
| بلی                   | خير | مؤلفههای خودارزیابی                                |
|                       |     | ابزارهای ویرایشی را میشناسم.                       |
|                       |     | روش اجرای ابزارهای ویرایشی را میدانم.              |
|                       |     | انواع قید را میشناسم.                              |
|                       |     | لزوم قیدگذاری را میدانم.                           |
|                       |     | انواع قیدهای قابل اجرا روی یک موضوع خاص را میدانم. |
|                       |     | می توانم یک اسکچ را قیدگذاری کنم.                  |
|                       |     | مي توانم قيدهاي ناخواسته را حذف كنم.               |
|                       |     | در کار گروهی وظایف خود را بهخوبی انجام میدهم.      |
|                       |     | تعداد جوابهای بلی                                  |
|                       |     | نمره (هر مورد ۲۵/۰)                                |

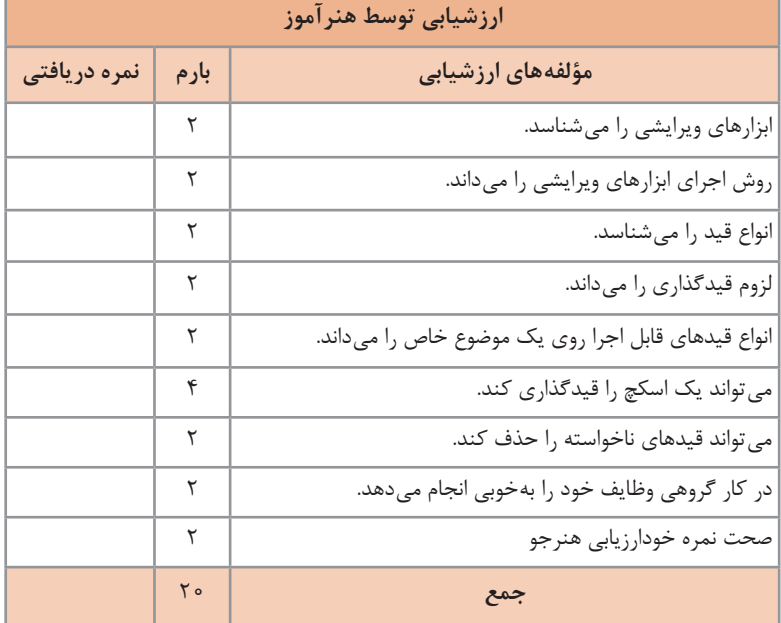

# **جلسۀ یازدهم**

**مدلسازی و نحوۀ نمایش مدل در محیط نرمافزار مقدمه** در این جلسه هنرآموزان با یکی از روش های چهارگانه مدل سازی که در تمامی نرم افزارهای کد مشترک است آشنا می شوند و باید به اکسترود ً کامال مسلط شوند. در این جلسه هم باید روی تجزیه و تحلیل قطعه و تشخیص فیچر اصلی آن تأکید شود و با ارائه تمرینات مناسب هنرجویان بتوانند آن را به خوبی انجام دهند. **اکسترود** در اکسترود گزینه های مختلفی وجود دارد که در کتاب نیز تعدادی از آنها توضیح داده شده است. شاید برخی از این گزینه ها در ابتدای امر ضروری به نظر نرسد و با ممارست و بعد از کسب تجربه از آنها استفاده شود. این گزینه ها را هنرآموز محترم در کالس روی یک قطعۀ مناسب اجرا کند و به صورت فیلم یا با استفاده از شبکه و ویدئو پروژکتور نمایش دهد. اما روی برخی از گزینه های اکسترود تأکید بیشتری شود و اطمینان حاصل کند که ضرورت اجرا و نحوه عملکرد آنها را به خوبی فرا گرفته اند. گزینه هایی که باید بیشتر مورد تأکید قرار گیرند عبارت اند از: اکسترود یک طرفه اکسترود سرتاسری اکسترود دوطرفۀ متقارن اکسترود دوطرفۀ نامتقارن اکسترود تا یک موضوع خاص اکسترود با زاویۀ باریک شدگی اکسترود دیواره ای یا نازک در این مرحله تعداد زیاد تمرینات کمک زیادی به تفهیم موضوع و تسلط هنرجویان بر گزینههای مختلف اکسترود می کند. لازم نیست از تمرینات پیچیده استفاده کرده و هنر جویان موظف باشند که قطعه را کامل کنند، کافی است روی هر قطعه اولین فیچررا اجراکرده و فایل راذخیرهکنند. از فایل های ذخیره شده می توان در جلسات دیگر استفاده کرده و اجرای فیچرهای تکمیلی را تمرین کرد. **دانشافزایی نحوۀ نمایش مدل با استفاده از ماوس** ماوس در تغییر دید مدل دارای عملکردهای مختلفی است از جمله: چرخش چرخ (اسکرول) ماوس باعث زوم به داخل یا زوم به خارج می شود.

در سالیدورکز جهت چرخش چرخ ماوس برعکس اتوکد است. برای تغییر آن می توان از منوی View > Options System > Options > Tools گزینۀ .زد تیک را Reverse mouse wheel zoom direction

درگ کردن چرخ ماوس همراه با Shift نیز عملکرد زوم را دارد )چه تفاوتی با اسکرول دارد؟). درگ کردن چرخ ماوس همراه با Ctrl موجب جابه جایی )Pan )مدل در صفحه می شود. درگ کردن چرخ ماوس به تنهایی موجب چرخش مدل می شود. دبل کلیک چرخ ماوس عملکرد Fit to Zoom را اجرا می کند.

برای چرخش مدل حول یک گوشه، لبه یا صفحه، ابتدا با چرخ ماوس روی آن قسمت کلیک کنید سپس با همان دکمه درگ کنید.

درگ کردن دکمه سمت راست ماوس عملکردی به نام Gesture دارد. در این حالت تعدادی ابزار به صورت دایره ای در اطراف نشانگر ماوس نمایش داده می شود که می توان آنها را انتخاب کرد. با این روش می توان در محیط مدل سازی نماهای مختلف ď یا تصویر مجسم را احضار کرد. ً مثال ترسیم یک خط اریب فرضی به سمت باال سمت 闽 راست با دکمه سمت راست ماوس موجب احضار تصویر مجسم می شود. di B

ابزارهای Gesture Mouse در محیط اسکچ، قطعه، مونتاژ و نقشه کشی متفاوت است. تعداد این ابزارها به صورت پیش فرض ۴ است. با استفاده از منوی Gestures Mouse > Customize >Tools می توان تعدادونوع ابزارهایمورد استفاده در این عملکرد را تعیین کرد.

در فعالیت کالسی صفحۀ 85 باید با دو تا چهار فیچر قطعات مدل سازی شوند. بهتر است با نمایش مدل سازی آنها و یا توضیح فیچرهای مورد نیاز و ترتیب آنها و همچنین اسکچ و صفحۀ ترسیم و نوع اکسترود را مشخص کنید.

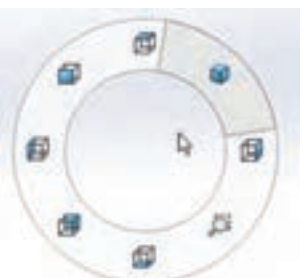

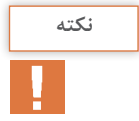

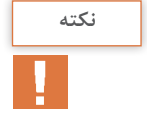

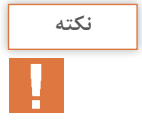

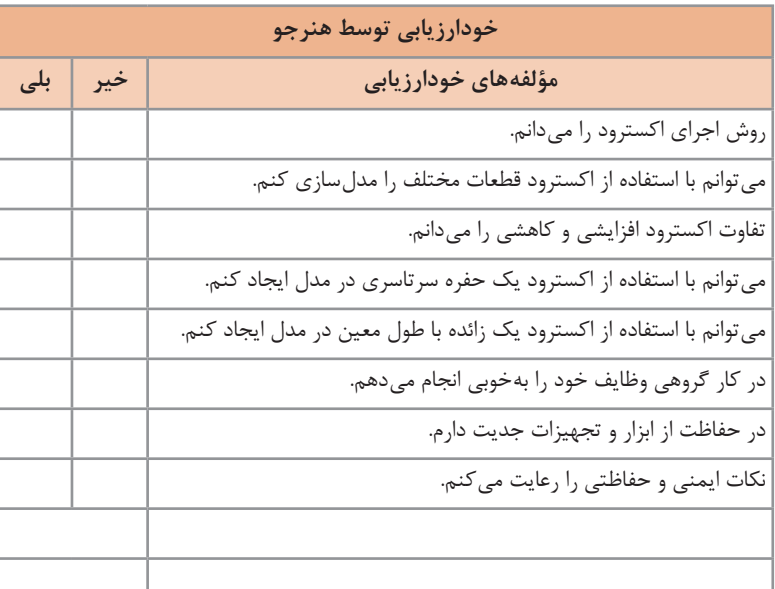

**کاربرگ ارزشیابی پایان جلسه یازدهم**

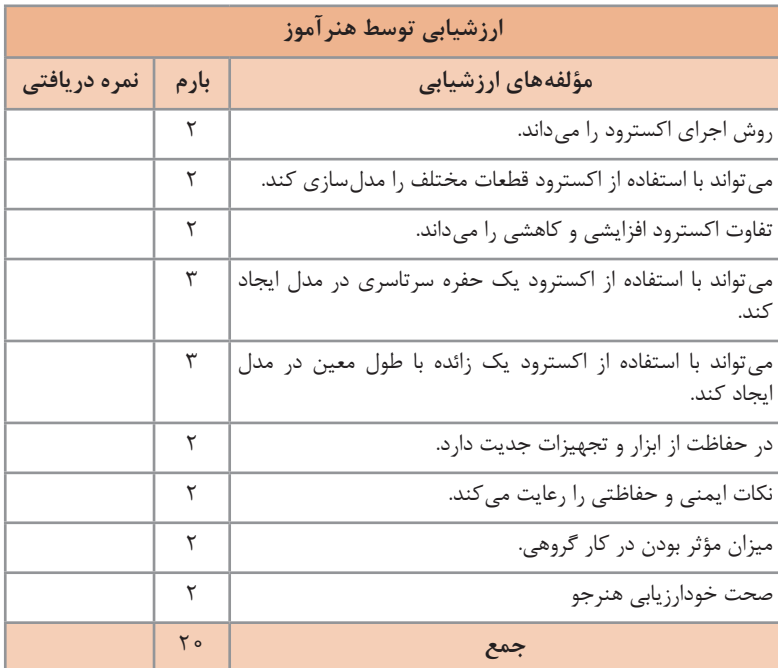

# **جلسۀ دوازدهم**

**مدلسازی احجام دوار**

ری والو)**Revolve**)

همان طور که در کتاب درسی به صورت نکته ذکر شده است: »عالوه بر خط محور از لبه های مدل و خطوط اسکچ نیز می توان به عنوان محور دوران استفاده کرد.« اما سعی کنید همیشه محور دوران به صورت خط محور مشخص شده باشد حتی اگر محور دوران یکی از لبه های اسکچ باشد نیز روی آن )با طول بیشتر( یک خط

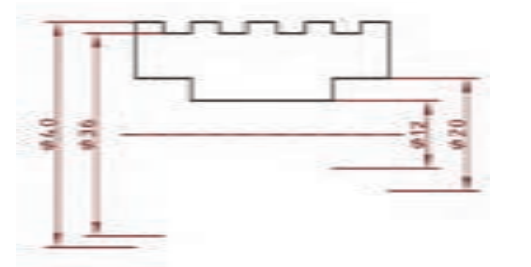

محور ترسیم کنید. وجود خط محور در اسکچ این مزیت را دارد که در اندازه گذاری بتوان قطر را به صورت فاصله دوبرابر اندازه گذاری کرد.

فعالیت کالسی صفحۀ 88 و 89 شامل 8 حجم است که سه تای اول با استفاده از دوران و پنج حجم باقی مانده با استفاده از اکسترود قابل مدل سازی هستند. هر کدام از این احجام باید در یک فایل مجزا ذخیره شوند. برای اجرای فعالیت صفحۀ 89 هنرجویان را راهنمایی کنید تا از یک اسکچ باز به روش Feature Thin استفاده کنند. **مدلسازی احجام با استفاده از اکسترود پروفیل در یک مسیر )سوئیپ(** برای اجرای سوئیپ به نکات زیر توجه کنید: **1** پروفیل باید یک اسکچ بسته باشد. می توان به جای ترسیم اسکچ پروفیل یکی از وجوه مدل را انتخاب کرد. عالوه بر این می توان با انتخاب لبه های مدل که یک شکل بسته را تشکیل دهند نیز پروفیل را تعریف کرد.

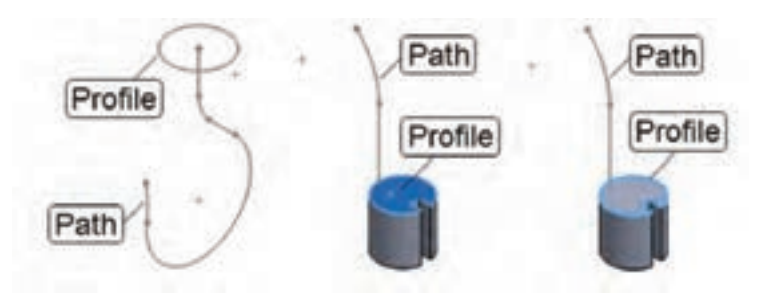

**2** مسیر می تواند یک اسکچ باز و یا بسته باشد که از پشت سر هم قرار گرفتن اسکچ های مختلف یا لبه های مدل تشکیل شده است. **3** نقطۀ شروع مسیر باید در صفحه ترسیم اسکچ پروفیل باشد. **4** پروفیل و مسیری که در سوئیپ مورد استفاده قرار می گیرد نباید همدیگر را قطع کنند. **5** مدل هایلوله اینیازیبه رسمپروفیلندارندوکافیاستازحالتCircularProfile استفاده کرده و قطر دایره پروفیل را تعیین کنید.

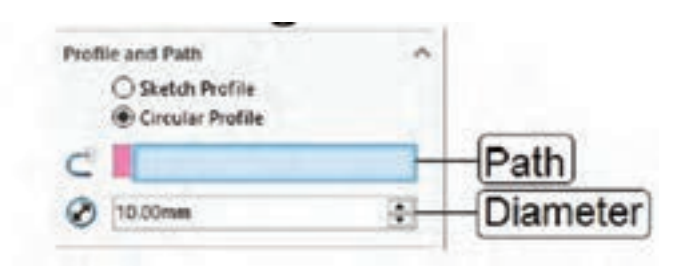

**6** در حالت Value Twistپروفیل حول مسیر می چرخد. از این گزینه برای مدل سازی انواع فنرهای مارپیچ و پیچ و مهره می توان استفاده کرد.

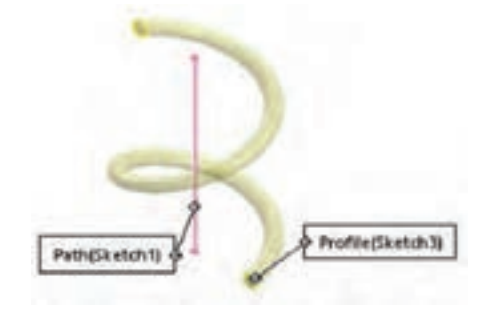

**7** چنانچه پروفیل در مسیر باشد و نه ابتدای آن، می توان در هر جهت مشخصات مختلفی برای سوئیپ در نظر گرفت.

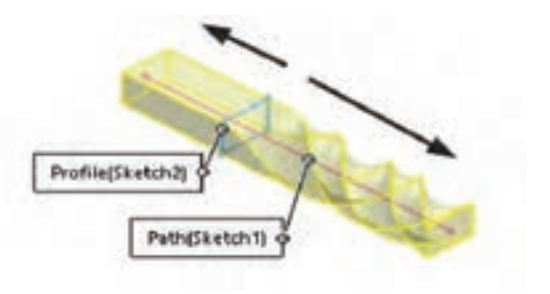

در فعالیت ۱۵ مسیر باید در نمای افقی و از مبدأ مختصات شروع شود، پروفیل نیز در نمای روبه رو طوری قرار گیرد که مبدأ مختصات در وسط آن باشد.

#### **صفحات مرجع**

در این بخش دو نوع صفحۀ مرجع موازی و صفحۀ مرجع عمود بر مسیر در نقطه ابتدای آن (برای ایجاد صفحه پروفیل عمود بر مسیر در فیچر سوئیپ) توضیح داده شده است. در صورتی که وقت کالس اجازه می دهد می توان بقیه صفحات مرجع و همچنین نقاط و محورهای مرجع را نیز توضیح داد و زمان تدریس آن را مدیریت کرد.

در مدل سازی یکی از مهارت های پایه ساختن عناصر مرجع است. اطمینان حاصل کنید که هنرجویان تسلط کافی بر ساختن صفحات موازی، عمود، و در صورت امکان مماس و شیب دار کسب کرده باشند.

قبل از ایجاد صفحات مرجع سعی کنید مفهوم هندسی صفحه و پارامترهای تعریف صفحه را یادآوری کنید. مثلا صفحهای که از سه نقطه خاص بگذرد و یا صفحهای که نیمساز دو صفحه متقاطع باشد.

برای فعالیت کالسی صفحۀ 91 که مدل اصلی آن ً قبال ذخیره شده است را باز کنید و یک صفحۀ موازی صفحۀ Right با فاصلۀ 30 ایجاد کنید. در این صفحه اسکچ مستطیلی مورد نظر را رسم و با استفاده از اکسترود کاهشی مدل را تکمیل کنید.
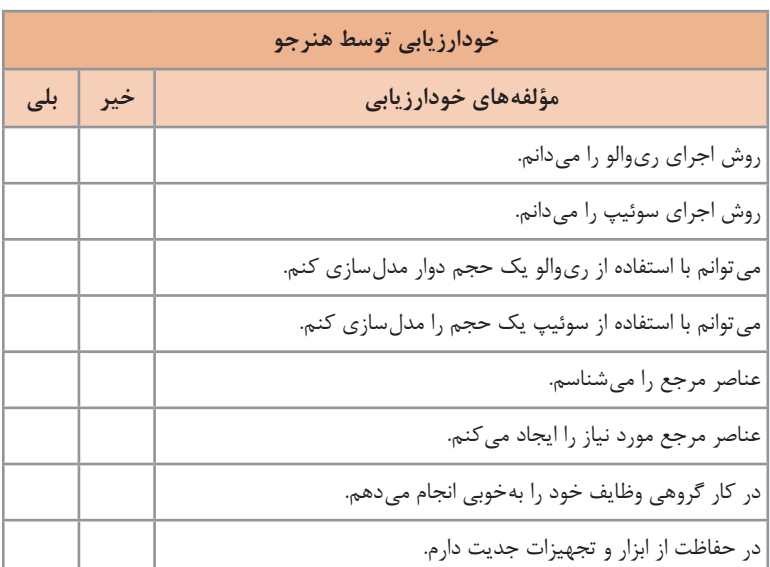

**کاربرگ ارزشیابی پایان جلسه دوازدهم**

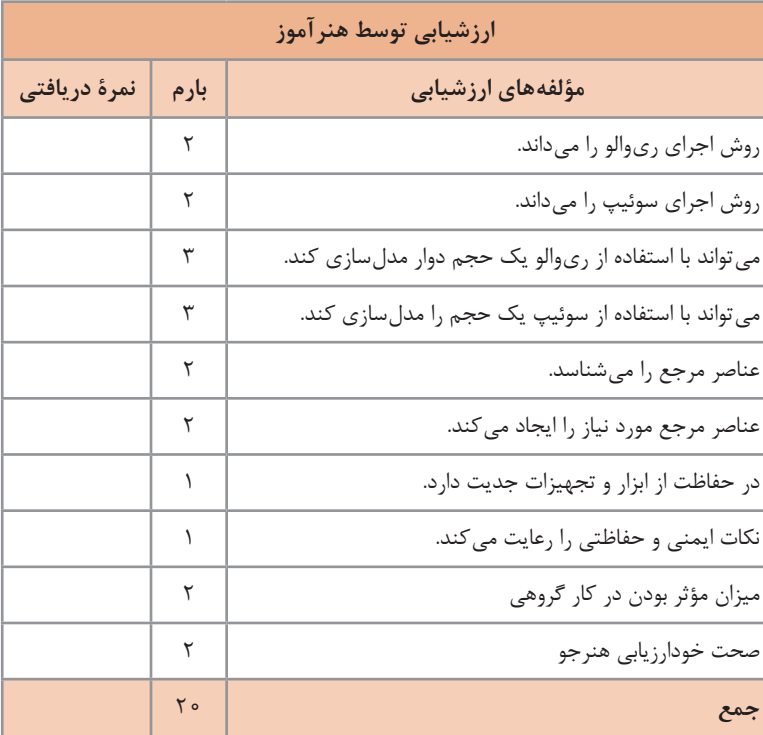

## **جلسۀ سیزدهم**

**فیچرهای تکمیلی 1ـ گرد کردن لبههای مدل:** با اینکه برخی از فیلت ها را می توان در اسکچ ایجاد کرد اما به طور کلی بهتر است از فیچر Fillet برای گرد کردن لبه های مدل استفاده کرد. همان طور که گفته شد هرچه اسکچ ساده تر باشد راحت تر می توان آن را کنترل کرد.

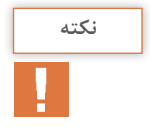

در سالیدورکز فیلت ها به دو متد Manual و FilletXpert قابل اجراست. در متد Manual نیز چهار روش وجود دارد که تنها اولین روش یعنی گرد کردن لبه با شعاع ثابت در این فصل تدریس می شود.

در فیلت عالوه بر لبه های مدل، سطح و فیچرها نیز قابل انتخاب هستند. برای انتخاب هر موضوعی کافی است روی آن کلیک کرد.

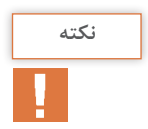

اگر یک سطح را برای فیلت انتخاب کنید، تمام لبه های آن گرد می شود و همین طور اگر یک فیچر را انتخاب کنید نیز تمام لبه های آن گرد می شود.

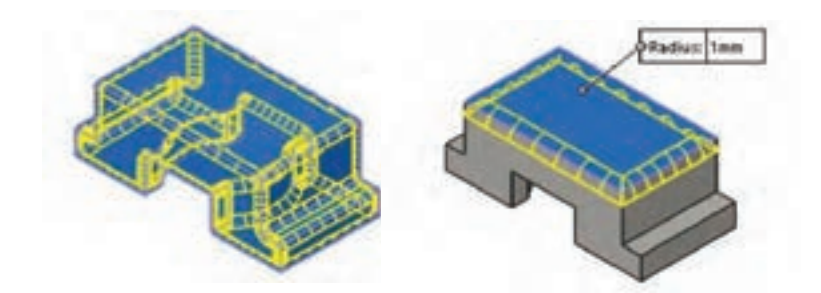

**2ـ پخ زدن لبههای مدل:** برایپخ زدن لبه ها از چهارروش: پخ متقارن45 درجه، پخ نامتقارن بادو طول مختلف، پخ نامتقارن با طول وزاویه وپخ گوشه با سه طول مختلف یا مساوی استفاده می شود. برای روش اول ودوم از یک گزینه )distanceـDistance) استفاده شدهاست.

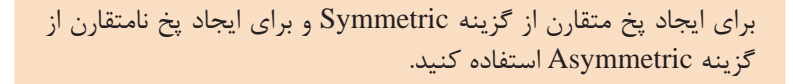

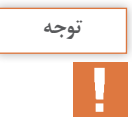

**دانشافزایی**

از گزینه Face Offset برای ایجاد پخ های چندگانه با اندازه های متفاوت روی لبه های یک سطح استفاده می شود. لبه های مورد نظر را یکی یکی انتخاب کنید و اندازه های پخ را روی پنجره های کوچک مربوط به هر لبه تعیین کنید.

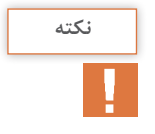

پخی که با استفاده از گزینه Face Offset ایجاد شده باشد قابل تبدیل به فیلت است. برای این کار بعد از انتخاب آن در نمودار درختی یا پنجرۀ گرافیکی از منوی راست کلیک گزینۀ Fillet to Chamfer Convert را انتخاب کنید.

**کاربرگ ارزشیابی پایان جلسه سیزدهم**

| خودارزيابى توسط هنرجو |           |                                                             |
|-----------------------|-----------|-------------------------------------------------------------|
|                       | خیر   بلی | مؤلفههای خودارزیابی                                         |
|                       |           | فیچرهای تکمیلی را میشناسم.                                  |
|                       |           | روش اجرای فیچرهای تکمیلی را میدانم.                         |
|                       |           | می توانم با استفاده از فیلت لبههای مدل را گرد کنم.          |
|                       |           | می توانم با استفاده از چمفر لبههای مدل را پخ بزنم.          |
|                       |           | می توانم با استفاده از ریب تیغههای تقویتی در مدل ایجاد کنم. |
|                       |           | در کار گروهی وظایف خود را بهخوبی انجام میدهم.               |
|                       |           | در حفاظت از ابزار و تجهیزات جدیت دارم.                      |
|                       |           | نکات ایمنی و حفاظتی را رعایت می کنم.                        |

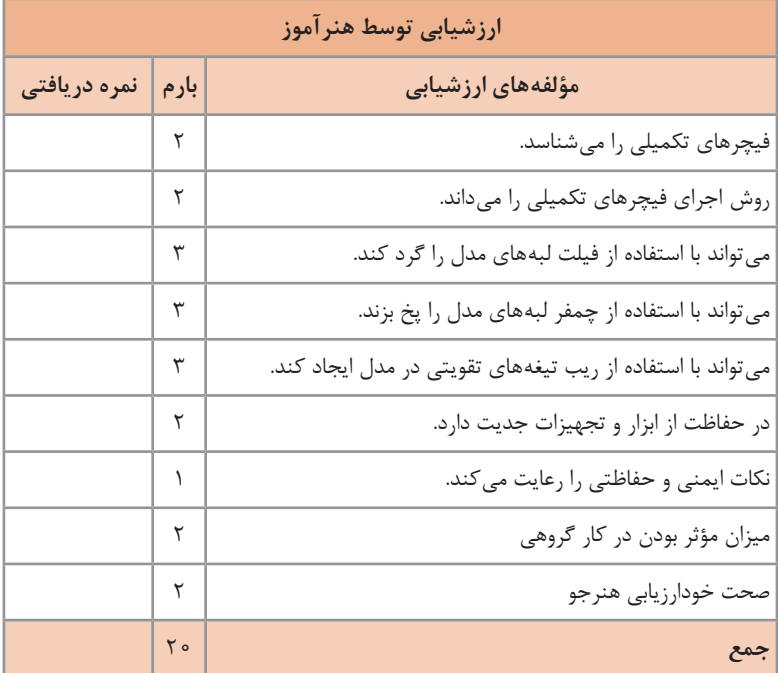

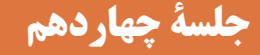

**نماگیری از مدل**

**مقدمه**

این جلسه به نماگیری از مدل اختصاص داده شده است. برای تمرین مباحث این جلسه می توان از مدل های ذخیره شده در جلسات قبل استفاده کرد. بعد از تدریس این جلسه از هنرجویان انتظار می رود که از مدل موجود نماها و برش های مورد نیاز در قطع های استاندارد استخراج کنند.

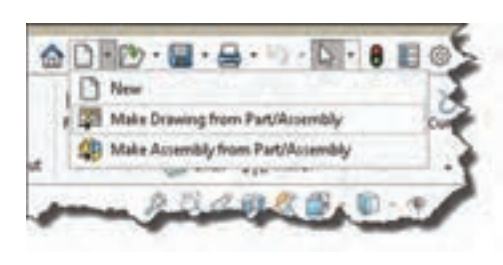

**نماگیری از مدل** برای ورود به محیط نقشه کشی عالوه بر روش معمول می توان از زیرمجموعه فرمان New و انتخاب Drawing Make نیز from Part/Assembly استفاده کرد.

بهتر است برای هماهنگی کالس و جلوگیری از اتالف وقت یک فایل الگو ساخته و به اشتراک بگذارید. برای ایجاد فایل الگو بعد از انتخاب قطع کاغذ و استاندارد و پر کردن جدول و تنظیمات مورد نیاز از جمله سبک اندازه گذاری، فایل را با فرمت .کنید ذخیره Drawing Template (\*.drwdot)

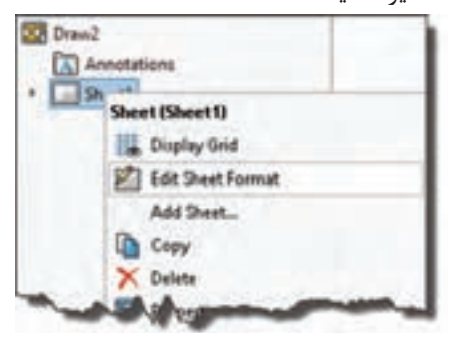

برای ویرایش جدول نقشه روی شیت موردنظر راست کلیک کرده را Edit Sheet Format وگزینه انتخاب کنید.

ً روی بعد از ویرایش جدول و قالب نقشه و فعال کردن محیط نقشه کشی، مجددا شیت مورد نظر راست کلیک کرده و گزینه Sheet Edit را انتخاب کنید. **ایجاد نمای اصلی:** View Model یک نمای مستقل از مدل است که می توان آن را نمای اصلی، اول یا والد نامید و نماهای دیگر را از آن مشتق کرد. روند ایجاد نمای اصلی به شرح زیر است:

**1** اگر به صورت پیش فرض پنجره Manager Property View Model نمایش

داده نشده بود احضار ابزار View Model با کلیک کردن روی آن. **2** روی دکمه Browse از پنجرۀ مدیریت ویژگی ها کلیک کنید.

اگر فایل مورد نظر باز باشد نام آن در فیلد documents Open نمایش داده می شود. در این حالت کافی است روی آن دبل کلیک کنید.

**3** فایل مدل قطعۀ مورد نظر را انتخاب کرده و روی دکمۀ Open کلیک کنید. **4** تنظیمات مورد نیاز مانند نوع نما، مقیاس و سبک نمایش را در پنجرۀ مدیریت ویژگی ها انتخاب کنید. **5** برای درج نمای انتخاب شده در موقعیت مناسب در کاغذ نقشه کلیک کنید. نما درج می شود و پنجرۀ مدیریت ویژگی های View Projected به نمایش در می آید. توسط این پنجره می توان از نمای موجود نماگیری کرد. **6** بعد از ایجاد نماهای مختلف از نمای موجود و برای خروج از نماگیری کلید Esc را بزنید.

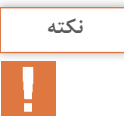

**نکته**

**نکته**

برای ایجاد تصویر مجسم ایزومتریک از نمای روبه رو باید نشانگر را به سمت چهار گوشه آن ببرید. در فرجۀ اول مناسب ترین تصویر مجسم ایزومتریک از نمای روبه رو در گوشه بالا سمت چپ (شمال غربی) است.

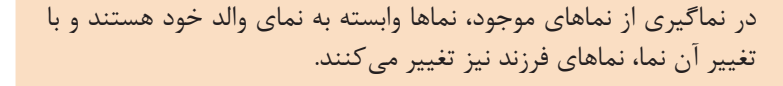

**دانشافزایی**

**نمای دتایل یا جزء**: می توان بخشی از یک نما را با مقیاس دیگری نشان داد این نمای وابسته را دتایل می گویند. برای ایجاد نمای دتایل مراحل زیر را انجام دهید: **1** ابزار View Detail را در مدیریت فرمان ها کلیک کنید تا پنجره مدیریت ویژگی های View Detail ظاهر شود. در این حالت از شما خواسته می شود تا روی بخشی از نمای موجود یک دایره ترسیم کنید. **2** روی بخشی از نما که می خواهید نمای دتایل آن را ایجاد کنید یک دایره ترسیم کنید. **3** در موقعیت مناسب برای درج نمای دتایل کلیک کنید. هم زمان با نمایش مدیریت ویژگی ها می توان تنظیمات نمای دتایل را تغییر داد.

می توان به جای دایره برای تعیین بخش دتایل، ابتدا یک اسکچ بسته (مثلا با Spline )ترسیم کرد و قبل از انتخاب ابزار آن را انتخاب نمود.

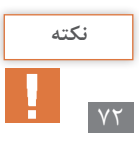

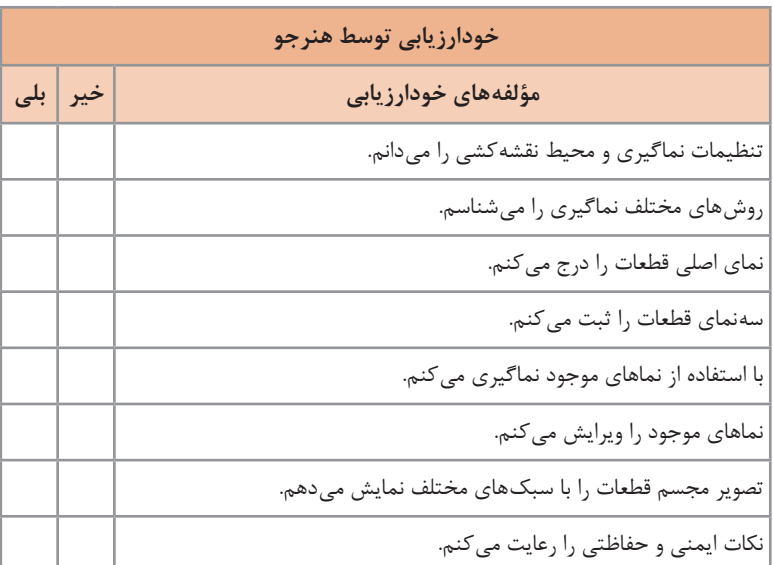

**کاربرگ ارزشیابی پایان جلسه چهاردهم**

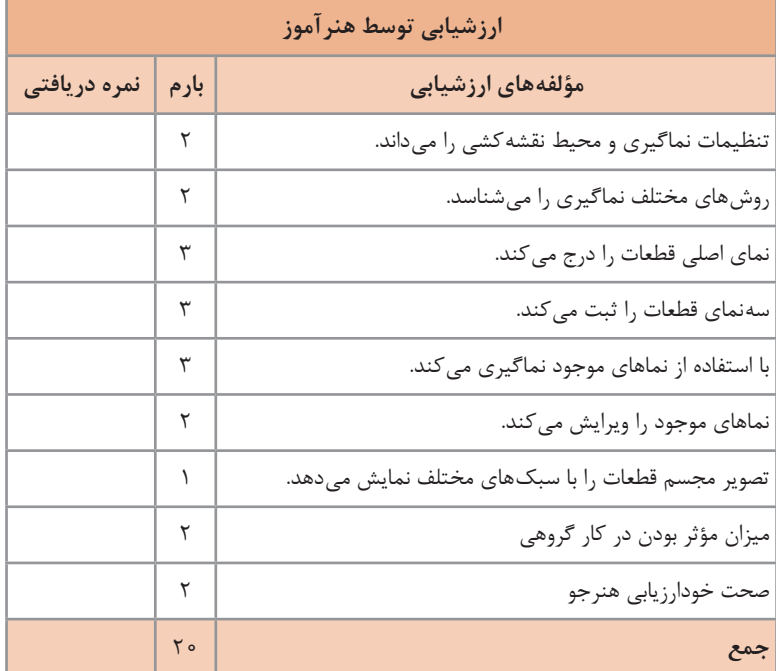

# **جلسه پانزدهم- شانزدهم- هفدهم**

**فعالیتهای تکمیلی**

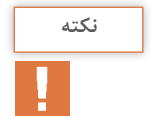

در این سه جلسه که برای تمرین و تکرار فعالیت های عملی در نظر گرفته شده می توانید از هنرجویان بخواهید که عالوه بر نقشه هایی که در زیر آمده است مدل ریخته گری فعالیت های گذشته را مدل سازی و نقشه دوبعدی آنها را تهیه نمایند.

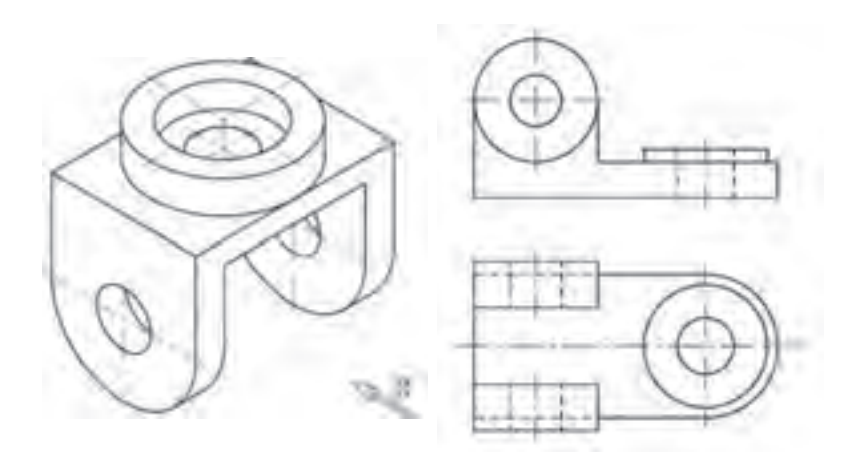

برای مدل سازی قطعات فوق، اندازه ها از روی مدل برداشته شود.

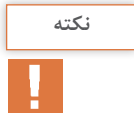

**ارزشیابی**  برای هرجلسه چک لیستی متناسب با هریک از فعالیت ها تنظیم و نمره گذاری نمایید.

### **جلسه هجدهم**

**چاپگر سهبعدی چیست ؟**

در ابتدا توضیحاتی در مورد تاریخچه و چگونگی پیدایش چاپگرهای سه بعدی ارائه شود، ممکن است این سؤال در کالس مطرح شود که چرا ما به چاپگرهای سه بعدی نیاز داریم؟ برای این منظور از خود هنرجویان کمک گرفته شده و سعی شود با طرح سؤاالت و سرنخ هایی در مورد سرعت فرایند چاپگرهای سه بعدی و اقتصادی بودن آن جهت تولید نمونه های اولیه و همچنین شخصی سازی محصوالت تولیدی متناسب با فرد یا صنعت، آنها را به سمت جواب صحیح هدایت کرد، بهتر است یک نمونه از قطعاتی که به وسیله چاپگرهای سه بعدی تولید شده اند را در کالس آورد و در مورد چگونگی تولید این قطعه به روش سنتی و زمان ساخت و مسایل فنی آن به بحث و گفت وگو پرداخت. در مورد اینکه چرا امروزه چاپگرهای سه بعدی جایگزین مدل سازی به روش سنتی شدهاند و تفاوتهای آن با روش سنتی به بحث و گفتوگو بپردازید.

**دانش افزایی**

اولین تکنولوژی پرینت سه بعدی در سال ۱۹۸۰ میالدی اختراع شد. دکتر کودامای ژاپنی اولین بار این تکنولوژی را به نام خود ثبت کرد. در آن زمان این تکنولوژی نمونه سازی سریع خوانده می شد، نام گذاری به این دلیل بود که این فناوری در واقع برای ساخت سریع و کم هزینۀ نمونۀ اولیه برای یک تولید انبوه طراحی شده بود. سپس چالرز هل در سال ۱۹۸۶ میالدی دستگاه استریولیتوگرافی را به نام خود ثبت کرد. او شرکت system D3 که هم اکنون یکی از بزرگ ترین فعاالن حوزۀ پرینت سه بعدی است را ایجاد کرد. در آنجا بود که اولین نمونۀ این دستگاه را با نام SLA ساخت و در سال ۱۹۸۷ میالدی آن را معرفی کرد و در سال ۱۹۸۸ به اولین تست موفق دست پیدا کرد.

در همان زمان کارل دکارد که در دانشگاه تگزاس مشغول بود در سال ۱۹۸۷ فرایند نمونه سازی سریع با پخت لیزری قابل انتخاب را با نام خود پر کرد. این ثبت اختراع در سال ۱۹۸۹ میالدی صادر شد و بعد از آن مجوزش به شرکت DTM داده شد که بعدها توسط 3D System خریداری شد.

در سال 1992 میالدی فناوری پرینت سه بعدی به روش FDM اختراع شد و در سال ۲۰۰۰ technologies Mcp دستگاه پرینت SLM را معرفی کرد٬ در سال ۲۰۰۷ اولین پرینت سه بعدی با قیمت پایین تر از ده هزار دالر عرضه شد. به غیر از موارد باال اتفاقات دیگری نیز در این حوزه رخ داده است مثل ساخت اولین پرینتر رومیزی، اولین پرینتر ارزان قیمت و... .

**کاربرد چاپگرهای سهبعدی** در ابتدا با استفاده از ویدئو پروژکتور انواع قطعاتی را که برای صنایع مختلف با استفاده از چاپگرهای سه بعدی تولید شده اند به تفکیک نمایش داده و با طرح سؤاالتی از قبیل » به نظر شما چاپ مدل های سه بعدی در صنعت معماری چه تأثیری بر این صنعت گذاشته و چه تحولی را در این صنعت موجب شده است« در مورد هر یک از این صنایع به بحث و گفت وگو بپردازید. **پرینت سهبعدی در پزشکی**

**1ـ صنایع غذایی:** صنایع غذایی یکی از عوامل اساسی زندگی است که در پایه هرم نیازهای انسانی قرار دارد. وارد کردن صنایع غذایی به عصر دیجیتال یکی از کاربردهای ضروری و انقالبی چاپ سه بعدی است. استفاده از این تکنولوژی باعث می شود فرایندها سریع و خودکار تکرار شوند، آزادی در طراحی، و همچنین امکان تغییر و انعطاف پذیری زیاد فرایند پخت و پز را آسان می کند که می تواند برای هر منطقه یا شخص بر حسب سفارش برآورده سازد. با استفاده از سیستم های چاپی مواد غذایی می توان دستورالعمل غذا را دیجیتالی کرد. همچنین شکل و دکوراسیون غذا می تواند براساس درخواست مشتری باشد.

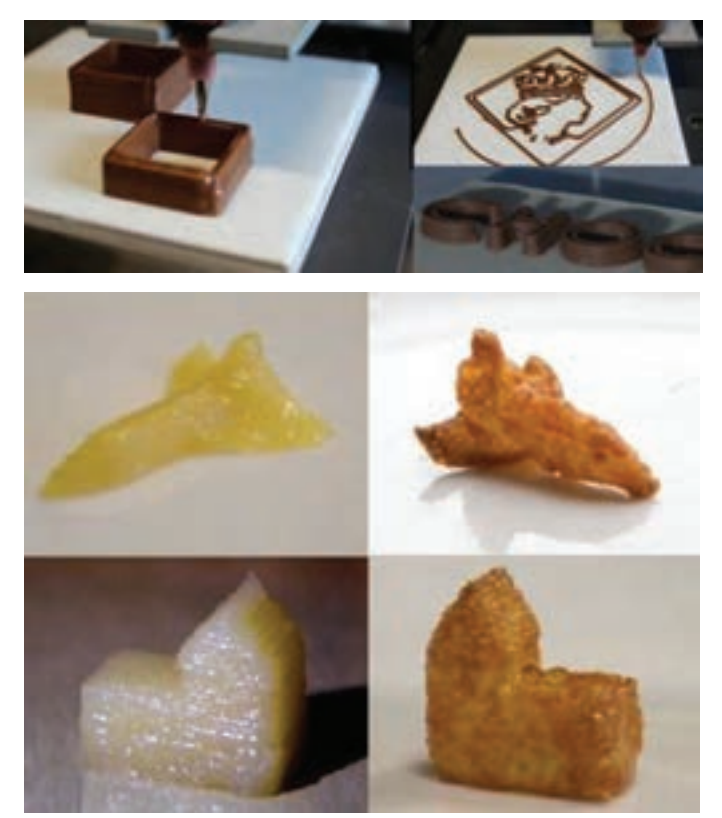

**2ـ ساخت خانه:** خانه یکی دیگر از نیازهای اساسی انسان است که می تواند یک برنامۀ جالب برای چاپ سه بعدی باشد. صنعت ساخت و ساز یکی از آخرین زمینه های باقی مانده است که نیروی انسانی و مهارت ها به عنوان روش های معمول تولید در آن شناخته می شود. هرچند ساخت و ساز و صنایع غذایی همچنان نیازمند نیروی کار است. روش های ساخت و ساز متعارف خطرناک، وقت گیر و گران هستند چاپ سه بعدی از ساختمان ها می تواند به صورت خودکار ساختمان های مختلف را به سرعت ایجاد کند. این تکنولوژی در دانشگاه کالیفرنیای جنوبی اختراع و توسعه یافته است.

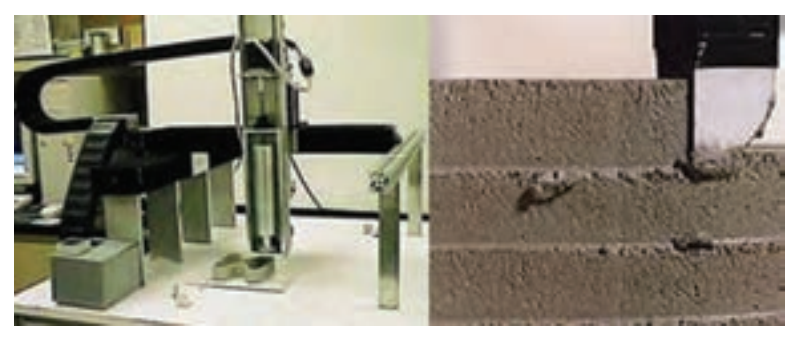

**3ـ سالمت:** در حالی که افراد، جوامع و کسب و کارهای زیادی تالش می کنند تا سالمت جسمی ما را بهبود ببخشند، سالمتی ایدئال بسیار ذهنی است و می تواند به طول زمان بستگی داشته باشد. با این حال، می توان گفت که فقدان بیماری، به ویژه بیماری های مزمن، برای سالمتی خوب الزم است. بیماری ها، حوادث و پیری، وضعیت بدن یا یک عضو خاص را بدتر می کند. پیوند اعضا برای قرن گذشته موفقیت آمیز بوده است؛ با این حال، همواره کمبود اهدا کنندگان یا عدم توازن بین عرضه و تقاضا وجود داشته است. چاپ سه بعدی تکنولوژی پیشرفته در این زمینه است که می تواند یک جایگزین انقالبی با انواع برنامه های کاربردی در صنعت پیوند و مراقبت های بهداشتی باشد. تحقیقات چاپ سه بعدی در زمینه های مختلف در صنعت بهداشت و درمان مورد بررسی قرار گرفته است؛ برخی از آنها در این بخش بحث شده است.

**بافت بدن انسان:** بازسازی بافت بدن توانایی باور نکردنی در گیاهان، مهره داران و پستانداران است. با این حال، این توانایی به طور طبیعی در انسان بسیار محدود است. انتظار می رود که با استفاده از مهندسی بافت، که با سلول های زنده آغاز می شودو ضخیم شدن بافت جایگزین در اعضای بدن را فراهم می کند. این سلول ها به یک ساختار انعطاف پذیر سه بعدی می چسبند که رشد و تکثیر مستقیم و ارسال مواد مغذی به سلول را تسهیل می کند.

چاپ سه بعدی بافت و اندام انسان می تواند صنعت سالمت را با گسترش امید به زندگی و بهبود کیفیت زندگی میلیون ها نفر بهبود ببخشد. گیرندگان عضو دیگر مجبور نیستند ماهها یا سال ها برای اهداکننده با گروههای خونی مختلف منتظر بمانند، قاچاق غیر قانونی انسان برای جمع آوری اعضای بدن می تواند به حداقل برسد.

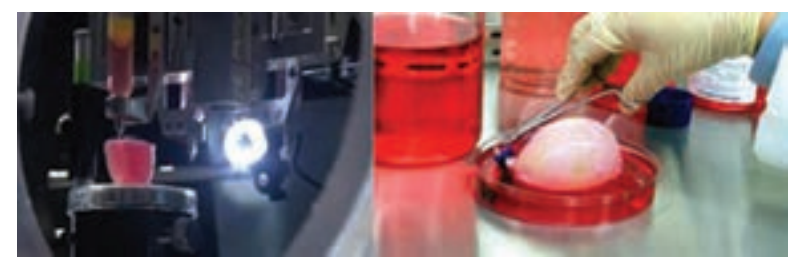

**ایمپلنتهای دندان:** صنایع دندانپزشکی برای سال های زیادی از مواد مصنوعی برای پروتزهای دندانی، ارتودنسی، ایمپلنت، تاج و پل استفاده کرده است. از آنجا که این قطعات به صورت سفارشی برای هر فرد ساخته می شوند، فرایند وقت گیر و گران است. سهم چاپ مستقیم و غیرمستقیم، یعنی چاپ قسمت واقعی یا قالب، به عنوان جایگزینی ارزان و سریع تر برای تکنیک های متداول نشان داده شده است.

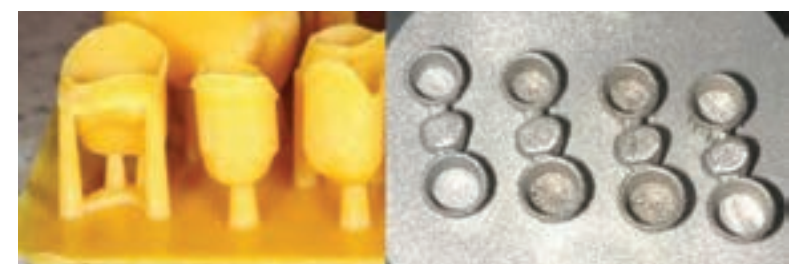

**ایمپلنتهای جمجمه و فک:**محققان نشان داده اند که قطعاتچاپشده سه بعدی می توانند به عنوان جایگزینی استخوانی برای افرادی که بخشی از جمجمه یا فک خود را در حادثه از دست داده اند استفاده شود.

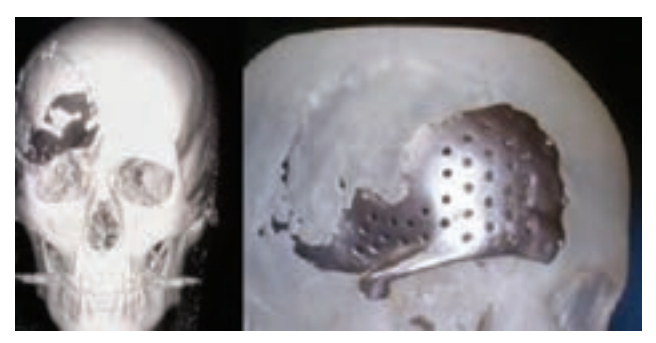

**امنیت پزشکی:** امنیت بیشتر، مستلزم بهبود شانس زندگی و ایجاد فرصت های برابر برای افراد است. این فرصت ها ممکن است شامل توانایی ارتباطات یا تحرکات انسانی باشد که برای افراد دارای معلولیت های مختلف و بیماری هایی مانند موارد قابل توجه در زمینه های معلولیت بسیار مشکل است. با توجه به این امر، چاپ سه بعدی به عنوان یک تکنولوژی پیشرفته می تواند با کامپوزیت های سه بعدی با استفاده از داده های اسکن شده، توانایی یا کمبود فرد را جبران کند. این می تواند به مردم کمک کند تا از دستیابی به تحرک، بهبود اشتغال و فرصت های اجتماعی خود، و احتمالاً به اعتماد به نفس و کاهش مشکلات خود کمک کنند. به عنوان مثال، یک عمل جراحی بازسازی صورت با استفاده از یک استخوان چشم چاپ سه بعدی در شکل زیر نشان داده شده است.

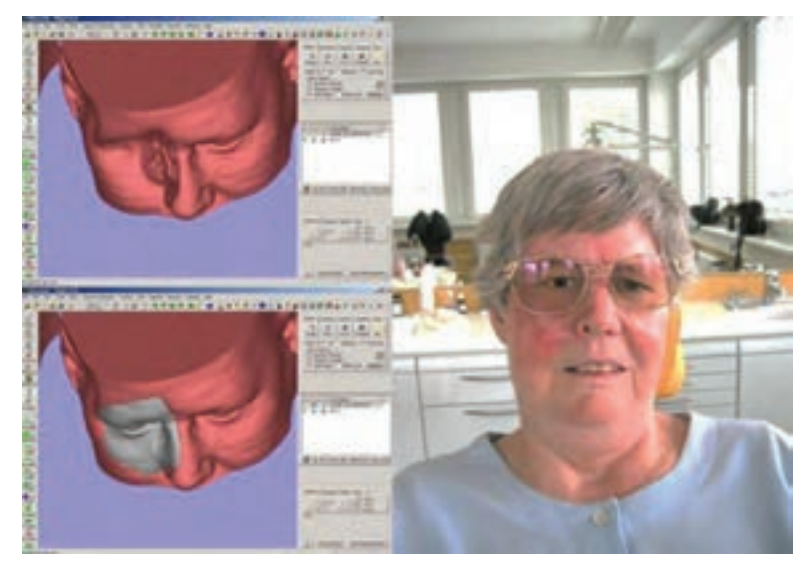

**4ـ خودآموزی:** خودآموزی می تواند در یک جمله تعریف شود: » او چه کسی می تواند باشد، که باید باشد«. این سطح نیاز به یک پتانسیل شخصی و شناخت این پتانسیل اشاره دارد. آموزش و خالقیت به عنوان دو شاخه مهم خودکفایی در این بخش مورد بررسی قرار می گیرد.

**آموزش:** سیستم آموزش و پرورش نقش مهمی در کمک به مردم برای دستیابی به تمام توان خود دارد. چاپ سه بعدی می تواند تجربۀ یادگیری را با کمک هنرجویان در ارتباط با موضوع تحریک کند. چاپگرهای مقرون به صرفۀ سه بعدی در مدارس ممکن است برای انواع برنامه های کاربردی استفاده شوند که می تواند دانش آموزان رادر یافتن زمینه های موردعالقه خودآسان تر و سریع تر کمک کند.در حال حاضر

انواع مختلفی از پروژه های آموزشی با دادن فرصت برای ایجاد و ساخت طرح های هنرجویان با استفاده از تکنولوژی چاپ سه بعدی به منظور جذب هنرجویان در زمینه های مختلف وجود دارد.

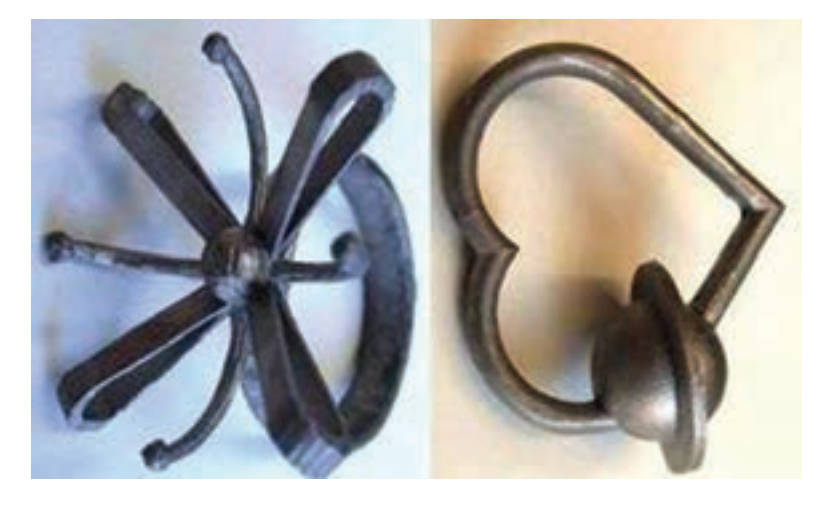

**خالقیت:** توانایی توسعه و ارائۀ ایده ها یکی از مهم ترین نیازهای جامعه و توسعه انسانی است. با توجه به این چاپ سه بعدی می تواند هندسه های پیچیده ای را ایجاد کند که با استفاده از روش های تولید متعارف بسیار دشوار، گران یا غیرممکن است. شکل زیر دو محصول معمولی را نشان می دهد که می توانند به صورت تقاضای مشتریان طراحی و ساخته شوند.

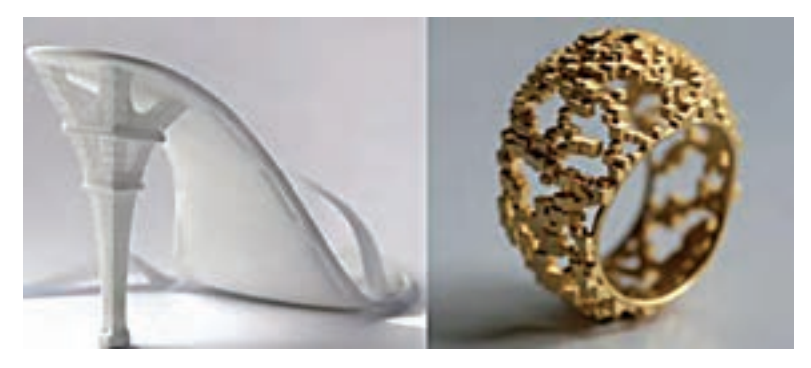

**5ـ صنعت هوا و فضا:** یکی از دالیل رشد بازار نمونه سازی سریع را می توان صنعت هوا و فضا دانست. قطعات موتور، توربین و همچنین قطعات داخل کابین هواپیما را می توان نمونه هایی از کاربرد چاپگر سه بعدی در این صنعت ذکر کرد. نمونه سازی سریع و تولید قطعات پیچیده و حساس با هزینه پایین را می توان از دالیل عمده پرکاربرد بودن چاپگرهای سه بعدی در این صنعت دانست.

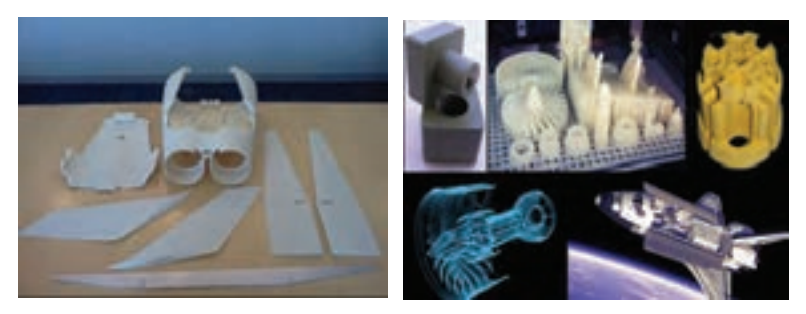

**6 ـ صنعت معماری:** امروزه طراحان با استفاده از نرم افزارهای طراحی به ایجاد مدل هایی که در ذهن دارند اقدام می کنند ولی کماکان ساخت ماکت ها به صورت

> سنتی و با استفاده از موادی همچون چوب، کاغذ، گچ و... انجام می گیرد. امروزه طراحان با استفادهاز چاپگرهای سه بعدی می توانند مدل طراحی شده را در کمترین زمان ممکن و حداقل هزینه اجرا نموده و نواقص آن را تحلیل و رفع کنند.

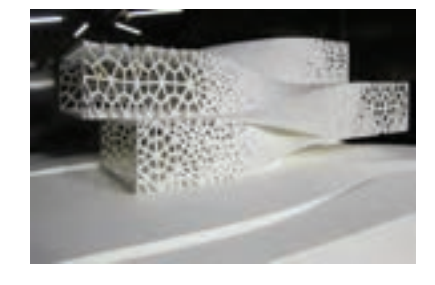

**7ـ صنعت خودرو سازی:** در سال ،2014 لوکال موتورز نخستین خودرو چاپ شده با چاپگر سه بعدی را با ترکیبی از فیبر کربن ABS به نام Strati چاپ کرد. عالوه بر این، هیوندا نسخۀ جدیدی را در ماه اکتبر 2016 در ژاپن منتشر کرد. یک اتومبیل تک نفره با سرعت حدود 50 مایل، بدنه و اکثریت پانل ها با چاپگر سه بعدی چاپ شدند. شرکت فورد، نمونه های چاپ سه بعدی را برای بیش از 20 سال جهت کاهش زمان طراحی، استفاده کرده است. به تازگی، این شرکت سرمایه گذاری را در تکنولوژی جدید چاپ سه بعدی جهت استفاده به عنوان وسیله ای برای تولید انجام داده است.

چاپ سه بعدی ایدئال برای تمام قطعات نیست. با این حال ساخت قطعات تنها گزینه ای نیست که چاپ سه بعدی می تواند به صنعت خودروکمک کند.دستگاه های چاپ سه بعدی و تجهیزات می توانند هزینه ها را کاهش دهند و ابزارهای سبک تر و ارگونومیک تری را ارائه دهند. همچنین این تکنولوژی اجازه می دهد تا تیم های طراحی بتوانند در وقت خود صرفه جویی کنند زیرا می توانند با ایجاد یکپارچه سازی اجزای سفارشی پاسخ گو باشند.

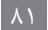

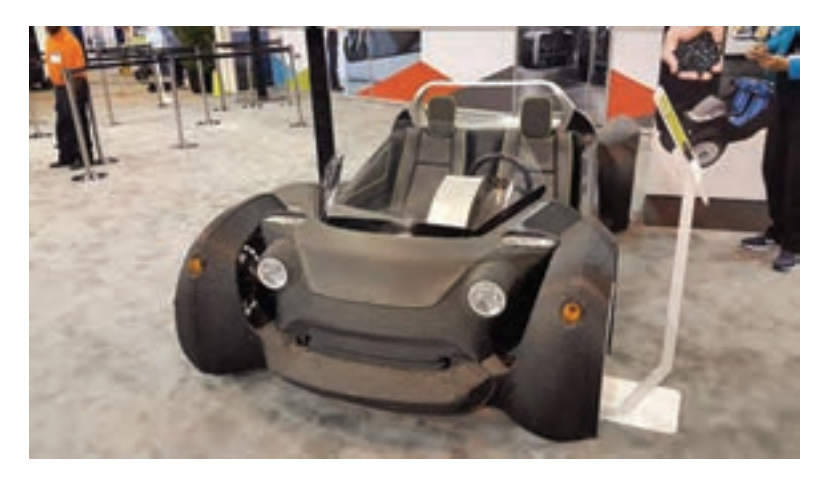

**8ـ صنعت نظامیو انتظامی:** زمان ساخت تجهیزات کوتاه است، چاپ سه بعدی به تولیدکنندگان دولت، تولیدکنندگان نظامی و دفاعی اجازه می دهد به سرعت ابزارهای کم حجم تولید کنند یا نمونه های پیچیده و دقیق تولید کنند. عملکرد صحیح محصوالت نظامی بسیار حیاتی است زیرا باید جان سربازان را حفظ کند و یا از مرزهای کشور محافظت نماید.

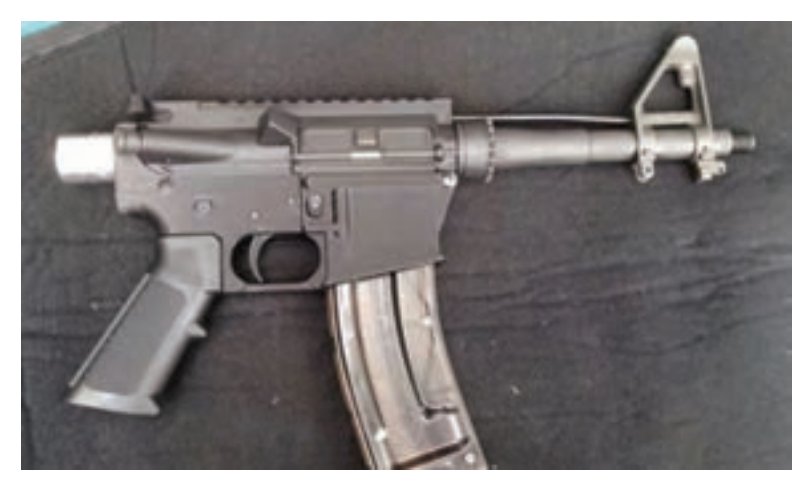

**9ـ تولید قالب:** یکی از فرایندهایی که برای تولید قطعات نمونه باید مورد استفاده قرار گیرد فرایند تولید قالب می باشد که با استفاده از آن می توان به نمونه اولیه دست یافت ولی با توجه به اینکه اغلب قطعات نمونه انگشت شمار هستند تولید قالب های دائمی برای آنها توجیه اقتصادی و زمانی برای مشتری و تولید کننده

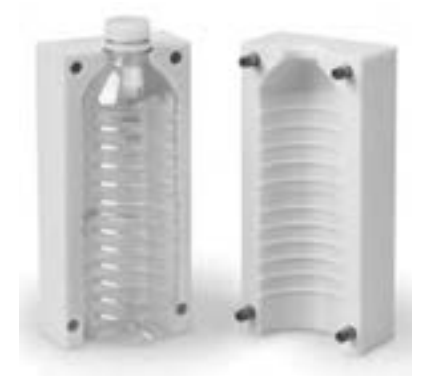

ندارد. با کمک چاپگرهای سه بعدی می توان قالب ها را در کوتاه ترین زمان و کم ترین هزینه تولید کرده و نمونۀ اولیه را تحویل مشتری داد. به همین خاطر بیشتر تولید کنندگان مبادرت به استفاده از چاپگرهای سه بعدی در تولید قالب نموده اند.

**10ـ تجهیزات ورزشی:** صنعت کاالهای ورزشی یک بازار خاص است که ً قبال سرمایه گذاری در تکنولوژی برای ایجاد محصولات نوآورانه را آغاز کرده است. مشارکت و لذت بردن از فعالیت های ورزشی و تفریحی، زندگی روزمرهدر سطح جهانی رادر بر می گیرد. استفاده از فناوری چاپ سهبعدی قطعاً تأثیر عمدهای بر روی صنعت ورزش و تفریح با ساخت تجهیزات ورزشی خواهد داشت.

اکثر محصولات مصرفی تحت دستهبندی کالاها و تجهیزات ورزشی قرار می گیرند. این شامل محصوالت مارک های معروف ورزشی می باشد. تولیدکنندگان وکاربران ورزشی ارزش بسیار زیادی برای تولید باکمک چاپگرهای سه بعدی قائل هستند زیرادردرجۀ

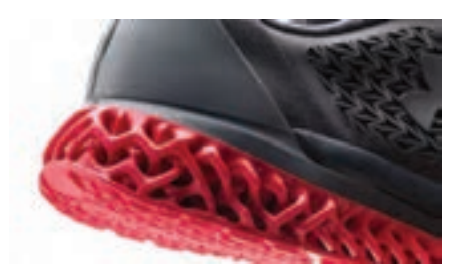

اول قابلیت سفارشی سازی و دوم دستیابیارزانقیمتبهمحصوالت، می تواند بیشترین ارزش را برای تولید کنندگان و مصرف کنندگان تجهیزات ورزشی به دنبال داشته باشد.

#### **نحوۀ کار چاپگرهای سهبعدی**

با استفاده از نمونۀ چاپ سه بعدی که در کالس آورده اید از هنرجویان بپرسید به نظر شما این قطعه چگونه با یک چاپگر سه بعدی تولید شده است؟ آیا می توان مدل هایی را که از شیب های منفی و مثبت تشکیل شده اند را به این روش تولید کرد؟ آیا می توان مدل های چند تکه را به روش چاپ سه بعدی تولید کرد؟ سپس با طرح سؤاالتی در مورد هر یک از مراحل چاپ سه بعدی، از ایده تا تبدیل ایده به واقعیت، هر یک از مراحل را به صورت کامل توضیح دهید. بهتر است در توضیح مراحل از ویدئو پروژکتور جهت درک بهتر مفاهیم استفاده شود.

**روش کار دستگاه چاپ سهبعدی** در این قسمت با استفاده از فیلم و در حین نمایش آن، روش کار دستگاه چاپ سه بعدی را به صورت مرحله به مرحله توضیح دهید. سپس با طرح سؤال در مورد مزایا و محدودیت های چاپگرهای سه بعدی نظر هنرجویان را جویا شده و سپس خود به طور کامل مزایا و محدودیت ها را توضیح دهید.

**ارزشیابی پایانی جلسة هجدهم**

برای تکمیل این کار برگ ابتدا آن را از کتاب درسی تکثیر نموده و در اختیارهنرجویان قرار دهید و پس از اینکه کاربرگ توسط هنرجویان تکمیل گردید نمرۀ خود را طبق یادداشت های نظارتی که در طول روز تهیه کردهاید تکمیل کرده و در کارپوشه هنرجویان ثبت کنید.

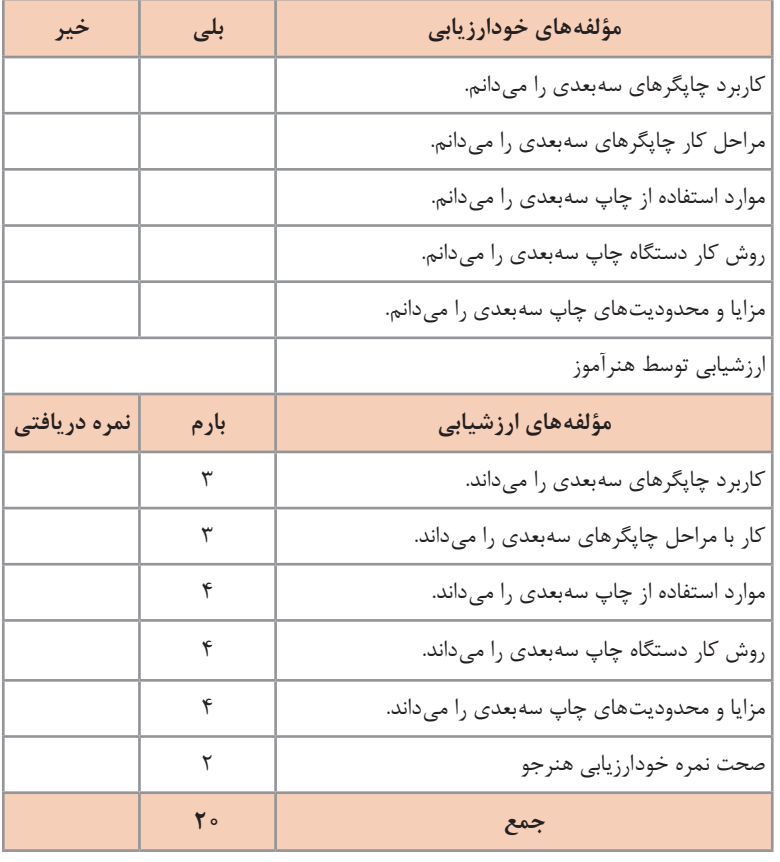

**کار برگ ارزشیابی پایان جلسه هجدهم**

### **جلسه نوزدهم**

در این جلسه انواع تکنولوژی های چاپگرهای سه بعدی و مواد مورد استفاده در هریک از آنها را توضیح دهید.

درابتداهمراهبااسالیدوفیلمبه توضیحتکنولوژیجاگذارییاFDMبپردازید.قسمت های مختلف دستگاهFDM،روش کار،مزایاومحدودیت هایآن را توضیح دهید. بهتراست قطعهای که بهاین روش تولید شده است را در کلاس آورده تا هنرجویان از کیفیت ساخت، درک بهتر و کامل تری داشته باشند. روش باال را برای تکنولوژی جامد سازی یا SLA و DLP وهمچنین تکنولوژی ذوبی SLS تکرار کرده و در انتها به مقایسۀ این روش ها با یکدیگرو بررسی مسائلی از قبیل قیمت تمام شده نمونه های چاپی درهریک از این تکنولوژی ها، کیفیت ساخت، زمان ساخت و... بپر دازید.

دقت شود هریک از مراحل با اسالید نمایش داده شده و نحوه کار دستگاه با فیلم نشان داده شود.

سپس به بررسی دستگاه موجود در هنرستان بپردازید، از هنرجویان بپرسید که این دستگاه براساس چه تکنولوژی ساخته شده است؟ قسمت های مختلف آن را نشان داده و روش کار دستگاه را توضیح دهید. همچنین در مورد نکات ایمنی کار با دستگاه و اصول نگهداری از آن، توضیحات الزم را ارائه نمایید.

### **چگونگی طراحی برای چاپ سه بعدی**

این قسمت را با طرح سؤاالتی نظیر »آیا نقشه کشیده شده برای دستگاه چاپ سه بعدی و نقشه مدل سازی با یکدیگر متفاوت هستند؟ چه نکاتی را باید در طراحی مد نظر قرار داد؟ آیا از هر نرم افزاری جهت طراحی می توان استفاده کرد؟« شروع کرده و سپس نکاتی که الزم است در طراحی رعایت شوند و همچنین نرم افزار های طراحی و فرمتی که باید فایل خروجی تحت آن ذخیره شود را توضیح دهید.

**نرمافزار** 

در ابتدا بحث را با بیان این سؤال »چگونه باید از فایل خروجی نرم افزار های طراحی برای چاپ استفاده کرد؟« آغاز کرده و سپس نرم افزارهایی را که برای مدیریت چاپگرهای سه بعدی استفاده می شوند را نام برده و لزوم استفاده از این نرم افزارها را توضیح دهید.

چرا ما از نرم افزار D3 SIMPLIFY استفاده می کنیم؟ در این قسمت در مورد اینکه چرا از این نرم افزار برای مدیریت چاپگر سه بعدی استفاده می کنیم، برتری های آن نسبت به موارد مشابه امکانات این نرم افزار توضیح دهید. سپس با استفاده از ویدئو پروژکتور، چگونگی نصب نرم افزار را توضیح داده و نحوه ورود به نرم افزار و نحوۀ اتصال رایانه به چاپگر سه بعدی را توضیح دهید.

الزم است هنرآموز آموزش های الزم جهت کار با دستگاه چاپگر سه بعدی و اصول نگهداری از آن و نرم افزار مربوطه را به وسیله شرکت سازنده چاپگر، گذرانده باشد.

### **ارزشیابی پایانی جلسة نوزدهم**

برای تکمیل این کار برگ ابتدا آن را ازکتابدرسی تکثیرنموده ودر اختیارهنرجویان قرار دهید و پس از تکمیل کاربرگ توسط هنرجویان نمره خود را طبق یادداشت های نظارتی که در طول روز تهیه کردهاید تکمیل کرده و در کار پوشه هنرجویان ثبت کنید.

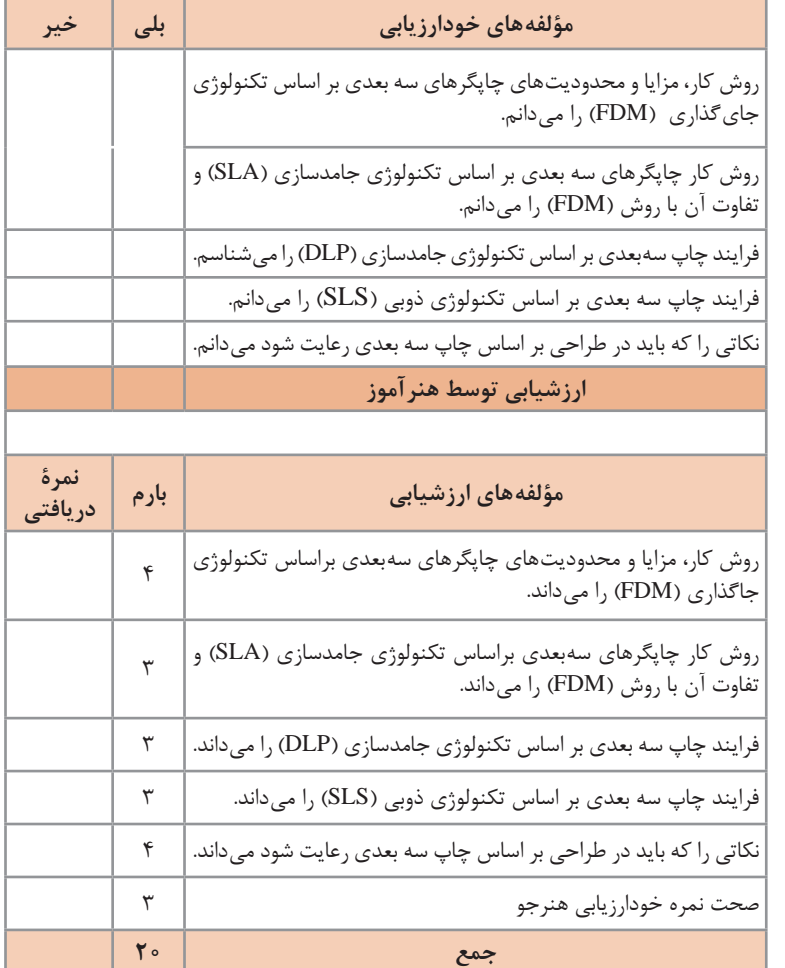

**کار برگ ارزشیابي پایان جلسه نوزدهم**

**جلسه بيستم**

نرم افزار را باز کرده و در صفحۀ اصلی کارکرد کلیدهای مختلف در این صفحه را توضیح دهید. پس از آن چگونگی وارد کردن مدل از قبل طراحی شده را به نرم افزار توضیح داده و مدل را وارد کنید.

**الزم است پس از انجام هر یک از مراحل، هنرجویان نیز نسبت بهانجام آن مرحله اقدام کرده و مراحل را همراه با هنرآموز محترم انجام دهند.**

در مرحلۀ بعد ابعادی را که می خواهیم مدل طبق آن چاپ شود را تنظیم کرده و سپس به صفحۀ تنظیمات جهت ساخت وارد شوید، در این قسمت هریک از کلید ها و کارکرد آنها را به صورت کامل توضیح داده و تأثیر هر یک از این تنظیمات بر مدل تولید شده را توضیح دهید. پس از توضیح هر یک از کلید ها و انجام آن توسط هنرجویان وارد منوی TOOLS

شده و به قسمت تنظیمات نهایی جهت انجام چاپ بروید و با انجام این تنظیمات و همچنین رعایت اصول کار با چاپگر سه بعدی که توسط شرکت سازنده اعالم شده است نسبت به چاپ نمونه اقدام کنید و پس از اتمام چاپ مدل مورد نظر را از لحاظ کیفیت سطح، استحکام و موارد دیگر مورد بررسی قرار دهید. الزم است با تغییر مواردی از قبیل الگوی داخل مدل، ارتفاع الیه ها، سرعت چاپ و

موارد دیگر مدل های متعددی تولید شده و با یکدیگر مقایسه شوند.

**ارزشیابی پایانی جلسة بيستم**

برای تکمیل این کار برگ ابتدا آن را از کتاب درسی تکثیر نموده و در اختیارهنرجویان قرار دهید و پس از تکمیل کاربرگ توسط هنرجویان نمره خود را طبق یادداشت های نظارتی که در طول روز تهیه کرده اید تکمیل کرده و در کار پوشه هنرجویان ثبت کنید.

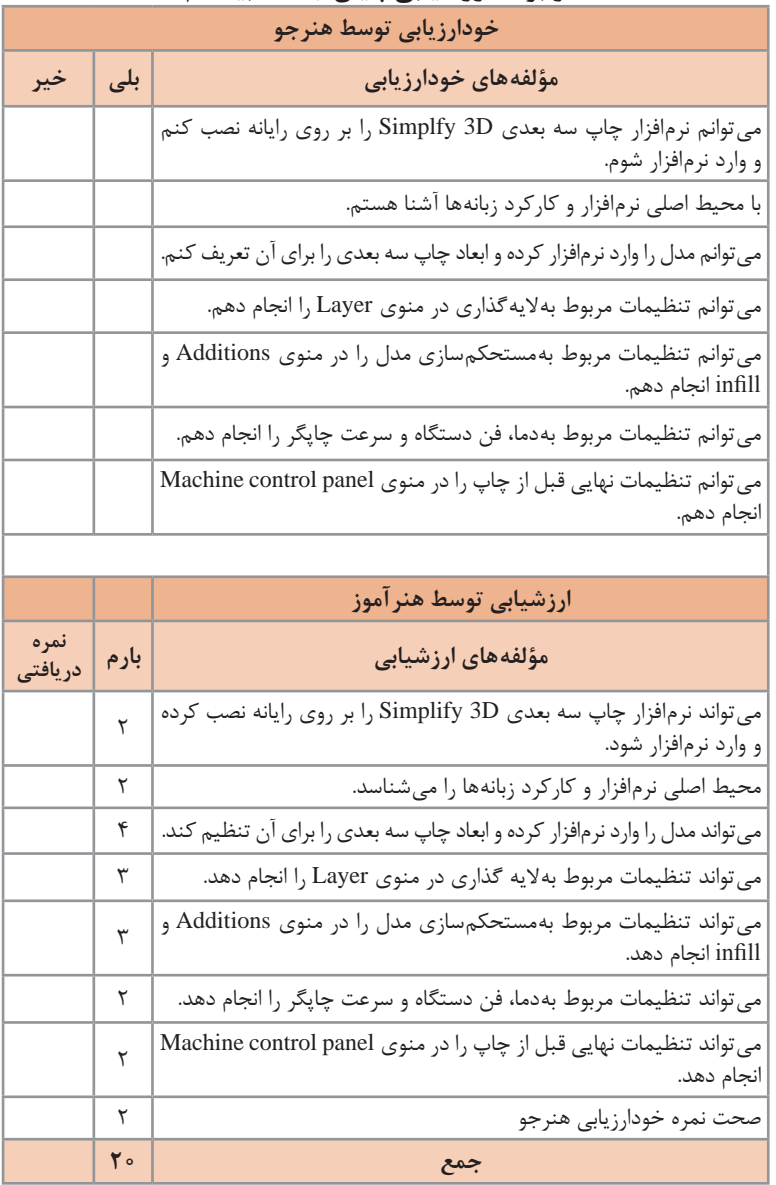

#### **کار برگ ارزشیابي پایان جلسه بيستم**

**فصل چهارم روش هايپيشرفتهريخته گری**

### **جلسه بيست و يكم**

برای تدریس این قسمت ابتدا سؤاالتی نظیر اینکه شمش بهچند دسته تقسیم میشود، تفاوت شمش نوردی با ریختهگری چیست؟ شمشهای ریختهگری بهچند روش تولید میشوند؟ و در طراحی شمشها بهچه نکاتی باید توجه کرد؟ اندازه وشکل شمشها بهچهصورت میتواند باشد؟ سپس بعد از آمادگی اولیه بهارائه مطالب پرداخته شود.

شمش بهقطعاتی با اشکال هندسی ساده میگویند که بهمنظور شکلدهی از طریق عملیات مکانیکی یا ریختهگری مورد استفاده قرار میگیرند. و به دو گروه تقسیم

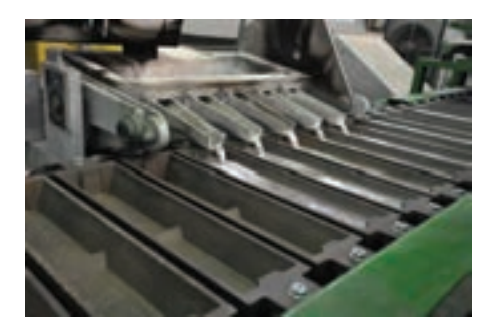

میشوند از لحاظ کاربردی. الف) شمشهای ریختهگری ب) شمشهای نوردی شمشهای ریختهگری شمش ریختهگری توضیح داده شود و در صورت داشتن فیلم از نحوه تولید نشان داده شود؟ شمش ریختهگری بهچه صورت تولید میشود؟

مکانیسم ماشینهای شمشریزی عبارت است از: الف( انتخاب نوارنقاله و تنظیم سرعت حرکت از نظر زمان الزم برای دورۀ بارگیری، انجماد قطعه از محل بارگیری تا تخلیه و کاهش دمای قالب و آمادگی مجدد برای بارریزی. ب) تعبیه سیستم باردهی مداوم از کوره یا از نگهدارنده که باردهی با سرعت مناسب انجام گیرد و حداقل هزینۀ حمل و نقل برآورده شود. ج( تعبیۀ سیستم خنککنندگی قالب بهمنظور تسریع در انجماد مذاب و آمادگی مجدد قالب برای بارگیری. د) تعبیه سیستم انتقال شمش از محل تخلیه بهانبار با استفاده از نوار نقاله و تأمین حداقل نیروی انسانی الزم.

#### **شمشهای نوردی**

برای تدریس این قسمت از کتاب با توجه بهتصاویر، ابتدا شمشهای نوردی را از نظر شکل ظاهری و کاربرد و روشهای تولید تقسیم بندی کنید. بهعنوان مثال )فرق ورق با بیلت چیست؟( هرکدام چه کاربردی دارند؟ بهچه روشهایی تولید میشوند و در ادامه تاریخچه شمشریزی مداوم گفته شود.

**تاریخچۀ تحوالت در مداوم ریزی**

مداومریزی رشتهای جدید در صنایع ریختهگری و ذوب محسوب میشود و آغاز ناریخ آن عموماً بهزمان «هانری بسمر» Bessemer و سال ۱۸۴۶ مربوط میشود. طرح بسمر براساس بارریزی در بین دو غلتک آبگرد و بیرونکشی ورق یا تسمه قرار داشت. طرح بسمر، ترکیب و تلفیقی از ریختهگری و نورد است و بدینگونه بسمر در مقیاس کوچک تولیدی بهتهیه ورق دست یافت که از نظر اقتصادی و تجهیزات تولیدی زمان خود نمی توانست مورد توجه قرار گیرد.

روش بسمر در سال ۱۸۷۲ بهوسیلۀ Wiknson.W و Taylor.Ge و در سال ۱۸۷۴ بهوسیلۀ J Goodale با طرح ماشین تسمهای و بارریزی در فاصلۀ بین دو نوار فوالدی دچار تغییر گردید و در سال ۱۸۸۵ توسط Lyman بهبارریزی بین تسمه و غلتک (فولادی) تبدیل شد، در سال ۱۸۷۹ توسط Taskerروش جدیدی را که بهجای تولید ورق و تسمه بهتولید شمشال و تختال میانجامید پایهگذاری کرد که از آن بهعنوان اولین نمونههای شمش ریزی حقیقی یاد می شود. در این روش مذاب در یک قالب باز با سیستم آبگرد ریخته شده و بارریزی و بیرونکشی قطعه توأم انجام میگیرد. روش تاسکر توسط دیگران و از جمله Trots در قرن نوزدهم و توسط jonghouns و Rossi و kondic و walone در سالهای ۱۹۳۰ و ۱۹۵۰ تعقیب و اصالحیههایی یا تغییراتی در آن بهوجود آمد که امروزه تحت عنوان شمشریزی مداوم و نیمه مداوم یکی از مهمترین روشهای تولید شمش را دربر میگیرد.

در سال ۱۸۹۸ lash.W.H روش جدید شمشریزی مستقیم از کوره را ابداع کرد که توسط Eldred و بسیاری دیگر از پژوهشگران تعقیب گردید. این روش تحتعنوان شمشریزی بسته یا افقی c.c Mould Closed مورد استعمال قرار گرفته است. تاریخچۀ مختصر فوق نمایانگر آن است که فقط تا سال ۱۹۰۰ تکنیک و روشهای متفاوتی در مداومریزی پدید آمده است و تکامل و گسترش تکنیک و روش آن هنوز ادامه دارد، مجموعه روشهای موجود را میتوان بهصورت زیر دستهبندی نمود:

**1ـ** مداومریزی در قالبهای متحرک و دوار تسمهریزی روشهای بسمر لیمال و... . ً خنککنندگی ثانویه که **2ـ** مداوم در قالبهای ثابت باز با سیستم آبگرد و عموما شمشریزی در قالب و یا بهاختصار شمشریزی مداوم نامیده میشود. روشهای تاسکر و تروتس و... **3ـ** مداومریزی در قالبهای ثابت بسته که قالب در قسمت تحتان کورۀ ذوب قرار گرفته است. روشهای Eldred .Atha

**4ـ** روش مستقیم با بیرون کشیدن ورق میله از پاتل مذاب روش Lash و... باید توجه داشت که گروهبندی فوق پایان یافته نیست و بهگونهای در آخر همین فصل اشاره خواهد شد. روشهای جدید دیگری نیز در تولید بهکار میرود که هنوز وسعت کافی نیافتهاند عالوه بر آن هریک از گروههای چهار گانه فوق خود نیز بهدستههای کوچکتر تقسیم شدهاند که بهطور اختصار و در حد یک شناسایی مقدماتی معرفی میشوند. **مداوم ریزی در قالب های متحرک )تسمه ریزی(** این روش را که باید بهعنوان مادر صنایع مداومریزی دانست با طرح بسمر آغاز گردید و اینک تحول فراوان یافته است و دستههای متعدد و مجزایی بهوجود آمده که از نظر مکانیسم سردکنندگی و قالب و زمینههای کاربردی تفاوتهایی را یافتهاند. تقسیمبندی زیر بر اساس نوع قالب متحرک و ریختن مذاب در فاصلۀ دو غلتک Rolls دو تسمه Belt Endless دو نوار مفصلی mould split Moving تسمه و غلتک ( چرخ ) Belt and grooved roll انجام یافته است از طرف دیگر با توجه بهآنکه محصول کار این ماشینها عموما بهصورت نهایی ورق، تسمه و گاه مفتول عرضه میگردد، ازنظر دستگاهها نیز میتوان این گروه را بهدو دستۀ بزرگ ماشینهای ریختهگری نواری ـ تسمهریزی و ماشینهای نورد بدون شمش دستهبندی کرد در هر دو صورت شناسایی انواع روشها بهایجاد و ابداع طرحهای جدید و یا کاربرد طرحهای موفق خواهد انجامید که در این کتاب دسته بندی نوع اول بررسی خواهد شد.

**دستۀ اول : نورد بدون شمش یا تسمه ریزی بین دو غلتک** بسمر در سال ۱۸۴۶ طرحی را مبنی بر بارریزی مداوم بین دو غلتک ارائه کرد که ازنظر شرایط تکنولوژیکی و کمبود سیستمهای کنترلی مورد توجه واقع نشد و بسمر نتوانست بر مشکالتی که در جریان تولید بهوجود میآورد فائق آید یا آنها را توجیه کند.

**نکات حائز اهمیت در طرح بسمر عبارت اند از:** الف( روش بارریزی فوقانی درفاصله بین دو غلتک ب) دو غلتک فولادی که میان آنها آب جریان دارد و افزایش سرعت سرد کردن باعث تشکیل سریع پوستۀ جامد اولیه میگردد. پ( بیرونکشی تسمه که توسط حرکت غلتکهای اولیه و غلتکها و چرخهای ثانویه انجام میگیرد.

غلتکهای ثانویه در گسترشهای بعدی میتواند عمل نورد و کاهش ضخامت تسمه را نیز انجام دهد. غلتک۱ای اولیه که عملاً نقش قالب را برعهده دارند از فوالد انتخاب میشوند و بدیهی است که محاسبات متالورژیکی و مهندسی طرح این غلتکها نسبت بهغلتکهای نورد تمایزات و اختالفات ویژهای را دارا هستند که اهم وجوه تمایز آنها عبارت است از :

۱ـ انتخاب مواد مناسب آلیاژی از نظر مقاومت در مقابل مادۀ مذاب و کاهش احتمال خوردگی و فرسودگی ترکیبی.

۲ـ مقاومت کافی در مقابل نوسانات حرارتی و خستگی حرارتی بهدلیل آنکه پوسته غلتک همواره از یک طرف با مذاب و درجه حرارت نسبتاً بالا و از طرف دیگر با آب جاری در تماس است.

۳ـ تحمل نیروی کمتر، بهدلیل آنکه تغییر شکل فلز مذاب یا خمیری همواره نیروی کمتری الزم دارد و در نورد معمولی، تغییر شکل جامد، فشار بیشتری را بر غلتک اعمال مے کند.

در سال ۱۸۹۰ norton.E و Hodgson.J کوششهای وسیعی را آغاز کردند که با تغییراتی در سیستم بارریزی و طرح جدیدی از غلتکها و محاسبۀ شکاف بین آنها همراه بود و این کوششها نیز بهدالیل نارساییهای فراوان با موفقیت روبهرو نگردید. نیاز بهورق و تسمه و احتیاج روز افزون بهمحصوالت تمام شده یا نیمه تمام آهنی و غیرآهنی در طول و پس از جنگ جهانی اول باعث گردید که ین طرح مجدداً مورد مطالعۀ جدی قرار گیرد. G.Hazelett در سالهای ۱۹۳۶ و ۱۹۳۵ طرح عملی خویش را مبنی بر تولید فلزات غیرآهنی اجرا کرد و بعدها همین طرح را با تغییراتی بهمنظور تهیۀ ورق و تسمه فوالدهای کربنی نیز بهکار برد در این تهیه حلقه عمودی از فوالد کرمدار و بهقطر تقریبی ۶ متر همراه با دو غلتک فوالدی افقی عمل شکل دادن و بیرون کشی تسمه را انجام میدهند یکی از غلتکها نگاه دارنده و دیگری گردنده است و بهسهولت قابل خارج شدن و جاگذاری حلقه و تسمه است. سرعت دوران برابر ۱۵۰میلیمتر بر دقیقه )×( انتخاب شده بود و »هازلت« با این ماشین تسمههایی از مس، برنج و فوالد سیلیسی بهضخامت ۰/۴ میلی متر و عرض ۷۵ میلی متر تولید نمود که بنا بهگزارش او سطح تمام شده بسیار خوب و جدایش در آنها مشهود نبود.

جالب توجه است که طرح »هازلت« توسط یک آمریکایی بهنام Merle.M.J که در این زمینه مشغول تحقیقات بود بهکمپانیهایی فروخته شد و هنگامیکههازلت از ادعای خود نسبت بهحقوق طرح، طرفی نسبت مطالعه بر روی آن را که در مقیاس صنعتی با مشکالتی نیز روبهرو بود کنار نهاد و درمورد روشهای دیگر بهمطالعه و تحقیق پرداخت. در شوروی نیز از سال ۱۹۳۶ این طرح مورد توجه

قرار گرفت و واحد تولیدی kramalor novo بهمنظور تولید انواع تسمه و ورقهای فولادی در سال ۱۹۳۷ رسماً گشایش یافت در همین سال نیز Uliturtski امکان تولید ورقهای چدنی را اعالم کرد. جدیدترین و متحول ترین تغییرات در طرح بسمر در سال ۱۹۵۷ بهوسیله کمپانی Regular - Eng - Hunter بهعمل آمد و بهوسیله این طرح ورقهای آلومینیوم بهضخامت ۶ میلیمتر و بهعرض تا یک متر و با سرعت تولیدی حدود ۰/۵ تا ۱/۵ متر در دقیقه تولید گردید، این طرح بهدلیل روش بارگیری از زیر و معکوس و از نظر مدل انجماد و کنترل نیروهای وارد بر پوستۀ اولیه نسبت بهماشین های قبلی متمایز است. (شکل ۶ـ ۸ الف). این طرح بعدها نیز تغییراتی یافت و در ایران نیز با روش بارریزی افقی و تحت زاویۀ ۱۵ درجه در صنایع تولید ورق و زرورق Foil آلومینیوم مورد استفاده قرار گرفته است. (۶ـ ۸ ب). در این ماشین محصول بریده نمی شود و در حول قرقره مناسب پیچیده میشود.

**دستۀ دوم: تسمه ریزی بین دو نوار )تسمه(:** این طرح را که میتوان بهنام Goodale نامید در سال ۱۸۷۴ اعالم گردید، بار مذاب در یک مسیر افقی در فاصله بین دو تسمه نقاله فوالدی ریخته میشود و تسمۀ حاصل در همان مسیر احتمال نورد گرم را دارد. طرح فوق نیز نتوانست موفقیت مناسبی کسب نماید و تا سال ۱۹۳۷ کاربرد عملی نیافت، در این سال دو نفر روسی بهنام Grudin.Y و Frolov.E ماشین خود را براساس طرح فوق و با تغییرات عمدهای ارائه کردند که از ۴ نوار تسمه که با آب فشان سرد میشوند تشکیل میگردید.

باالخره در سالهای ،۱۹۴۵ Hazelett در آمریکا در دنباله مطالعات متعدد خود برروی تهیه ورقهای آلومینیوم و Goldoblin در شوروی توانستند از این روش و با تکامل آن، ورق شمش آلومینیوم بهضخامت ۶ تا ۲۲۵ میلیمتر و سپس ورقهای نازکتر از مس و حتی فوالد را تهیه نمایند. تسمههای فوالدی، بهوسیله تعداد غلتک شکل مناسب را یافته و تسمۀ ریختگی حاصل نیز متعاقباً بهوسیله غلتکهای فشاری نورد شده و با اندازه و ضخامت دقیق و کنترل شده تولید میگردند، در این ماشینها، عموماً از چند غلتک نگاهدارنده استفاده میشود و محصول پس از نورد فشاری اولیه در قرقره پیچیده و برای مراحل بعدی آماده میشود.

**ارزشیابی پایانی جلسة بيست و يكم** برای تکمیل این کار برگ ابتدا آن را از کتاب درسی تکثیر نموده و در اختیارهنرجویان قرار دهید و پس از اینکه هنرجویان کاربرگ را تکمیل کرد نمره خود را طبق یادداشتهای نظارتی که در طول روز تهیه کردهاید تکمیل کرده و در کار پوشه هنرجویان ثبت کنید.

**کار برگ ارزشیابي پایان جلسه بيست و يكم**

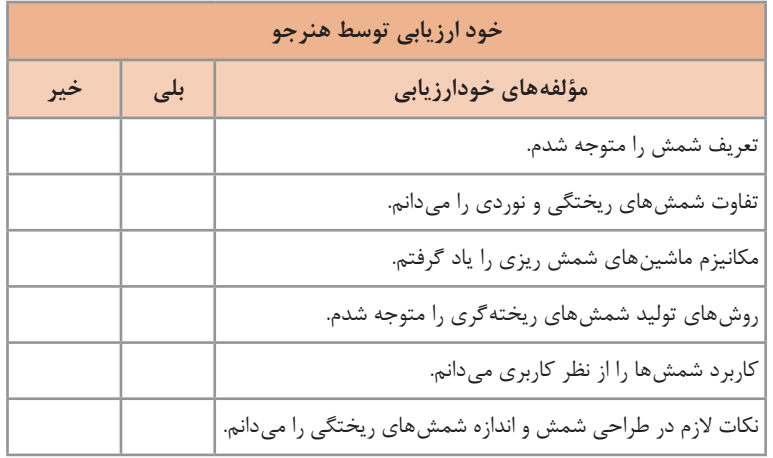

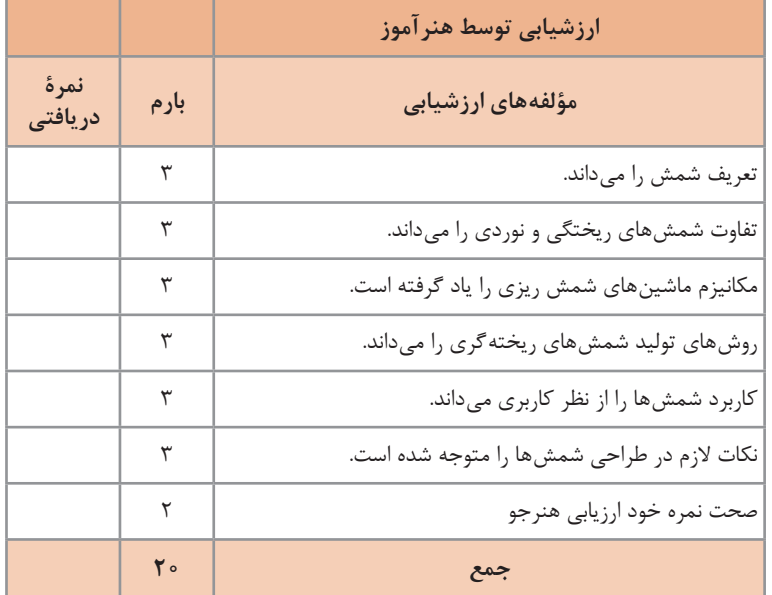

# **جلسه بيست و دوم**

**دسته سوم : میله ریزی مداوم:** این روش هر چند که بهوسیلۀ Mattes.A و Lash.W.H در سالهای ۱۸۸۵ پایه گذاری گردید ولی تا سالهای ۱۹۲۰کاربرد صنعتی پیدا نکرد. Mellen در سالهای ۱۹۱۳ تا ۱۹۲۵ موفق گردید که میلهریزی مداومی از برنج و با قطرهای حدود ۲۰ تا ۳۵ میلیمتر را ابداع نماید و در نتیجه بهنام وی مشهور گشت، طرح اولیه متعلق به Lash  و Mellen ، نشان داده شده است. قالبهای دو تکه از چدن و با ابعاد۱۳۲× ۱۲۵×۷۵ میلیمتر برروی نوار زنجیر نصب میگردند. دونیمه قالب بهگونهای طراحی میشوند که درحد اتصال مقطع کامل شمش یا میله مورد نظر را نمایان سازند مذاب در داخل محفظه قالب ریخته میشود و قالب و فلز مذاب تؤاماً حرکت کرده و در قسمت انتهایی و پس از انجماد، میله قالبها باز شده و میله خارج میگردد.

مشکالت اساسی این روش در جفت نشدن کامل قالبها و دوام کم آنها در اثر تغییرات حرارتی گزارش شده است، از نظر متالورژیکی نیز این روش بر شمشریزی نک باری امتیاز ویژهای ندارد زیرا انجماد دقیقاً در قالب انجام گرفته و هیچگونه نیرو یا انرژی اضافی بر گسترش انجماد تأثیر نکرده است هرچند طرح از نظر متالورژیکی خصوصیات بارزی را دربر نداشت، ولی بهدلیل اقتصادی و تولیدی، محققین بسیاری این روش را دنبال کردند. در سال ۱۹۳۰ نیز یک فرانسوی بهنام Chantrain موضوع استفاده از هوای جامد را بهعنوان قالب در این روش مطرح کرد که تاکنون درحد یک عقیده باقی مانده است. Akopoff در سال ۱۹۳۳ ماشین میلهریزی خود را براساس جفت شدن اتوماتیک دو نیمه قالب طراحی کرد که این اصل بعدها توسط DouglasـHunterمورد استفاده قرار گرفت.

در هرحال، طرح اقتصادی و عملی در این سیستم در حدود سالهای ۱۹۵۰بهوسیله Hunter ، ابداع گردید و در مدت کوتاهی بهطرح douglas ـHunterمشهور شد )شکل ۱۰ـ ۸(، در این ماشین قالبها از چدنهای حرارتی انتخاب گشته و هر قسمت قالب دارای سیستم آبگرد درونی بوده و عالوه بر آنها، جفت شدن قالبها بهطور اتوماتیک انجام میگردد. با توجه بهظرفیت ذوب، میتوان چیدن ردیف قالب را در یک ماشین نصب کرده و در یک زمان بهتولید زیادی دست یافت. این روش در آلومینیومریزی و برنجریزی بیشترین موارد استعمال را یافته است.

**دستۀ چهارم:مداوم ریزی)تسمه ومیله(بینغلتکوتسمه:** سالیان متمادی، تولیدکنندگان »مفتول لحیم« از ریختن مذاب در شکاف قالبهای گردان استفاده میکردند، Lyman و Ellacott اولین کسانی بودندکه روش مداوم ریز میله را با استفاده از حرکت تؤام غلتک و تسمه توصیه کردند، ولی تا سالهای 1940ـ1937 این روش هیچگونه کاربرد صنعتی و عملی پیدا نکرد. در روشهای ابتدایی یک چرخ شیاردار با استفاده از نیروی دورانی بهعنوان قالب بهکار می ً رفت که عمال با توجه بهتولید میلههای بهقطر ۱۲ تا ۱۰۰ میلیمتر و بهطول ۱/۵متر، میتوانست مشمول شرایط مداومریزی باشد. در سالهای ۱۹۴۹ـ ۱۹۴۵ Properzi ایتالیایی، Pechiney فرانسوی و مرکز آزمایشهای آلومینیوم در انگلستان، ماشینهای مداومریزی برای ساختن میلگرد و میلههای سرب و روی ابداع کردند که بهسرعت برای آلومینیوم، مس و حتی فوالد نیز بکار رفت. قالب متشکل از یک چرخ شیار دار و یک تسمۀ دوار فوالدی است که بر روی ۲ یا سه غلتک متکی شده است. از اتصال و جفت شدن تسمه و شیار، شکل مقطع میله یا مفتول ساخته میشود چرخ شیاردار دارای مکانیسم آبگرد درونی است و تسمه نیز با آب خنک می شود. با تغییر مقطع شیار می توان تسمه و نوارهایی بهعرض ۳۰ سانتیمتر و ضخامت ۵ تا ۴۰ میلیمتر نیز تولید کرد. واحد بارریزی تسمۀ دوار فوالدی تیغه برای جدا کردن محصول از قاب (شیار) قاب مسی چرخ تسمۀ دوار میلۀ ریخته شده

**نوار میلۀ آماده برای برش یا قرقره پیچی:** جدا از مسائل عمومی طراحی و ساخت ماشین و امکانات تولیدی که وجوه متمایز دستههای چهارگانه ماشینهای تسمهریزی و نورد شمش را در برمیگیرد، کیفیت متالورژیکی و ساختاری انواع قطعات تولید شده در این روشها متفاوت است.

در ماشینهای دسته اول و بهعبارت دیگر ماشینهای غلتکی نورد بدون شمش، بههمانگونه که از متن استنباط میشود، مشکالت فراوانی وجود داشته که اینک بسیاری از آنها مکشوف و حل گردیدهاند. انتخاب مواد مناسب برای غلتکها بهدلیل تماس مستقیم با مذاب و نوسانات حرارتی، فرسودگی سریع آنها و نیازمندی به تعمیر و تعویض و سرعت تولیدی نسبتاً کم (حدود ۴۰ تا ۲۰۰ کیلوگرم بر دقیقه) از اهم مشکلات تکنولوژیکی محسوب میشوند.

کیفیت ساختاری، انواع تسمه و ورق در روش بسمر، عموماً مطلوبتر و بهتر از روشهای کالسیک تهیۀ شمش و تولید ورق میاست، عالوه بر آن مشکالت ناشی از انقباضات مکهای گازی و جدایشهای ترکیبی بهحداقل ممکن میرسد. سرعت انجماد، همراه با اعمال فشار بر تسمه و یا ورق جامد و نازک بودن نسبی محصول باعث میگردد که ساختار ریز و تقریباً همگن در تمام ضخامت تسمه بهوجود آید و هرچه ضخامت کمتر باشد، همگنی ساختاری بیشتر میگردد، سرعت انجماد همچنین باعث افزایش ضخامت پوستۀ تبریدی گردیده و رشد دانهها را محدود میسازد از طرف دیگر نتایج تجربی، عیوبی را در این قطعات ثبت کرده است که شامل ترکهای سطحی، ضخامت غیر یکنواخت، آخالهای سطحی و زخمه »scab » میباشند که مهمترین آنها ترکهای سطحی است که از توزیع ناهموار درجه حرارت و توزیع ناهمگن مذاب در سطح غلتک ناشی میشوند. در سیستمهای افقی، اعمال فشار از دو طرف غلتک برابر نیست و در نتیجه ساختار دانهها در قسمتهای فوقانی و تحتانی تفاوتهایی را داشته اند که درصورت کاهش ضخامت تسمه بهکمتر از ۱۰ میلیمتر ناهمگنی فوق بهحداقل کاهش یافته یا اصولاً حذف میشود.

فشار اعمال شده نیز باعث بروز برخی عیوب نظیر ترک، زخمه و مویینگی )Fin ) قطعه میگردد که با محاسبه و کنترل فشار در بارریزی میتوان آنها را کاهش داد. توزیع هرچه وسیعتر و یکنواختتر مذاب، به وسایل مختلف نظیر ناودانک بهطول مساوی با عرض تسمه و بهرهگیری از روشهای پا الیه و روبهگیری در پیاله بارریز میتواند کلیۀ عیوب را تاحد بیضرر تقلیل دهد. در هرحال ساختار میکروسکوپی و ماکروسکوپی تسمههای فوالدی نشان میدهد که اندازۀ دانهها در منطقه تبریدی و جداری با منطقه مرکزی برابر نیستند.

Hazellet اظهار میدارد که بهمنظور حذف ناهماهنگی و ناهمگنیهای ساختاری و ترکیبی بهترین روش آن است که فلز مذاب بر روی یک سطح بسیار سرد ریخته شود (بهحلقۀ فولاد در طرح هازلت توجه شود) و زمان و سرعت بهگونهای انتخاب شود که بیشترین ضخامت قطعه بر این سطح جامد شود و غلتکها فقط قسمت مغزی را تحت فشار قرار دهند و منجمد سازند. الزم بهتذکر است که طرح Hazllet در رقابتهای تولیدی نتوانست موفقیت زیادی کسب نماید.

مشخصات فوق برای تمام دستههای دیگر گروه ماشینهای تسمهریزی مداوم، از نظر انتخاب مواد، کنترل انجماد و کنترل ساختاری بههمان نسبت وجود دارد. بسیاری از مشکالت متالورژیکی و تولیدی در ماشینهای جدید مرتفع شده است. اجزای کمکی، ناودانکهای مناسب، کنترل اتوماتیک جریان بارریزی و سایر کنترلهای دقیق توانسته است که بهرهگیری از این ماشینها را در تولید ورقهای فلزات غیرآهنی و بخصوص آلومینیوم و میلههای برنجی و برای تهیۀ انواع ورقهای فوالدی و فوالدهای آلیاژی گسترش دهند.

**قالب ساکن ) باز ( »شمش ریزی«** گردش فرایند شمشریزی و استفاده از قالبهای کوچک روباز در جهت تولید انواع شمش، شمشال و تختال را هرچند با تشابهات فراوان و اصول یکسان، میتوان در زمینه کاربرد آنان برای فلزات غیر آهنی و آلیاژهای آهنی دستهبندی کرد. باید توجه داشت که عموم روشهایی که بهمداومریزی منجر شدهاند اغلب درمراحل اول بر روی فلزات غیرآهنی و بهخصوص فلزات زود ذوب آزمایش گردیده و سپس برای فلزات دیرذوب و فوالدها تعمیم یافتهاند بهعبارت دیگر مداومریزی درمورد فلزات غیرآهنی، همواره سریعتر از مداومریزی فوالد گسترش و تحول یافته است زیرا : ۱ـ کنترل ریختهگری فلزات غیرآهنی و بهخصوص فلزات زود ذوب همواره آسانتر است.

ً ً میزان تولید فلزات غیرآهنی کمتر و عمال شرایط کار فراهمتر است. ۲ـ معموال ۳ـ در هرحال هرگونه گسترش و تحول بر روی مداومریزی و شمشریزی براساس حل مشکالت ثابتی است که در مورد فلزات غیرآهنی با سهولت بیشتر و سرعت باالتری بهعمل میآید. بسیاری از این مشخصات بهرابطه فلز و قالب و خواص فلز مایع بستگی دارد که اهم آنها عبارتاند از :

الف) مکانیسم عمومی ماشین بر مبنای حرکت شمش یا قطعه درحال انجماد بهعبارت دیگر تعقیب مدل انجماد در هرلحظه شرایط متفاوتی را ایجاب میکند که در مجموع انجماد قطعات در مداومریزی از فرایند انجماد، روشهای ثابت و تک باری بسیار پیچیده تر است.

ب( تاو فلز در نزدیک نقطۀ ذوب و یا استحکام پوستۀ جامد اولیه. پ( مکانیسم انتقال حرارت و عواملی که بیرونکشی شمش از قالب را محدود میسازد، نظیر سیالیت مذاب، طراحی قالب، طراحی منطقۀ سردکننده ثانویه و مکانیسم تشکیل تنشهای داخلی.

با توجه بهمطالب ارائه شده و با تشریحی که در این فصل و فصلهای بعدی بعد بهعمل خواهد آمد، شمشریزی مداوم و نیمه مداوم روشی است که شمشال و تختال جامد از داخل یک قالب که معمولاً بهسیستم آبگرد مجهز است و طول آن از طول شمش ریخته شده بسیار کوتاهتر است بیرون کشیده میشود، شمشریزی نیمه مداوم بهروشی اطالق میگردد که مقدار بارریزی و اندازۀ طولی هر شمش محدود بوده و پس از هر بارریزی، متوقف و آمادهسازی دستگاه برای عملیات بعدی الزامی است.

در هر دو روش شمشریزی مداوم و نیمه مداوم و برای تولید شمشهای فوالدی و یا آلیاژ غیرآهنی مشخصات و اجزای ثابتی وجود دارند که تغییر در مکانیسم هر جزء تاکنون بهابداع طرحهای متفاوتی منجر شده است. این اجزاء عبارتاند از : الف( سیستم بارریزی و کنترل سطح مذاب که از پاتیل )A )پیاله بارریز )B )و محفظۀ ایمنی سرریز )D )تشکیل یافته است.

ب) قالب (C) که عموماً از مس و چدن یا گرافیت ساخته شده است و بهسیستم آبگرد بیرونی و یا درونی مجهز است.

پ( تجهیزات و سیستم خنک کنندگی ثانویه ) e ) بهمنظور انجماد کامل شمشال یا تختال با استفاده از جریان آب شهر، آب فشان و... .

ت( مکانیسم و تجهیزات بیرون کشی شمشال از قالب که توسط غلتک )F ) میله (j ) و میلۀ کفبند (h) تشکیل یافته و با نیروهای هیدرولیکی، مکانیکی و الکتریکی حرکت خواهند کرد. ث) تجهیزات جدا کردن، بریدن و انتقال شمش متشکل از قسمتهای K,O,G که در روش نیمهمداوم این قسمت تقریباً حذف می گردد. اجزاء فوق می ً توانند ازنظر طراحی کامال قائم برروی هم نصب شوند و یا بهشرحی که گفته خواهد شد تحت زاویه قائمه ازحالت قائم بهافقی تبدیل شوند که هریک موارد استفاده مناسب خود را خواهد داشت.

**طرح های شمش ریزی برای فوالدها:** ً در این روش که براساس یک بنای کامال قائم طرح شده است، تأسیسات ساختمانی در دو یا سه طبقه ساخته میشوند که معمولاً یک یا دو طبقه آن در زیر زمین بنا میشوند. تا تسهیلات لازم برای انتقال پاتیل و بارریزی فراهم شود.

در بررسی تاریخی، اولین طرح بر مبنای استفاده از قالبهای آبگرد در شمشریزی مداوم فوالدها متعلق به BAR TASK میباشد که در سال ۱۸۷۹ بهثبت رسیده است و نمیتوان از آن بهعنوان یک طرح تجربهشده یاد نمود. طرح تسکبار برای لولهریزی تهیه شده بود و مطابق شکل ۱۵ـ۸ یک میله یا سنبه Mandrel بهعنوان ماهیچه و قسمت درونی قالب بهکار میرفت. doalen.R در سال ۱۸۸۷ ماشین شمشریزی متشکل از قالب آبگرد، پیاله بارریز متحرک و غلتک بیرونکش طراحی کرد و برای اولین بار منطقه خنککنندۀ ثانویه را بهطور مستقیم درنظر گرفت. در سال ,۱۸۹۵Trots ماشین خود را براساس استفاده از قالب تکه و نازک ارائه کرد که از نظر صافی سطوح و استحکام بی نظیر بود. کاهش اصطکاک سطحی بین قالب و شمش جامد یکی از مشکالت عمومی شمشریزی محسوب میگردد و در همین زمینه، طرحهای متعددی نظیر استفاده از قالبهای دوار دوتکه، بهرهگیری از حرکت ارتعاشی قالب و یا قالبهای دوار بهمنظور کاهش ضرایب اصطکاکی ابداع و عرضه گردید.

تحقیقات Janghans.Z و طرحهای مختلف او نقطه عطف و مرحلۀ برجستهای در صنایع شمشریزی محسوب میشود. او که بهتحقیقات و پژوهشهای خود در زمینه مداومریزی فلزات غیرآهنی اشتغال داشت در سالهای ۱۹۳۰ و 1939 و ۱۹۴۵ تا ،۱۹۵۱ تجربیات خویش را برای فوالد نیز آزمود و باالخره موفق بهتهیۀ حدود ۱۹۰۰ تن فوالد کم کربن فوالد زنگ نزن و فوالد ناآرام گردید. شمشالهایی بهقطر ۱۰۰ تا ۲۶۵ میلیمتر و تختالهایی با مقطع ۲۴۵×۸۰ میلیمتر از محصوالت ماشینهای Janghans محسوب میشدند. با توجه بهآنکه عمدۀ تحقیقات او معطوف بهفلزات غیر آهنی است لذا در قسمت بعد با تفصیل بیشتری درباره ماشینهای Janghans صحبت خواهد شد.

طرحهای مختلف و ماشینهای متعددی که در کشورهای مختلف جهان ارائه گردیده

است، بسیار وسیع است. ماشینهای نوع RossiـJanghans را میتوان نمونهای پیشرفته و کامل محسوب کرد که امروزه نیز موارد استعمال فراوان دارند. این طرح از تلفیق دو ماشین janghans و Rossi توسط این دو محقق ابداع گردید درحالیکه طرح Rossi هنوز موارد استفاده محدودی دارد. در سال ۱۹۵۴ ماشینهای WiloxـBabcock مورد بهرهبرداری قرار گرفتند وجه تمایز این سیستم بر حرکت رفت و برگشتی شمشال در درون قالب قرار دارد و بدین ترتیب ضریب اصطکاک در بیرونکشی شمشال بهمقدار زیادی کاهش مییابد. ماشینهای با قالبهای چندگانه و همچنین ماشین مداومریزی و شمشریزی »11TsN Metex cher »انواع جدید فوالدریزی هستند که هریک در کارخانههای مختلف مورد استفاده قرار گرفتهاند.

**ریختهگری پیوسته چیست؟**

روشهای شمشریزی مداوم را تعریف کرده و انواع آن را نام برده و آموزش انجام شود. فیلمیدر ارتباط با شمشریزی مداوم در کالس نمایش داده شود. ریختهگری پیوسته )CC )فوالد یعنی شکل دهی پیوسته و مستقیم فوالد مذاب بهمقاطع فوالدی نیمهنهایی مانند بلوم، بیلت و اسلب که در نتیجه تولید گندله )ingot )و پس از آن نورد آن در واحدهای نورد اولیه حذف میگردد.

#### **پیشرفت هایی در ریختهگری پیوسته**

مزیتهای بهکارگیری ریختهگری پیوسته در فوالدسازی را میتوان بهشرح زیر خالصه کرد: **راندمان باال:** بازده ریختهگری کنده بهفوالد نیمهنهایی بین ۸۲ تا ۸۴ درصد است ولی بازده در ریختهگری پیوسته که فوالد مذاب بهمحصول نیمهنهایی تبدیل میشود بین ۹۵ تا ۹۷ درصد است. فرایند ریختهگری پیوسته در مقایسه با ریختهگری کنده ۲۰ درصد از مصرف انرژی میکاهد. با حذف فرایند نورد در واحدهای نورد اولیه که در ریختهگری کنده ضروری است، فرایند ریختهگری پیوست از صرف زمان و هزینۀ اضافی میکاهد. کاهش نیروی کار در فرایند ریختهگری پیوسته بهرهوری را افزایش داده، شرایط محیط کار را بهبود بخشیده و از هزینۀ تولید میکاهد. پذیرش مزیت ریختهگری پیوسته در سطح جهانی به دو دهه طول کشید. در ابتدا حدود ۸۰ درصد ماشینهای ریختهگری ماشینهای عمودی بودند. اما تا دهۀ ۸۰ ماشینهای عمودی تغییر یافته و تقریباً ۹۸ درصد آن بهماشینهای ریختهگری پیوسته تبدیل شدند که درحال حاضر بهشکل قوسی یا خمیده درآمدهاند.

**ارزشیابی پایانی جلسة بيست و دوم**

برای تکمیل این کار برگ ابتدا آن را از کتاب درسی تکثیر نموده و در اختیارهنرجویان قرار دهید و پس از تکمیل کاربرگ توسط هنرجویان نمره خود را طبق یادداشتهای نظارتی که در طول روز تهیه کردهاید تکمیل کرده و در کار پوشه هنرجویان ثبت کنید.

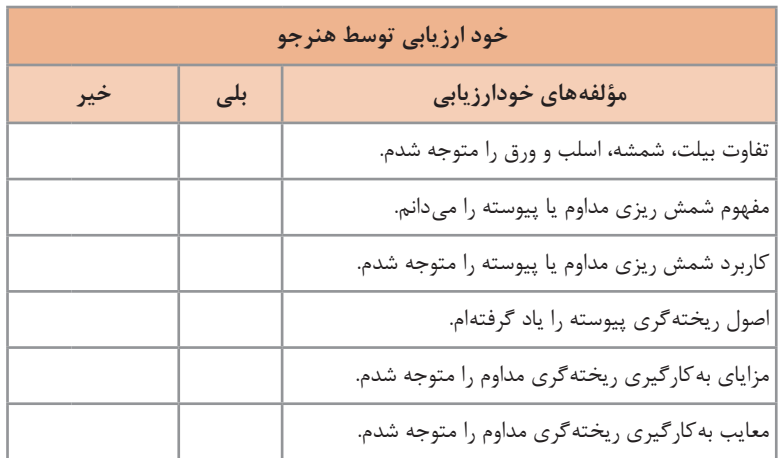

**کار برگ ارزشیابي پایان جلسۀ بيست و دوم**

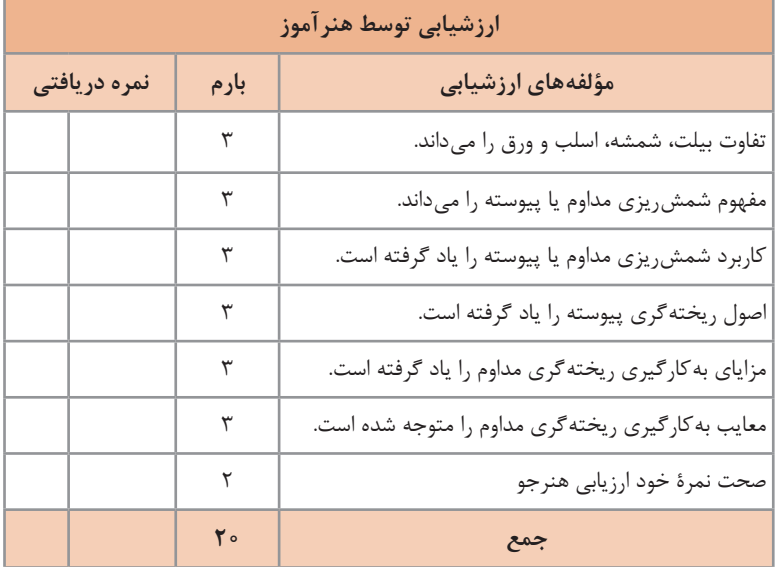
# **جلسه بيست و سوم**

**ریختهگری کوبشی casting squeeze**

#### **مقدمه**

پیشنهاد میشود برای تدریس این بخش از کتاب ابتدا مقدمهای در مورد روشهای نوین در ریختهگری بیان شود و در هنگام تدریس و ارائه مقدمه از هنرجویان بپرسید که برای کاهش تخلخلهای گازي و انقباضي در قطعات تولید شده از چه روشهایی میتوان استفاده کرد؟ چه تفاوتی بین ریختهگری کوبشی با آهنگری وجود دارد؟ درصورتی که بخواهیم قطعهای بدون راهگاه تولید کنیم چه روشی مناسب است؟ از ریختهگری کوبشی بهچه منظور استفاده میشود؟ اسامیدیگر این روش را از هنرجویان پرسش کنید؟

روش ريختهگري كوبشي يكي از روشهايي است كه اخيراً در كشورهاي غربي و ژاپن براي توليد قطعات با خواص مطلوبتر و نزديك بهشكل نهايي، و همچنين توليد كامپوزيتهاي با زمينۀ فلزي، مورد توجه واقع شده است. بررسي پيشینة اين روش نشان میدهد كه اولين بار محقق روسي بهنام ِچرنُف در سال 1878 از نيروي بخار آب براي اعمال فشار بر فلز مذاب استفاده كرد. مهمترين ويژگيهاي اين روش، كاهش تخلخلهاي انقباضي و گازي، توليد قطعه نزديك بهشكل نهايي، خواص مكانيكي باال نزديك بهقطعات كار شده، سرعت توليد باال، افزايش راندمان توليد از طريق حذف راهگاه و تغذيه، دقت ابعادي باال و قابليت استفاده براي فلزاتي كه قابليت ريخته گري خوب ندارند (سياليت) است، اين مزيتها سبب شده است كه اين روش ريختهگري نظر بسياري از محققين را بهسوي خود جلب كند. اين روش میتواند در داخل كشور براي توليد قطعات متعدد و متنوع به كار گرفته شود كه با توليد انبوه علاوه بر خواص ذكر شده سرعت توليد بالا رفته و قيمت تمام شده قطعه كاهش می يابد. این روش با نامهایی همچون ريختهگری اكستروژني، پرس كردن مذاب، شكل دادن مذاب، انجماد تحت فشار، شكل دهي كوبشي و آهنگري مذاب آمده است.

**مراحل انجام فرایند ریخته گری کوبشی:** برای تدریس این بخش از کتاب ابتدا مقدمهای در مورد تفاوت روشهای ریختهگری از جمله آهنگری، ثقلی و ویژه سؤال شود و بخواهیم دو روش ریختهگری و آهنگری باهم تلفیق شود چه راهکاری وجود دارد؟ ريختهگری كوبشي فرايندي است كه در آن مذاب پس از ريختن در محفظه قالب تحت فشار منجمد میشود كه میتوان گفت اين روش تركيبي از دو روش توليد، ريختهگري و آهنگری است.

مراحل توليد قطعه بهروش ريختهگری كوبشي همان طور كه در شكل نمايش داده شده است بهصورت زير است: **1** مقدار معيني از فلز مذاب بهداخل يك قالب پيشگرم شده ريخته میشود. **2** ُ سنبهمتصل به يك پرس هيدروليك حركت كرده و با سطح مذاب در تماس مستقيم قرار میگيرد و شروع بهاعمال فشار می كند تا فشار بهمقدار مورد نظر برسد.

**3** فشار اعمالي توسط پرس تا پايان انجماد بر روي مذاب نگه داشته میشود. **4** در پايان سنبهبهحالت اول قبل از اعمال فشار بر میگردد و قطعه توسط پران كف قالب كه براي بيرون راندن قطعه تعبيه شده است، خارج میگردد.

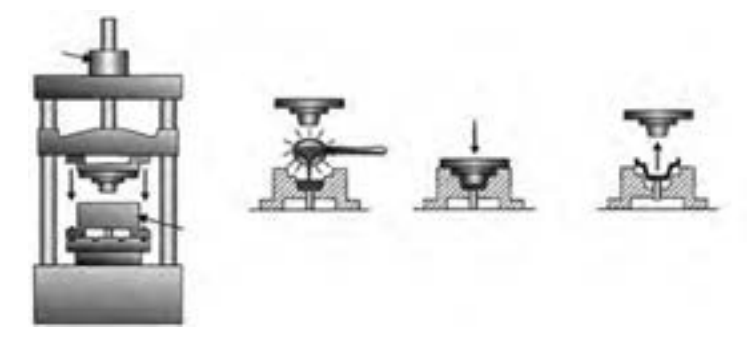

برای تدریس این بخش از کتاب ابتدا مقدمهای در رابطه با مزایا و معایب این روش بیان شود از جمله اینکه در مورد فرقی که این روش با روشهای دیگر دارد از جمله سیستم راهگاهی و تغذیه، استفاده از جوانه زا و گاززدایی، درجه حرارت ریختن مذاب نسبت بهروشهای دیگر و سرعت تولید سؤال شود و همچنین در مورد استفاده از تجهیزاتی که استفاده شده است و وزن قطعه ریختگی و غیره سؤال کرد. و سپس بهمزایا و معایب آن پرداخته شود. **مزاياي فرايند ريخته گری كوبشي** از مهم ترين مزاياي اين روش میتوان بهموارد زير اشاره كرد: **1** عدم استفاده از سيستم راهگاهي و تغذيه، که باعث باال رفتن راندمان ريختهگری مے گر دد **2** انجماد تحت فشار مذاب، باعث بهوجود آمدن ساختارهای ریز در قطعه میشود که خواص مكانيكي قطعه را بهبود میبخشد. **3** كيفيت سطحي نمونههاي توليدي با این روش باال بوده البته هرچه سطح دروني قالب و سطح بيروني سمبهصاف تر باشد اين كيفيت سطحي نیز افزايش می يابد. **4** کاهش قابل مالحظۀ تخلخلهاي گازي و انقباضي يكي ديگر از مزيتهاي ريختهگری كوبشي است.

 $104$ 

**5** با استفاده از ريختهگری كوبشي امكان توليد قطعات نزديك بهشكل نهایی مخصوصاً براي آلياژهاي غيرآهني وجود دارد. **6** اعمال فشار در حين انجماد و تسريع انتقال حرارت، سرعت انجماد و سرعت توليد را افزايش میدهد. **7** با توجه بهاعمال فشار در حين انجماد سياليت مذاب اهميت كمتري پيدا می كند. **8** قطعاتي بدون عيب و با كيفيت قطعات آهنگري شده با اين روش قابل توليد هستند. با اين تفاوت كه در روش آهنگري نياز بهاستفاده از چند قالب يا چند بار استفاده از يك قالب براي توليد قطعه میباشد، اما در اين روش تنها نياز به يك بار استفاده از يك قالب داشته و با توجه بهاينكه فشار اعمالي در آهنگري بسيار زياد است و بیشتر اوقات بهصورت ضربهاي و آن هم بر فلز در حالت جامد اعمال میشود، استهالك قالب در روش آهنگري از روش ريختهگری كوبشي باالتر است. **9** در اين روش اصالح ساختار ميكروسكوپي و بهبود خواص مكانيكي از طريق اعمال فشار انجام میشود. بنابراین استفاده از مواد جوانهزا، گاز زدا و غیره بهشدت كاهش می يابد و در بسياري از موارد مورد نياز نمیباشد. **10** بهدليل استفاده از قالب با كيفيت باال و استفاده از پوشش بر روي سطح دروني قالب استهالك قالب كاهش می يابد و ابعاد قطعات توليدي تكرارپذير بوده كه از اين لحاظ با ريختهگری تحت فشار مشابهت دارد. **11** بهدليل اينكه قطعات توليدي فاقد عيوب ريختهگری هستند، نياز بهانجام آزمايشهاي غيرمخرب بر روي قطعات در برخي اوقات رفع میشود. **12** در ريختهگری كوبشي حفرهها و تخلخلها كاهش يافته و بهدام افتادن گازها در حين انجماد رخ نمیدهد، اين قطعات قابليت عمليات حرارتي را دارند. در روشهاي ريختهگری ثقلي و ريختهگری پرفشار بهعلت به دام افتادن گازها در حين انجماد و وجود حفرهها وتخلخلها در قطعه توليدي، درحين عمليات حرارتي ممكن است قطعه دچار تاولزدگي شود. **انواع روش هاي ريخته گری كوبشي** دو نوع مختلف ريختهگری كوبشي مستقيم )DSC )و ريختهگری كوبشي غيرمستقيم )ISC )كه در شكل زیر آمده است وجود دارد:

> در ریختهگری کوبشی مستقيم، فشار بهتمام سطح مذاب اعمال شده و مذاب تحت اين شرايط منجمد میشود.

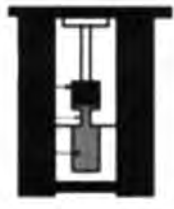

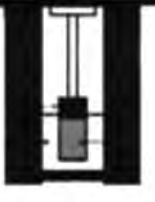

**غیر مستقیم مستقیم**

 $\bigwedge$  0  $\bigwedge$ 

در روش غيرمستقيم فلز مذاب توسط يك پيستون با قطر كم بهداخل محفظه قالب تزريق میشود بهطوري كه فشار در هنگام انجماد روي فلزاعمال میگردد. در اين روش نيازي بهاستفاده از سيستم دقيق توزين مذاب نمیباشد. این روش نسبت بهروش ريختهگری كوبشي مستقيم دوعیب دارد که عبارتاند از **1** نياز اين روش بهسيستم راهگاهي که سبب کاهش بازده ريختهگری میشود. **2** ريختهگری آلياژهاي كارپذير )كه سياليت كمتري درمقايسه با آلياژهاي ريختگي دارند) بدون داشتن عیوب ریخته گری با این روش مشكل است.

**محدوديت هاي فرايند ريخته گری كوبشي** دركنارمزاياي ذكر شده در قسمت قبلي ريختهگری كوبشي داراي معايب و محدوديتهایي نيز میباشد كه مهمترين آنها عبارتاند از: **1** تجهيزات اوليه اين روش مانند قالب و پرس در مقايسه با ريختهگری ثقلي گران تر است. **2** قالب به كار رفته بهدليل اينكه تحت سيكلهاي حرارتي و تنشي متوالي قرار میگيرد نسبت بهقالبهاي دائم مورد استفاده در ريختهگری ثقلي داراي عمر كمتر است. **3** در اين روش با توجه بهاينكه سيستم راهگاهي وجود ندارد و مذابي كه در قالب ريخته مىشود تماماً تبديل بهقطعه مىشود، مذاب ريخته شده بايد دقيقاً وزن شود كه اين امر يكي از معايب اين روش است. البته در ريختهگری كوبشي غيرمستقيم اين مشكل وجود ندارد. **4** با توجه بهاينكه مذاب ك ً امال تبديل بهقطعه میشود پس مذاب بايدك ً امال تميز و عاري از هرگونه آلودگي و آخال باشد در غيراين صورت آلودگيها و آخالها در قطعه می مانند و خواص مكانيكي قطعه را كاهش می دهند. **5** در اين روش با توجه بهاينكه پانچ بر مذاب درون قالب فشار اعمال می كند، نمیتوان قطعات خيلي بزرگ را توليد كرد زيرا كه طراحي سيستم اعمال فشار و قالب نه اقتصادي است و نه امكانپذير. پس در اين روش نسبت بهروش ثقلي محدوديت وزن و اندازه قطعات وجود دارد. **6** در اين روش توليد مقاطع خيلي نازك مشكل است و رسيدن بهضخامت كمتر از 4 ميليمتر حتي با روش ريختهگری كوبشي غيرمستقيم كه سرعت سرد شدن كمتري دارد، بهسختي امكانپذير میباشد. **7** در اين روش بهدليل اعمال فشار باال احتمال پيچش قطعات نسبت به ريختهگری ثقلي، بهويژه در هنگام عمليات حرارتي بيشتر است. **8** در اين روش مانند روش ريختهگری تحت فشار، جا دادن ماهيچههای يك بار مصرف در درون قالب براي قطعاتي كه نياز بهماهيچه دارند با محدوديت مواجه است. **9** اعمال فشار با وجود تمام مزايایي كه دارد باعث تشويق جدايش ناشي از اعمال فشار می شود كه اين امر می تواند سبب تضعيف خواص مكانيكي قطعه گردد.

### **كاربردهاي ريخته گری كوبشي**

خواص مطلوب قطعات توليدي از روش ريختهگری كوبشي سبب شده است كه گرايش بهآن افزايش يابد بهطوري كه اين روش در صنايع مختلف براي توليد قطعات از فلزات و آلياژها مختلف به كار گرفته شود. ريختهگری كوبشي را میتوان براي محدودۀ وسيعي از آلياژها از سرب گرفته تا فوالد به كار برد، اما با باال رفتن دماي ذوب آلياژ مصرفي با محدوديت قالب از لحاظ تهيه و قيمت مواجه میشويم. البته هم اكنون توليد قطعات با دماي ذوب باال مانند فوالد با استفاده از اين روش در نقاط مختلف دنيا درحال انجام است ولي گرايش براي توليد آلياژهاي سبك و با دماي ذوب كم نظير آلياژهاي منيزيم و آلومينيوم و كامپوزيتهاي آنها بسيار بيشتر از فلزات با دماي ذوب باال است.

## **عوامل مهم فرایند ريخته گری كوبشي**

يكي ازعوامل مهم فرایند ريختهگری كوبشي آلياژ مورد استفاده است. تركيب شيميايي و خواص فيزيكي آلياژ بهدليل اينكه تأثير مستقيم بر عمر قالب دارند از اهميت خاصي برخوردارند. تركيب شيميایي خود تعيين كنندۀ خواص فيزيكي چون دماي ذوب، هدايت حرارتي، ضريب انبساط، حرارتي، ضريب انتقال حرارت بهقالب، جوش خوردن بهقالب و بُرد انجماد است. از آنجایی که دمای ذوب فلز تعيين كنندۀ جنس قالب مورد استفاده است اين روش براي آلياژها با نقطه ذوب پایين نظير آلومينيوم و منيزيم كاربرد بيشتري دارد.

از ديگر پارامترهاي ريختهگری كوبشي میتوان بهميزان فشار اعمالي، دماي ريختهگری، دماي قالب و ميزان فوق گداز اشاره كرد. كيفيت مذاب از لحاظ تميز بودن و حضور آخال ها، نوع حركت مذاب در درون قالب (كه می تواند باعث تلاطم شود)، پوشش قالب و مدت زمان ماندن مذاب در قالب قبل از اينكه روي آن فشار اعمال شود از ديگر پارامترهاي مهم میباشند. در ادامه در مورد مهمترين پارامترهاي فرایند توضيحات بيشتري آورده شده است.

#### **دماي ريخته گری**

دمایی كه مذاب از آن دما بهداخل قالب ريخته میشود بر كيفيت قطعه و عمر قالب تاثيرگذار است. دماي ريختهگری در روش ريختهگری كوبشي، با توجه بهانجماد تحت فشار، نسبت بهروشهاي ديگر ريختهگری پايينتر است. دماي پایین بارريزي سبب كاهش سياليت مذاب میشود كه البته بهخاطر اعمال فشار بر مذاب اين مسئله اهميت كمتري دارد. دماي بارريزي بايد بهدقت انتخاب شود زيرا كه دماي بارريزي خيلي كم ممكن است بهدليل كاهش سياليت سبب پر نشدن كامل قالب (بهخصوص در مقاطع نازک) و يا سرد جوشي شود. دماي ريختهگری بسيار بالا ممكن است سبب حركت مذاب در درون فضاي بين سنبه و قالب و تشكيل پليسه شود و در هنگام خروج قطعه سببگير كردن قطعه در قالب گردد. دماي بارريزي باال همچنين ممكن است سبب ايجاد ترك گرم در قالب يا پانچ شود.

#### **دماي قالب**

دماي پيش گرم قالب بايد بهگونهاي انتخاب شودكه اوِلاً از انجماد زود هنگام مذاب قبل از اعمال فشار تا حدامكان جلوگيري كند، ثانياً مانع خستگي حرارتي قالب شود و در عينحال از تشكيل عيوب سطحي و جوش سرد قطعه بهقالب جلوگيري کند. دماي پيشگرم خيلي پایین ضخامت اليۀ منجمد شده اوليه قبل از اعمال فشار را افزايش داده و دماي خيلي باال تمايل بهجوش خوردن مذاب و قالب را افزايش میدهد. اين دما در محدوده 150تا 400 درجه سانتيگراد تغيير می كند كه براي جلوگيري ازمعايب سطحي و ساير معايب از دماي بالا خودداري مي كنند. براي آلياژهاي آلومينيوم دماي قالب بي ِن 200 و 300 درجة سانتيگراد و براي آلياژهاي آهني اين دما بي ِن 300 و 400 درجۀ سانتیگراد است.

#### **كيفيت و كميت مذاب**

در روش ريختهگری كوبشي مستقيم تمام مذاب ريخته شده در قالب تبديل بهقطعه میشود، از اين رو مذاب بايد تميز باشد بههمين جهت بايد سرباره و ناخالصيها را تا حد امكان از مذاب حذف كرد. اين كار را میتوان با فالكس زدن، فيلتر كردن مذاب و ريختهگری از كف پاتيل انجام داد دراين روش بايد مذاب، بهدقت وزن شود زيرا كه ميزان مذاب تعيين كننده ابعاد نهایی قطعه میباشد.

#### **سرعت اعمال فشار**

سرعت بالای پانچ در هنگام تماس با فلز میتواند اثرات معکوس داشته باشد مثلاً در خطوط جدايش قالب امكان پليسه شدن وجود دارد، همچنين ممكن است در محل تماس پانچ، فشار بهطور لحظهاي باال رود و باعث انجماد زود هنگام شود كه اين خود باعث غيريكنواختي در قطعه میشود. براي بيشتر كارهاي عملي و تجربي براي جلوگيري از انجماد زود هنگام فلز در قالب سرعت پانچ0برای اعمال فشاررا s/cm   5 انتخاب می كنند. در حالتي كه فاصله آزاد بين سنبه و قالب زياد است از دو سرعت مختلف براي اعمال فشار استفاده می كنند يكي سرعت باال براي انتقال سنبه به سطح فلز مذاب و ديگري سرعت كم براي اعمال فشار بر مذاب براي انجماد تحت فشار می باشد.

**دماي اعمال فشار** اينكه فشار بايد زماني اعمال شود كه فلز كاملاً مذاب است يا اينكه زماني اعمال شود كه مقداري از فلز منجمد شده در بين محققين اختالف نظر وجود دارد. عدهاي از محققين بر اين عقيدهاند كه فشار بايد در دمایی اعمال شود كه سياليت مذاب بهصفر میرسد كه اين دما در محدودۀ بين ليكوییدوس و ساليدوس قرار دارد عدۀ ديگر معتقدند كه براي اينكه يك قطعه با روش ريختهگری كوبشي ريخته شود بايد فشار بر فلز كاملاً مذاب اعمال شود براي رسيدن بهدماي مورد نظر براي اعمال فشار، بهمذاب ريخته شده درون قالب زمان داده میشود كه بهاين زمان اصطلاحاً زمان ماند مي¢ويند. زمان ماند بهشكل قطعه و دماي مذاب درون قالب وابسته است و ممكن است بسته بهعوامل ذكر شده از چند ثانيه تا چند دقيقه طول بكشد.

#### **جنس قالب**

قالب بايد از جنسي انتخاب شود كه داراي استحكام باال در دماي باال و حفظ آن، تافنس مناسب و ساختار ميكروسكوپي همگن باشد و با مذاب واكنش ندهد جنس قالب بهآلياژي كه ريخته میشود وابسته است و براي آلياژهاي آلومينيوم و اكثرآلياژهاى غيرآهنى معمولاً از فولاد H۱۳ استفاده مىشودكه فولاد گرمكار كرومـ موليبدن دار می باشد و خاصيت مقاومت در دماي بالا و مقاومت بهخستگي حرارتي و مقاومت در برابر سايش را توام با هم داراست. هنگامی كه هدف ريختهگری فلزات با دماي ذوب باالتر مدنظر باشد بايد از آلياژهاي مقاوم تر بهدماي باال نظير آلياژهاي حاوي تنگستن و موليبدن استفاده كرد.

#### **پوشش قالب و روانكار**

براي جلوگيري از سايش قالب، چسبيدن قطعه بهقالب، واكنش مذاب بهقالب و همچنين براي سهولت خروج قطعه از قالب قبل از هر ريختهگری درون قالب را با يك ماده مناسب پوشش میدهند. نوع پوشش بهجنس قالب و آلياژ مصرفي ريختهگری وابسته است. معمولاً برای پوشش قالب و سنبه در هر ريختهگری از اسپري كردن محلول كلوییدي گرافيت و آب بر روي آنها استفاده میشود. براي شرايط دماي شديدتر نظير ريختهگری كوبشي فوالد از اسپري كردن يك محلول حاوي ذرات سراميكي روي سطح قالب و سنبه استفاده میشود كه اين محلول ً كلوییدي از مخلوط پودر آلومينا و چسب در آب میباشد. معموال

**الف( ماسه ای تر** راندمان ریختهگری در روش کوبشی باالتر است. میزان چگالی قطعه در ریختهگری کوبشی بیشتر از روش ماسهایتر است. سرعت تولید در روش ریختهگری کوبشی باالتر است.

> **ب( فورج )آهنگری(** در ریختهگری کوبشی مادۀ اولیه مذاب اما در فورج جامد است. عمر قالب در ریختهگری کوبشی کمتر است. صرفهجویی در مواد مصرفی نسبت بهروش فورج بیشتر است.

ج( **تفاوت با دایکست** ریختهگری کوبشی فرایندی است که بهمنظور ساخت قطعاتی با کمترین حفرهها و تخلخلها طراحی شده است. تفاوت عمدۀ این روش ریختهگری با دایکست در طراحی مسیرهای ورودی مذاب، سرعت تزریق و افزایش فشار است. از آنجا که بخش زیادی از تخلخلهای ایجاد شده بهعلت آشفتگی جریان مذاب تزریق شده بهدرون قالب میباشد، ریختهگری کوبشی با ایجاد مسیرهای ورودی بزرگتر سبب ورود جریان آرام مذاب به درون قالب و منافذ ایجاد شده میشود تا از ایجاد تخلخلها جلوگیری کند.

**دانش افزايي**

**ذوب در خأل**

**ذوب القایی در خأل (VIM (melting induction vacuum(**: ذوب تحت خأل در بوتههای گرم شده بهوسیله القا از روشهای جدیدی است که در نیمۀ دوم قرن بیستم توسعه یافته است. ذوب القایی تحت خأل در اواخر دهۀ ۱۹۵۰ بهدلیل نیاز بهتولید سوپر آلیاژهای حاوی عناصر فعال در یک اتمسفرکنترل شده توسعه یافت. این فرایند دارای انعطافپذیری مناسبی بوده و کنترل مستقل دما، زمان، فشار و انتقال جرم را برای مذاب فراهم میکند. بههمین ترتیب فرایند ذوب القایی در خأل کنترل بیشتری بر ترکیب شیمیایی آلیاژ و همگن بودن آن نسبت بهسایر فرایندهای ذوب در خأل دارد. ذوب القایی در خأل برای کاربردهای گسترده بهویژه در مورد آلیاژهای پیچیده در صنایع هوافضا بهکار میرود. مزایای ذوب القایی در خلاً عبارتاند از: کنترل دقیق دما

اتالف کم عناصر آلیاژی بهوسیله اکسیداسیون

**فصلچهارم:روشهايپيشرفتهريختهگری**

 دستیابی بهترکیب شیمیایی دقیق حذف عناصر نامطلوب با فشار بخار باال حذف گازهای حل شده همانند هیدروژن و نیتروژن انعطاف پذیری و قابلیت برنامهریزی برای انواع مختلف آلیاژها قابلیت قرارگرفتن فلز مذاب بهمدت طوالنی در خأل توانایی شارژ درطول فرایند ذوب بازده باال و آلودگی کمتر و سازگار با محیط زیست تهیه مذاب همگن با درجه حرارت یکنواخت بهدلیل تالطم باالی فلز مذاب

ذوب القایی در خأل در تولید سوپر آلیاژها بسیار ضروری است زیرا این آلیاژها بهدلیل حضور عناصر واکنشپذیر با اکسیژن و نیتروژن اتمسفر، باید تحت خأل یا اتمسفر خنثی ذوب شوند. این فرایند همچنین برای تولید فلزات با خلوص باال تحت شرایط عاری از اکسیژن بهکار میرود که تشکیل ناخالصیهای غیرفلزی اکسیدی و نیتریدی را محدود میکند. با اینحال در این فرایند مشکالتی در مورد عناصر آلیاژی با فشار بخار باال مثل منیزیم وجود دارد.

در مقایسه با کورههای قوس الکتریکی تحت اتمسفر کنترل شده، کورههای ذوب در خأل قابلیت کنترل عناصر آلیاژی را دارا است از طرفی هزینههای کورههای ذوب در خلأ بالاتر است. کورههای قوس الکتریکی تحت اتمسفر کنترل شده قابلیت اصلاح ترکیب شیمیایی مذاب (مانندکاهش کربن، گوگرد و...) را دارند. در حالی که مذاب تهیه شده در کورههای خأل با ترکیب شیمیایی مشابه شارژ صورت میگیرد.

**مشخصات فرایند:** یک کورۀ ذوب القایی در خأل شامل یک بوته است که در پوسته فولادی قرار گرفته است و متصل بهسیستم خلأ با سرعت بالا می باشد.

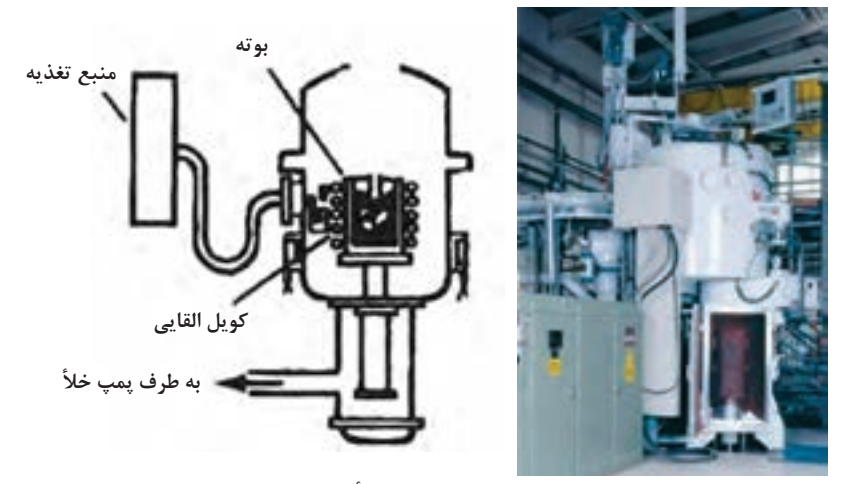

**اجزای اصلی کوره ذوب القایی در خأل و تصویر واقعی**

111

ظرفیت کورههای ذوب القایی در خأل از 1 کیلوگرم تا 30 تن متغیر است. محصوالت تولیدی این روش شامل قطعات نیمه تمام مثل میله، سیم و شمشال، شمش و الکترود، قطعات ساختمانی و پودرها هستند. کاربردهای این روش در تحقیق و توسعه، صنایع الکترونیک، کاربردهای پزشکی، صنایع هوافضا و خودرو میباشد.

کاربرد کورههای ذوب القایی در خأل عبارتاند از: تولید آلیاژهای مس و آلومینیوم بدون اکسیژن تولید سوپرآلیاژهای صنایع هوافضا و توربینهای گازی تولید آلیاژهای پزشکی تولید آلیاژهای آهن ـ نیکل برای کاربردهای الکترونیکی تولید آلیاژهای پایه نیکل ـ کبالت برای کاربردهای شیمیایی و صنایع دریایی

همچنین در تهیۀ شیر، اتصاالت و پمپها، مبدلهای حرارتی، قطعات مقاوم در برابر اصطکاک، ابزارسازی نیز کاربرد دارند.

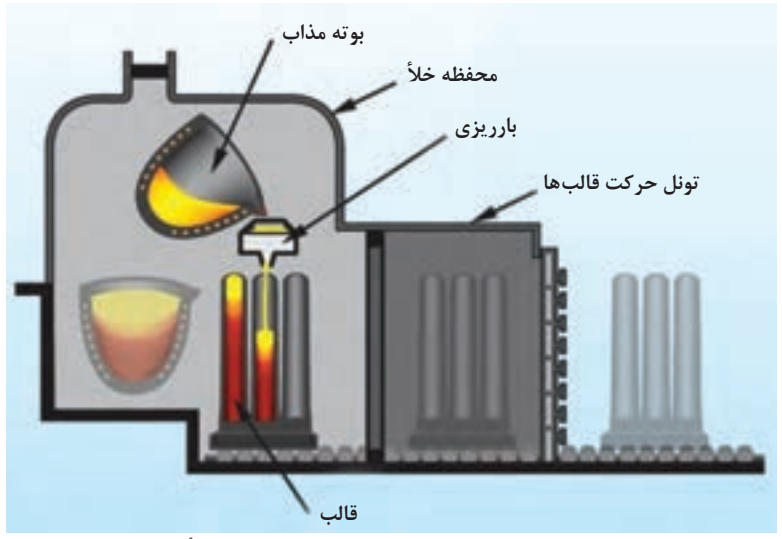

**شمای کوره ذوب القایی و ریخته گری شمش در خأل**

**ذوب مجدد قوسی در خأل )VAR (remelting arc Vacuum)**: ذوب مجدد قوسی در خأل اولین بار در اواخر دهه ۱۹۵۰ برای ذوب مجدد سوپر آلیاژها در صنایع هوافضا استفاده شد. مشخصه اصلی ذوب مجدد قوسی در خأل ذوب پیوستۀ یک الکترود مصرف شدنی بهوسیله قوس الکتریکی با جریان یک سو )DC )تحت خلأ می باشد. حرارت ایجاد شده برای ذوب فلز در ذوب مجدد قوسی در خلأ؛

ایجاد قوس الکتریکی بین الکترود مصرف شدنی و حوضچه مذاب در باالی شمش بهوجود میآید. فلز ذوب شده در یک قالب مسی آبگرد منجمد میشود. در این روش قطب منفی بهالکترود و قطب مثبت بهحوضچه مذاب متصل است. جریان مورد استفاده تا 40 کیلوآمپر و محدوده خأل 0/1 تا1 پاسکال است. کورهها بهسیستم توزین الکترود، سیستم تغذیه جریان باال و کنترل کامپیوتری فرایند ذوب )کنترل فاصله قوس، کنترل نرخ ذوب، سیستم جمع آوری و ثبت دادهها( مجهز هستند. قطر شمشهای بهدست آمده تا 1/5 متر و وزن آنها تا 50 تن میرسد. متغیرهای فرایند شامل اتمسفر و نرخ ذوب میباشند. مزایای این فرایند عبارتاند از: حذف گازهای حل شده از قبیل هیدروژن، نیتروژن و منواکسیدکربن بهحداقل رساندن عناصر مضر با فشار بخار باال بهبود تمیزی مذاب با حذف اکسیدها دستیابی بهشرایط انجماد جهت دار برای جلوگیری از جدایشها **کاربردهای ذوب مجدد قوسی در خأل** سوپرآلیاژها برای استفاده در هوافضا فوالدهای استحکام باال برای ساخت لولهها و رینگها فوالدهای بلبرینگ فوالدهای ابزار فوالدهای قالب ذوب فلزات فعال )تیتانیوم، زیرکونیم و آلیاژهای آنها( برای کاربرد در صنایع

شیمیایی، هوافضا و...

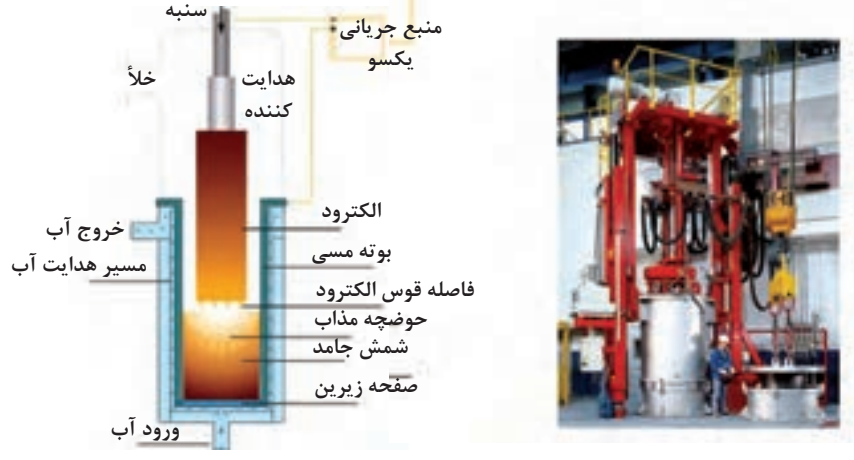

**شمای کوره ذوب مجدد قوسی در خأل و تصویر واقعی**

## **ریختهگری کم فشار و ریختهگری تحت خأل**

ریختهگری کم فشار و ریختهگری تحت خأل از بسیاری جهات شبیه بهیکدیگر هستند. یک قالب فلزی در باالی یک کورهی آببندی شده که حاوی فلز مذاب است نصب میشود. یک لوله دارای پوشش دیرگداز که بهآن لولۀ راهگاه گفته میشود از ته قالب بهفلز مذاب وصل شده است. سپس در ریختهگری کم فشار )ورود هوای تحت فشار پایین بهمحفظه کوره) و در ریختهگری خلأ (اعمال خلأ بهقالب) موجب میشود فلز مذاب از لوله باال برود و با آشفتگی کم وارد حفره قالب شود. هوای درون قالب از طریق خروجیها و قسمتهای جداکنندۀ قالب بیرون میرود. زمانی که قطعه منجمد شد، فشار هوا (ریختهگری کم فشار) یا خلأ (ریختهگری تحت خلأ) برداشته میشود و بهفلز مذاب در لولۀ راهگاه اجازه میدهد که بهدرون کوره برگردد. پس از سرد شدن، قالب باز شده و قطعه خارج میشود.

این فرایند توانایی تولید قطعات با کیفیت باال را دارد. با طراحی درست قالب، انجماد جهتدار قطعه صورت گرفته و بنابراین نیازی بهاستفاده از تغذیه وجود ندارد و قطعه از انتهای قالب پر و تغذیه میگردد. بهخاطر اینکه معمولاً یک ورودی مذاب داریم و تغذیه هم استفاده نمیشود، بازده ریختهگری عمدتاً بالا بوده، و معمولاً بالای ۹۰٪ است. دقت ابعادی و پرداخت سطحی خوبی در این روش میتوانیم داشته باشیم و قطعات پیچیده را هم میتوان توسط ماهیچههای ماسهای تولید کرد. خواص مکانیکی عالی و نرخ تولید باال و بازده مناسب از مزایای این روشها است.

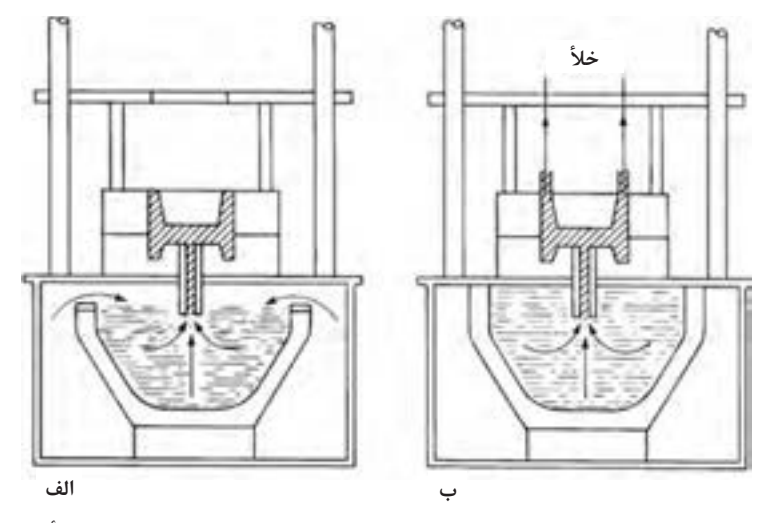

**نمایی از تجهیزات مورد استفاده در )الف( ریخته گری کم فشار و )ب( ریخته گری خأل**

114

**ریختهگری کم فشار در قالب های دائمی** بهطور کلی در این روش قطعات ریختگی را که اصولاً از نوع فلزات سبک هستند، بهوسیلۀ قالبهای فلزی دائمی بر روی ماشینهای خاص ریختهگری کم فشار تولید میکنند. بوته حاوی مذاب، در داخل محفظه گرم در بسته قرار دارد. که این بوته از طریق لوله انتقال مذاب با قالب فلزی در تماس قرار میگیرد. هوای فشرده و یا همان گاز را بهمنظور پر کردن قالب بهمحفظه مذاب هدایت میکنند تا در نتیجه فشاری در حدود 0/2 تا 0/5 بار بر آن اعمال شود و مذاب از طریق لوله انتقال بهسمت باالی قالب فرستاده میشود تا درنهایت قالب پر شود. الزم بهتوضیح است که در مرحله انجماد مذاب، فشار اعمالی بایستی همچنین برقرار باشد تا ساختار بلوری متراکم و یکنواختی بهوجود بیاید.

پیش از خارج کردن قطعه، فشاری که اعمال میشود باید قطع شود تا مذاب بتواند در لوله بهسمت پایین هدایت شود.

**ماشین هایریخته گریکم فشار:**درحال حاضر ماشینهای ریختهگری کم فشار بهصورت تمام خودکار تنظیم میشوند و همچنین قالبهای فلزی با سطح جدایش عمودی یا افقی مجهز بهکشش ماهیچه و بیرون اندازهای هیدرولیکی یا پنوماتیکی استفاده میشوند. بر روی صفحه پایینی ماشین، نصفه زیری قالب فلزی بهعنوان نیمه ثابت قالب محکم میشود و نیمه متحرک قالب باالیی بر روی صفحه متحرک ماشین محکم میشود که غالباً ماهیچههای فولادی نیز بهطور هیدرولیکی روی آن کار گذاشته می شود (شکل صفحه بعد). قطعات ریختگی با کیفیت بالا از آلیاژهای آلومینیوم، منیزیم و سایر آلیاژهای با نقطه ذوب پایین از این روش تولید میشوند. قطعات آلومینیومی از 2 تا ۱۵۰ کیلوگرم را میتوان توسط این روش تولید کرد. **کاربردهای رایج**

دمای قالبهای فلزی در هنگام کار دستگاه چیزی درحدود ۳۰۰ تا۳۸۰ درجهٔ سانت*ی گ*راد میباشد.

 قطعات آلومینیومیاتومبیل: رینگها، سرسیلندرها، بدنۀ سیلندر و محفظهها قطعات ریختگی هوافضا محفظههای موتورهای الکتریکی ظروف آشپزخانه مانند زودپزها

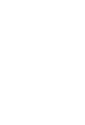

**نکته**

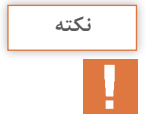

 $110$ 

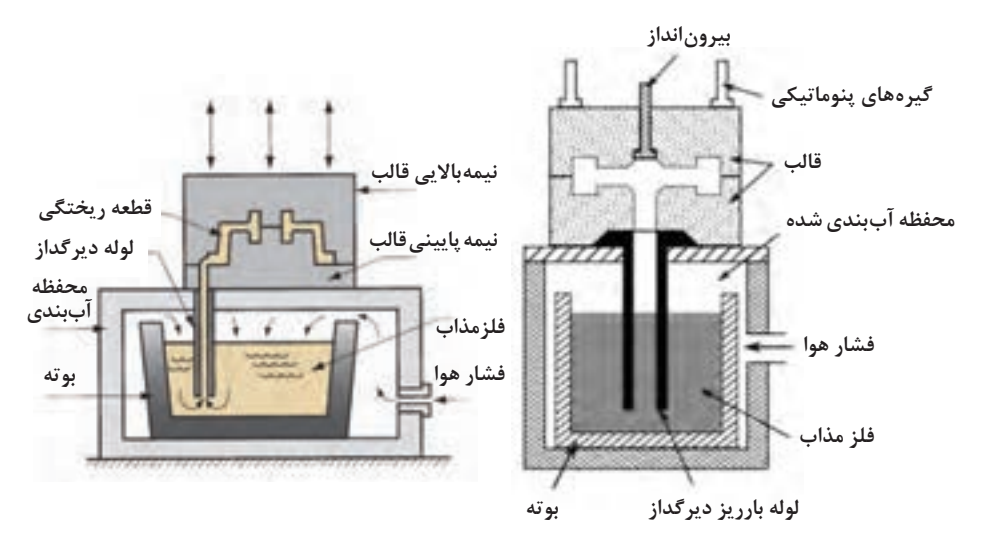

**نمایی از یک دستگاه ریختهگری تحت فشار کم با قالب دائمی**

یکی از مزایای روش ریختهگری تحت فشار کم امکان استفاده از ماهیچههای ماسه ای برای ریختهگری قطعات پیچیده نظیر سر سیلندر است. ماهیچههایی که بهروش جعبهسرد تولید میشود در این روش کاربرد ندارند زیرا استحکام پایین داشته و توانایی مقاومت در برابر فشار مذاب ورودی و فشار انجماد را ندارد.

**معایب روش ریخته گری تحت فشار کم:** امکان تولید قطعات وزن زیاد در این روش محدود میباشد. هزینه تولید باال میباشد. ریختهگری فلزاتی که نقطه ذوب باال دارند مشکل است. هزینه تعمیر و نگهداری قالب زیادمیباشد. فلزاتی مانند فوالد و چدن بهاین روش قابلیت ریختهگری ندارند. **مقایسه ریخته گری تحت فشار با ریخته گری کم فشار:**

در این روش فشار تزریق مذاب نسبت بهفشار بالا (تحت فشار) خیلی پایین و حداکثر یک اتمسفر است. پایین بودن فشار امکان استفاده از ماهیچههای موقت را مهیا میسازد و در ریختهگری فشار باال امکان استفاده از ماهیچههای موقت مقدور نمے باشد.

**مقایسه ریخته گری کم فشارباروش ویژه:** امکان تولید قطعات پیچیده بهدلیل پر شدن قالب در این روش امکانپذیر است ولی در روش ویژه امکان تولید قطعات پیچیده وجود ندارد. در روش کم فشار، فشار مذاب در همه جای قطعه یکسان است و دانههای هم اندازه در انجماد تولید میشود درحالی که در روش ویژه فشار در قسمت پایین قطعه نسبت بهقسمت باالی قطعه یکسان نبوده و بنابراین چگالی قطعات در پایین بیشتر و اندازه دانهها نیز ریزتر است.

 $119$ 

**ریخته گری در خأل** در این روش قالبها بهطور معمول همراه با یک لوله پرکننده که از قالب بهخارج از محفظه امتداد دارد، در یک محفظه خأل قرار داده میشوند. لوله پرکننده در فلز مذاب فروبرده مے شود و در اطراف قالب خلاً ایجاد مے شود و باعث مے گردد که فلز بهطرف قالب باال برود. بهطور کلی از قالبهای فلزی در این روش استفاده میشود و از زمان جنگ جهانی دوم، بسیاری از قطعات ریختهگری آلومینیومی با کیفیت باال در این قالبها با روش پرشدن خالف جاذبه ساخته شدند. در قالبهای فلزی تخلیه هوا صورت میگیرد تا در حین خأل، فضاهای قالب بهطور کامل توسط فلز مذاب پر شود. در اوایل دهه ،1970 روشهای جدیدی برای ریختهگری خالف جاذبه در قالبهای غیرفلزی نفوذپذیر، ابتدا با استفاده از قالبهای دقیق سرامیکی و بعد با استفاده از قالبهای ماسهای چسب سرد طراحی شد. فرایندهای ریخته گری کم فشار خلاف جاذبه ' عبارتاند از:

**1ـ ریخته گری کم فشار خالف جاذبه آلیاژهای ذوب شده در هوا:** مزایای این روش، ریختهگری تعداد زیادی قطعه در هر قالب، بازده باالی سیستم راهگاهی )زیرا بیشتر فلز در سیستم راهگاهی بهداخل کوره بر میگردد(، و عیوب کمتر قطعات ریختگی (بهخصوص ناخالصیهای ذوب که بهدلیل غوطهوری دایمی لوله پرکننده در مذاب تمیز، کاهش می یابد). قطعات با دیواره نازک (تا ۷۵/۰ میلی متر) بهراحتی با هزینه پایین و در تعداد بالا با این روش تولید می شوند. شکل بالای صفحۀ قبل نمایی از این روش را نشان مے دهد.

این فرایند برای ساخت قطعات از انواع آلیاژها برای صنایع مختلف استفاده میشود. در صنعت خودرو، بهاجزای سیستم فرمان، قطعات انتقال، و در قطعات تولید شده برای هواپیما و صنایع هوا فضا، میتوان بهپروانه سوخت پمپ، بالهای موشک، قطعات ترمز، پمپها و قطعات ساختاری اشاره کرد.

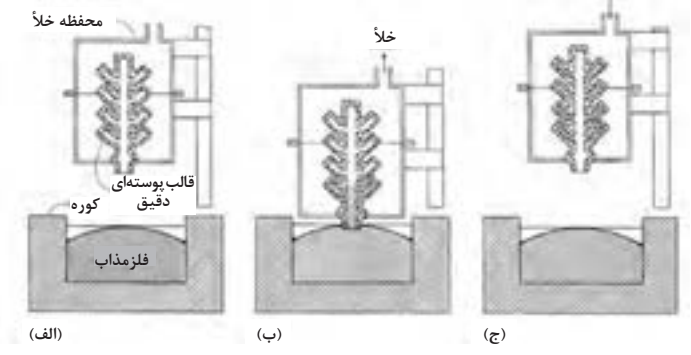

**نمایی از ریخته گری کم فشار خالف جاذبه آلیاژهای ذوب شده در هوا )الف( قالب پوسته ای دقیق در محفظه ریخته گری، )ب( قالب تا موقعیت پر شدن پایین آورده می شود، )ج( قطعه ریختگی داخل قالب منجمد شده و اغلب مذاب در سیستم راهگاهی به کوره برمی گردد.**

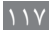

1ـ Counter-gravity Low-Pressure casting

**2ـ ریخته گری کم فشار خالف جاذبه آلیاژهای ذوب شده در خأل:** این فرایند برای آلیاژهایی که شامل فلزات فعال هستند استفاده میشود، بهخصوص سوپرآلیاژها که ممکن است حاوی آلومینیوم، زیرکونیم، تیتانیم وهافنیوم باشند. این روش تمامی مزایای روش ریختهگری کم فشار خالف جاذبهآلیاژهای ذوب شده در هوا را دارد؛ بهعلاوه توانایی پر کردن مقاطع نازک (تا ۰/۵ میلی متر) و تولید قطعات ریختگی عاری از اکسید. این روش درساخت موتورهای توربین گاز و محفظه مشعل موتور جت، که از سوپر آلیاژها ساخته میشوند و دارای مساحت زیاد و دیواره نازک هستند بهکار میرود. در روشهای معمول ریختهگری ثقلی، وجود اکسیدهای کوچک باعث معیوب شدن این قطعات مے گردد (شکل صفحه قبل).

برای انجماد قطعات ضخیم، از لوله پرکننده انعطافپذیر استفاده میشود، که با یک شیر خودکار پس از پر شدن قالب بسته میشود. این روش برای پر شدن کامل قالب در ریختهگری قطعات نازک بهکار میرود و مزیت تمیزی فلز پرشونده را دارد )شکل زیر(.

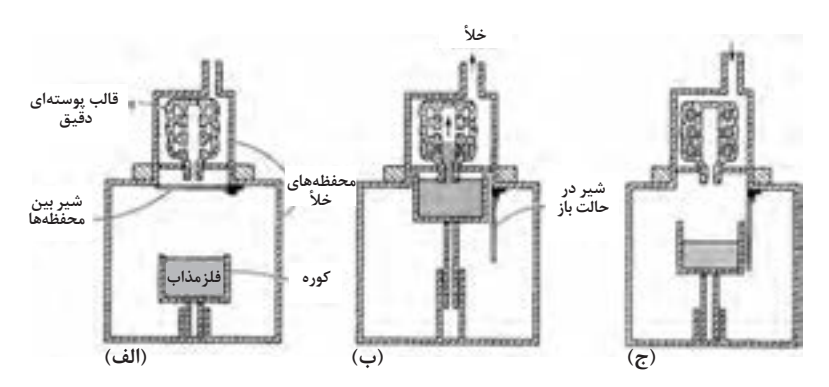

**نمای مراحل فرایند ریخته گری کم فشار خالف جاذبه آلیاژهای ذوب شده در خأل؛ )الف( فلز در خأل ذوب می شود و قالب داغ در محفظه مجزای باالیی وارد می گردد، سپس خأل در محفظه دوم ایجاد می شود. )ب( هر دو محفظه با گاز آرگون شستشو می شوند، دریچه بین محفظه ها باز می شود، لوله پرکننده داخل فلز مذاب می شود، خأل اضافی به محفظه باالیی اعمال می گردد تا فلز را به سمت باال هدایت کند. )ج( پس از منجمد شدن قطعات، خأل برداشته می شود و فلز مذاب باقیمانده در سیستم راهگاهی به بوته برمی گردد.**

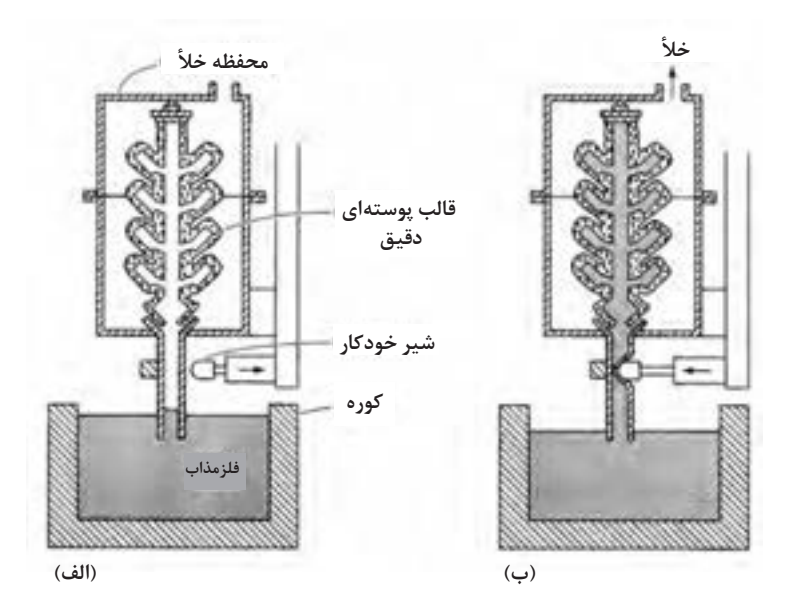

**)الف( لوله پرکننده در مذاب فروبرده شده و از خأل برای پرکردن قالب استفاده می شود. )ب( هنگامی که قالب پر شد، یک شیر خودکار، دهانه لوله پرکنندهرا می بندد. فلز درقالب محبوس شده و همانند ریخته گری ثقلی منجمد می شود.**

**3ـ ریخته گری کم فشار خالف جاذبۀ آلیاژهای ذوب شده در هوا در قالب ماسه ای:** این روش برای ریختهگری در ماسه استفاده می ً شود و کامال با روشهای بحث شده در باال متفاوت است. این روش توانایی تولید قطعات ریختگی نازک در خأل پایین را دارد. بهدلیل اینکه فلز از بخشهای تمیز مذاب برداشته میشود و ریختهگری در دماهای فوق ذوب پایین انجام میشود، )در مقایسه با روشهای ریخته گری ثقلی) ناخالصی های مذاب بسیار کم است. میلههای اتصال و شفتهای نازک و توخالی در خودرو را میتوان با فوالد و چدن با ضخامت دیواره تنها 1/5 میلیمتر بهاین روش ساخت. مرکز چرخ فوالد ضدزنگ که از چرخهای آلومینیومیسبکتر هستند، با توجه بهقابلیت تولید دیوارهای نازک، با این روش ساخته میشوند. **ارزشیابی پایانی جلسة بيست و سوم**

برای تکمیل این کار برگ ابتدا آن را از کتاب درسی تکثیر نموده و در اختیارهنرجویان قرار دهید و پس از تکمیل کاربرگ توسط هنرجویان نمره خود را طبق یادداشتهای نظارتی که در طول روز تهیه کردهاید تکمیل کرده و در کار پوشه هنرجویان ثبت نمایید.

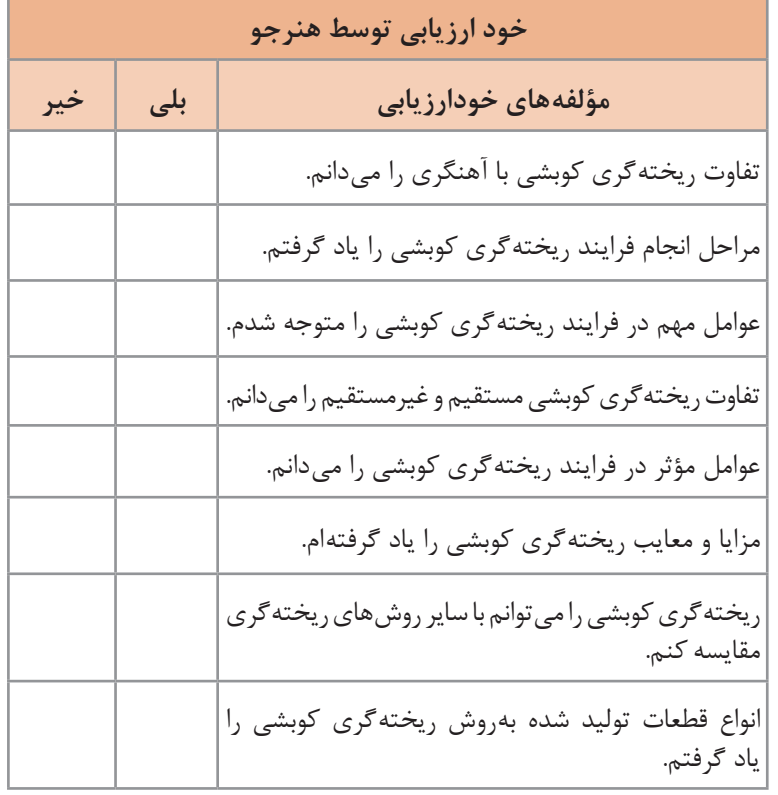

**کار برگ ارزشیابي پایان جلسه بيست و سوم**

**فصلچهارم:روشهايپيشرفتهريختهگری**

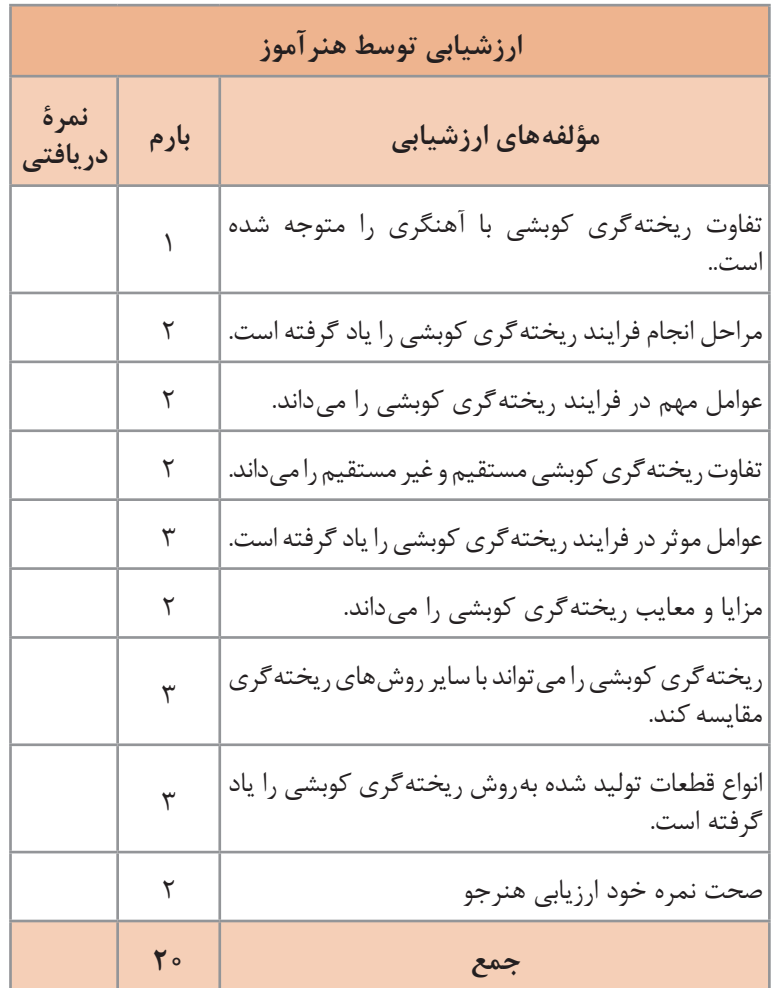

121

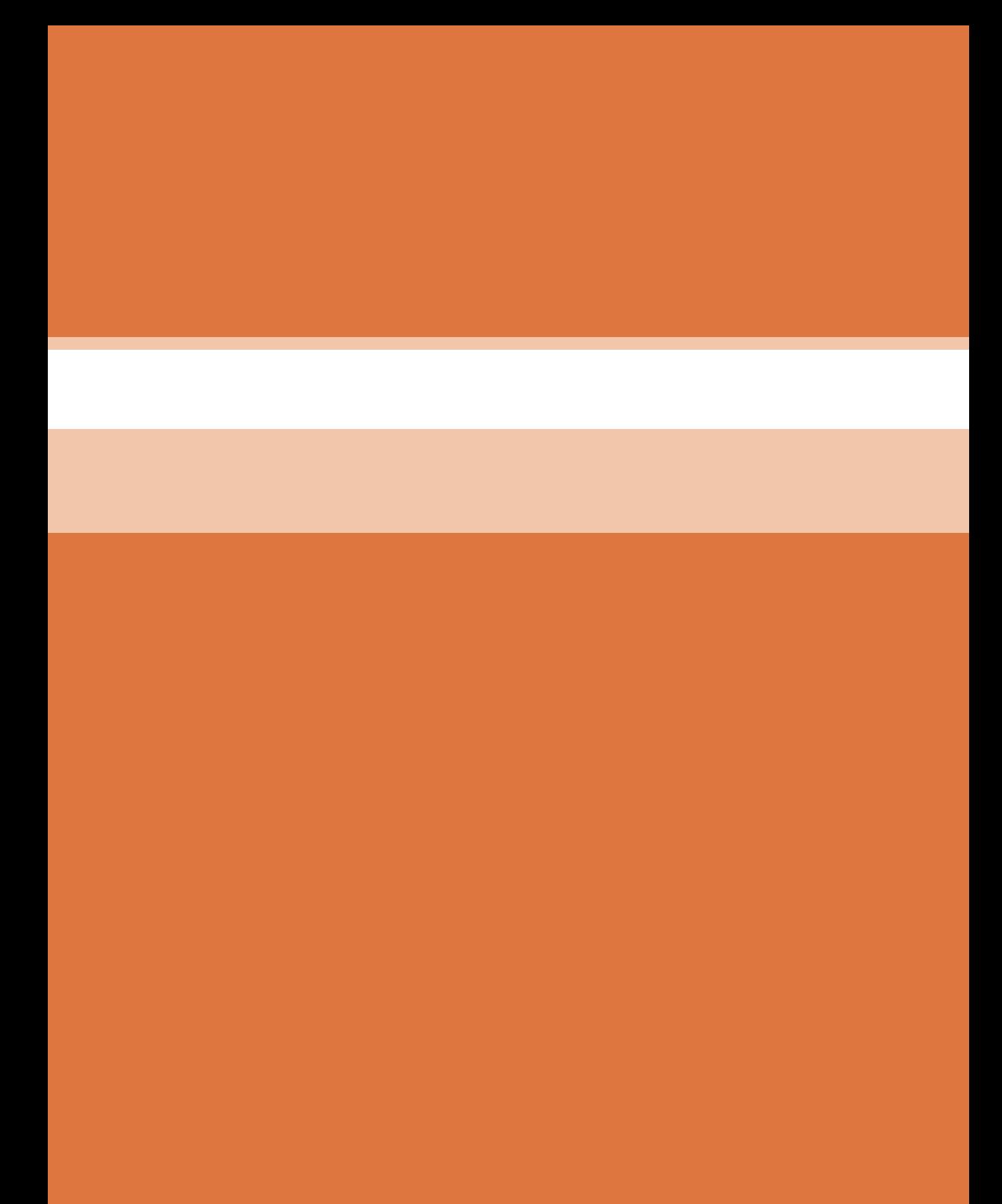

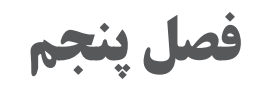

**كسب اطالعات فني**

# **جلسه بيستوچهارم**

## **مهارتهای سواد اطالعاتی**

برای تدریس این قسمت از درس ابتدا مقدمه اي در مورد سواد اطالعاتی بیان کنید و در هنگام ارائۀ مقدمه از هنرجویان بپرسید که »سواد« چیست و از آنها بخواهید که برداشتشان را از تعریف » فرد با سواد« بیان کنند. سعي کنید در هنگام بیان مقدمه، سؤالي انگیزشي در مورد روشهاي کسب اطالعات در مورد »یک موضوع خاص که ً قبال اطالعاتی در آن زمینه نداریم« یا »موضوعی که نیازمند گسترش دامنۀ آگاهیها در آن هستیم« از هنرجویان بپرسید. به نحوي که باعث توجه بیشتر آنها به روشهای جستجو در منابع و کسب اطالعات شود. سعي کنید که در فرصتهاي مناسب از هنرجویان بخواهید که سؤالهایي مطرح کنند و براي پاسخ دادن به این سؤاالت از دیگر هنرجویان کمک بگیرید یعني ابتدا از دیگر هنرجویان بخواهید که در صورت آگاهي از جواب سؤال، نظر خود را اعالم کنند. سپس با توضیحات خود، جواب صحیح را به هنرجو بدهید. این امر باعث خواهد شد که فضاي رقابتي بین هنرجویان ایجاد شود به نحوي که بخواهند اطالعات خود را به رخ یکدیگر بکشند و با هدایت شما این فضا به فضاي بحث و تبادل نظر تبدیل شود.

**نکته**

در تعریف «سواد» معمولاً هنرآموزان دچار مشکل میشوند. تعريف كالسيك سواد، توانايی خواندن و نوشتن است. اما بر اساس تعريف يونسكو، شخص با سواد فردی است که تمام پارامترهای زير را دارا باشد: **1ـ سواد عاطفی:** توانايی برقراری روابط عاطفی با خانواده، همکاران، مشتریان، رقبا و دوستان؛ به نحوی شایسته. **سواد ارتباطی:** توانايی برقراری ارتباط و تعامل با تمامیاعضای جامعه، شامل آداب معاشرت و روابط اجتماعی بهینه. **سواد مالی:** توانایی مدیریت مالی خانواده، توانايی مديريت اقتصادی درآمد، یعنی دانش گردش نقدینگی، سرمايهگذاری و مديريت هزینه. **سواد رسانهای:** اینکه فرد بداند کدام رسانهها معتبر و کدام نامعتبر است، یعنی توانايی تشخيص راستی و درستی اخبار و ديگر پيامهای رسانهای را داشته باشد. **سواد تربیتی:** توانایی تربیت فرزندان به نحو شایسته **سواد رایانهای:** دانستن مهارتهاي هفتگانۀ ICDL؛ شامل مفاهيم پايۀ فناوری اطالعات و ارتباطات، استفاده از رايانه، مديريت فايلها، واژه پردازی و... **سواد سالمتی:** دانستن اطالعات مهم دربارۀ تغذیۀ سالم و راههای جلوگیری و کنترل بیماریها **سواد نژادی و قومیتی:** شناخت نژادها و قومیتها بر اساس احترام و عدم تبعیض

 $170$ 

**سواد بوم شناختی:** دانستن راههای حفاظت از محیط زیست **سواد تحلیلی:** توانایی شناخت، ارزیابی و تحلیل نظریههای مختلف با استداللهای منطقی و اصولی بدون هر گونه تعصب و پیش فرضهای قومییا ایدئولوژیک **سواد انرژی:** توانایی مدیریت در مصرف انرژی، آب و حفظ امنیت غذایی **سواد علمی:** یعنی عالوه بر سواد دانشگاهی توانایی بحث و یا حل و فصل مسائل با راهکارهای علمیو عقالنی مناسب بدین ترتیب، یک فرد باسواد از نظر سازمان جهانی یونسکو فردی است که با آموزشهای مناسب، توانایی داشتن یک زندگی مناسب و با کیفیت را در قرن بیست و یکم پیدا کند. امروز، در قرن بیستویکم، داشتن سواد خواندن و نوشتن، یا حتى اخذ مدرک دانشگاهی، دلیل بر باسواد بودن فرد نیست. بیسواد کسی نیست که فقط خواندن و نوشتن نمیداند، یا بی سواد تنها به کسی اطالق نمیشود که با رایانه و زبان بین المللی انگلیسی غریبه است، بلکه بی سواد کسی است که اوالً »نتواند دانستههایش را بهروزرسانی کند« و ثانیا »جرئت دور ریختن دانستههای باطل شدهاش را نداشته باشد.«

## **جستجوی منابع**

براي تدریس این قسمت قبل از ورود به کلاس چند منبع برون خط (off line) از قبیل لغت نامههای عمومیو تخصصی، کتب مرجع، مجالت عمومیو تخصصی، جداول و استانداردهای چاپ شده را تهیه کنید و به کالس ببرید و قبل از تعریف منابع اطالعاتی، آنها را نمایش دهید و از هنرجویان بخواهید که نظر خود را دربارة »تفاوت اطالعات کسب شده« از هر یک از این منابع بیان کنند و در ادامه منابعي که تخصصی هستند را کنار هم قرار دهید و منابع عمومی را نیز در کنار هم قرار بدهید. بدین وسیله به هنرجویان تفهیم کنید که در هر یک از منابع، سطح خاصی از اطالعات را ميتوان کسب کرد. سپس به وسیلۀ مطالب ارائه شده در كتاب درسي، منابع جستجو را شرح دهید و روشهای جستجو را بیان کنید. **مثال:** کسب اطالعات تخصصی در مورد ریختهگری را براي هنرجویان مطرح کنید و بپرسید که آیا ميتوان از هر منبعی اطالعات تخصصی را به دست آورد؟

**منابع بر خط )online )**

براي تدریس این مبحث بهتر است هنرجویان را به سایت کامپیوتر برده و توضیحات مربوط به منابع بر خط (online) ,ا برای هنرجویان بهصورت عینی همراه با نمایش عملکرد ارائه کنید. باتوجه به اینکه هر یک از قسمتها در کتاب درسي هنرجو بسیار کوتاه و خالصه آمده است براي برطرف کردن ابهام هنرجویان بهطور کامل توضیح دهید. در ابتدا منابع بر خط را معرفی کنید و سپس به توضیح هر قسمت بپردازید. **ارزشیابی پایانی جلسة بيست و چهارم**

برای تکمیل این کار برگ ابتدا آن را از کتاب درسی تکثیر کرده و در اختیار هنرجویان قرار دهید و پس از اینکه کاربرگ توسط هنرجویان تکمیل شد، نمره خود را طبق یادداشتهای نظارتی که در طول روز تهیه کردهاید تکمیل کرده و در کار پوشه هنرجویان ثبت کنید.

**کار برگ ارزشیابي پایان جلسۀ بيست و چهارم**

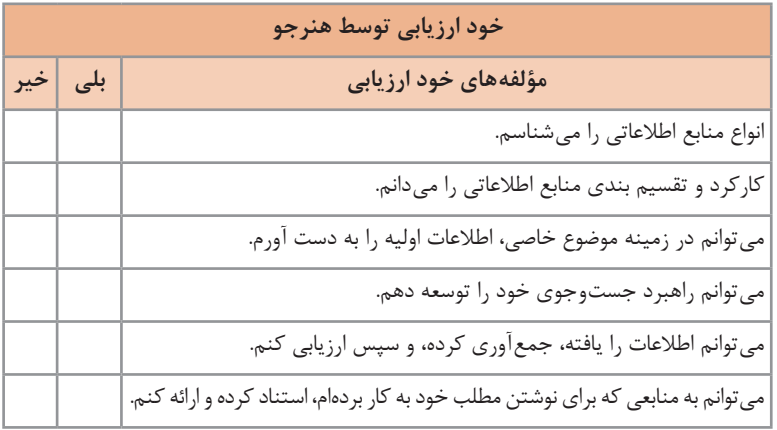

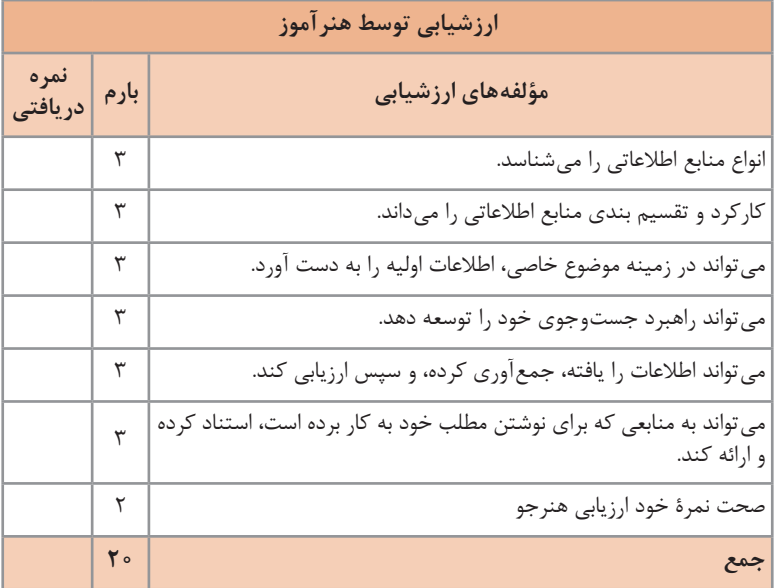

# **جلسه بيست و پنجم: منابع اطالعاتی**

**دانش افزایی**

موتور جستجوی گوگل، بیشک مهمترین Engine Search دنیا محسوب میشود. با دانستن برخی نکات میتوان هم در حفظ حریم خصوصی خود کوشا بود و هم نتایج بهتری را بهدست آورد. روشهای زیر به ما در جستوجوی بهتر گوگل کمک کرده و بایدها و نبایدهایی را نیز به ما یادآوری می کند.

**جستجوی پیشرفته گوگل )Search Advanced Google)**

با میلیونها و شاید هم میلیاردها نتیجه، پیدا کردن دقیق آن چیزی که به دنبال آن هستیم، شاید دشوار به نظر برسد. اینجاست که جستجوی پیشرفته وارد میشود.

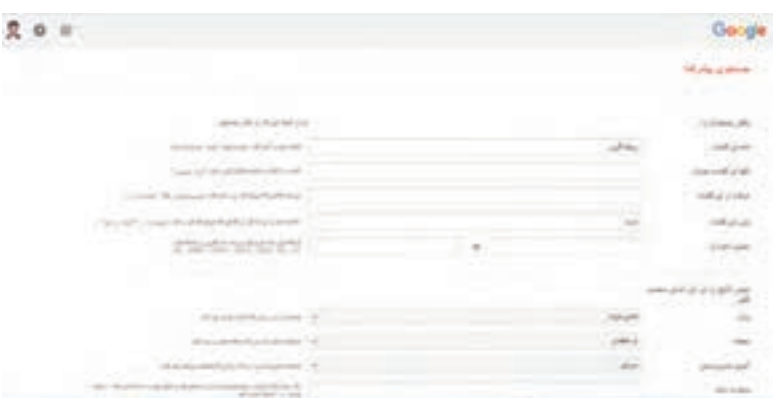

ابتدا نزدیکترین واژه را در سرچبار تایپ کنید و اینتر بزنید. اکنون از تنظیمات باال، جستجوی پیشرفته را انتخاب نمایید. گزینههای زیادی برای محدود کردن و دقت در نتایج وجود دارند؛ زبان، منطقه یا آخرین تاریخ آپدیت از گزینههای مهم آن هستند.

مثلا برای بازسازی سرچ بالا، می توانید «ریخته گری» را در بخش همۀ این کلمات و »ماسه« را در بخش بدون این کلمات وارد نمایید.

در گوشه چپ میتوانید نکاتی سودمند را برای وارد کردن جزئیات مطالعه کنید. **جستجوی صوتی گوگل )Search Voice Google)**

راه آسان دیگر، انجام جستجو با استفاده از صداست. اگر از مرورگر کروم استفاده میکنید، هنگام باز کردن صفحۀ گوگل، گزینۀ میکروفون درست در انتهای نوار سرچ وجود دارد. تنها کافیست بر روی آن کلیک کرده و در صورت نیاز، به آن

دسترسی بدهید. اکنون زمان گفتن کلید واژه)های( موردنیاز شماست. این قابلیت همچنین برای تلفن همراه هم ارائه شده است. از جمله سیستمعاملهای iOS و Android که کاربرد مشابهی دارند. بر روی میکروفون تپ کرده و واژه را بگویید.

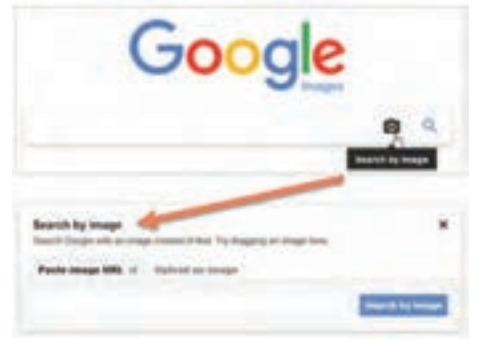

**جستجوی تصاویر در گوگل )Google Image Search(**

اگر به دنبال جستجوی عکس، تصویر انتزاعی، طراحی یا موارد دیگر هستید میتوانید بهطور مستقیم به بخش Images سایت گوگل بروید. همانطور که مشاهده میکنید، میتوانید با گزینههای رنگارنگ و متنوع از باال آنها را فیلتر کنید. شرایط جستجو به آسانی تغییر می کنند.

**جستجوی وارون تصویر )Search Image Reverse)**

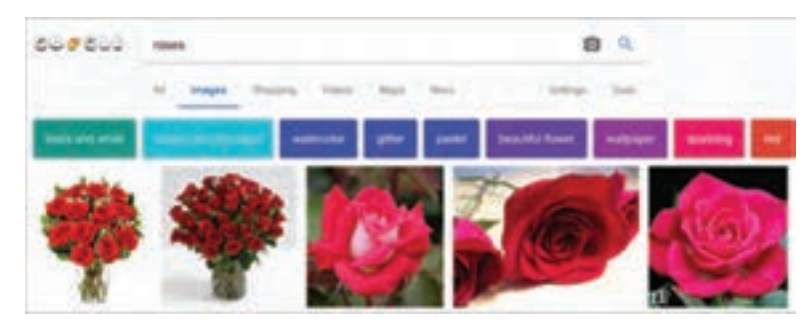

به صورت رسمی دو حالت برای جستجوی تصاویر وجود دارد؛ آپلود کردن یا قرار دادن لینک تصویر کنونی در این بخش، نیازی به نوشتن تاپیک نیست، خود تصویر آنالیز شده و موارد مشابه نمایش داده میشود. در حالت Reverse یا وارونه، نیازی به آپلود تصویر یا لینک آن نیست، کافیست بر روی تصویر راست کلیک کرده و گزینه »image for Google Search »را بزنید )مرورگر کروم). برای مرورگرهایی نظیر فایرفاکس، اپرا و سافاری میبایست افزونه .نمایید نصب را« Google Reverse Image Search«

**مشاهدۀ تاریخچۀ جستجوی گوگل**

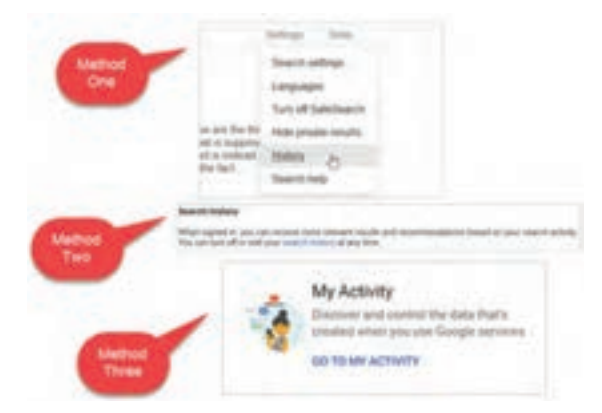

پیش از هر چیز، مطمئن شوید که وارد اکانت کاربری خود شدهاید. اکنون چند راه پیش روی شماست؛ **1** در یک صفحۀ نتایج جستجوی گوگل، بر روی تنظیمات در زیر نوار جستجو کلیک کرده و تاریخچه را انتخاب کنید. **2** در یک صفحۀ نتایج، بر روی تنظیمات در پایین نوار جستجو کلیک کرده و تنظیمات جستجو را انتخاب کنید. سپس تاریخچه جستجو را کلیک کنید. **3** بر روی پروفایل خود، واقع در باال و سمت راست کلیک کنید و حساب کاربری را انتخاب کنید. سپس، فعالیتها را باز کنید.

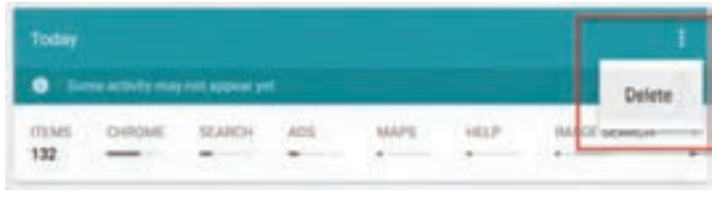

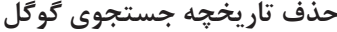

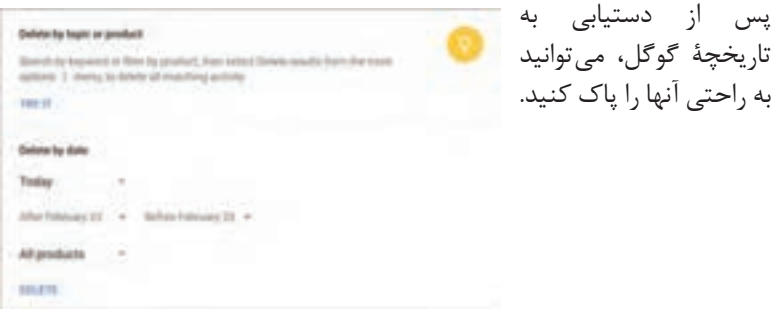

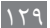

**حذف روز به روز** در تاریخچۀ گوگل، شما میتوانید تاریخهای دلخواه جستجوی خود را حذف کنید. برای پاک کردن تاریخچۀ امروز، بر روی گزینۀ بیشتر )More )کلیک کرده و حذف (Delete) را انتخاب کنید. روزها و تاریخهای دیگر نیز دقیقاً مشابه با همین عمل هستند.

**حذف مجزا بر حسب سایت**

G google.com 2 Viewed area around Longwood Ciri Course Park Item details × Deleta **UT** Maps Help: Viewed area around Longwood Send Feedback

برای پاک کردن وب سایتی خاص، در تاریخچه بر روی گزینه جزئیات )Details ) کلیک کرده و مانند باال عمل کنید. همچنین برای حذف کردن دیگر موضوعات، باید از منو، گزینۀ حذف بر اساس (Delete Activity By) را انتخاب کنید.

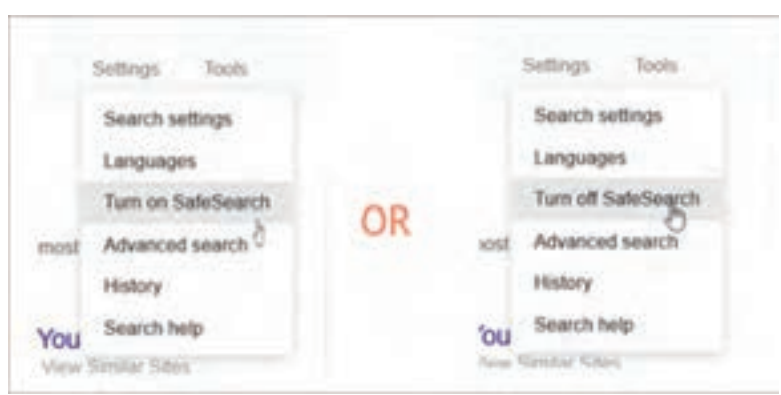

**آموزش فعال کردن سرچ ایمن )Search Safe)**

از آنجایی که همۀ وب سایتها و محتواهایشان برای همۀ شرایط سنی مناسب نیستند، باید از نمایش آنها برای این گروهها (از جمله کودکان و نوجوانان) جلوگیری بهعمل آورد. فعال کردن سرچ ایمن یا Search Safe بسیار آسان است. کافیست در صفحه نتایج جستجوی گوگل، بر روی تنظیمات کلیک کرده و گزینۀ SafeSearch on Turn را انتخاب کنید.

**آموزش تغییر زبان جستجوی گوگل**

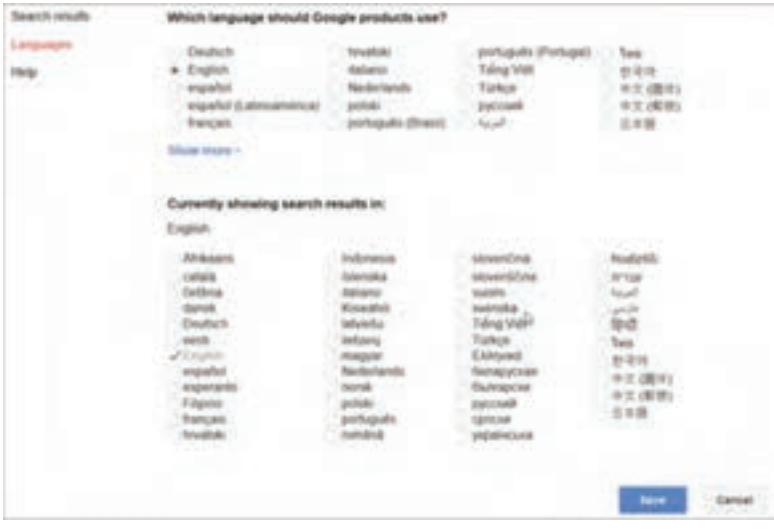

اگر میخواهید زبان فعلی خود را به زبانی دلخواه تغییر دهید، باید به تنظیمات رفته، Language را انتخاب کنید و از آنجا زبان جستجو و زبان محصوالت گوگل را تغییر دهید. سپس گزینه Save را انتخاب کنید.

جستجو در گوگل ساده است! مهمنیست به دنبال چه چیزی هستید. اگر مبتدی هستید، کافی است پس از مراجعه به سایت گوگل )com.google.www )عبارت مورد جستجو را به هر زبانی که دوست دارید در کادر جستجو وارد کرده و کلید اینتر را فشار دهید تا فهرست نتایج در اختیار شما قرار گیرد.

**جستجوی ک ِ لمات وبی:** بهعنوان مثال اگر قصد دارید فیلم ریختهگری را از اینترنت دانلود کنید چنانچه نام فیلم را در کادر جستجو وارد کنید هر نوع اطالعات مربوط به آن را در فهرست نتایج مشاهده خواهید کرد، اما اگر از کلماتی همچون »دانلود« و »لینک مستقیم« نیز در عبارت جستجوی خود کمک بگیرید، مطمئنا بسیاری از نتایج، مربوط به لینکهای دانلودی از فیلم مورد نظر خواهد بود. سعی کنید با وبگردی بیشتر در اینترنت با کلمات وب آشنا شده و در جستجوهای خود بهجای کلمات رایج از اصطالحات رایج در صفحات وب استفاده کنید. **جستجوی عین کلمات:** گاهی اوقات ممکن است قصد داشته باشید عین یک کلمه را جستجو کنید. بهعنوان مثال با تایپ عبارت ماشین ریختهگری کوبشی ممکن است سایتهای مرتبط با ماشین ریختهگری کوبشی بهعنوان نخستین نتیجه در اختیار شما قرار گیرد و در ادامۀ آن نیز نتایجی مرتبط با کلمۀ ماشین یا ریختهگری کوبشی را مشاهده کنید، اما اگر قصد دارید همۀ نتایج شامل کل عبارت ماشین ریختهگری کوبشی باشد، باید عبارت مورد جستجو را میان گیومه قرار دهید. بهعبارت دیگر برای جستجوی عین کلمات باید آن را بهصورت »ماشین ریختهگری کوبشی« در کادر جستجو وارد کنید.

**جستجو در یک سایت:** یکی از مشکالت بسیاری از وبالگها، نداشتن قابلیت جستجو است. همچنین ممکن است بخواهید عملیات جستجو را در یک سایت یا در مجموعهای از سایتها با یک وجه مشترک اجرا کنید. در این شرایط میتوانید در پایان عبارت جستجو، از: Site کمک بگیرید. در مقابل این عبارت میتوانید دامنه یک سایت یا پسوند سایتها را وارد کنید. بهعنوان مثال برای جستجوی عبارت android در سایت دانشنامۀ رشد میتوانید از عبارت زیر کمک بگیرید: Android site: daneshnameh.roshd

همچنین اگر قصد دارید این عبارت را فقط در سایتهای با دامنه ir یا edu جستجو کنید می توانید از عبارت site.edu یا site.edu کمک بگیرید.

**جستجوی یک فرمت خاص:** اگر قصد دارید مقالهای را در فرمت pdf جستجو کنید یا بهدنبال یک مقاله در فرمت doc مربوط به نرمافزار واژهپرداز Word هستید، بهجای آنکه از عبارات بیهوده مانند مقاله و... به فرمت word و... استفاده کنید، پیشنهاد میکنیم از: filetype کمک بگیرید. برای استفاده از این قابلیت باید پس از تایپ عبارت مورد جستجو، عبارت: filetype را وارد کرده و در مقابل آن فرمت مورد نظرتان را وارد کنید. بهعنوان مثال برای جستجوی مقالهای در رابطه با ریخته گری پیوسته به فرمت doc از عبارت زیر استفاده میشود:

continuous castingmachinesfiletype:doc یا CCMcastingfiletype:doc **بودن یا نبودن در نتایج جستجو:** دوست دارید روش ریختهگری در ماسه را در اینترنت جستجو کنید؟ یا شاید برعکس، قصد دارید روش تهیۀ ریختهگری بدون ماسه را جستوجو کنید؟ چنانچه قصد داشته باشید کلماتی الزاماً در نتایج جستجوی شما وجود داشته باشند، میتوانید آنها را بین دو عالمت گیومه قرار دهید.

**جستجوی صفحات مشابه:** اگر در حین وبگردی از یک سایت خوشتان آمده و دوست دارید سایتهای مشابه آن را نیز مشاهده کنید، میتوانید از گوگل کمک بگیرید. با وارد کردن عبارت related  : و پس از آن تایپ نشانی سایت یا لینک

مورد عالقۀ خود، فهرستی از سایتهای مشابه با آن در اختیار شما قرار خواهد گرفت. بهعنوان مثال چنانچه به سایت روزنامه جامجم عالقه دارید، میتوانید با جستجوی عبارت زیر، فهرستی از سایتهای مشابه آن را نیز مشاهده کنید: related: daneshnameh.roshd.ir

**جستجو در رنج قیمت:** آیا میدانید برای مشخص کردن محدودهای از اعداد در گوگل باید از دو نقطۀ پشت سر هم »..« کمک بگیرید؟ بهعبارت دیگر برای جستجو بین محدودۀ 500 هزار تا 800 هزار باید از عبارت زیر استفاده کنید: 500000 800000

**جستجوی زمان و آبوهوا:** اگر همین حاال میخواهید بدانید ساعت در هر نقطهای از دنیا چند است، میتوانید در گوگل عبارت time را جستجو کنید. همچنین برای مشاهده وضع آبوهوا در هر نقطهای از دنیا نیز میتوانید از عبارت Weather کمک بگیرید.

**جستجو با Goggles:** جستجو توسط تصاویر تهیه شده از دوربین تلفنهای همراه نیز یکی از روشهای جستجو در گوگل است. برای استفاده از این قابلیت در تلفنهای همراه مجهز به سیستمعامل اندروید، نرمافزار Goggles Google را اجرا کنید و در آیفون نیز پس از اجرای نرمافزار جستجوی گوگل، گزینه Goggles را انتخاب کنید. در ادامه با استفاده از دوربین تلفن همراه یک عکس از موضوع موردنظر خود تهیه کرده و منتظر بمانید تا عملیات جستجو آغاز شود! ـ گوگل از بسیاری از غلطهای تایپی صرفنظر خواهد کرد و امالی درست کلمات را برای شما جستجو میکند )در صورتی که اصرار داشته باشید امالی غلط یک کلمه جستجو شود می توانید آن را انجام دهید) ـ گوگل به بزرگی یا کوچکی حروف حساس نیست ـ گوگل هنگام جستجو از نشانهها و علامتها (@# $\wedge$ \*()=[]]) صرفنظر می کند.

**فعالیت1 تا فعالیت 5 به کسب اطالعات فنی از منابع اختصاص دارد.**

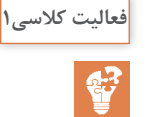

در منابع معتبر به منظور شناسایی واژهنامۀ عمومیو واژهنامۀ تخصصی جستجو صورت میگیرد. نمونه ای از منابع در جدول صفحۀ بعد پیشنهاد شده است. از هنرجویان بخواهید در مورد واژهنامهها در اپلیکیشنهای موبایل یا نرم افزارها نیز جستجو کنند.

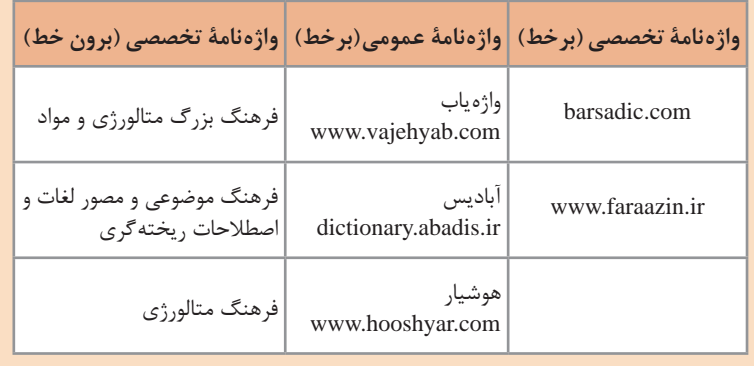

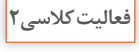

 $\mathbf{e}^2$ 

این فعالیت به اعتبارسنجی و دقت در استفاده از مترجم گوگل یا سایر نرمافزارهای ترجمه اختصاص دارد. از واژهنامههاي عمومي براي ترجمه استفاده کنید و نتایج را با واژهنامههای تخصصی مقایسه کنید.

همانگونه که میدانید بیشتر منابع مورد استفاده ما در مباحث تخصصی به زبان انگلیسی است. برای جستجو و تحقیق در این منابع باید با زبان تخصصی آشنایی داشته باشید. در مباحث تخصصی ترجمه کلمه به کلمه کاربردی ندارد بلکه باید با استفاده از دانش تخصصی بهترین مفهوم برای یک جمله انتخاب شود. البته باید توجه داشت که در ترجمۀ مفاهیم نباید مضمون اصلی جمله دچار تغییر شود.

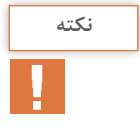

برای ترجمۀ متون تخصصی رعایت نکات زیر ضروری است.

**1** در ترجمۀ متون تخصصی باید از واژهنامههای تخصصی استفاده شود. زیرا معانی کلمات در واژهنامههای عمومیممکن است متفاوت باشد. به طور مثال اگر

واژۀ Flask را در مترجم گوگل جستجو کنید معنای »قمقمه، فالسک« را به شما ارائه میدهد ولی معنای همین واژه در واژهنامه مهندسی متالورژی »درجه« است. که معنی درجه برای متن تخصصی صحیح است.

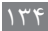

**2** افزودن حروف تعریف )the و a )یا پسوند و پیشوندهای مختلف )ing و...(؛ معنی کلمات را تغییر میدهد. به عنوان مثال به معانی متفاوت کلمۀ cast توجه کنید. )واژهنامه عمومي ـ مترجم گوگل(

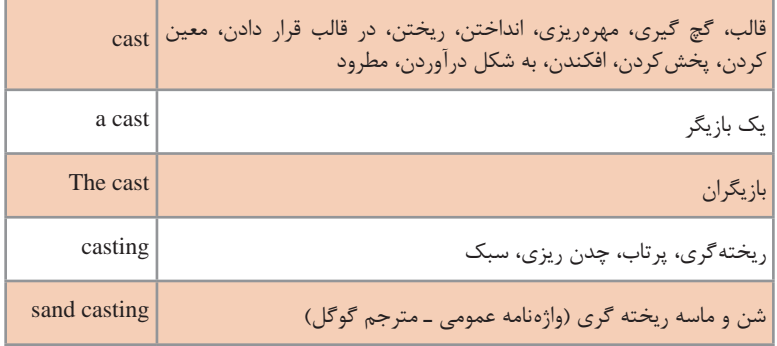

**3** ممکن است در یک متن اصطالحاتی وجود داشته باشد که دارای چند بخش باشند. مانند bench Moulding  ، اگر معنی moulding جدا و معنی bench جدا جستجو شود، برای moulding، معنی ریختهگری و برای bench، معنی نیمکت ارائه خواهد شد. چنانچه این معانی برای ترجمۀ اصطالح کنارهم قرار داده شوند؛ معنی صحیح به دست نخواهد آمد. درصورتی که اگر اصطالح در نظر گرفته شود bench Moulding به معنی میز قالبگیری خواهد بود.

از هنرجویان بخواهید عالوه بر ترجمه کلمه »casting »یا »ماسه خشک« که در فعالیت ٢ آمده است؛ برای ترجمه کلمۀ «core making» یا «case hardening از translate Google یا سایر نرمافزارهای ترجمه آفالین استفاده کنند و نتایج را با واژهنامههای تخصصی مقایسه کنند.

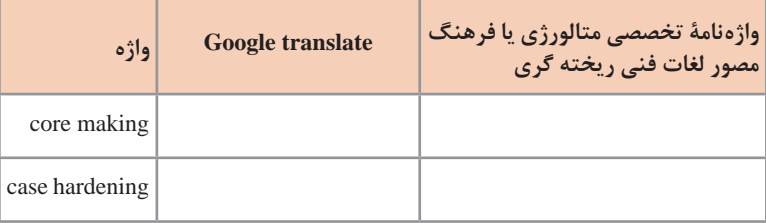

در ارزشیابیها برای ترجمۀ متون میتوانید از واژهنامههای چاپی استفاده کنید.

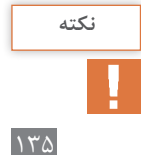

از هنرجویان بخواهید با جستجو در منابع نام ده کتاب تخصصی در زمینۀ ریختهگری را پیدا کنند. از هنرجویان بخواهید برای جستجوی کتابهای فارسی در گوگل، حتماً از کلمهٔ «کتاب» استفاده کنند. در جستجوی کتابهای انگلیسی میتوان از کلمه Books در منوی More زیر نوار ابزار جستجوی گوگل استفاده کرد.

**فعالیت کالسی3**  $\mathbf{C}$ 

Google casting handbook  $\mathbf{L}$   $\alpha$ All images Wilson News Island Settings ... Tool **Books** About 6 Middle issuits (b.45 years with Pinancia PH Complete Casting Handbool Personal allabout netallongs com/wp/wp-content/ omplete-Casting-Handbook.pdf = Complete Casting Handbook, Mistal Casting Processes, Mintallurgs Techniques and Design. John Denytel, OEEFRIng Ding PRO MAIn MA, Emethan... **فعالیت کالسی4**برای جستجوی مجالت فارسی معتبر و درجۀ علمیآنها به سایت وزارت علوم یا دانشگاه آزاد اسالمیمراجعه کنید. برای جستجوی مجالت انگلیسی  $\mathbf{e}^2$ به سایت Reuters Thomson( Analytics Clarivate )مراجعه کنید. در این سایت میتوان عالوه بر جستجوی نام یا کلید واژه عنوان مجله، فهرست تمامی مجلات در یک دستهبندی خاص را مشاهده کرد.

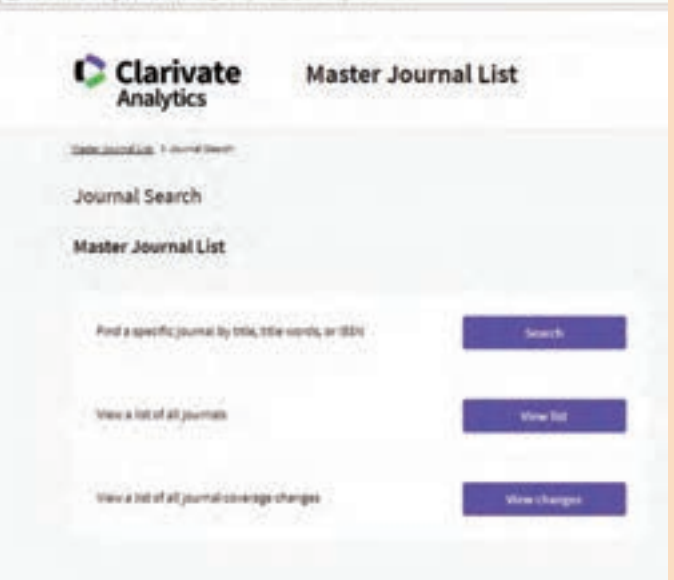

@ Not sames 1 matchesiste.co

از هنرجویان بخواهید در پورتال سازمان ملی استاندارد ایران و با مراجعه به بخش فهرست استانداردهای ملی، چند استاندارد به زبان فارسی جستجو کنند.

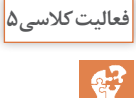

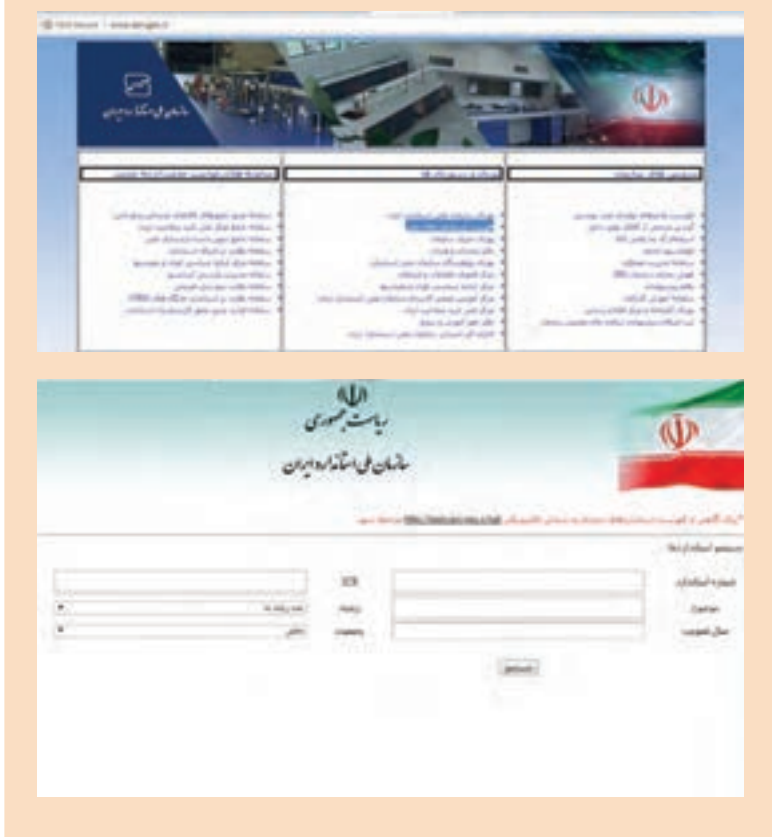

برای جستجوی استاندارد به زبان انگلیسی میتوان به سایت Patents Google به نشانی www.google.com/patents مراجعه کرد.

**ارزشیابی پایانی جلسة بيست و پنجم**

برای تکمیل این کار برگ ابتدا آن را از کتاب درسی تکثیر کرده و در اختیار هنرجویان قرار دهید و پس از تکمیل کاربرگ توسط هنرجویان نمره خود را طبق یادداشتهای نظارتی که در طول روز تهیه کردهاید تکمیل کرده و در کار پوشه هنرجویان ثبت کنید. **کار برگ ارزشیابي پایان جلسه بيستوپنجم**

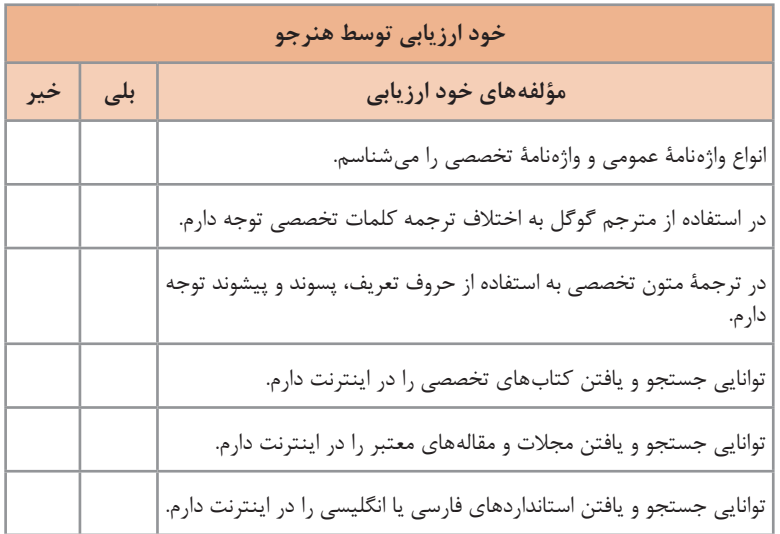

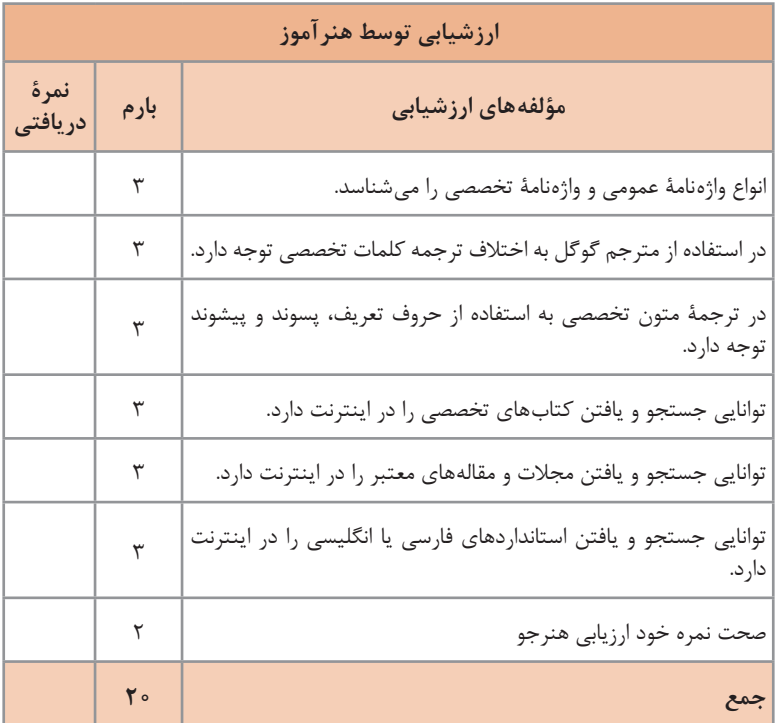
**جلسه بيست و ششم**

**قالب گیری**

در ابتداي جلسه از هنرجویان بخواهید کلمات جدید درس را فهرست کنند. سپس از لغتنامههای انگلیسی به فارسی برای یافتن معانی کلمات کمک بگیرید. روش پیدا کردن کلمات در لغتنامهها را براي آنها تدریس کنید. بهمنظور آموزش صحیح تلفظ کلمات عالوه بر راهنماییهای موجود در لغتنامهها، میتوانید از نرمافزارها یا سایتهایی که تحت عنوان speech to text هستند کمک بگیرید. براي تدریس بهتر تلفظ و به یادسپاری کلمات از فیلم و انیمیشنهای تخصصی کمک بگیرید. این فیلم و انیمیشن را براي هنرجویان نمایش دهید و با طرح سؤالهاي انگیزشی به یادگیري و تفهیم معانی کمک کنید.

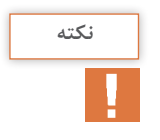

برای ترجمۀ متون میتوانید از واژهنامههای چاپی و دیجیتالی استفاده کنید.

فعالیت6 تا 11 به بررسی کلمات و مفاهیم **قالبگیری** اختصاص دارد.

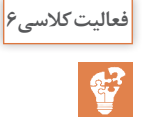

برخی از ابزارهای مورد استفاده در قالبگیری آمده است. از هنرجویان بخواهید براساس واژهنامهها، معنای عمومی و تخصصی و کلمات مترادف (هم معنی) فارسی یا انگلیسی را پیدا کنند. در انتهای این فصل در کتاب، معانی کلمات تخصصی نوشته شده است**.**

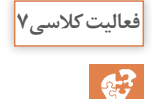

نمونهای از فلوچارتهای عملیاتی برای تولید قطعۀ ریختهگری در ماسه آمده است. برای سایر فرایندها نیز میتوان فلوچارت مشابهی را رسم کرد.

از هنرآموزان بخواهید با تغییر و اصالح بخشهای مختلف فلوچارت، مراحل عملیاتی سایر روشهای ذکر شده در کتاب را بیان کنند.

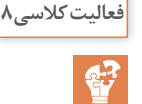

اجزای اصلی قالب و ماهیچه نشان داده شده است. به صورت شکل شماتیک و جمالت کوتاه توضیحاتی در مورد مفهوم و تعریف اجزای اصلی قالب و ماهیچه، ارائه شده است. از هنرجویان بخواهید ترجمه تحتاللفظی را از واژهنامهها استخراج کنند، سپس با استفاده از دانش قبلی خود، جمالت با معنی ارائه دهند.

The rigid metal or wood frame that holds the molding aggregate is called a flask. In a horizontally parted twoـpart mold, the top half of the pattern, flask, mold, or core is called the cope.The bottom half of any of these features is called the drag.

قاب فلزی یا چوبی صلب که مخلوط قالبگیری را نگهداری میکند، درجۀ )flask ) نامیده میشود. در قالب دو جزئی که بهصورت افقی قرار میگیرد، نیمه باالی مدل، درجه، قالب یا ماهیچه، cope نامیده میشود. نیمۀ پایین هر یک از این اجزای نامبرده drag نامیده میشود.

A core is a sand (or metal) shape that is inserted into a mold to produce the internal features of a casting, such as holes or passages for water cooling. Cores are produced in wood, metal,or plastic tooling,known as core boxes.A core print is a feature that is added to a pattern, core, or mold and is used to locate and support a core within the mold.

ماهیچه، قطعهای ماسهای (یا فلزی) است که به منظور ایجاد بخش های داخلی در قطعۀ ریختهگری، همچون سوراخها یا مسیرهای عبور آب برای خنککاری، در داخل قالب قرار میگیرد. ماهیچهها در ابزاری از جنس چوب، فلز یا پالستیک، که به جعبه ماهیچه شناخته میشود، تولید میشوند. ریشه ماهیچه، بخشی است که به مدل، ماهیچه یا قالب اضافه میشود و برای تعیین محل و حمایت ماهیچه در داخل قالب استفاده میشود.

Molding material will be packed around the pattern and the pattern is removed to create all or part of the mold cavity. The mold material and the cores then combine to produce a completed mold cavity, a shaped hole into which the molten metal is poured and solidified to produce the desired casting. A riser is an additional void in the mold that also fills with molten metal.

مادۀ قالبگیری در اطراف مدل فشرده میشود و مدل برداشته میشود تا همه یا بخشی از محفظه قالب را ایجاد کند. مادۀ قالبگیری و ماهیچهها ترکیب میشوند تا یک محفظه قالب کامل شده را ایجاد کنند. فضای خالی ایجاد شده در قالب با فلز مذاب بارریزی و منجمد میشود تا قطعۀ ریختگی مطلوب را بسازد. تغذیۀ حفرهای اضافی در قالب است که با مذاب پر میشود

The network of connected channels used to deliver the molten metal to the mold cavity is known as the gating system. The pouring cup

(or pouring basin) is the portion of the gating system that receives the molten metal from the pouring vessel and controls its delivery to the rest of the mold. From the pouring cup, the metal travels down a sprue (the vertical portion of the gating system), then along horizontal channels, called runners, and finally through controlled entrances, or gates, into the mold cavity

شبکۀ کانالهای پیوسته که برای انتقال فلز مذاب به محفظه قالب استفاده میشود،به نام سیستم راهگاهی شناخته می شود. حوضچۀ بارریز (قیف راهگاه) بخشی از سیستم راهگاهی است که فلز مذاب را از بوتۀ بارریز دریافت کرده و انتقال آن به بقیۀ قالب را کنترل می کند. از حوضچۀ بارریز؛ فلز از طریق راهگاه بارریز (قسمت عمودی سیستم راهگاهی) به سمت پایین حرکت کرده و سپس از طریق کانالهای افقی، راهباره، و درنهایت از طریق ورودیهای کنترل شده، دریچه، واردمحفظه قالب میشود. در فعالیت 9 از هنرجویان بخواهید با توجه به متن ارائه شده در فعالیت 8 به سؤاالت پاسخ دهند.

The parting line or parting surface is the interface that separates the cope and drag halves of a mold, flask, or pattern, and also the halves of a core in some coreـmaking processes. Draft is the term used to describe the taper on a pattern or casting that permits it to be withdrawn from the mold. The draft usually expands toward the parting line. Finally, the term casting is used to describe both the process and the product when molten metal is poured and solidified in a mold.

خط جدایش یا سطح جدایش، فصل مشترک جداکنندۀ دو نیمه باالیی و پایینی در قالب، درجه، مدل و همچنین دو نیمۀ ماهیچه در برخی فرایندهای ماهیچه سازی است. شیب اصطالحی است که برای توصیف حالت مخروطی مدل یا قطعه ریختگی؛ که جازۀ خروج آنها را از قالب میدهد، به کارمیرود. شیب معمولاً بهطرف خط جدایش گسترش مییابد. در نهایت، اصطالح ریختگی هم برای توصیف فرایند و هم محصول بهکار میرود هنگامیکه فلز مذاب در قالب بارریزی شده و منجمد میشود.

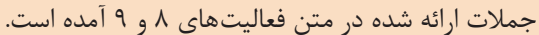

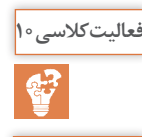

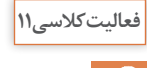

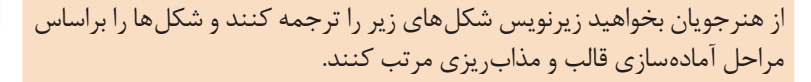

**ارزشیابی پایانی جلسة بيست و ششم**

برای تکمیل این کار برگ ابتدا آن را از کتاب درسی تکثیر نموده و در اختیارهنرجویان قرار دهید و پس از اینکه هنرجویان کاربرگ را تکمیل کردند نمره خود را طبق یادداشتهای نظارتی که در طول روز تهیه کردهاید تکمیل کرده و در کار پوشه هنرجو ثبت کنید.

**کار برگ ارزشیابي پایان جلسه بيست و ششم**

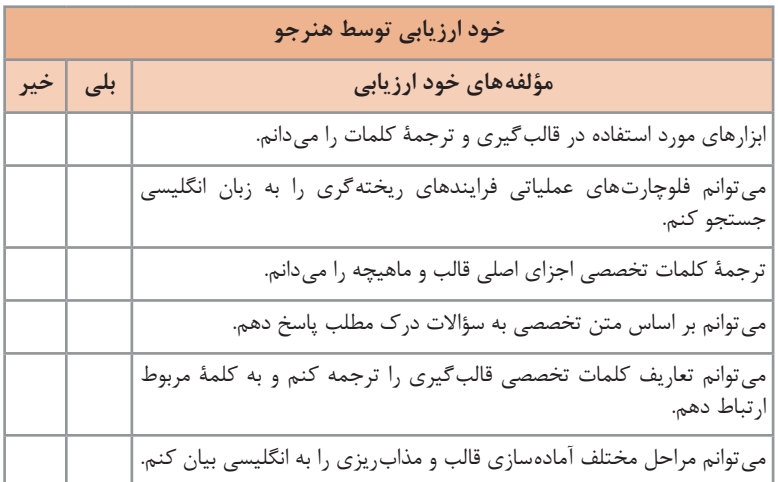

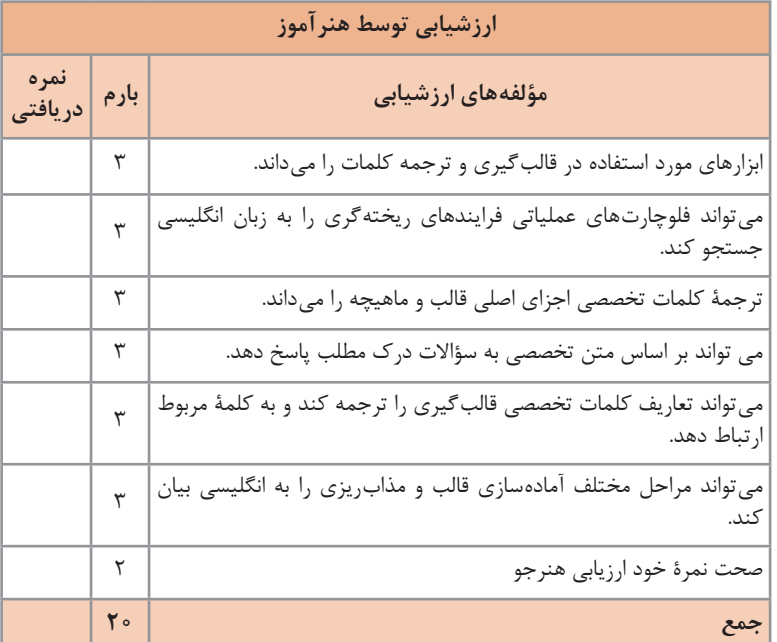

**جلسه بيستوهفتم** 

**ریخته گری** فعالیت12 تا فعالیت 14 به شناخت ابزارها و روشهای ریختهگری اختصاص دارد.

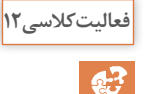

در این فعالیت برخی از ابزارهای مورد استفاده در ریختهگری آمده است. از هنرجویان بخواهید براساس واژهنامهها، معنای عمومی و تخصصی و کلمات مترادف (هم معنی) فارسی یا انگلیسی را پیدا کنند. در انتهای این فصل در کتاب، معانی کلمات تخصصی نوشته شده است.

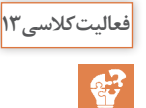

در این فعالیت تصاویر کورههای ذوب همراه با اجزای آنها آمده است. هدف از این فعالیت آشنایی هنرجویان با کاتالوگها و استخراج اطالعات فنی دستگاه است. هنرجویان را به گروههای 5 نفره تقسیم کنید. از هنرجویان بخواهید با استفاده از منابع مناسب، شکلها را ترجمه کنند و اجزای هر کوره را نام برده و در مورد عملکرد آن توضیح دهند.

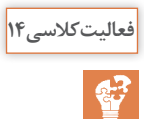

روشهای مختلف قالبگيری و ریختهگری ارائه شده است. توضیحات هر روش بسیار کوتاه و مختصر بیان شده است.

از هنرجویان بخواهید ترجمه تحت اللفظی را از واژهنامهها استخراج کنند، سپس با استفاده از دانش قبلی خود، جمالت با معنی ارائه دهند. به عنوان فعالیت تکمیلی؛ از هنرجویان بخواهید با مراجعه به کتابها و منابع تخصصی انگلیسی، توضیحات کامل تری در هر روش ارائه دهند.

#### GreenـSand Casting

Process: Sand, bonded with clay and water, is packed around a wood or metal pattern. The pattern is removed, and molten metal is poured into the cavity. When the metal has solidified, the mold is broken and the casting is removed.

**ریختهگری در قالب ماسه ای تر** ذرات ماسه، که با خاک رس و آب چسبانده شده است، در اطراف یک مدل چوبی یا فلزی متراکم میشود. مدل برداشته میشود و فلز مذاب در داخل محفظۀ قالب ریخته میشود. هنگامیکه فلز منجمد شد، قالب شکسته میشود و قطعه ریختگی برداشته میشود.

#### Shell ـ Mold Casting

Process: Sand coated with a thermosetting plastic resin is dropped onto a heated metal pattern, which cures the resin. The shell segments are stripped from the pattern and assembled. When the poured metal solidifies, the shell is broken away from the finished casting.

فرایند: ماسۀ پوشیده شده با چسب ترموست در داخل یک مدل فلزی گرم ریخته میشود، که موجب خودگیری چسب میشود. اجزای قالب پوسته ای از مدل جداشده و در محل مناسب نصب می شوند. هنگامی که فلز ریخته شده، منجمد شد، پوستۀ اطراف قطعه ریختگی نهایی، شکسته میشود.

**ریختهگری در قالب پوسته ای**

**ریختهگری در قالب گچی**

Ceramic Mold Casting

Process: Stable ceramic powders are combined with binders and gelling agents to produce the mold material.

**ریختهگری در قالب سرامیکی** پودرهای سرامیکی پایدار با چسبها و عوامل ژلکننده ترکیب شده تا دوغاب قالبگیری را ایجاد کنند.

#### Plaster Casting

Process: A slurry of plaster, water, and various additives is poured over a pattern and allowed to set.The pattern is removed, and the mold is baked to remove excess water.After pouring and solidification, the mold is broken and the casting is removed.

دوغابی از گچ، آب و افزودنیهای مختلف، روی مدل ریخته میشوند و فرصت خودگیری داده میشود. سپس مدل برداشته میشود، و قالب پخته میشود تا آب اضافی حذف شود. پس از بارریزی و انجماد، قالب شکسته میشود و قطعه ریختگی برداشته میشود.

#### LostـFoam Casting

Process: A pattern containing a sprue, runners, and risers is made from single or multiple pieces of foamed plastic, such as polystyrene. It is dipped in a ceramic material, dried, and positioned in a flask, where it is surrounded by loose sand. Molten metal is poured directly into the pattern, which vaporizes and is vented through the sand.

مدلی شامل راهگاه، راهباره و تغذیهها بهصورت یک تکه یا چند تکه از پالستیک فومی، مثل پلی استیرن ساخته می شود. مدل در داخل مادۀ (دوغاب) سرامیکی فروبرده میشود، سپس خشک شده و در داخل درجهای قرار میگیرد، و با ماسۀ سست احاطه می شود. فلز مذاب مستقیماً درداخل مدل ریخته می شود که (مدل) تبخیر شده و از میان ذرات ماسه تخلیه میشود.

#### PermanentـMold Casting

Process: Mold cavities are machined into mating metal die blocks, which are then preheated and clamped together. Molten metal is then poured into the mold and enters the cavity by gravity flow. After solidification, the mold is opened and the casting is removed.

**ریختهگری در قالب دائمی**

**ریختهگری با مدل فومی**

محفظه قالب در داخل دو بلوک قالب فلزی جفت شونده، ماشین کاری مے شود، که (بلوک ها) پیش گرم شده و به یکدیگر متصل می شوند. سپس فلز مذاب در داخل قالب ریخته میشود و به سبب جریان ثقلی وارد محفظه میشود. پس از انجماد، قالب باز شده و قطعه ریختگی برداشته میشود.

## Investment Casting

 $180$ 

Process: A refractory slurry is formed around a wax or plastic pattern and allowed to harden. The pattern is then melted out and the mold is baked. Molten metal is poured into the mold and solidifies. The mold is then broken away from the casting.

**ریختهگری دقیق** دوغاب سرامیکی اطراف مدل مومییا پالستیکی را گرفته و فرصت مییابد تا سخت شود. سپس مدل ذوب و خارج شده و قالب پخت میشود. فلز مذاب درداخل قالب بارریزی و منجمد میشود. سپس قالب پیرامون قطعه شکسته میشود.

**ارزشیابی پایانی جلسة بيست و هفتم** برای تکمیل این کار برگ ابتدا آن را از کتاب درسی تکثیر نموده و در اختیار هنرجویان قرار دهید و پس از تکمیل کاربرگ توسط هنرجویان نمره خود را طبق یادداشتهای نظارتی که در طول روز تهیه کردهاید تکمیل کرده و در کار پوشه هنرجویان ثبت کنید.

**کار برگ ارزشیابي پایان جلسه بيستوهفتم**

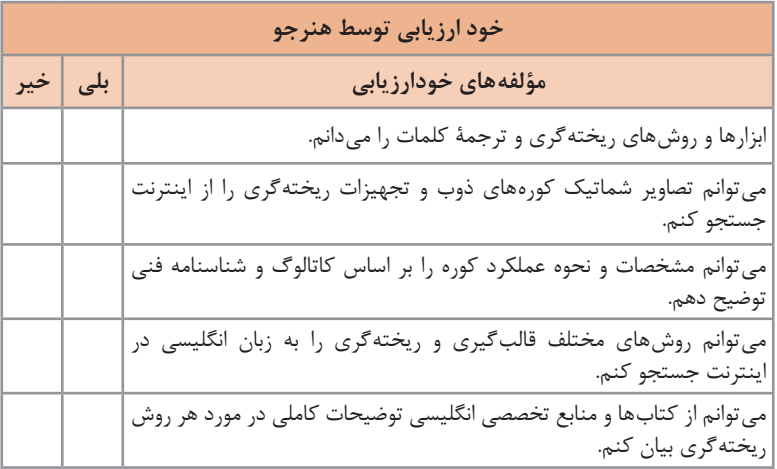

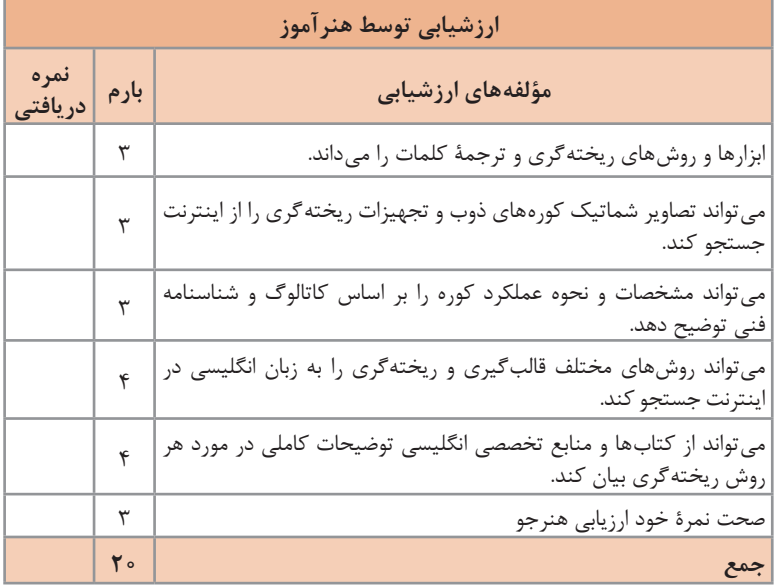

**جلسه بيست و هشتم**

**ماهیچه سازی و مدل سازی فعالیت 15 و 16 به بررسی کلمات و مفاهیم ماهیچهسازی و مدلسازی اختصاص دارد.**

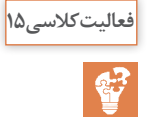

در این فعالیت روش های ماهیچهسازی آمده است. از هنرجویان بخواهید ترجمه تحتاللفظی را از واژهنامهها استخراج کنند، سپس با استفاده از دانش قبلی خود، جمالت با معنی ارائه دهند.

#### **CORES AND CORE MAKING**

Casting processes are unique in their ability to easily incorporate complex internal cavities or reentrant sections. To produce these features, however, it is often necessary to use cores as part of the mold. In the hot-box method, sand blended with a liquid thermosetting binder and catalyst is packed into a core box that has been heated. In the coldـbox process, binderـcoated sand is first blown into a roomـtemperature core box, which can now be made from wood, metal, or even plastic. The box is sealed, and a gas or vaporized catalyst is then passed through the permeable sand to polymerize the resin. Roomـtemperature cores can also be made with the air-set or no-bake sands.

If the cores do not pass completely through the casting, where they can be supported on both ends, a single core print may not be able to provide sufficient support. Additional measures may also be necessary to support the weight of large cores or keep lighter ones from becoming buoyant as the molten metal fills the cavity. Small metal supports, called chaplets , can be placed between cores and the surfaces of a mold cavity.

**ماهیچهها و ماهیچهسازی** فرایندهای ریختهگری در توانایی تولید حفرههای پیچیدۀ داخلی یا بخشهای درونی قطعه، منحصر به فرد هستند. با این حال، برای تولید این ویژگیها، اغلب لازم است که از ماهیچهها به عنوان بخشی از قالب استفاده شود. در روش هاتباکس، ماسه مخلوط شده با چسب مایع ترموست و کاتالیزور در یک جعبۀ ماهیچه که حرارت داده شده، فشرده میشود. در روش کلد باکس، ماسۀ پوشش داده شده با چسب، ابتدا در دمای اتاق به جعبۀ ماهیچه؛ که میتواند از چوب، فلز یا حتی پالستیک ساخته شود، تزریق میشود. جعبه مهر و موم شده و سپس یک گاز یا بخار کاتالیزور از میان ماسه نفوذ پذیر عبور می کند تا چسب پلیمریزه (خودگیر) شود. تولید ماهیچهها در دمای اتاق می تواند با ماسههای سخت شونده در هوا یا نوبیک صورت گیرد. اگر ماهیچهها به طور کامل از میان قطعه ریختگی عبور نکنند، جایی که میتوان آنها را از هر دو طرف پشتیبانی کرد، یک ریشه ماهیچه قادر به ارائه پشتیبانی کافی نیست. اقدامات اضافی نیز ممکن است برای حمایت از وزن ماهیچههای بزرگ یا سبکسازی و شناور نگه داشتن آنها در هنگامی که فلز مذاب محفظه قالب را پر می کند؛ ضروری باشد. تکیه گاههای فلزی کوچک، به نام چپلت، میتوانند بین ماهیچهها و محفظه قالب قرار گیرند.

> **فعالیت کالسی16** $\mathbf{C}$

در این فعالیت اطالعاتی در مورد طراحی مدلسازی آمده است. از هنرجویان بخواهید ترجمه تحتاللفظی را از واژهنامهها استخراج کنند، سپس با استفاده از دانش قبلی خود، جمالت با معنی ارائه دهند.

#### Patterns

Patterns can be made from wood, metal, foam, or plastic.The dimensional modifications that are incorporated into a pattern are called allowances, and the most important of these is the shrinkage allowance. Following solidification, a casting continues to contract as it cools to room temperature, the amount of this contraction being as much as 2%.To produce the desired final dimensions, the pattern (which sets the dimensions upon solidification) must be slightly larger than the roomـtemperature casting.

**مدلها** مدلها را میتوان از چوب، فلز، فوم و یا پالستیک ساخت. اصالحات ابعادی که در مدل گنجانده شدهاند، اضافۀ مجاز نامیده میشوند و مهمترین آنها اضافۀ مجاز انقباضی است. پس از انجماد، قطعه ریختگی همچنان به انقباض ادامه میدهد تا به دمای اتاق برسد، مقدار این انقباض برابر با ٪2 است. برای تولید ابعاد نهایی مطلوب، مدل (که ابعاد را در حالت جامد تنظیم می کند) باید کمی بزرگتر از قطعه ریختگی در دمای اتاق باشد. Draft is seldom less than 1°. Since draft allowances increase the size of a pattern (and thus the size and weight of a casting), it is generally desirable to keep them to the minimum that will permit satisfactory pattern removal. Molding procedures that produce higherـstrength molds and the use of mechanical pattern withdrawal can often enable reductions in draft allowances.

شیب به ندرت کمتر از 1 درجه است. از آنجایی که اضافه مجازهای شیب، اندازۀ مدل )و در نتیجه اندازه و وزن قطعه ریختگی( را افزایش میدهند، بهطور کلی مطلوب است که آنها را حداقل نگه داریم، که اجازۀ خروج رضایت بخش مدل را (از قالب) میدهد. فرایندهای قالبگیری که قالبهای با استحکام بالاتر را تولید می کنند و از خروج مدل بهصورت ماشینی استفاده می کنند، می تواند اغلب باعث کاهش میزان اضافه مجازهای شیب شود.

When smooth machined surfaces are required, it may be necessary to add an additional machining allowance, or finish allowance, to the pattern.The amount of this allowance depends to a great extent on the casting process and the mold material. Ordinary sand castings have rougher surfaces than those of shellـmold castings. Die castings have smooth surfaces that may require little or no metal removal, and the surfaces of investment castings are even smoother. It is also important to consider the location of the desired machining and the presence of other allowances, since the draft allowance may provide part or all of the extra metal needed for machining.

هنگامی که سطوح ماشین کاری صاف موردنیاز است، ممکن است لازم باشد یک اضافۀ مجاز ماشینکاری یا اضافۀ مجاز نهایی به مدل اضافه شود. مقدار این اضافه مجاز بستگی به روند ریخته گری و مواد قالب دارد. قطعات ریختهگری در ماسه معمولی سطوح خشنتر از قطعات ریختهگری در قالبهای پوستهای دارند. قطعات ریختهگری تحت فشار دارای سطوح صاف هستند که ممکن است نیاز به ماشین کاری کمی داشته باشند یا اصلاً نیاز نداشته باشند، سطوح قطعات ریختهگری دقیق حتی (از قطعات ریختهگری تحت فشارهم) صافتر هستند. همچنین مهم است که محل ماشینکاری مورد نظر و حضور اضافۀ مجازهای دیگر را در نظر بگیریم، زیرا ممکن است اضافۀ مجاز شیب، بخشی یا تمام فلز اضافی مورد نیاز برای ماشینکاری را فراهم کند. **ارزشیابی پایانی جلسة بيست و هشتم**

برای تکمیل این کار برگ ابتدا آن را از کتاب درسی تکثیر نموده و در اختیار هنرجویان قرار دهید و پس از تکمیل کاربرگ توسط هنرجویان نمره خود را طبق یادداشتهای نظارتی که در طول روز تهیه کردهاید تکمیل کرده و در کار پوشه هنرجویان ثبت کنید.

**کار برگ ارزشیابي پایان جلسۀ بيستوهشتم**

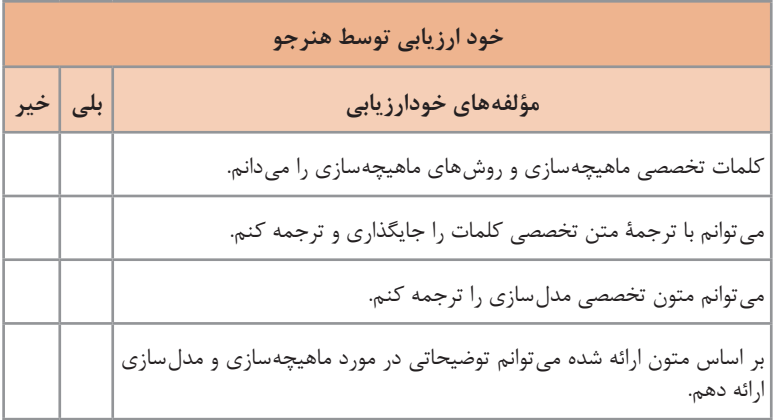

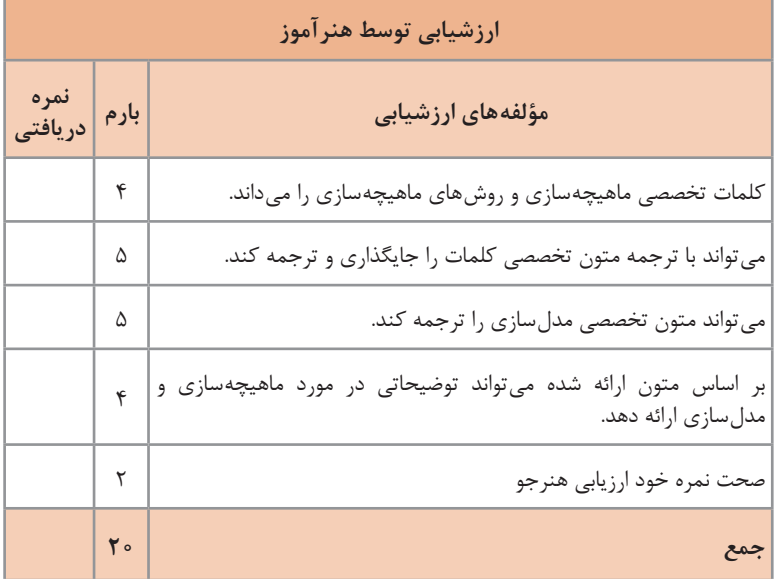

**جلسه بيست و نهم**

 **تکمیل کاری و عملیات حرارتی** فعالیت 17 تا 20 به بررسی کلمات و مفاهیم **تکمیل کاری** و **عملیات حرارتی** اختصاص دارد.

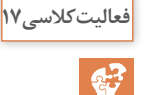

برخی از ابزارهای مورد استفاده در تکمیل کاری و عملیات حرارتی آمده است. از هنرجویان بخواهید براساس واژهنامهها، معنای عمومیو تخصصی و کلمات مترادف (هم معنی) فارسی یا انگلیسی را پیدا کنند. در انتهای این فصل در کتاب، معانی کلمات تخصصی نوشته شده است**.**

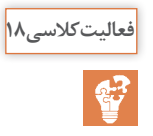

در این فعالیت اصول عملیات حرارتی فوالدها به اختصار آورده شده است.

از هنرجویان بخواهید ترجمه تحت اللفظی را از واژهنامهها استخراج کنند، سپس با استفاده از دانش قبلی خود، جمالت با معنی ارائه دهند.

#### **Heat treatments for steels**

annealing, normalizing, and spheroidizing are commonly used for steels. These heat treatments are used to accomplish one of three purposes: (1) eliminating the effects of cold work, (2) controlling strength, or (3) improving machinability.

**عملیات حرارتی فوالدها** آنیل، نرماله و کروی کردن معمولاً برای فولادها استفاده میشود. این عملیات حرارتی برای رسیدن به یکی از سه هدف مورد استفاده قرار میگیرد: 1ـ از بین بردن اثرات کار سرد، 2ـ کنترل استحکام، یا 3ـ بهبود ماشینکاری

#### **Annealing and Normalizing**

Steels can be strengthened by controlling the fineness of pearlite. The steel is initially heated to produce homogeneous austenite (FCC phase), a step called austenitizing. Annealing, or a full anneal, allows the steel to cool slowly in a furnace, producing coarse pearlite. Normalizing allows the steel to cool more rapidly, in air, producing fine pearlite.

**آنیل و نرمال کردن:** فوالد را میتوان با کنترل ظرافت پرلیت، استحکامدهی کرد. فوالد در ابتدا برای تولید آستنیت همگن )فاز FCC)، مرحلهای که آستنیته کردن نامیده می شود، گرم می شود. آنیل یا آنیل کامل، به فولاد اجازه می دهد تا به آرامیدر یک کوره خنک شود و پرلیت درشت تولید میکند. نرماله به فوالد اجازه می دهد تا سریع تر در هوا خنک شود و پرلیت ظریف ایجاد می کند.

# **Spheroidizing**

Steels that contain a large concentration of Fe3C have poor machining characteristics. It is possible to transform the morphology of Fe3C using spheroidizing. During the spheroidizing treatment, which requires several hours at about 30 ° C below the A1, the Fe3C phase morphology changes into large, spherical particles in order to reduce boundary area. The microstructure, known as spheroidite, has a continuous matrix of soft, machinable ferrite.

**کروی کردن**: فوالدهای دارای مقدار زیادی C3Fe ویژگیهای ماشینکاری ضعیفی دارند. میتوان ریخت شناسی C3Fe را با استفاده از کروی کردن تغییر داد. در طول عملیات کرویکردن که چند ساعت در دمای حدود 30 درجه سانتی گراد پایین تر از 41 طول می کشد، ریختشناسی فاز Fe3C به ذرات بزرگ کروی تبدیل میشود تا مساحت مرزی را کاهش دهد. ریزساختار، که به عنوان اسفروئیدیت شناخته می شود، دارای زمینه پیوسته فریت نرم و با قابلیت ماشین کاری است

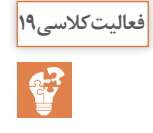

# در فعالیت 19 اصول عملیات حرارتی سطحی فوالدها به اختصار آورده شده است. از هنرجویان بخواهید ترجمه تحت اللفظی را از واژهنامهها استخراج کنند، سپس با استفاده از دانش قبلی خود، جمالت با معنی ارائه دهند.

# **Surface Treatments Selectively Heating the Surface**

We could begin by rapidly heating the surface of a medium-carbon steel above the A3 temperature (the center remains below the A1). After the steel is quenched, the center is still a soft mixture of ferrite and pearlite, while the surface is martensite (Figure 2a). The depth of the martensite layer is the case depth. Tempering produces the desired hardness at the surface. We can provide local heating of the surface by using a gas flame, an induction coil, a

laser beam, or an electron beam. We can, if we wish, harden only selected areas of the surface that are most subject to failure by fatigue or wear.

**عملیات سطحی حرارتدهی انتخابی سطح**: با حرارتدهی سریع سطح فوالد کربن متوسط باالی دمای 3A( درحالیکه مرکز قطعه زیر دمای 1A مانده است( آغاز میکنیم. بعد از اینکه فوالد کوئنچ شد، مرکز همچنان مخلوط نرمی از فریت و پرلیت است، در حالی که سطح مارتنزیت است (شکل ۲). عمق لایۀ مارتنزیت، عمق سخت کاری شده است. بازپخت (تمپر) سختی مطلوب را در سطح ایجاد میکند. ما میتوانیم حرارت دهی موضعی را با استفاده از شعله گاز، کویل القایی، پرتو لیزر یا پرتو الکترونی ایجاد کنیم. اگر بخواهیم، میتوانیم تنها بخشهای منتخبی از سطح را سخت کنیم که موضوع از کار افتادگی با خستگی یا سایش است.

#### **Carburizing and Nitriding**

These techniques involve controlled diffusion of carbon and nitrogen, respectively. For best toughness, we start with a lowـ carbon steel. In carburizing, carbon is diffused into the surface of the steel at a temperature above the A3 (Figure 2b). A high carbon content is produced at the surface due to rapid diffusion and the high solubility of carbon in austenite. When the steel is then quenched and tempered, the surface becomes a highـcarbon tempered martensite, while the ferritic center remains soft and ductile. The thickness of the hardened surface, again called the case depth, is much smaller in carburized steels than in flameـ or induction hardened steels. Nitrogen provides a hardening effect similar to that of carbon.

**کربندهی و نیتروژندهی**: این روشها به ترتیب شامل نفوذ کنترل شده کربن و نیتروژن است. برای چقرمگی بهتر، از فوالد کم کربن شروع میکنیم. در کربندهی، کربن در داخل سطح فوالد در دمای باالی 3A نفوذ میکند. بر اساس نفوذ سریع و حاللیت زیاد کربن در آستنیت، محتوای کربن باالیی در سطح ایجاد میشود. هنگامی که فولاد پس از آن (کربن هی) کوئنچ و تمپر می شود؛ سطح تبدیل به مارتنزیت تمپر شده پر کربن میشود؛ درحالیکه مغز قطعه فریتی نرم و چکش خوار باقی میماند. ضخامت سطح سخت شده، که مجدداً عمق سخت کاری شده نامیده میشود؛ در فوالد کربن دهی شده بسیار کمتر از فوالد سخت کاری شده با شعله یا

القا است. نیتروژن اثر سختکنندگی مشابه با کربن ایجاد میکند.

در فعالیت 20 اصول سختیسنجی به اختصار آورده شده است. از هنرجویان بخواهید ترجمۀ تحتاللفظی را از واژهنامهها استخراج کنند، سپس با استفاده از دانش قبلی خود، جمالت با معنی ارائه دهند.

## **HARDNESS**

Hardness tests are performed more frequently than any other mechanical test for several reasons:

1ـ They are simple and inexpensive—typically, no special specimen need be prepared, and the testing apparatus is relatively inexpensive.

2ـ The test is nondestructive—the specimen is neither fractured nor excessively deformed; a small indentation is the only deformation. 3ـ Other mechanical properties often may be estimated from hardness data, such as tensile strength.

**سختی** آزمایشهای سختی به دالیل مختلفی بسیار بیشتر از هر آزمایش مکانیکی دیگری انجام میشوند: **1** ساده و ارزان هستندـ و نیاز به تهیه نمونه خاصی وجود ندارد هیچ نمونه خاصی نباید تهیه شود و تجهیزات نسبتاً ارزان هستند. **2** آزمایش غیرمخرب است ـ نمونه شکسته نمیشود و به مقدار زیاد تغییرشکل نمییابد؛ فرورفتگی کوچک، تنها تغییر شکل است که ایجاد میشود. **3** سایر خواص مکانیکی همچون استحکام کششی؛ اغلب ممکن است با استفاده از نتایج این آزمایش بهدست آید.

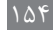

**فعالیت کالسی20**

 $\overline{\mathbf{C}^2}$ 

**ارزشیابی پایانی جلسة بيست و نهم** برای تکمیل این کار برگ ابتدا آن را از کتاب درسی تکثیر نموده و در اختیارهنرجویان قرار دهید و پس از تکمیل کاربرگ توسط هنرجویان نمره خود را طبق یادداشتهای نظارتی که در طول روز تهیه کردهاید تکمیل کرده و در کار پوشه هنرجویان ثبت کنید.

**کار برگ ارزشیابي پایان جلسۀ بيست و نهم**

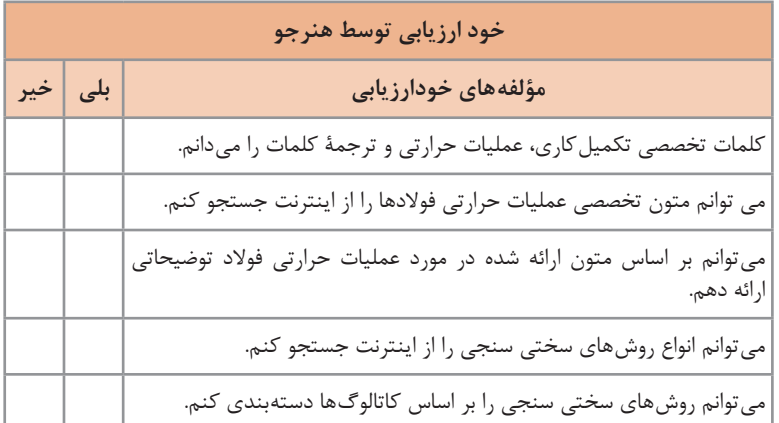

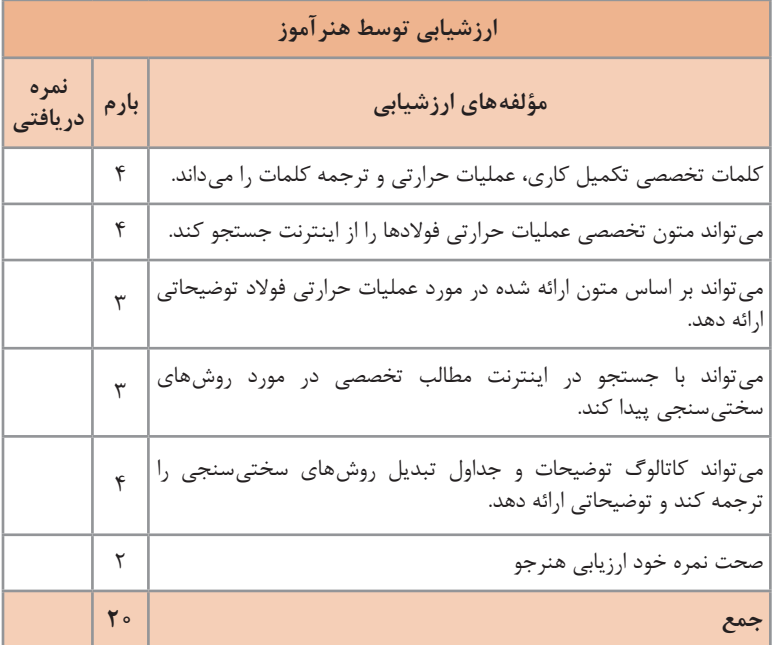

# **جلسه سي ام**

**ساختارشناسی و متالوگرافی** فعالیت21 تا 25 به بررسی کلمات و مفاهیم ساختارشناسی و متالوگرافی اختصاص دارد.

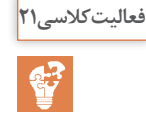

در این فعالیت برخی از ابزارهای مورد استفاده در متالوگرافی آمده است. از هنرجویان بخواهید براساس واژهنامهها، معنای عمومی و تخصصی و کلمات مترادف (هم معنی) فارسی یا انگلیسی را پیدا کنند. در انتهای این فصل در کتاب، معانی کلمات تخصصی آورده شده است.

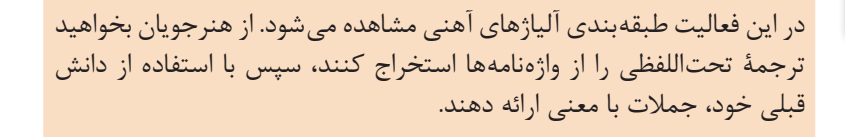

Steels form one of the most complex group of alloys in common use, and there are many ways to classify steel. Classification of steels based on chemical composition is a widely used method. There are three very broadـbased categories of steel based on composition (Fig.2): plain carbon steels, lowـalloy steels, and high-alloy steels (which include stainless steels).

فوالدها یکی از پیچیدهترین گروههای آلیاژهای در کاربردهای مرسوم را تشکیل میدهند و روشهای مختلفی برای طبقهبندی فوالد وجود دارد. طبقهبندی فوالدها بر اساس ترکیب شیمیایی، روشی است که بهطور گسترده مورد استفاده قرار می گیرد. سه دسته بسیار گسترده از فولاد بر اساس ترکیب وجود دارد (شکل 2(: فوالدهای ساده کربنی، فوالدهای کم آلیاژ و فوالدهای پر آلیاژ )که شامل فوالد زنگ نزن است).

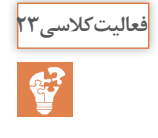

تقسیم بندی آلیاژهای آهنی (فولادها) بر اساس دو دیدگاه ترکیب شیمیایی و ساختار ارائه شده است. از هنرجویان بخواهید ترجمه تحتاللفظی را از واژهنامهها استخراج کنند، سپس با استفاده از دانش قبلی خود، جمالت با معنی ارائه دهند.از هنرجویان بخواهید ارتباط بین ترکیب شیمیایی و ساختار را در هر دسته برقرار کنند.

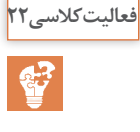

**فصل پنجم: كسب اطالعات فني**

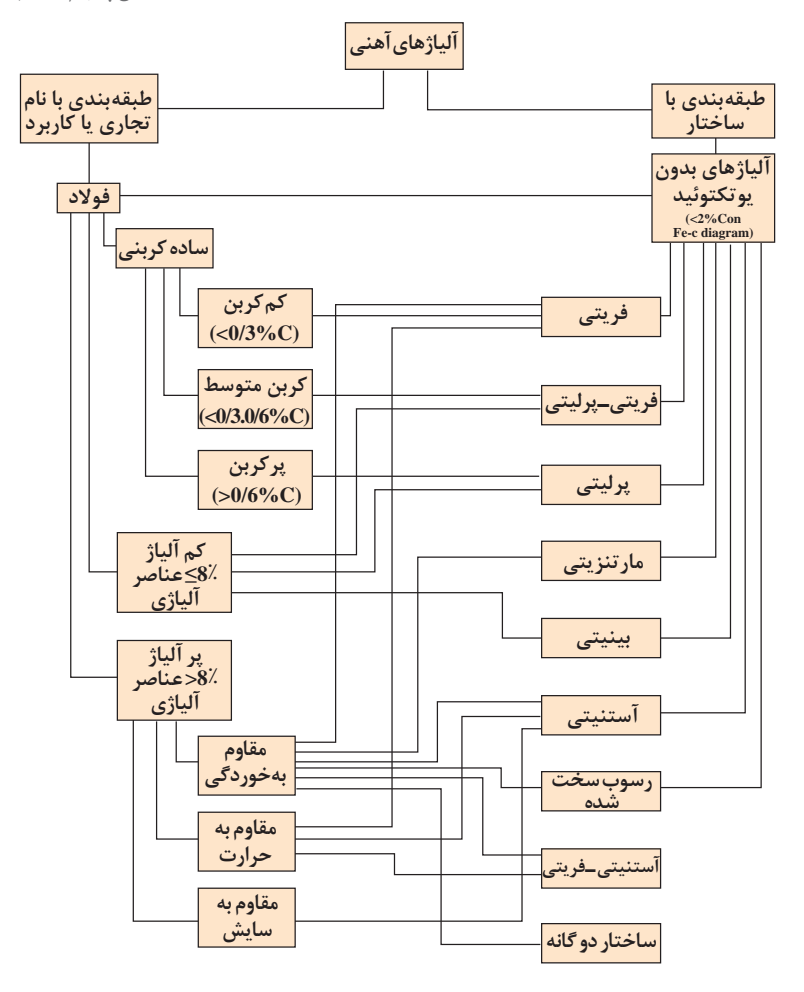

**فعالیت کالسی24**  $\mathbf{P}$ 

تقسیمبندی آلیاژهای آهنی (چدنها) بر اساس دو دیدگاه ترکیب شیمیایی و ساختار ارائه شده است. از هنرجویان بخواهید ترجمه تحت اللفظی را از واژهنامهها استخراج کنند، سپس با استفاده از دانش قبلی خود، جمالت با معنی ارائه دهند.از هنرجویان بخواهید ارتباط بین ترکیب شیمیایی و ساختار را در هر دسته برقرار کند.

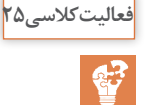

یکی از راههای سریع شناسایی نوع فوالد بر اساس شکل جرقههای حاصل از سنگ زنی است. از هنرجویان بخواهید ترجمه تحتاللفظی را از واژهنامهها استخراج کنند، سپس با استفاده از دانش قبلی خود، جمالت با معنی ارائه دهند. در مورد روشهای دیگر شناسایی فوالدها یا چدنها بحث کنید.

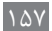

**ارزشیابی پایانی جلسة سي ام**

برای تکمیل این کار برگ ابتدا آن را از کتاب درسی تکثیر نموده و در اختیارهنرجویان قرار دهید و پس از تکمیل کاربرگ توسط هنرجویان نمره خود را طبق یادداشتهای نظارتی که در طول روز تهیه کردهاید تکمیل کرده و در کار پوشه هنرجویان ثبت کنید.

**کار برگ ارزشیابي پایان جلسه سيام**

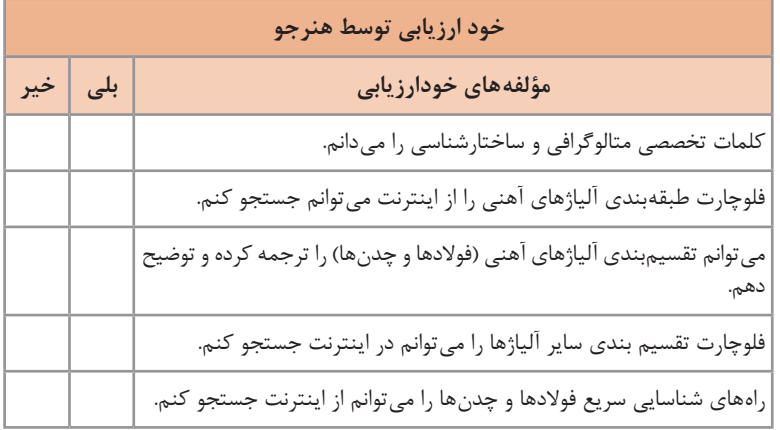

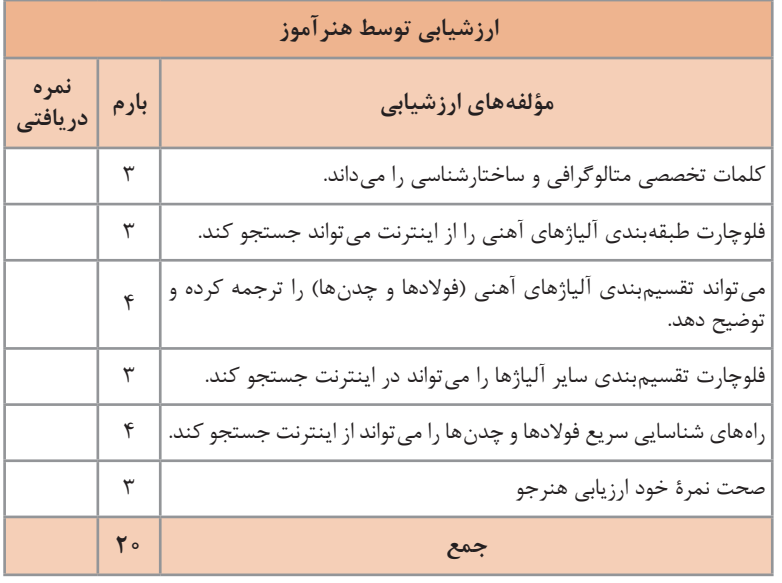

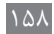